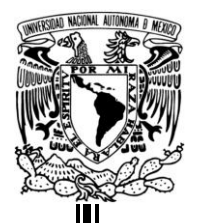

# UNIVERSIDAD NACIONAL AUTÓNOMA DE MÉXICO

**FACULTAD DE CONTADURÍA Y ADMINISTRACIÓN**

# **SISTEMA INTEGRAL DE ACTIVIDADES DEPORTIVAS Y CULTURALES PARA EL CENTRO DEPORTIVO "CASA POPULAR"**

**DISEÑO DE UN SISTEMA O PROYECTO**

**GARZÓN BENÍTEZ RUFFO. JIMÉNEZ DURÁN ABELARDO. PACHECO MARTÍNEZ LUIS EDUARDO.**

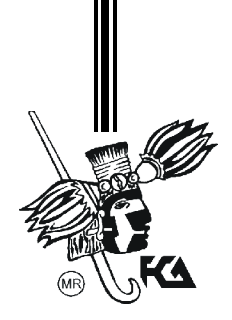

MÉXICO D.F. 2014

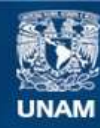

Universidad Nacional Autónoma de México

**UNAM – Dirección General de Bibliotecas Tesis Digitales Restricciones de uso**

#### **DERECHOS RESERVADOS © PROHIBIDA SU REPRODUCCIÓN TOTAL O PARCIAL**

Todo el material contenido en esta tesis esta protegido por la Ley Federal del Derecho de Autor (LFDA) de los Estados Unidos Mexicanos (México).

**Biblioteca Central** 

Dirección General de Bibliotecas de la UNAM

El uso de imágenes, fragmentos de videos, y demás material que sea objeto de protección de los derechos de autor, será exclusivamente para fines educativos e informativos y deberá citar la fuente donde la obtuvo mencionando el autor o autores. Cualquier uso distinto como el lucro, reproducción, edición o modificación, será perseguido y sancionado por el respectivo titular de los Derechos de Autor.

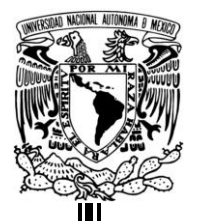

# UNIVERSIDAD NACIONAL AUTÓNOMA DE MÉXICO

# **FACULTAD DE CONTADURÍA Y ADMINISTRACIÓN**

**SISTEMA INTEGRAL DE ACTIVIDADES DEPORTIVAS Y CULTURALES PARA EL CENTRO DEPORTIVO "CASA POPULAR"**

**DISEÑO DE UN SISTEMA O PROYECTO**

**QUE PARA OBTENER EL TÍTULO DE: LICENCIADO EN INFORMÁTICA**

**PRESENTA:**

**GARZÓN BENÍTEZ RUFFO. JIMÉNEZ DURÁN ABELARDO. PACHECO MARTÍNEZ LUIS EDUARDO.**

**ASESOR: DRA. GRACIELA BRIBIESCA CORREA**

MÉXICO D.F. 2014

#### **Agradecimientos.**

*A mis padres: Ester Durán Caballero y Cirilo Jiménez Avíla les doy gracias por darme la vida, por apoyarme en todo momento, por los valores que me han inculcado, por haberme dado la oportunidad de tener una excelente educación en el transcurso de mi vida, pero sobre todo por el sacrificio, ánimo, comprensión y cariño, son y seguirán siendo un ejemplo para mí. Este proyecto está dedicado para ustedes con mucho cariño.*

*A mis hermanos: Lucy, Omar, Cirilo y Jesús por ser mis compañeros de vida, gracias por su apoyo, paciencia y por preocuparse por mí a lo largo de mi vida académica, pero sobre todo gracias por estar en este momento tan importante en mi vida.*

*A mi sobrino Omar Jared por ser la alegría de la familia y por hacernos reír siempre.*

*A mis compañeros de proyecto Ruffo y Eduardo; gracias por el tiempo, trabajo y dedicación invertidos en la realización de este proyecto, gracias por su amistad.*

*A mis amigos gracias por esos memorables recuerdos llenos de diversión durante el tiempo que compartimos en la Facultad.*

*A nuestra asesora de proyecto Dra. Graciela Bribiesca Correa por el tiempo dedicado, por el ánimo, paciencia, guía y consejo durante la realización de este proyecto.*

*A la UNAM y la FCA, por ser por brindarme la mejor educación que se puede recibir en este país.*

*A todos ellos muchas Gracias.*

*Abelardo Jiménez Durán***.**

*Quisiera agradecer en primer lugar a mis padres Eduardo Pacheco Gómez y Juana Martínez Martín, a mi novia Mariana Garrido Martínez, a mis hermanos, a mi abuelita Gloria Gómez Mayen ( Q.E.P.D), primos, tíos, a la familia Javier Gómez y en especial a Pablo Javier Gómez (Q.E.P.D) por ser un parte del pilar que formaron todos, amigos que fui conociendo dentro y fuera de la universidad, a la familia Garrido y a mis compañeros de equipo por todo el apoyo, comprensión y disponibilidad que siempre me brindaron así como sus consejos, también quiero agradecer a la Universidad Nacional Autónoma de México por enseñarme el valor de pertenecer a un lugar tan prestigioso y a sentirme orgulloso de lo que soy, la cual siempre llevare en mi corazón para poner en alto su nombre* 

*A todos mis profesores de la prepa hasta la universidad, gracias por compartir sus experiencias, consejos, confianza y conocimientos en especial a la doctora Bibriesca, por la colaboración, paciencia y apoyo para poder sacar este proyecto adelante, a la UNAM y a la Facultad de Contaduría y Administración por todas las facilidades brindadas. Gracias a todos los que han formado parte dentro de este ciclo en mi vida.*

*Eduardo Pacheco Martínez*

*A mis padres: Petra Benítez Alonso y Ruffo Garzón Sosa, por todo el apoyo que he y sigo recibiendo de su parte, por los valores que me han inculcado, por la oportunidad de recibir la educación que me ha llevado a este punto de mi vida y sobre todo, por el amor y cariño que han brindado, para ustedes, que tanto les debo, para ustedes es este proyecto.* 

*A mis hermanos, Raúl, Erick, Ana Karen; por estar ahí siempre han estado ahí para apoyarme.*

*Por supuesto, a mis, además compañeros de proyecto, amigos Abelardo y Eduardo, por todo este esfuerzo, dedicación y muchas veces comprensión que han puesto para el buen logro de éste.*

*A la UNAM, a la FCA y a todos mis profesores que siempre estuvieron prestos en brindarnos su conocimiento, sobre todo, nuestra asesora de proyecto, la Dra. Graciela Bribiesca Correa por el valioso tiempo que invirtió en el proyecto, su guía y la gran paciencia que tuvo para con nosotros.*

*A todos ellos, gracias totales.*

*Ruffo Garzón Benítez***.**

# Contenido

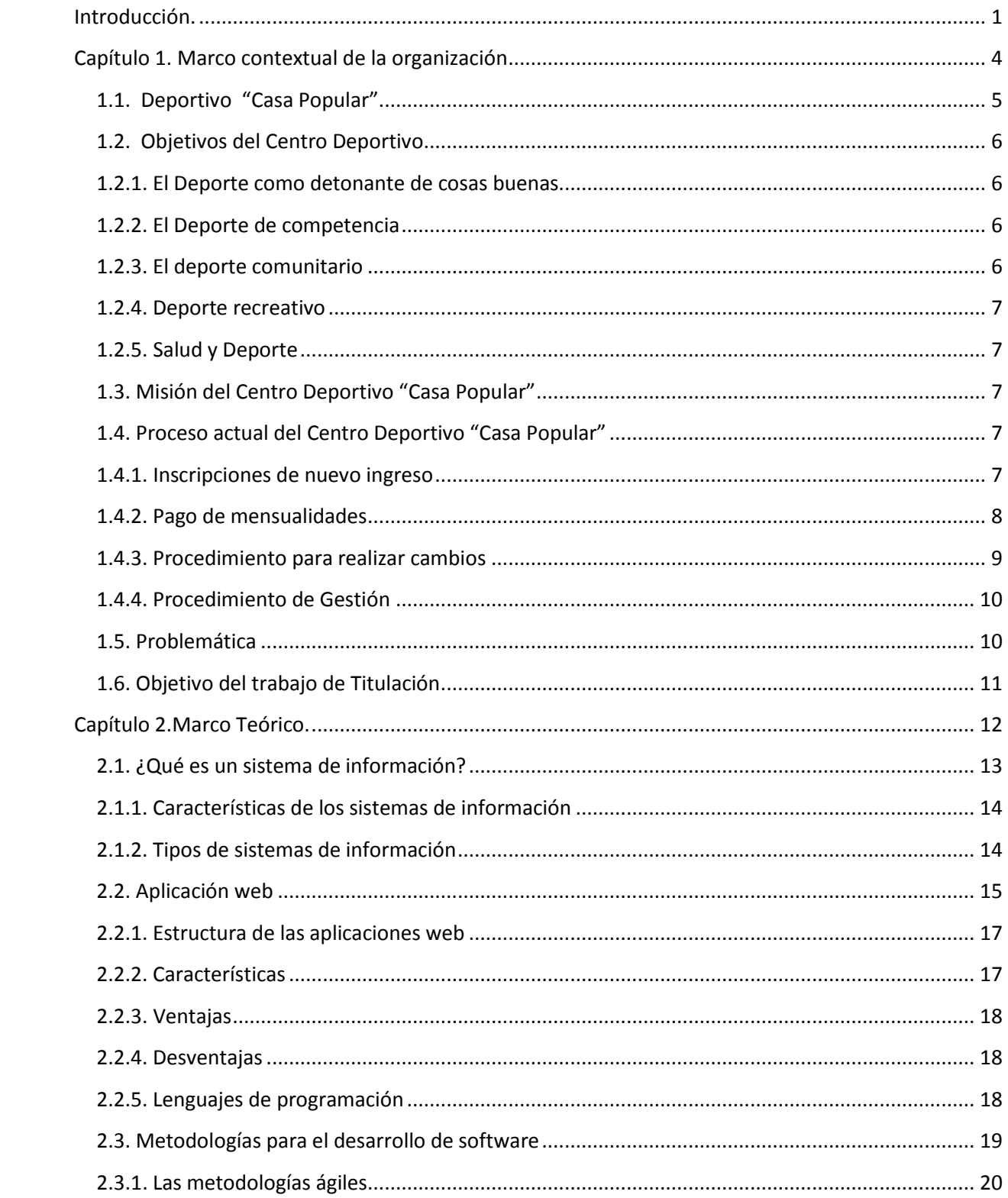

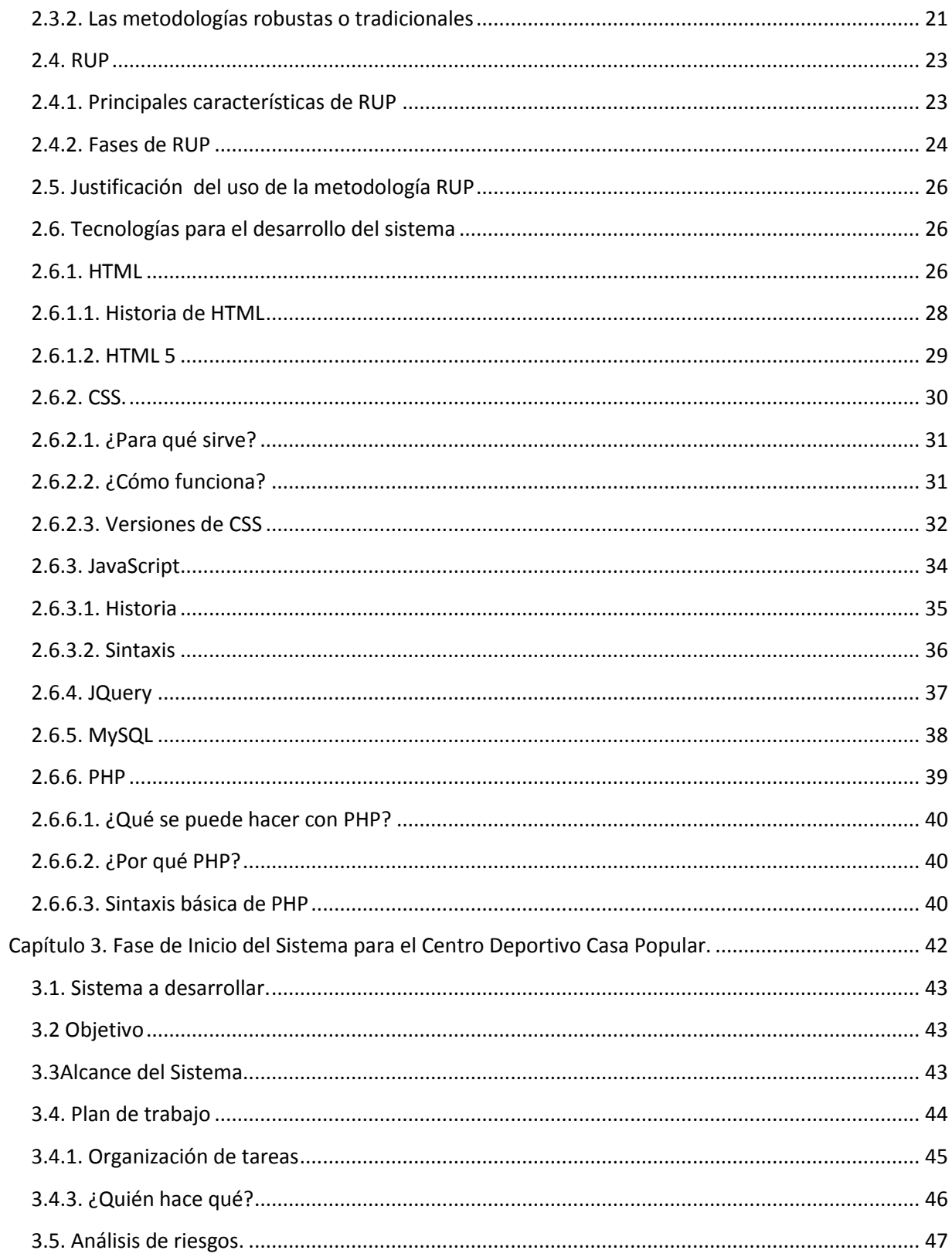

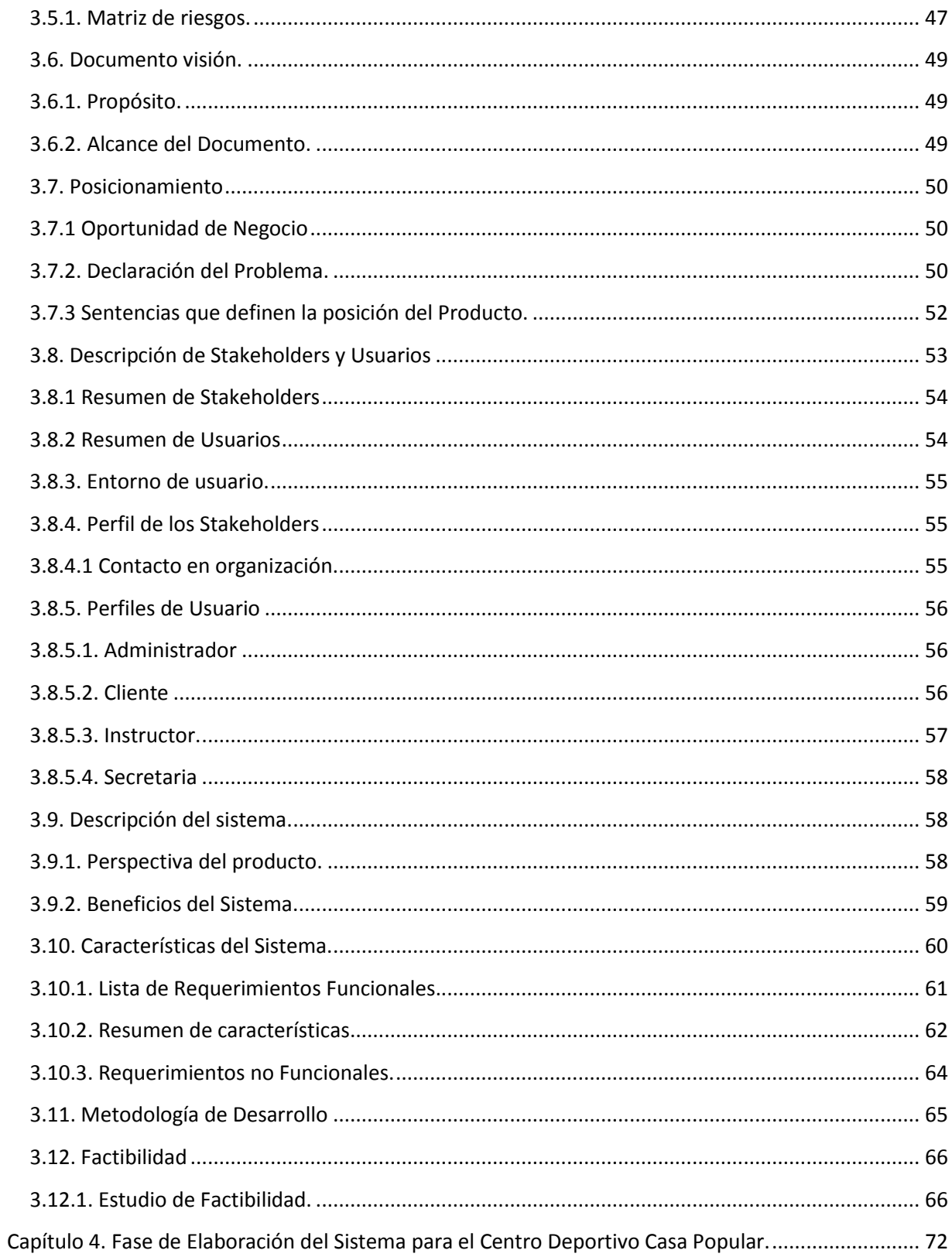

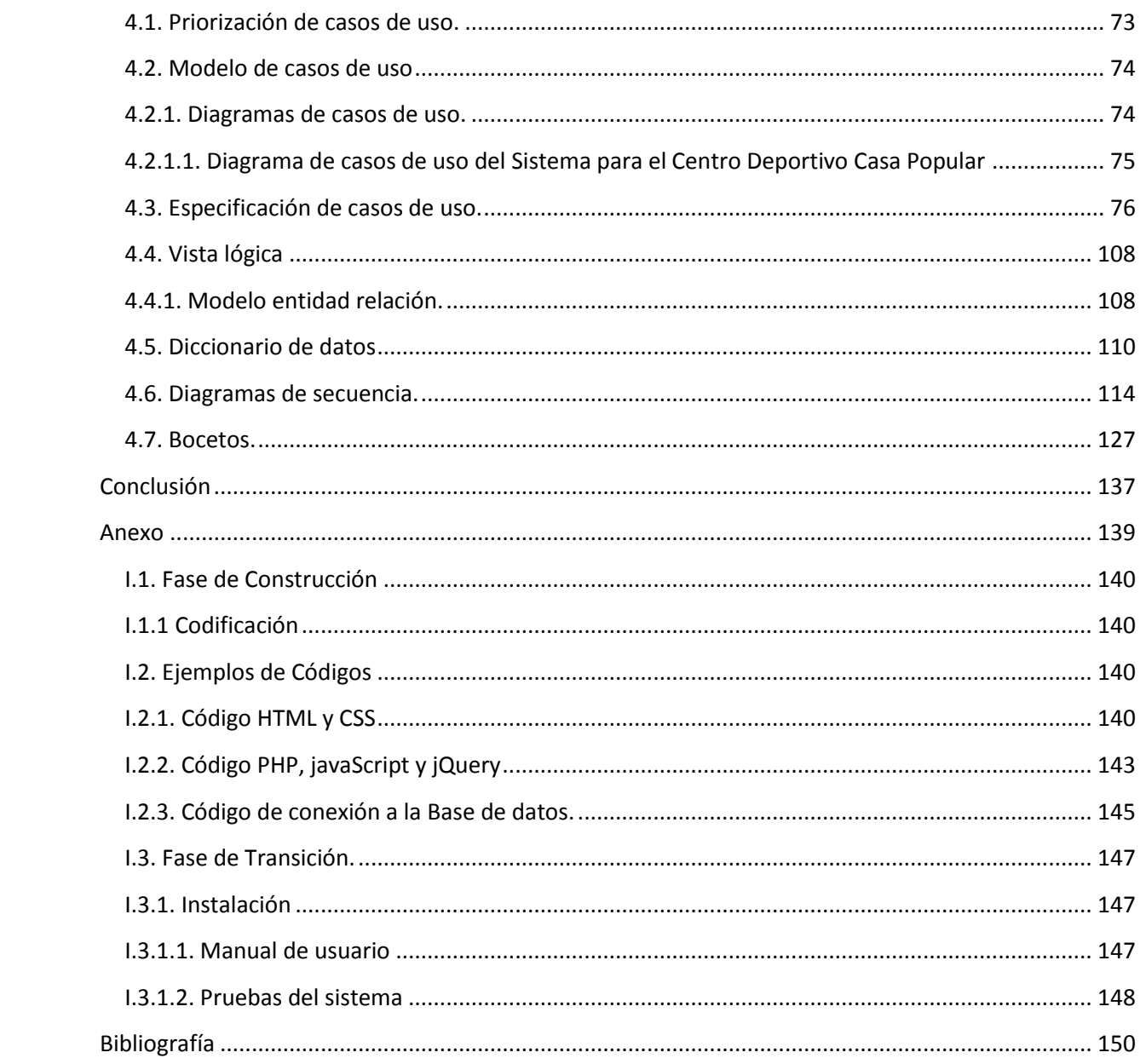

# <span id="page-11-0"></span>Introducción.

El Deporte en La Magdalena Contreras es una realidad; cada vez, son más las disciplinas practicadas, surgen más agrupaciones y se construyen ó habilitan más y mejores espacios. Se sabe que ya casi todos los espacios deportivos, administrados por la Jefatura de Gobierno, tienen asignado un lugar, para un sinfín de usuarios dispuestos a practicar las más diversas modalidades, siendo los deportes de conjunto, las artes marciales y las de activación física, las más concurridas.

Entre esos espacios deportivos encontramos la "Casa Popular" que es un centro deportivo y cultural dedicado a la impartición de actividades deportivas enfocadas principalmente a niños, adolescentes y adultos. El Complejo Deportivo es uno de los más grande y equipado en el Distrito Federal, con dos canchas de fútbol, tres albercas (una techada), canchas de básquetbol y voleibol, palapas, areneros, gimnasio y jardines. Actualmente el Deportivo Casa Popular atiende en las diferentes actividades alrededor de 3000 niños y jóvenes no sólo de la Delegación Magdalena Contreras, sino también de otras Delegaciones colindantes, siendo los Contrerenses quienes en su mayoría hacen uso de estas instalaciones; del mismo modo, 3000 adultos y 1500 personas de la tercera edad se ejercitan en este deportivo.

La problemática que se presenta actualmente, es con relación a los procesos y en general a la administración del Centro Deportivo, lo que ha dado origen a problemas y grandes confusiones, y son los siguientes:

- No se realiza un control de los pagos realizados por los cursos.
- No se tiene un registro confiable tanto de alumnos inscritos como de cursos impartidos.
- El proceso de pago se presta a malos manejos por parte del personal.
- Grupos saturados.
- Grandes filas de personas en las instalaciones del centro deportivo en las fechas de inscripción.
- No se cuenta actualmente con reportes estadísticos.
- Proceso en general tedioso y no automatizado.

El presente trabajo de titulación tiene como objetivo documentar el análisis y diseño del desarrollo de un sistema web, para el Centro Deportivo "Casa Popular", dicho sistema proporcionará las herramientas necesarias para automatizar los procesos realizados en dicho centro, para que de esta manera se pueda brindar un servicio de calidad a los usuarios del Centro Deportivo.

El sistema permitirá a los usuarios tener una mejor gestión de los cursos, alumnos y profesores, así como también mejorar el control de las inscripciones a estos cursos y de los ingresos que recauda por concepto de inscripciones y pago de mensualidades.

El sistema cubrirá principalmente los siguientes procesos: Gestión de cursos, Gestión de grupos, Gestión de profesores, Gestión de alumnos, Realización de inscripciones y Generación de reportes; logrando con esto mejorar la forma en que se viene realizando esto en la actualidad.

El alcance de este trabajo de titulación es la realización del análisis y diseño del sistema propuesto, mediante el uso de la metodología RUP, que comprende las fases de inicio así como la de elaboración de dicha Metodología. En trabajos futuros podrán llevarse a cabo las fases restantes; construcción y transición.

Este trabajo de titulación ha sido estructurado de la siguiente manera:

**Capítulo Primero**, Marco contextual de la organización: Se presenta la historia, misión, visión, objetivos, el proceso actual del Centro Deportivo "Casa Popular" y los problemas que presenta el mismo.

**Capítulo Segundo**, Marco Teórico: Abarca la descripción de las tecnologías que serán utilizadas para la construcción del sistema que cubrirá las necesidades del Centro Deportivo "Casa Popular".

**Capítulo Tercero**, Fase de Inicio: Esta fase se centra en buscar o planear todo lo que el centro requiera para luego utilizar sus recursos, mejorándolo y dándole una visión de lo que se espera plantear en el proyecto.

**Capítulo Cuarto**, Fase de Elaboración: En la fase de elaboración se seleccionan los casos de uso que permiten definir la arquitectura base del sistema y se desarrollarán en esta fase.

**Conclusiones**, En este apartado se presentan las conclusiones de este trabajo de titulación.

**Anexo**: En este apartado, se mostrará el trabajo a futuro, que comprenderá las últimas fases de desarrollo según la metodología RUP: Fase de transición y fase de construcción.

# <span id="page-14-0"></span>Capítulo 1. Marco contextual de la organización

## <span id="page-15-0"></span>**1.1. Deportivo "Casa Popular"**

El Deporte en La Magdalena Contreras es una realidad, cada vez, son más las disciplinas practicadas, surgen más agrupaciones y se construyen ó habilitan más y mejores espacios. Se sabe que ya casi todos los espacios deportivos, administrados por la Jefatura de Gobierno, tienen asignado un lugar, para un sin número de usuarios dispuestos a practicar las más diversas modalidades, siendo los deportes de conjunto, las artes marciales y las de activación física, las más concurridas.

Y entre esos espacios deportivos encontramos la "Casa Popular" que es un centro deportivo y cultural dedicado a la impartición de actividades deportivas enfocadas principalmente a niños, adolescentes y adultos. El Complejo Deportivo es uno de los más grande y equipado en el Distrito Federal, con 2 canchas de fútbol, 3 albercas (una techada), canchas de básquetbol y voleibol, palapas, areneros, gimnasio y jardines. Actualmente el Deportivo Casa Popular atiende en las diferentes actividades alrededor de 3 mil niños y jóvenes no solo de la Delegación Magdalena Contreras, sino también de otras Delegaciones colindantes, siendo los Contrerenses quienes en su mayoría hacen uso de estas instalaciones, así mismo, 3000 adultos y 1500 personas de la tercera edad se ejercitan en este deportivo.

El centro deportivo forma parte del Proyecto Deportivo Delegacional, operado por Dirección General de Desarrollo Social a través de la Subdirección de Educación Física y Deporte.

Este centro deportivo está dedicado a promover la cultura física a través de actividades deportivas recreativas y lúdicas que fomentan la salud, el desarrollo físico y psicológico de la población. Dichas actividades buscan el cumplimiento de objetivos que resulten en un auténtico desarrollo de la mente y el cuerpo.

Entre los cursos y actividades que ofrece el centro deportivo podemos encontrar cursos natación para todas las edades, clases de aerobics, torneos de futbol, basquetbol, ajedrez entre otros deportes, siendo los deportes de conjunto, las artes marciales y las de activación física, las más concurridas, y en las culturales y educativas o formativas: cursos de pintura, danza, manualidades, círculos de lectura, cursos de capacitación, etc.

El Deportivo Casa Popular depende de la Subdirección de Educación Física y Deportes, cuyo objetivo es planear, organizar y operar las estrategias programáticas, relacionadas con la actividad física, el deporte y la recreación dirigida a los diferentes grupos poblacionales, y a todas las edades, para propiciar y estimular en los mismos, mejores niveles de desarrollo social utilizando para esto los recursos y la infraestructura deportiva Delegacional.

# <span id="page-16-0"></span>**1.2. Objetivos del Centro Deportivo**

Debido a que el Centro Deportivo es parte del Proyecto Deportivo Delegacional busca cumplir los objetivos planteados en dicho plan, mediante la planificación y desarrollo de las actividades deportivas y culturales incluidas tanto el plan deportivo como el centro deportivo "Casa Popular", dicho proyecto contempla las funciones siguientes:

# <span id="page-16-1"></span>**1.2.1. El Deporte como detonante de cosas buenas**

- Deporte como detonante de bienestar físico y mental (combate a la obesidad etc.)
- Propiciar la comunicación e integración social así como la familiar en actividades deportivas.
- Consolidar el esfuerzo realizado por todos hacia una involucración deportiva
- Impulsar el desarrollo del deporte en la conciencia de las comunidades.
- Generar múltiples facetas de formación deportiva.
- Retomar los Consejos Mixtos de Administración para mostrar a la población la buena ejecución del recurso asignado y el recaudado por autogenerados.

## <span id="page-16-2"></span>**1.2.2. El Deporte de competencia**

- Incremento cuantitativo y cualitativo de la representación deportiva que colabore al ascenso en el medallero alejándolo del lugar de rezago en el que se ha instalado en épocas recientes aplicando para ello de manera eficiente todos los recursos de los que se dispone.
- Proporcionar instalaciones y apoyos logísticos a evento eliminatorio distrital (la delegación proporciona las instalaciones y equipo de forma gratuita ya que estos deportistas nos representaran en las eliminatorias en mención).

# <span id="page-16-3"></span>**1.2.3. El deporte comunitario**

 Dotar a la población con los elementos suficientes que le permitan desempeñar su actividad dentro del mejor entorno posible siempre respetando los valores y principios que dieron origen a su actividad.

## <span id="page-17-0"></span>**1.2.4. Deporte recreativo**

 Ofrecer alternativas en materia de recreación que atiendan a los gustos y preferencias de la población provistas de espacios, equipamiento y personal asignado que puedan potenciar los beneficios de su práctica.

#### <span id="page-17-1"></span>**1.2.5. Salud y Deporte**

 Intervenir en la población de la Magdalena Contreras con programas de actividades deportivas creadas exprofeso para el fomento de la salud

## <span id="page-17-2"></span>**1.3. Misión del Centro Deportivo "Casa Popular"**

Impulsar y desarrollar la cultura del deporte para mejorar la salud física y mental de la población en la delegación Magdalena Contreras, así como también fomentar la disciplina y competencia sana en los jóvenes y propiciar la unión social y familiar a través de servicios, programas, actividades y eventos deportivos y culturales de calidad y al alcance de todos.

## <span id="page-17-3"></span>**1.4. Proceso actual del Centro Deportivo "Casa Popular"**

El Centro deportivo actualmente organiza cursos que son ofrecidos al público en general, para participar en estos; es necesario solicitar en ventanillas un formato de inscripción, llenarlo y entregarlo nuevamente en ventanillas y realizar el pago correspondiente.

Este proceso es realizado en forma poco eficiente ya que no se lleva un control adecuado. Para entender mejor este proceso, a continuación se describen los procedimientos de inscripción, pago de mensualidad y cambios que deben realizar los interesados en inscribirse a los cursos.

## <span id="page-17-4"></span>**1.4.1. Inscripciones de nuevo ingreso**

Actualmente el procedimiento que se lleva a cabo para poder inscribirse a un curso es el siguiente:

a) Los días 15 de cada mes se publica la convocatoria de los cursos disponibles, mediante la colocación de carteles dentro de las instalaciones del Centro Deportivo. Esta convocatoria informa los requisitos y las fechas de inscripción.

b) El interesado deberá acudir a las instalaciones para su inscripción. Los pasos que debe seguir para su inscripción son los siguientes:

- Solicitar en ventanillas la ficha de inscripción
- Llenar la ficha de inscripción con los datos solicitados.
- Entregar la ficha en la ventanilla correspondiente.
- En ventanillas el encargado de las inscripciones captura los datos del alumno en una hoja de cálculo de Excel.
- Una vez capturados los datos se le entrega al alumno el talón de pago con el monto a pagar.
- El alumno debe llevar el talón de pago a la caja para realizar el pago.
- El cajero cobra el monto correspondiente y le entrega al interesado dos recibos de pago; uno que entrega en ventanillas y otro que se le queda al interesado.
- El alumno regresa una vez más a la ventanilla de inscripción para entregar el recibo de pago sellado
- El encargado registra en la hoja de Excel que se realizó el pago y le recoge el recibo de pago sellado que corresponde a la institución.
- Finalmente el encargado de inscripciones le entrega al alumno su comprobante de inscripción impreso.

Con este procedimiento se genera un Alumno inscrito.

#### <span id="page-18-0"></span>**1.4.2. Pago de mensualidades**

Existe el procedimiento de pago de mensualidad, éste es para los cursos de larga duración, por ejemplo: natación, futbol, danza, fitness, etc.

Para llevar el control de los pagos mensuales de los cursos de larga duración, el proceso que se sigue es el siguiente:

- 15 días antes de que termine el mes el profesor informa a los alumnos que deben realizar el pago de la mensualidad del curso.
- El alumno debe presentarse en caja indicándole al cajero la mensualidad de que curso va a pagar.
- El cajero cobra el monto correspondiente a la mensualidad y genera un recibo de pago sellado.
- El alumno debe presentarse en ventanillas con 2 documentos indispensables el recibo de pago de mensualidad sellado correspondiente al mes que inicia y el comprobante de pago del mes anterior y entregarlos al encargado de ventanillas.
- El encargado debe captura los datos del alumno que se encuentran en el comprobante de pago del mes anterior en un formulario preestablecido en Excel que requiere los siguientes datos:
	- El nombre del alumno,
	- La edad del alumno,
	- la dirección del alumno,
	- El horario en el que se encuentra,
	- El nivel en el que se encuentra,
	- El nombre del profesor responsable,
	- La fecha de pago,
	- La cantidad a pagar
- Una vez que se terminó de capturar los datos el encargado imprime el comprobante de pago que contendrá los datos anteriores y será sellado y entregado al alumno.
- Este procedimiento se realiza con cada uno de los alumnos que realizaron el pago de mensualidad y los datos capturados del alumno no se guardan.

#### <span id="page-19-0"></span>**1.4.3. Procedimiento para realizar cambios**

Actualmente si un alumno requiere realizar un cambio de grupo u horario, el procedimiento a realizar es el siguiente:

- El alumno debe ir con el profesor del grupo al que desea cambiarse y preguntarle si existen lugares aun en el grupo.
- Una vez que se verificó que existen lugares disponibles, el alumno le entrega al profesor el comprobante de inscripción para que en este documento se anote los datos del curso y grupo al que el alumno se cambiara.

Así se tiene un cambio realizado.

**Nota**: este procedimiento no tiene una calendarización específica para realizarse, debido a esto los cambios se pueden realizan prácticamente en cualquier fecha del mes.

#### <span id="page-20-0"></span>**1.4.4. Procedimiento de Gestión**

Los procedimientos para abrir un nuevo curso, asignación de grupos y horarios, prácticamente son decisión del administrador del Centro deportivo pero deben estar aprobados por la Subdirección de Cultura física y deporte.

- Una vez que son aprobados el Administrador del centro deportivo se encarga de organizarlos (número de grupos, horarios e instructores que los impartirán).
- Después los nuevos cursos son promocionados mediante carteles pegados en el centro deportivo además de volantes que se reparten en las calles en donde se les informa las fechas de inscripción, las fechas de inicio y los horarios disponibles.
- El periodo de inscripciones para los nuevos cursos tiene un lapso de tiempo más largo que el de los ya existentes, esto para saber si se reúne la cantidad de personas para que pueda impartirse.
- Para dar tomar la decisión de cancelar un curso o grupo el administrador debe tomar en cuenta que el número de personas inscritas no cumpla con el mínimo para ser impartido, si sucede esto el curso o grupo será cancelado y mediante el uso de carteles se informara a las personas que fue cancelado.
- Para asignar instructores a los grupos lo que administrador realiza es lo siguiente:
- El centro deportivo cuanta con un numero establecido de instructores que imparten los cursos y cada mes o cada que termine un curso el administrador les informa mediante un oficio de los cursos y grupos que impartirán en el nuevo periodo.
- En caso de que sea necesario realizar un reporte estadístico de los cursos, alumnos etc., el administrador debe solicitar la información que necesite al personal administrativo de ventanillas, donde estos realizan la búsqueda de información mediante la revisión de archivos de Excel. Proceso que muy largo y tedioso de realizar.

## <span id="page-20-1"></span>**1.5. Problemática**

El proceso que se lleva actualmente ha dado origen a problemas y grandes confusiones, tanto en la administración como en los procesos antes mencionados, y son:

- No se realiza un control de los pagos realizados por los cursos.
- No se tiene un registro confiable tanto de alumnos inscritos como de cursos impartidos.
- El proceso de pago se presta a malos manejos por parte del personal.
- Grupos saturados.
- Grandes filas de personas en las instalaciones del centro deportivo en las fechas de inscripción.
- No se cuenta actualmente con reportes estadísticos.
- Proceso en general tedioso y no automatizado.

#### <span id="page-21-0"></span>**1.6. Objetivo del trabajo de Titulación**

El objetivo de este trabajo de titulación es resolver la problemática antes mencionada con la propuesta de un sistema Integral de Cursos para el Centro Deportivo "Casa Popular" en sus fases de análisis y diseño siguiendo la metodología RUP.

<span id="page-22-0"></span>Capítulo 2.Marco Teórico.

### <span id="page-23-0"></span>**2.1. ¿Qué es un sistema de información?**

Un sistema de información o SI por sus siglas; "es un conjunto de componentes que interaccionan entre sí para lograr un objetivo común" **(Senn, 1988, p.19)**; dichos elementos formarán parte de alguna de las siguientes categorías:

- Personas
- Datos
- Actividades o técnicas de trabajo
- Recursos materiales en general (generalmente recursos informáticos y de comunicación, aunque no necesariamente).

Todos estos elementos interactúan para procesar los datos (incluidos los procesos manuales y automáticos) y dan lugar a información más elaborada, que se distribuye de la manera más adecuada posible en una determinada organización, en función de sus objetivos con la finalidad de contribuir a la toma de decisiones **("Sistemas de información", 2013).**

En el siguiente documento (**"Los sistemas de información", 2013**) se menciona que cualquier sistema de información se pueden identificar cuatro actividades básicas que al complementarse hacen que datos y/o información sean útiles para los objetivos que están siendo almacenados.

Estas actividades son:

**Entrada:** Es la actividad mediante la cual los datos recolectados son ingresados al sistema. En esta actividad se detectan dos tipos de entradas; las *manuales* que son proporcionadas directamente por el usuario y las *automáticas* que son datos que provienen o son tomados de otros sistemas.

**Almacenamiento:** Es la actividad mediante la cual el sistema almacena de manera organizada los datos e información para su uso posterior.

Existen muchos tipos de almacenamiento de información, como son: bases de datos, tablas, registros en archivos, etc. Dependiendo de la funcionalidad del sistema, es el tipo de almacenamiento que se ocupará.

**Procesamiento:** Es la capacidad de efectuar operaciones con los datos guardados en el sistema. Durante este procesamiento se evidencia lo siguiente:

- Aumenta, manipula y organiza la forma de los datos.
- Analiza y evalúa su contenido.

 Selecciona la información para ser usada en la toma de decisiones, y constituye un componente clave en el sistema de información gerencial.

**Salida:** Es la capacidad de un sistema para mostrar la información obtenida del procesamiento de los datos al exterior para su uso posterior.

La salida de la información puede ser dirigida a dispositivos periféricos por lo general; aunque también, la salida de un sistema representa la entrada de otro.

## <span id="page-24-0"></span>**2.1.1. Características de los sistemas de información**

Según **Senn** (1988) Los sistemas de información cuentan con muchas y muy variables características algunas de las más sobresalientes son:

- Ahorro significativo de la mano de obra.
- Intensivos en entradas y salidas de información.
- Cálculos de procesos simples y poco sofisticados.
- Gran manejo de datos para realizar operaciones.
- Generan grandes volúmenes de información.
- Son recolectores de información.

# <span id="page-24-1"></span>**2.1.2. Tipos de sistemas de información**

**Senn (1988)** clasifica a los sistemas de información en tres principalmente tipos, los cuales son:

#### **Sistemas para el procesamiento de transacciones:**

Los *sistemas de procesamiento de transacciones* (TPS) son diseñados para recolectar, almacenar, modificar y recuperar todo tipo de información que es generada por las transacciones en una organización. Los TPS tienen como finalidad mejorar las actividades rutinarias de una empresa y de las que depende toda la organización. Una transacción es cualquier suceso o actividad que genera o modifica información que se encuentra almacenada en el sistema de información.

El procesamiento de transacciones, que es el conjunto de procedimiento para el manejo de éstas, incluye entre otras cosas, las siguientes actividades:

- Cálculos.
- Clasificación.
- Ordenamiento.
- Almacenamiento y recuperación.
- Generación de resúmenes.

#### **Sistemas de información Gerencial:**

Los sistemas de información Gerencial (MIS) ayudan a los directivos a tomar decisiones y resolver problemas.

Es decir, el objetivo del mismo es la suministración de información que sea de calidad, oportuna, de cantidad relevancia para la resolución de problemas.

#### **Sistemas para el soporte a decisiones:**

Los sistemas para el soporte de decisiones (DSS) ayudan a los directivos que deben tomar decisiones no muy estructuradas, también denominadas no estructuradas o decisiones semiestructuradas. El objetivo principal de estos sistemas es el de apoyar, no reemplazar, las capacidades de decisión del ser humano.

En términos bastante más específicos, un DSS es "un sistema de información interactivo, flexible y adaptable, especialmente desarrollado para apoyar la solución de un problema de gestión no estructurado para mejorar la toma de decisiones. Utiliza datos, proporciona una interfaz amigable y permite la toma de decisiones en el propio análisis de la situación"

## <span id="page-25-0"></span>**2.2. Aplicación web**

Una aplicación web es cualquier aplicación de software que se ejecuta en un navegador web o se crea en un navegador que soporte lenguaje de programación (por ejemplo, la combinación de JavaScript , HTML y CSS ) y se basa en un navegador web común para hacer la solicitud**("Web Application", 2013).**

Es decir que aquellas herramientas que los usuarios pueden utilizar accediendo a un servidor web a través de Internet o de una intranet mediante un navegador se denomina Aplicaciones web.

Las aplicaciones web son populares en la actualidad debido a lo práctico del navegador web como cliente ligero, a la independencia del sistema operativo, así como a la facilidad para actualizar y mantener aplicaciones web sin distribuir e instalar software a miles de usuarios potenciales.

Por lo tanto un sistema de información web es una Web application (aplicación web), o plataforma online; que es aquel sistema remoto que siempre debe estar encendido, disponible y generalmente conectado a una red de computadora al que se puede acceder por medio de internet y depende de la capacidad del hardware para atender peticiones de servicio y en ningún momento está en sincronía con el mundo real ni tiene restricciones temporales **(Naciones, n.d).**

**Rodríguez y Roldan** (**2006**) plantean que los sitios Web, como expresión de sistemas de información, deben poseer los siguientes componentes:

- Usuarios.
- Mecanismos de entrada y salida de la información.
- Almacenes de datos, información y conocimiento.
- Mecanismos de recuperación de información.

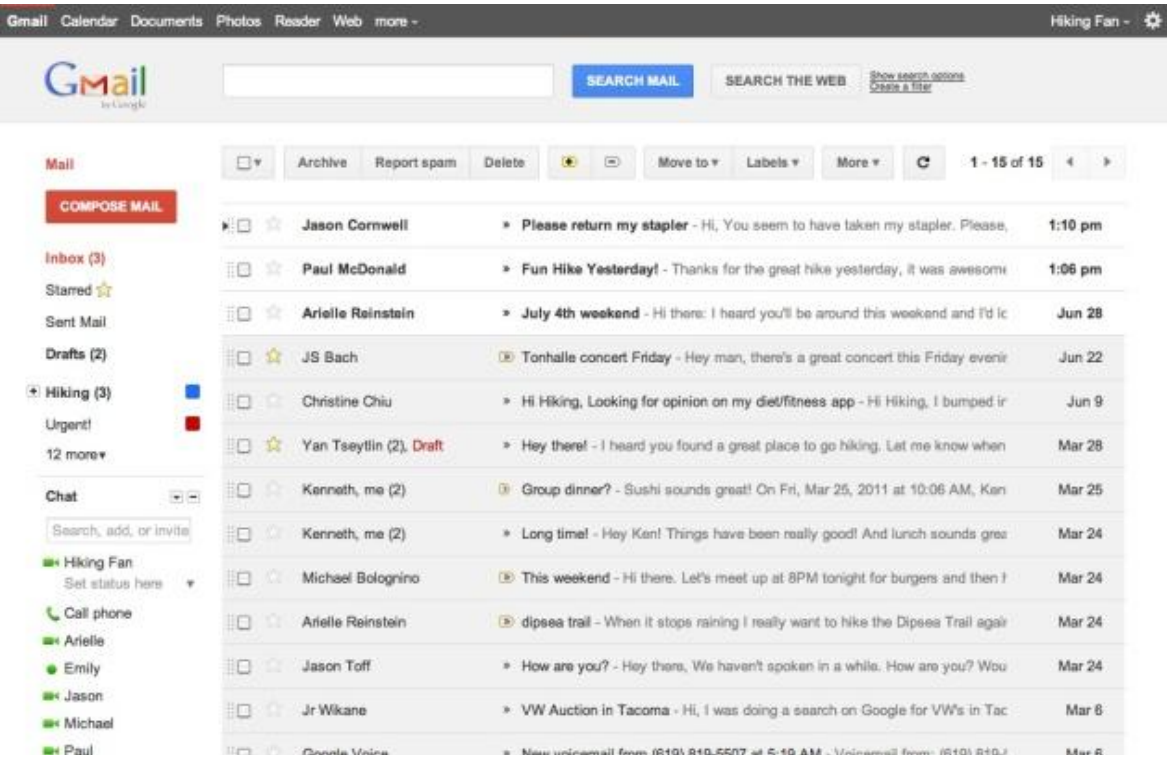

**Imagen 1. Gmail ejemplo de aplicación web**

#### <span id="page-27-0"></span>**2.2.1. Estructura de las aplicaciones web**

Aunque existen muchas variaciones posibles, una aplicación web está normalmente estructurada como una aplicación de tres-capas **(Caivano, R.M., 2009):**

1. En su forma más común, el navegador web ofrece la primera capa (cliente)

2. Un motor capaz de usar alguna tecnología web dinámica (ejemplo: PHP, Java Servlets o ASP, ASP.NET, CGI, ColdFusion, embPerl, Python (programming language) o Ruby on Rails) que constituye la capa intermedia.

3. Por último, una base de datos constituye la tercera y última capa.

El navegador web manda peticiones a la capa intermedia que ofrece servicios valiéndose de consultas y actualizaciones a la base de datos y a su vez proporciona una interfaz de usuario.

#### <span id="page-27-1"></span>**2.2.2. Características**

Son soluciones puntuales expresadas en un software navegable, por lo tanto se operan en la web sin necesidad de requerir su instalación; por esta razón son de amplio alcance ya que solamente requieren al usuario del acceso a internet. Están orientadas a un fin puntual (funcional, comunicacional, de entretenimiento, etc.) y se basan en el impacto a corto plazo. Su desarrollo, puesta en operación y actualización es muy ágil **("Aplicaciones web", n.d.)**.

- El usuario puede acceder fácilmente a estas aplicaciones empleando un navegador web (cliente) o similar.
- Si es por internet, el usuario puede entrar desde cualquier lugar del mundo donde tenga un acceso a internet.
- Pueden existir miles de usuarios pero una única aplicación instalada en un servidor, por lo tanto se puede actualizar y mantener una única aplicación y todos sus usuarios verán los resultados inmediatamente.
- Emplean tecnologías como Java, JavaFX, JavaScript, DHTML, Flash, Ajax... que dan gran potencia a la interfaz de usuario.
- Emplean tecnologías que permiten una gran portabilidad entre diferentes plataformas.

### <span id="page-28-0"></span>**2.2.3. Ventajas**

**Ahorra tiempo**: Se pueden realizar tareas sencillas sin necesidad de descargar ni instalar ningún programa.

**No hay problemas de compatibilidad**: Basta tener un navegador actualizado para poder utilizarlas.

#### **No ocupan espacio en nuestro disco duro.**

**Actualizaciones inmediatas**: Como el software lo gestiona el propio desarrollador, cuando nos conectamos estamos usando siempre la última versión que haya lanzado.

**Consumo de recursos bajo**: Dado que la aplicación o gran parte de ella, no se encuentra en nuestra computadora, muchas de las tareas que realiza el software no consumen recursos nuestros, porque se realizan desde otro equipo.

**Multiplataforma**: Se pueden usar desde cualquier sistema operativo porque sólo es necesario tener un navegador.

**Portables**: Es independiente del dispositivo donde se utilice porque se accede a través de una página web (sólo es necesario disponer de acceso a Internet).

**La disponibilidad alta** por que al estar el sistema en un servidor web conectado a internet las 24 horas del día, el sistema estará listo para utilizarse cada vez que el usuario ingrese a él.

## <span id="page-28-1"></span>**2.2.4. Desventajas**

**Ofrecen menos funcionalidades que las aplicaciones de escritorio**. Se debe a que las funcionalidades que se pueden realizar desde un navegador son más limitadas que las que se pueden realizar desde el sistema operativo.

**La disponibilidad depende de un tercero**, el proveedor de la conexión a internet o el que provee el enlace entre el servidor de la aplicación y el cliente. Así que la disponibilidad del servicio está supeditada al proveedor.

## <span id="page-28-2"></span>**2.2.5. Lenguajes de programación**

Existen numerosos lenguajes de programación empleados para el desarrollo de aplicaciones web en el servidor, entre los que destacan:

- $\bullet$  PHP
- Java, con sus tecnologías Java Servlets y JavaServer Pages (JSP)
- Javascript
- Perl
- Ruby
- Python
- C# y Visual Basic con sus tecnologías ASP/ASP.NET

También son utilizadas otras tecnologías o arquitecturas que no son propiamente lenguajes de programación, como HTML o XML.

Se utilizan para mostrar y definir los datos, adecuados a las necesidades del usuario, en función de cómo hayan sido definidos por el dueño de la aplicación. Los datos se almacenan en alguna base de datos estándar.

#### <span id="page-29-0"></span>**2.3. Metodologías para el desarrollo de software**

Hay que destacar, que no hay un consenso entre los autores sobre el concepto de metodología y, por lo tanto, no existe una definición universalmente aceptada, aunque si hay un acuerdo en considerar a la metodología como un conjunto de pasos y procedimientos que deben seguirse para el desarrollo de software.

Podemos definir una metodología como un conjunto de filosofías, fases, procedimientos, reglas, técnicas, herramientas, documentación y aspectos de formación para los desarrolladores de software. Según **Pressman** (1997), una metodología es un conjunto de componentes que especifican:

- Como se debe dividir un proyecto en etapas.
- Qué tareas se llevan a cabo en cada etapa.
- Qué salidas se producen y cuándo se deben producir.
- Qué herramientas se van a utilizar.
- Como se administra y controla un proyecto

Se pueden identificar tres necesidades principales que se intentan satisfacer con una metodología:

 **Mejores aplicaciones**. Si consideramos "mejores sistemas" a los de mejor calidad, hay que tener en cuenta que el seguimiento de una metodología no basta para asegurar la calidad del producto final. En general, el valor de los sistemas de información resultantes dependen de multitud de pequeños factores.

- **Un mejor proceso de desarrollo** que identifica las salidas de cada fase de forma que se pueda planificar y controlar el proyecto. Así, los sistemas se desarrollan más rápidamente y con los recursos apropiados.
- **Un proceso estándar en la organización**, lo que aporta beneficios.

En cuanto a las metodologías, las podemos clasificar en:

- Ágiles
- Robustas o tradicionales

## <span id="page-30-0"></span>**2.3.1. Las metodologías ágiles**

Se caracterizan por hacer énfasis en la comunicación cara a cara, es decir, se basan en una fuerte y constante interacción, donde clientes y desarrolladores trabajan constantemente juntos, estableciéndose así una estrecha comunicación. Estas metodologías están orientadas al resultado del producto y no a la documentación; exige que el proceso sea adaptable, permitiendo realizar cambios de último momento **(Beck,2000)**. Se puede hacer mención dentro de las metodologías ágiles a: XP (por sus siglas en inglés Extreme Programming), Scrum y Crystal Methodologies.

#### **Extreme Programming (XP)**

Es una metodología ágil centrada en potenciar las relaciones interpersonales como clave para el éxito en desarrollo de software, promoviendo el trabajo en equipo, preocupándose por el aprendizaje de los desarrolladores, y propiciando un buen clima de trabajo. XP se basa en realimentación continua entre el cliente y el equipo de desarrollo, comunicación fluida entre todos los participantes, simplicidad en las soluciones implementadas y coraje para enfrentar los cambios. XP se define como especialmente adecuada para proyectos con requisitos imprecisos y muy cambiantes, y donde existe un alto riesgo técnico. Los principios y prácticas son de sentido común pero llevadas al extremo, de ahí proviene su nombre. Kent Beck, el padre de XP, describe la filosofía de XP sin cubrir los detalles técnicos y de implantación de las prácticas. Posteriormente, otras publicaciones de experiencias se han encargado de dicha tarea (Wells, 2013).

#### **Scrum**

Desarrollada por **Ken Schwaber, Jeff Sutherland y Mike Beedle.** Define un marco para la gestión de proyectos, que se ha utilizado con éxito durante los últimos 10 años. Está especialmente indicada para proyectos con un rápido cambio de requisitos **("Metodologías ágiles para el desarrollo de software", 2005)**.

Sus principales características se pueden resumir en dos:

- El desarrollo de software se realiza mediante iteraciones, denominadas sprints, con una duración de 30 días. El resultado de cada sprint es un incremento ejecutable que se muestra al cliente.
- La segunda característica importante son las reuniones a lo largo del proyecto. Éstas son las verdaderas protagonistas, especialmente la reunión diaria de 15 minutos del equipo de desarrollo para coordinación e integración.

#### **Crystal Methodologies**

Se trata de un conjunto de metodologías para el desarrollo de software caracterizadas por estar centradas en las personas que componen el equipo (de ellas depende el éxito del proyecto) y la reducción al máximo del número de artefactos producidos. Han sido desarrolladas por **Alistair Cockburn(2008).** El desarrollo de software se considera un juego cooperativo de invención y comunicación, limitado por los recursos a utilizar. El equipo de desarrollo es un factor clave, por lo que se deben invertir esfuerzos en mejorar sus habilidades y destrezas, así como tener políticas de trabajo en equipo definidas. Estas políticas dependerán del tamaño del equipo, estableciéndose una clasificación por colores, por ejemplo Crystal Clear (3 a 8 miembros) y Crystal Orange (25 a 50 miembros).

## <span id="page-31-0"></span>**2.3.2. Las metodologías robustas o tradicionales**

Están guiadas por una fuerte planificación. Centran su atención en llevar una documentación exhaustiva de todo el proceso de desarrollo y en cumplir con un plan de proyecto, definido en la fase inicial del mismo. Entre las metodologías robustas se encuentran: MSF (por sus siglas en inglés Microsoft Solution Framework), MÉTRICA 3 y RUP (siglas de Rational Unified Process).

#### **Microsoft Solution Framework (MSF).**

Esta es una metodología flexible e interrelacionada con una serie de conceptos, modelos y prácticas de uso, que controlan la planificación, el desarrollo y la gestión de proyectos tecnológicos. MSF se centra en los modelos de proceso y de equipo dejando en un segundo plano las elecciones tecnológicas. Dentro de sus principales características se tiene que es:

- **Adaptable**:
- **Escalable**: puede organizar equipos tan pequeños entre 3 o 4 personas, así como también, proyectos que requieren 50 personas a más.
- **Flexible**: es utilizada en el ambiente de desarrollo de cualquier cliente.
- **Tecnología Agnóstica**: porque puede ser usada para desarrollar soluciones basadas sobre cualquier tecnología.

MSF se compone de varios modelos encargados de planificar las diferentes partes implicadas en el desarrollo de un proyecto: Modelo de Arquitectura del Proyecto, Modelo de Equipo, Modelo de Proceso, Modelo de Gestión del Riesgo, Modelo de Diseño de Proceso y finalmente el modelo de Aplicación. La Metodología MSF se adapta a proyectos de cualquier dimensión y de cualquier tecnología **("Microsoft Solutions Framework (MSF) Overview",2013).**

# **Métrica 3**

MÉTRICA es una metodología de planificación, desarrollo y mantenimiento de sistemas de información. Ofrece a las Organizaciones un instrumento útil para la sistematización de las actividades que dan soporte al ciclo de vida del software dentro del marco que permite alcanzar los siguientes objetivos:

- Proporcionar o definir Sistemas de Información que ayuden a conseguir los fines de la Organización mediante la definición de un marco estratégico para el desarrollo de los mismos.
- Dotar a la Organización de productos software que satisfagan las necesidades de los usuarios dando una mayor importancia al análisis de requisitos.
- Mejorar la productividad de los departamentos de Sistemas y Tecnologías de la Información y las Comunicaciones, permitiendo una mayor capacidad de adaptación a los cambios y teniendo en cuenta la reutilización en la medida de lo posible.
- Facilitar la comunicación y entendimiento entre los distintos participantes en la producción de software a lo largo del ciclo de vida del proyecto, teniendo en cuenta su papel y responsabilidad, así como las necesidades de todos y cada uno de ellos.
- Facilitar la operación, mantenimiento y uso de los productos software obtenido.

Esta metodología tiene un enfoque orientado al proceso, ya que la tendencia general en los estándares se encamina en este sentido y por ello, se ha enmarcado dentro de la norma ISO 12.207, que se centra en la clasificación y definición de los procesos del ciclo de vida del software. Como punto de partida y atendiendo a dicha norma, MÉTRICA Versión 3 cubre el Proceso de Desarrollo y el Proceso de Mantenimiento de Sistemas de Información. MÉTRICA Versión 3 ha sido concebida para abarcar el desarrollo completo de Sistemas de Información sea cual sea su complejidad y magnitud, por lo cual su estructura responde a desarrollos máximos y deberá adaptarse y dimensionarse en cada momento de acuerdo a las características particulares de cada proyecto**("Métrica v.3", 2013).**

# <span id="page-33-0"></span>**2.4. RUP**

El Proceso Unificado de Rational (Rational Unified Process en inglés) o RUP es un proceso de desarrollo de software desarrollado por la empresa Rational Software(1998), actualmente propiedad de IBM. Junto con el Lenguaje Unificado de Modelado UML, constituye la metodología estándar más utilizada para el análisis, diseño, implementación y documentación de sistemas.

El Proceso Unificado de Rational (RUP) es un proceso de desarrollo de software que proporciona un acercamiento disciplinado a la asignación de tareas y responsabilidades a través de una serie de buenas prácticas en una organización de desarrollo. Su propósito es asegurar la producción de software de alta calidad que se ajuste a las necesidades de sus usuarios finales.

# <span id="page-33-1"></span>**2.4.1. Principales características de RUP**

En RUP (1998) se destacan las siguientes características:

## **2.4.1.1 Dirigido por "Casos de Uso"**

Un caso de uso, describe un servicio que el usuario requiere del sistema. Incluye la secuencia completa de iteraciones entre el usuario y el sistema de una actividad del sistema que proporciona un servicio específico al usuario.

Un caso de uso es un fragmento de funcionalidad del sistema que proporciona al usuario un resultado de interés, como por ejemplo dar de alta en nómina a un empleado. Los casos de uso representan los requisitos funcionales y son utilizados con carácter general para la captura de requisitos del sistema. El conjunto de los casos de uso constituye, en RUP, el modelo de casos de uso que describe toda la funcionalidad del sistema.

## **2.4.1.2 Centrado en la Arquitectura**

Los casos de uso describen la funcionalidad del sistema mientras que la arquitectura define la forma que va a tener el sistema para proporcionar esa funcionalidad.

La arquitectura del sistema de software se describe, en RUP, como una serie de vistas del sistema en construcción. La descripción de la arquitectura, en RUP, es una serie de vistas de los modelos del sistema, modelos de casos de uso, análisis, diseño, despliegue e implementación. La arquitectura describe las partes del sistema que son importantes para que analistas y desarrolladores comprendan el sistema.

## **2.4.1.3 Es iterativo e incremental**

Dada la complejidad de los sistemas actuales, es normal dividir la aplicación en pequeños proyectos, que incorporen una parte de las especificaciones, y cuyo desarrollo es una iteración que incrementa la funcionalidad del sistema.

Una iteración se desarrolla siguiendo el "método en cascada", tratando todos los flujos de trabajo fundamentales: "modelo del negocio, captura de requisitos, análisis, diseño, implementación, pruebas y despliegue"; y concluye con una versión más elaborada del producto.

Al inicio de cada iteración se seleccionan y especifican los casos de uso más relevantes, seguidamente se analizan estos casos de uso mediante clases de análisis, se diseñan mediante subsistemas y clases de diseño, se implementan mediante componentes y se verifica que los componentes satisfagan los casos de uso. Si la iteración cumple con sus objetivos, se continúa con la siguiente.

Las primeras iteraciones se centran en la comprensión del problema y la tecnología. En la fase de Inicio, las iteraciones se preocupan por producir un análisis del negocio. En la fase de Elaboración se dedican a desarrollar modelos del sistema que representan los casos de usos más importantes y su realización arquitectónica (lo que se denomina la línea base de la arquitectura). En la fase de Construcción, las iteraciones se dedican a la elaboración del producto para su distribución a los usuarios.

De este modo los desarrolladores trabajan de forma más eficiente al plantearse las iteraciones como metas, porque son metas más cortas con resultados más concretos.

# <span id="page-34-0"></span>**2.4.2. Fases de RUP**

RUP (1998) divide el proceso en cuatro fases, dentro de las cuales se realizan varias iteraciones en número variable según el proyecto y en las que se hace un mayor o menor hincapié en las distintas actividades.

#### **2.4.2.1 Fase de inicio**

Esta fase tiene como propósito definir y acordar el alcance del proyecto con los patrocinadores, identificar los riesgos asociados al proyecto, proponer una visión muy general de la arquitectura de software y producir el plan de las fases y el de iteraciones posteriores.

La fase inicio o de Incepción se centra en la captura de requerimientos.

Durante la fase de Inicio se establecen los criterios de éxito y los riesgos, se estiman los recursos necesarios y se delimita el alcance del sistema.

#### **2.4.2.2 Fase de elaboración**

En la fase de elaboración se seleccionan los casos de uso que permiten definir la arquitectura base del sistema y se desarrollaran en esta fase, se realiza la especificación de los casos de uso seleccionados y el primer análisis del dominio del problema, se diseña la solución preliminar.

### **2.4.2.3 Fase de construcción**

El objetivo principal es la construcción del sistema de software. En esta fase, la atención se centra en el desarrollo de componentes y otros elementos del sistema. Esta es la fase en la mayor parte de la codificación se lleva a cabo. En proyectos más grandes, varias iteraciones de construcción se pueden desarrollar en un esfuerzo para dividir los casos de uso en segmentos manejables que producen prototipos demostrables.

#### **2.4.2.4 Fase de transición**

La fase final del RUP se ocupa del traslado del software desde los entornos de desarrollo a los entornos de producción, en los que el usuario final hará uso del sistema. Dependiendo del tipo de proyecto podrá requerir de entornos intermedios (preproducción o de aceptación por usuarios, etc.) para su correcta validación, antes de su pase a producción.

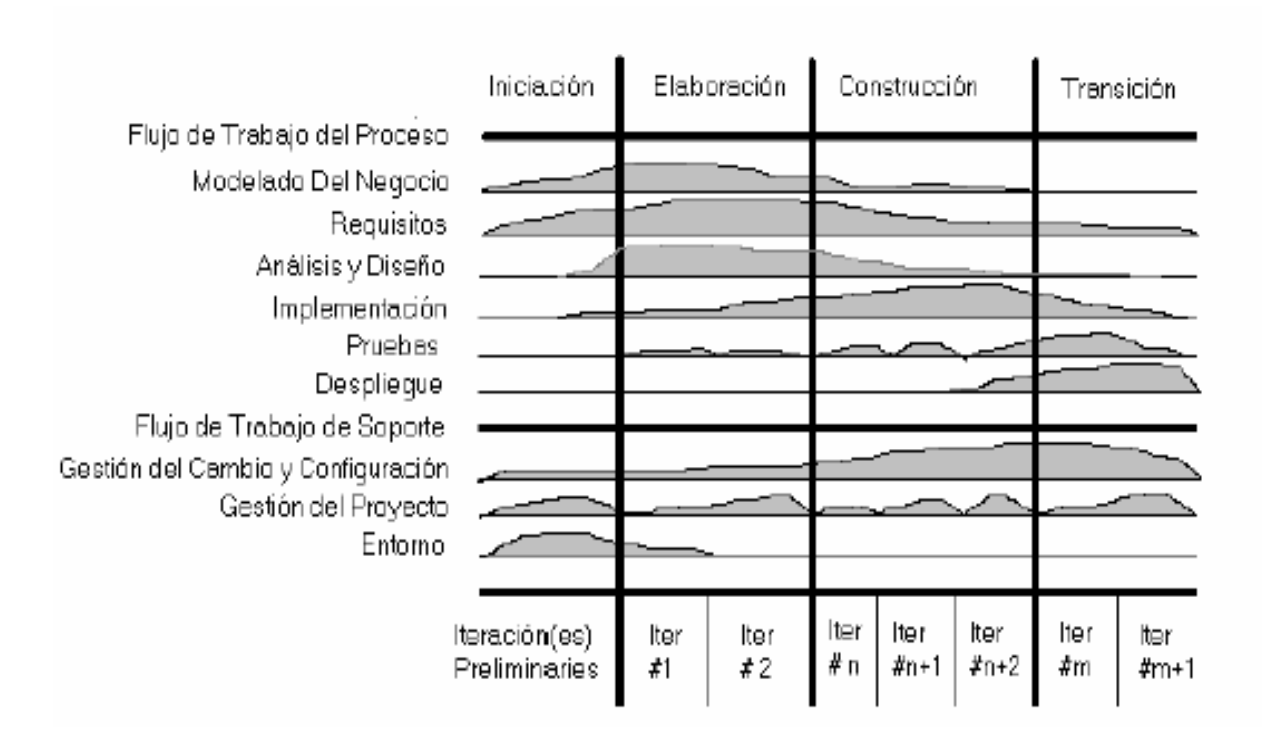

**Imagen 2.RUP a través de sus flujos de trabajo, iteraciones y fases de desarrollo.**
### **2.5. Justificación del uso de la metodología RUP**

Como ya sabemos RUP es una metodología de desarrollo de software basada en cuatro fases y aunque pertenece al tipo de metodologías robustas enfocadas para proyectos grandes no es un impedimento para usarla en este proyecto ya que es también una metodología flexible y permite adaptar el proceso al tipo de proyecto (grande o pequeño).

Además RUP se ajusta estrictamente a una serie de reglas que se centran en las necesidades del cliente para lograr un producto de buena calidad además de que es una de las metodologías estándar más utilizadas para el análisis, diseño, implementación y documentación de sistemas en la actualidad.

Por otra parte el equipo de desarrollo selecciono esta metodología ya que durante el tiempo de duración de la licenciatura en Informática, recibimos conocimientos relacionados con diversas metodologías existentes relacionadas con el desarrollo de sistemas entre ellas RUP, la cual fue estudiada y utilizada ampliamente durante la elaboración de proyectos de la licenciatura, debido a esto el equipo está más familiarizado y posee experiencia en su uso.

### **2.6. Tecnologías para el desarrollo del sistema**

# **2.6.1. HTML**

HTML, son las siglas de HyperText Markup Language (lenguaje de marcado hipertextual), hace referencia al lenguaje de marcado predominante para la elaboración de páginas web que se utiliza para describir y traducir la estructura y la información en forma de texto **("HTML", 2013**). El HTML se escribe en forma de etiquetas, rodeadas por corchetes angulares (<,>).

En el articulo online de HTML en la w3schools **(2013)** las etiquetas de marcado HTML son comúnmente llamadas etiquetas HTML.

- Etiquetas HTML son palabras clave (nombres de etiqueta) rodeadas por corchetes angulares como <HTML>.
- Normalmente vienen en pares como  $**0**$
- La primera etiqueta en una pareja, es la etiqueta de inicio; la segunda etiqueta es la etiqueta de cierre.
- La etiqueta final se escribe igual que la etiqueta inicial, solo que precedida de una barra diagonal antes del nombre de la etiqueta.
- En HTML se pueden añadir atributos a cada etiqueta o elemento que modifican su comportamiento. <etiqueta atributo="valor">

# <tagname>content</tagname>

#### **Imagen 3. Descripción de etiqueta HTML**

De acuerdo a lo que está publicado en el sitio de internet del w3c **(2013)**, HTML da posibilidad de:

- Publicar documentos en línea con encabezados, textos, tablas, listas, fotos, etc.
- Recuperar información en línea a través de enlaces de hipertexto, con el clic de un botón.
- Diseñar formularios para la realización de transacciones con los servicios remotos, para su uso en la búsqueda de información, hacer reservas, pedir productos, etc.
- Incluir hojas de cálculo, videoclips, clips de sonido y otras aplicaciones directamente en sus documentos.

La estructura básica de un documento HTML se conforma de 2 partes las cuales son; la cabecera y el cuerpo **("Estructura de HTML", 2013).**

La **cabecera** es la sección que contiene la información referente a la página, como puede ser título, autor, idioma, etc. El **cuerpo** contendrá toda la información que el documento presenta ya sean imágenes, textos, hipervínculos, etc.

```
<html><head>
     cabecera
     <title></title>
</head>
<body>
     Contenido 
</body>
\langle/html\rangle
```
### **2.6.1.1. Historia de HTML**

A principios de **1990**, *Tim Berners-Lee* define por fin el HTML como un subconjunto del conocido SGML y crea algo más valioso aún, el World Wide Web. En 1991, Tim Berners-Lee crea el primer navegador web, ViolaWWW, que funcionaría en modo texto y sobre un sistema operativo UNIX.

Los trabajos para crear un sucesor del HTML, denominado **HTML+** (HTML plus), comenzaron a finales de **1993**. **HTML+** se diseñó originalmente para ser un súper conjunto del HTML que permitiera evolucionar gradualmente desde el formato HTML anterior. A la primera

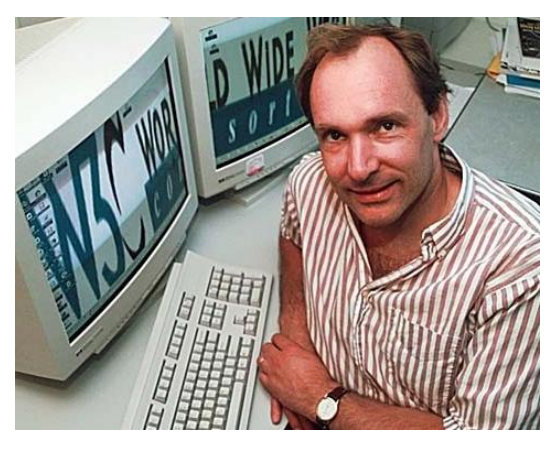

**Imagen 4. Tim Berners-Lee**

especificación formal de **HTML+** se le dio, por lo tanto, el número de versión 2 para distinguirla de las propuestas no oficiales previas. Los trabajos sobre **HTML+** continuaron, pero *nunca se convirtió en un estándar*, a pesar de ser la base formalmente más parecida al aspecto compositivo de las especificaciones actuales.

En octubre de **1994** se funda el **W3C**, el World Wide Web Consortium, que a partir de entonces se encargará del desarrollo de las tecnologías que mueven la Web.

Y por fin llegamos a **noviembre de 1995**, cuando se publica HTML 2.0, la primera versión de HTML que fue realmente un estándar, en concreto, fue un Request for Comments, aún no era una recomendación del W3C.

En enero de **1997** se publicó HTML 3.2, la primera versión estandarizada por el W3C.

En **1997, HTML 4.0** se publicó como una recomendación del W3C. HTML 4.0 adoptó muchos elementos específicos desarrollados inicialmente para un navegador web concreto, pero al mismo tiempo comenzó a limpiar el HTML señalando algunos de ellos como desaprobados. Y en diciembre de *1999 se publicó la última revisión, HTML 4.01*.

¿Qué pasó a continuación?

El W3C abandonó el desarrollo de HTML y concentró todos sus esfuerzos en el desarrollo de XML, un metalenguaje que define unas reglas para definir otros lenguajes.

En enero de **2000** se publicó XHTML 1.0, una reformulación de HTML 4 utilizando como base XML 1.0. XHTML 1.0 era como HTML 4.01, tenía las mismas etiquetas, pero imponía unas reglas más estrictas para que los documentos fueran válidos.

Y una revisión de XHTML 1.0 fue publicada en agosto de 2002. Sin embargo, XHTML no triunfó y la gente seguía usando HTML.

En el año **2004**, un grupo llamado *WHATWG* formado por Apple, Mozilla y Opera, comienza el desarrollo de un HTML más cercano a la gente.

El W3C rectifica, cancela el desarrollo de XHTML, y se une a WHATWG para desarrollar HTML5.

En la actualidad, enero de **2013**, HTML5 se encuentra en el estado de *recomendación candidata* y aunque todavía no es un estándar, ya se está trabajando en la siguiente versión, que incorporará aquello que no esté incluido en la versión 5.

La hoja de ruta que se ha marcado el W3C establece que HTML 5.0 será una especificación oficial a finales del año 2014, y la versión 5.1 *a finales del año 2016*.

# **2.6.1.2. HTML 5**

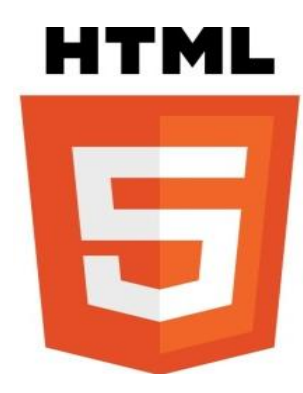

**Imagen 5. Logotipo HTML** 

HTML5 será el nuevo estándar importante del lenguaje básico de la World Wide Web, HTML. La versión anterior de HTML, HTML 4.01, se produjo en 1999. La web ha cambiado mucho desde entonces **("HTML5", 2013)**.

HTML5 especifica dos variantes de sintaxis para HTML: un **clásico HTML** (text/html), la variante conocida como **HTML5** y una variante **XHTML** conocida como sintaxis XHTML5 que deberá ser utilizada como XML (XHTML) (application/xhtml+xml). Esta es la primera vez que HTML y XHTML se han desarrollado en paralelo.

HTML5 es todavía un trabajo en progreso. Sin embargo, los principales navegadores son compatibles con muchos de los nuevos elementos de HTML5 y APIs.

Como ya se dijo HTML5 es una colaboración entre el W3C y WHATWG.

WHATWG estaba trabajando con los formularios web y aplicaciones, y la W3C estaba trabajando con XHTML 2.0. En 2006, decidieron cooperar y crear una nueva versión de HTML.

### **En la página web W3Schools (2013) se han establecido algunas reglas para HTML5:**

- Las nuevas características se deben basar en HTML, CSS, DOM y JavaScript
- Reducir la necesidad de plugins externos (como Flash)
- Mejor manejo de errores
- Más marcado para reemplazar scripting
- HTML5 debe ser independiente del dispositivo
- El proceso de desarrollo debe ser visible para el público

#### **Nuevas funciones HTML5**

Algunas de las más interesantes nuevas características de HTML5:

- El elemento <canvas> para el dibujo 2D
- $\bullet$  Los elementos <video> y <audio> para la reproducción de medios
- Soporte para almacenamiento local
- $\bullet$  Nuevos elementos de contenido específico, como  $\leq$ article $\geq$ ,  $\leq$ footer $\geq$ ,  $\leq$ header $\geq$ ,  $<$ NAV $>$ ,  $<$ section $>$
- Nuevos controles de formulario, como el calendario, la fecha, la hora, email, URL, búsqueda

#### **Soporte del navegador para HTML5**

HTML5 todavía no es un estándar oficial, y los navegadores no tienen soporte HTML5 completo.

Sin embargo, todos los principales navegadores (Safari, Chrome, Firefox, Opera, Internet Explorer) continúan agregando nuevas características de HTML5 a sus últimas versiones.

### **2.6.2. CSS.**

Hojas de Estilo en Cascada (Cascading Style Sheets), es un mecanismo simple que describe cómo se va a mostrar un documento en la pantalla, o cómo se va a imprimir, o incluso cómo va a ser pronunciada la información presente en ese documento a través de un dispositivo de lectura. Esta forma de descripción de estilos ofrece a los desarrolladores el control total sobre estilo y formato de sus documentos **("¿Guía breve de CSS", 2013).**

En otras palabras las hojas de estilo en cascada se encargan de controlar el aspecto visual de una página web en base a la estructura definida en HTML, así las CSS se encargan de la manipulación del color, las fuentes, la distribución del contenido y los efectos visuales, etc. Mediante el uso de CSS se mejora en gran medida la separación de la estructura y su presentación, reduciendo la dificultad del mantenimiento.

CSS fue creado por el W3C mediante dos propuestas de hojas de estilo CHSS ( Cascading HTML style sheets) y la SSP ( stream-based style sheet proposal), desarrolladas por **Hakon Wium Lie y Bert Boss** respectivamente. Entre 1994 y 1995 los creadores se unieron para tomar lo mejor de cada propuesta y así crear una nueva propuesta dando origen al nacimiento de CSS, a finales de 1996 el W3C publicó la primera recomendación de CSS llamada "CSS nivel 1".

# **2.6.2.1. ¿Para qué sirve?**

CSS se utiliza para dar estilo a documentos HTML y XML, separando el contenido de la presentación. Los Estilos definen la forma de mostrar los elementos HTML y XML. CSS permite a los desarrolladores Web controlar el estilo y el formato de múltiples páginas Web al mismo tiempo. Cualquier cambio en el estilo marcado para un elemento en la CSS afectará a todas las páginas vinculadas a esa CSS en las que aparezca ese elemento **("¿Para qué sirve Css?", 2013)**.

# **2.6.2.2. ¿Cómo funciona?**

La W3C nos dice que CSS funciona a base de reglas, es decir, declaraciones sobre el estilo de uno o más elementos. Las hojas de estilo están compuestas por una o más de esas reglas aplicadas a un documento HTML o XML. La regla tiene dos partes principales: un **selector** y una o más declaraciones. A su vez la declaración está compuesta por una propiedad y el valor que se le asigne **("Guía breve de CSS", 2013)**.

Ejemplo:

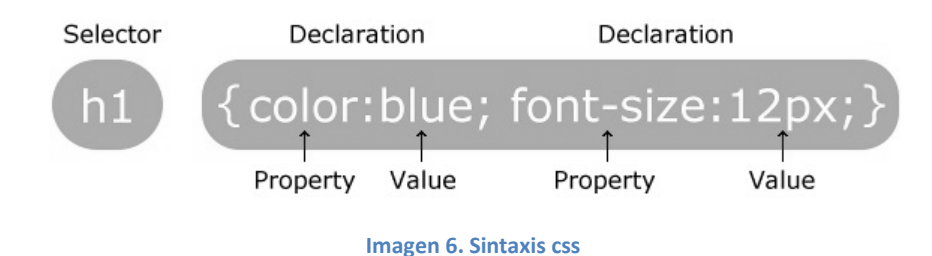

El **selector** funciona como enlace entre el documento y el estilo, especificando los elementos que se van a ver afectados por esa declaración.

La **declaración** es la parte de la regla que establece cuál será el efecto que se aplican a los elementos, está compuesta por una o más declaraciones CSS. En el ejemplo anterior, el selector h1 indica que todos los elementos h1 se verán afectados por la declaración donde se establece que la propiedad color va a tener el valor "blue" (azul) para todos los elementos h1 del documento o documentos que estén vinculados a esa hoja de estilos.

**Propiedad**: característica que se modifica en el elemento seleccionado, como puede ser el tipo de letra, el color de fondo, etc.

**Valor**: establece el valor de la característica modificada en el elemento.

Según la W3schools las tres formas más conocidas de dar estilo a un documento son las siguientes **("¿Cómo usar CSS?", 2013):**

**Utilizando una hoja de estilo externa** que estará vinculada a un documento a través del elemento  $\langle$ link $\rangle$ , el cual debe ir situado en la sección  $\langle$ head $\rangle$ .

Ejemplo:

```
<head>
<link rel="stylesheet" type="text/css" href="mystyle.css">
</head>
```
**Utilizando una hoja de estilo interna** utilizando el elemento **<style>,** en el interior del documento al que se le quiere dar estilo, y que generalmente se situaría en la sección <head>. De esta forma los estilos serán reconocidos antes de que la página se cargue por completo.

Ejemplo:

```
<head>
<style>
hr {color:sienna;}
p {margin-left:20px;}
body {background-image:url("images/back40.gif");}
</style>
</head>
```
**Un estilo en línea**: Utiliza estilos directamente sobre aquellos elementos que lo permiten a través del atributo <style>. Pero este tipo de definición del estilo pierde las ventajas que ofrecen las hojas de estilo al mezclarse el contenido con la presentación.

Ejemplo:

```
<p style="color:sienna;margin-left:20px;">This is a paragraph.</p>
```
### **2.6.2.3. Versiones de CSS**

CSS se ha creado en varios niveles y perfiles. Cada nivel de CSS se construye sobre el anterior, generalmente añadiendo funciones al previo. Los perfiles son, generalmente, parte de

uno o varios niveles de CSS definidos para un dispositivo o interfaz particular. Actualmente, pueden usarse perfiles para dispositivos móviles, impresoras o televisiones.

### **CSS 1**

Eguiluz **(2012)** nos habla de la historia de css; la primera especificación oficial de CSS, recomendada por la W3C fue CSS1, publicada en diciembre 1996, y abandonada en abril de 2008.

Algunas de las funcionalidades que ofrece son:

- Propiedades de las [Fuente,](http://es.wikipedia.org/wiki/Tipo_de_letra) como tipo, tamaño, énfasis.
- Color de texto, fondos, bordes u otros elementos.
- Atributos del texto, como espaciado entre palabras, letras, líneas, etcétera.
- Alineación de textos, imágenes, tablas u otros.
- Propiedades de caja, como margen, borde, relleno o espaciado.
- Propiedades de identificación y presentación de listas.

#### **CSS2**

La especificación CSS2 fue desarrollada por la W3C y publicada como recomendación en mayo de 1998, y abandonada en abril de 2008 **(Eguiluz, 2012).**

Como ampliación de CSS1, se ofrecieron, entre otras:

- Las funcionalidades propias de las capas (<div>) como de posicionamiento relativo/absoluto/fijo, niveles (z-index), etcétera.
- El concepto de "*media types*".
- Soporte para las hojas de estilo auditivas.
- Texto bidireccional, sombras, etcétera.

### **CSS 2.1**

La primera revisión de CSS2, usualmente conocida como "CSS 2.1", corrige algunos errores encontrados en CSS2, elimina funcionalidades poco soportadas o inoperables en los navegadores y añade alguna nueva especificación.

De acuerdo al sistema de estandarización técnica de las especificaciones, CSS2.1 tuvo el estatus de "candidato" (*candidate recommendation*) durante varios años, pero la propuesta fue rechazada en junio de 2005; en junio de 2007 fue propuesta una nueva versión candidata, y ésta actualizada en 2009, pero en diciembre de 2010 fue nuevamente rechazada.

En abril de 2011, CSS 2.1 volvió a ser propuesta como candidata, y después de ser revisada por el *W3C Advisory Committee*, fue finalmente publicada como recomendación oficial el 7 de junio de 2011.

### **CSS3**

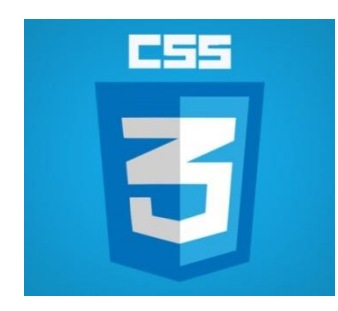

**Imagen 7. Logotipo CSS3**

A diferencia de CSS2, que fue una gran especificación que definía varias funcionalidades, CSS3 está dividida en varios documentos separados, llamados "módulos".

Cada módulo añade nuevas funcionalidades a las definidas en CSS2, de manera que se preservan las anteriores para mantener la compatibilidad.

Los trabajos en el CSS3, comenzaron a la vez que se publicó la recomendación oficial de CSS2, y los primeros borradores de CSS3 fueron liberados en junio de 1999 **("CSS3", 2013).**

Debido a la modularización del CSS3, diferentes módulos pueden encontrarse en diferentes estadios de su desarrollo, de forma que a fechas de noviembre de 2011, hay alrededor de cincuenta módulos publicados, tres de ellos se convirtieron en recomendaciones oficiales de la W3C en 2011: *"Selectores"*, *"Espacios de nombres"* y *"Color"*.

Algunos módulos, como *"Fondos y colores"*, *"Consultas de medios"* o *"Diseños multicolumna"* están en fase de "candidatos", y considerados como razonablemente estables, a finales de 2011, y sus implementaciones en los diferentes navegadores son señaladas con los prefijos del motor del mismo.

# **2.6.3. JavaScript**

Es un lenguaje de programación interpretado, dialecto del estándar ECMAScript. Se define como orientado a objetos, basado en prototipos, imperativo, débilmente tipado y dinámico. JavaScript es conocido como lenguaje de programación de la Web.

JavaScript es un lenguaje de programación que se utiliza principalmente para crear páginas web dinámicas, se utiliza en millones de páginas web para añadir funcionalidad, validar formularios, comunicarse con el servidor, y mucho más.

Una página web dinámica es aquella que incorpora efectos como texto que aparece y desaparece, animaciones, acciones que se activan al pulsar botones y ventanas con mensajes de aviso al usuario.

Técnicamente, JavaScript es un lenguaje de programación interpretado, por lo que no es necesario compilar los programas para ejecutarlos. En otras palabras, los programas escritos con JavaScript se pueden probar directamente en cualquier navegador sin necesidad de procesos intermedios.

JavaScript se diseñó con una sintaxis similar al C, aunque adopta nombres y convenciones del lenguaje de programación Java. A pesar de su nombre, JavaScript no guarda ninguna relación directa con el lenguaje de programación Java y tienen semánticas y propósitos diferentes.

Todos los navegadores modernos interpretan el código JavaScript integrado en las páginas web. Para interactuar con una página web se provee al lenguaje JavaScript de una implementación del Document Object Model (DOM).

Legalmente, JavaScript es una marca registrada de la empresa Oracle Corporation. Es usada con licencia por los productos creados por Netscape Communications y entidades actuales como la Fundación Mozilla.

# **2.6.3.1. Historia**

A principios de los años 90, la mayoría de usuarios que se conectaban a Internet lo hacían con módems a una velocidad máxima de 28.8 Kbps En esa época, empezaban a desarrollarse las primeras aplicaciones web y por tanto, las páginas web comenzaban a incluir formularios complejos.

Con unas aplicaciones web cada vez más complejas y una velocidad de navegación tan lenta, surgió la necesidad de un lenguaje de programación que se ejecutara en el navegador del usuario. De esta forma, si el usuario no rellenaba correctamente un formulario, no se le hacía esperar mucho tiempo hasta que el servidor volviera a mostrar el formulario indicando los errores existentes

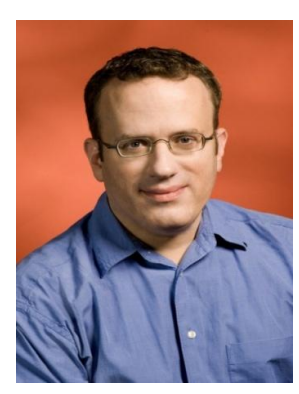

**Imagen 8. Brendan Eich Desarrollador de JavaScript**

**Brendan Eich** un programador que trabajaba en Netscape, pensó que podría solucionar este problema adaptando otras tecnologías existentes (como ScriptEase) al navegador Netscape Navigator 2.0, que iba a lanzarse en 1995. Inicialmente, **Eich** denominó a su lenguaje LiveScript.

Posteriormente, Netscape firmó una alianza con Sun Microsystems para el desarrollo del nuevo lenguaje de programación. Además, justo antes del lanzamiento Netscape decidió cambiar el nombre por el de JavaScript. La razón del cambio de nombre fue exclusivamente por marketing, ya que Java era la palabra de moda en el mundo informático y de Internet de la época.

La primera versión de JavaScript fue un completo éxito y Netscape Navigator 3.0 ya incorporaba la siguiente versión del lenguaje, la versión 1.1. Al mismo tiempo, Microsoft lanzó JScript con su navegador Internet Explorer 3. JScript era una copia de JavaScript al que le cambiaron el nombre para evitar problemas legales.

Para evitar una guerra de tecnologías, Netscape decidió que lo mejor sería estandarizar el lenguaje JavaScript. De esta forma, en 1997 se envió la especificación JavaScript 1.1 al organismo ECMA (European Computer Manufacturers Association).

ECMA creó el comité TC39 con el objetivo de "estandarizar de un lenguaje de script multiplataforma e independiente de cualquier empresa". El primer estándar que creó el comité TC39 se denominó ECMA-262, en el que se definió por primera vez el lenguaje ECMAScript.

Por este motivo, algunos programadores prefieren la denominación ECMAScript para referirse al lenguaje JavaScript. De hecho, JavaScript no es más que la implementación que realizó la empresa Netscape del estándar ECMAScript.

La organización internacional para la estandarización (ISO) adoptó el estándar ECMA-262 a través de su comisión IEC, dando lugar al estándar ISO/IEC-16262.

# **2.6.3.2. Sintaxis**

Las instrucciones javaScript en un documento HTML deben insertarse entre las etiquetas  $\langle \text{script} \rangle$  y  $\langle \text{script} \rangle$ . El código JavaScript se puede poner en las secciones  $\langle \text{body} \rangle$  y  $\langle \text{head} \rangle$ de una página HTML.

Las normas básicas que definen la sintaxis de JavaScript son las siguientes:

- **No se tienen en cuenta los espacios en blanco y las nuevas líneas**: como sucede con XHTML, el intérprete de JavaScript ignora cualquier espacio en blanco sobrante, por lo que el código se puede ordenar de forma adecuada para entenderlo mejor (tabulando las líneas, añadiendo espacios, creando nuevas líneas, etc.)
- **Se distinguen las mayúsculas y minúsculas**: al igual que sucede con la sintaxis de las etiquetas y elementos XHTML. Sin embargo, si en una página XHTML se utilizan indistintamente mayúsculas y minúsculas, la página se visualiza correctamente, siendo el único problema la no validación de la página. En cambio, si en JavaScript se intercambian mayúsculas y minúsculas el script no funciona.
- **No se define el tipo de las variables**: al crear una variable, no es necesario indicar el tipo de dato que almacenará. De esta forma, una misma variable puede almacenar diferentes tipos de datos durante la ejecución del script.
- **No es necesario terminar cada sentencia con el carácter de punto y coma (;)**: en la mayoría de lenguajes de programación, es obligatorio terminar cada sentencia con el carácter **";".** Aunque JavaScript no obliga a hacerlo, es conveniente seguir la tradición de terminar cada sentencia con el carácter del punto y coma (;).
- **Se pueden incluir comentarios**: los comentarios se utilizan para añadir información en el código fuente del programa. Aunque el contenido de los comentarios no se visualiza en pantalla, sí se envía al navegador del usuario junto con el resto del script, por lo que es necesario extremar las precauciones sobre la información incluida en los comentarios.

# **2.6.4. JQuery**

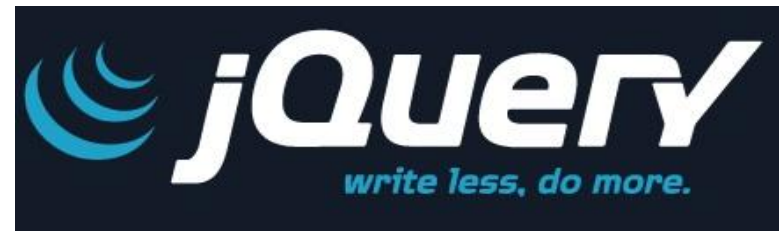

**Imagen 9. Logo de JQuery**

**JQuery (2006)** se define como una biblioteca de JavaScript; rápido, compacto y bastante completo en cuestión de funcionalidad, creada

inicialmente por **John Resig**.

W3Schools lo define como una librería de JavaScript y su principal propósito es "Escribir menos y hacer más" Fue presentada el 14 de enero de 2006 en el BarCamp NYC.

jQuery es software libre y de código abierto, posee un doble licenciamiento bajo la Licencia MIT y la Licencia Pública General de GNU v2, permitiendo su uso en proyectos libres y privados **("jQuery", 2006)**. jQuery, al igual que otras bibliotecas, ofrece una serie de funcionalidades basadas en JavaScript que de otra manera requerirían de mucho más código, es decir, con las funciones propias de esta biblioteca se logran grandes resultados en menos tiempo y espacio.

JQuery tiene bastantes tareas comunes las cuales requerirían de muchas líneas de código si se hiciera con JavaScript, estas tareas las encapsula en métodos los cuales se pueden llamar y realizar todo un proceso con una sola línea de código **(Murphe[y, 2012\)](http://rmurphey.com/)**.

También simplifica mucho las cosas complicadas de JavaScript, como las llamadas AJAX y manipulación DOM **()**.

La biblioteca **jQuery (2006)**. Contiene las siguientes características:

- Manipulación de HTML / DOM.
- Manipulación CSS.
- Métodos de evento HTML.
- Efectos y animaciones.
- AJAX.
- Utilidades.

Actualmente se puede descargar las últimas versiones de JQuery dentro de su sitio, las versiones que están distribuyéndose actualmente son las 1.9.1 y la 2.0.0 la cual ésta última se encuentra en su versión beta. A continuación se listan las versiones que se encuentran disponibles en el sitio de JQuery.

### **2.6.5. MySQL**

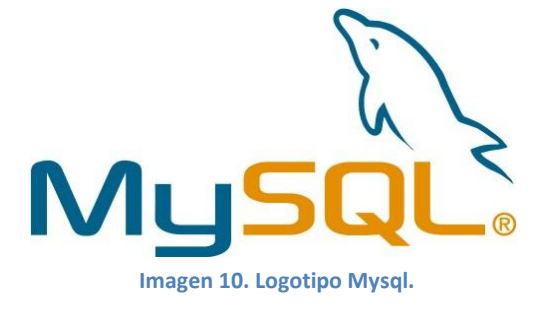

MySQL, el sistema de gestión de bases de datos SQL Open Source más popular, lo desarrolla, distribuye y soporta MySQL AB. MySQL AB es una compañía comercial, fundada por los desarrolladores de MySQL. Es una compañía Open Source de segunda generación que une los valores y metodología Open Source con un exitoso modelo de negocio.

En un artículo web **("Panorámica del sistema de gestión de base de datos MySQL", 2011)** se proporciona la última información sobre MySQL y MySQL AB.

MySQL es un sistema de gestión de bases de datos

Una base de datos es una colección estructurada de datos. Puede ser cualquier cosa, desde una simple lista de compras, a una galería de pintura o las más vastas cantidades de información en una red corporativa. Para añadir, acceder, y procesar los datos almacenados en una base de datos, necesita un sistema de gestión de base de datos como MySQL Server.

MySQL es un sistema de gestión de bases de datos relacionales

Una base de datos relacional almacena datos en tablas separadas en lugar de poner todos los datos en un gran almacén. Esto añade velocidad y flexibilidad. La parte SQL de "MySQL"se refiere a "Structured Query Language". SQL es el lenguaje estandarizado más común para acceder a bases de datos y está definido por el estándar ANSI/ISO SQL. El estándar SQL ha evolucionado desde 1986 y existen varias versiones.

MySQL software es Open Source.

Open Source significa que es posible para cualquiera usar y modificar el software. Cualquiera puede bajar el software MySQL desde internet y usarlo sin pagar nada. Si lo desea, puede estudiar el código fuente y cambiarlo para adaptarlo a sus necesidades. El software MySQL usa la licencia GPL.

# **2.6.6. PHP**

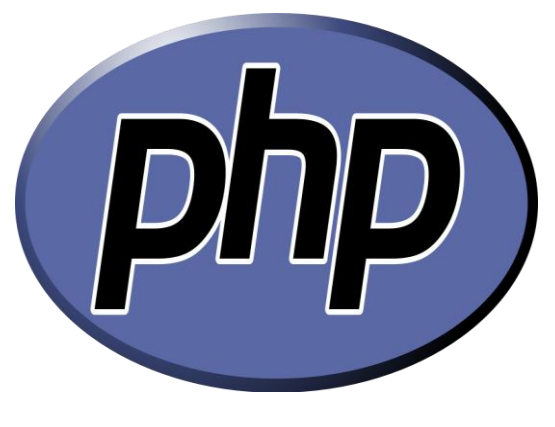

**Imagen 11. Logo php**

PHP son las siglas en ingles de *Hypertext Preprocessor* es un lenguaje de código abierto muy popular especialmente adecuado para desarrollo web y que puede ser incrustado en HTML **("¿Qué es PHP?", 2001)**. Fue creado originalmente por *Rasmus Lerdorf*; sin embargo la implementación principal de PHP es producida ahora por The PHP Group y sirve como el estándar de facto para PHP al no haber una especificación formal. Publicado bajo la PHP License, la Free Software Foundation considera esta licencia como software libre.

Puede ser desplegado en la mayoría de los servidores web y en casi todos los sistemas operativos y plataformas sin costo alguno. El lenguaje PHP se encuentra instalado en más de 20 millones de sitios web y en un millón de servidores, el número de sitios en PHP ha compartido algo de su preponderante dominio con otros nuevos lenguajes no tan poderosos desde agosto de 2005. Es también el módulo Apache más popular entre las computadoras que utilizan Apache como servidor web.

En pocas palabras PHP es un lenguaje de secuencias de comandos del lado del servidor, y es una herramienta de gran alcance para hacer páginas web dinámicas e interactivas **("¿Qué es PHP?", 2001)**.

### **¿Qué es un archivo PHP?**

La w3schools en el artículo de php **(2013)** nos dice que un archivo php es un Archivo que pueden contener texto, HTML, el código JavaScript y código PHP **("What is a PHP File?", 20013)**.

El código PHP se ejecuta en el servidor, y el resultado se devuelve al explorador como HTML plano

Los archivos PHP tienen una extensión de archivo por defecto". Php"

### **2.6.6.1. ¿Qué se puede hacer con PHP?**

Cualquier cosa. PHP está enfocado principalmente a la programación de scripts del lado del servidor, por lo que se puede hacer cualquier cosa que pueda hacer otro programa CGI, como recopilar datos de formularios, generar páginas con contenidos dinámicos, o enviar y recibir cookies. Aunque PHP puede hacer mucho más:

La siguiente lista muestra lo que podemos hacer con php **("What Can PHP Do?", 2013)**.

- PHP puede generar páginas con contenidos dinámicos.
- PHP puede crear, abrir, leer, escribir y cerrar archivos en el servidor.
- PHP puede recopilar datos de formularios.
- PHP puede enviar y recibir cookies.
- PHP puede añadir, borrar, modificar los datos de su base de datos.
- PHP puede restringir a los usuarios el acceso a algunas páginas de su sitio web.
- PHP puede cifrar los datos.

Con PHP no se limitan a la salida HTML. Puede emitir imágenes, archivos PDF y películas Flash. También puede generar cualquier tipo de texto, como XHTML y XML y entre muchas otras cosas.

# **2.6.6.2. ¿Por qué PHP?**

A continuación se muestra algunas de las características de porque usar php **("PHP 5 Introduction", 2013).**

- PHP se ejecuta en diferentes plataformas (Windows, Linux, Unix, Mac OS X, etc.)
- PHP es compatible con casi todos los servidores que se utilizan hoy en día (Apache, IIS, etc.).
- PHP tiene soporte para una amplia gama de bases de datos PHP es gratis. Puedes descargarlo desde el recurso oficial de PHP: www.php.net.
- PHP es fácil de aprender y se ejecuta de manera eficiente en el lado del servidor.

### **2.6.6.3. Sintaxis básica de PHP**

Un script de PHP se puede colocar en cualquier parte del documento.

Un script PHP comienza con" <php?" y termina con ">":

Ejemplo.

```
<?php
// Aquí va el código php
?>
```
La extensión de archivo por defecto para los archivos PHP es ". php".

Un archivo PHP normalmente contiene etiquetas HTML, y un poco de código de script PHP.

Ejemplo real:

```
<!DOCTYPE html>
\hbox{\tt <html>>}<body>
     <h1>Mi primera pagina con php</h1>
     <?php
          echo "Hello World!";
     ?>
</body>
\langle/html>
```
# Capítulo 3. Fase de Inicio del Sistema para el Centro Deportivo Casa Popular.

Esta fase se centra más en buscar o planear todo lo que la empresa requiera para luego utilizar sus recursos mejorando y dándole una visión de lo que se espera plantear en el proyecto. Es decir se centra principalmente en la captura de requerimientos.

### **3.1. Sistema a desarrollar.**

El Sistema Integral de Actividades del Centro Deportivo "Casa Popular", desarrollado en este trabajo de titulación será un sistema que gestionará y controlará tanto los procesos de inscripción como los procesos de gestión referentes a los cursos, profesores, alumnos, pagos y generación de reportes. El sistema tendrá la característica de ser una aplicación web, para así brindar un mejor servicio al público usuario del Centro deportivo "Casa Popular".

El sistema es del tipo TPS (Sistema de procesamiento de transacciones), que es un sistema que recolecta, almacena, modifica y recupera toda la información generada por las transacciones producidas en una organización. Una transacción es un evento que genera o modifica los datos que se encuentran eventualmente almacenados en un sistema de información. Los sistemas TPS tienen como finalidad mejorar las actividades rutinarias de una empresa y de las que depende toda la organización

# **3.2 Objetivo**

El objetivo general de este proyecto será desarrollar un sistema de cómputo que permita modernizar, automatizar, y agilizar los procesos de inscripciones, pagos, reportes y los procesos de gestión de cursos, grupos, alumnos y profesores, con la finalidad de brindar un servicio de calidad para el Centro Deportivo "Casa Popular".

# **3.3Alcance del Sistema**

El sistema que se desarrolló en este trabajo integra los procesos necesarios para que el Centro Deportivo Casa Popular, controle de manera eficiente y con calidad los cursos que imparte. El desarrollo de éste se llevó a cabo para ofrecer un servicio de calidad en la organización e impartición de los cursos

### **3.4. Plan de trabajo**

El plan de trabajo de este trabajo de titulación se realizó en *libreProject*, mediante la realización de una grafica de *Gant.*

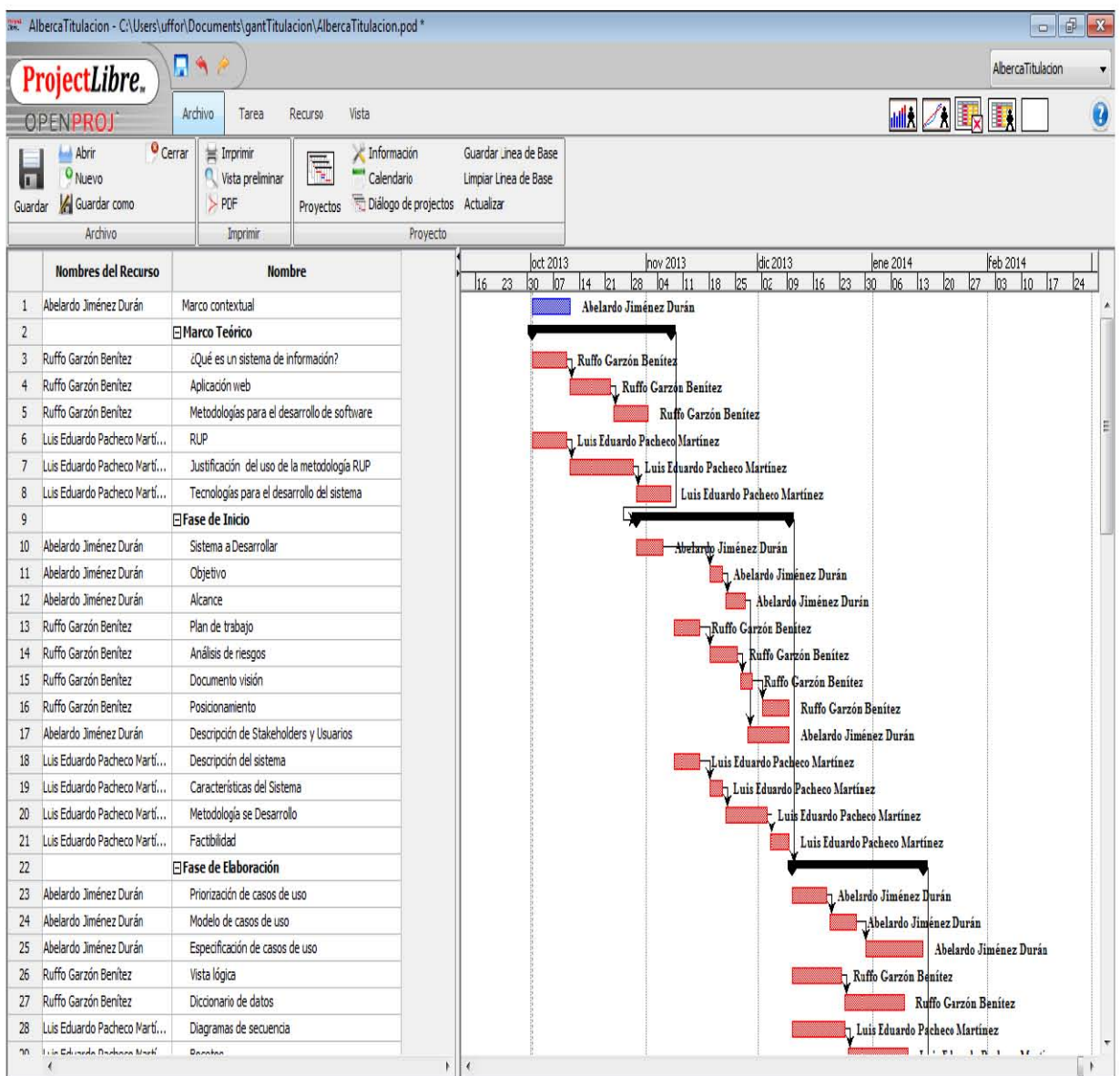

# **3.4.1. Organización de tareas**

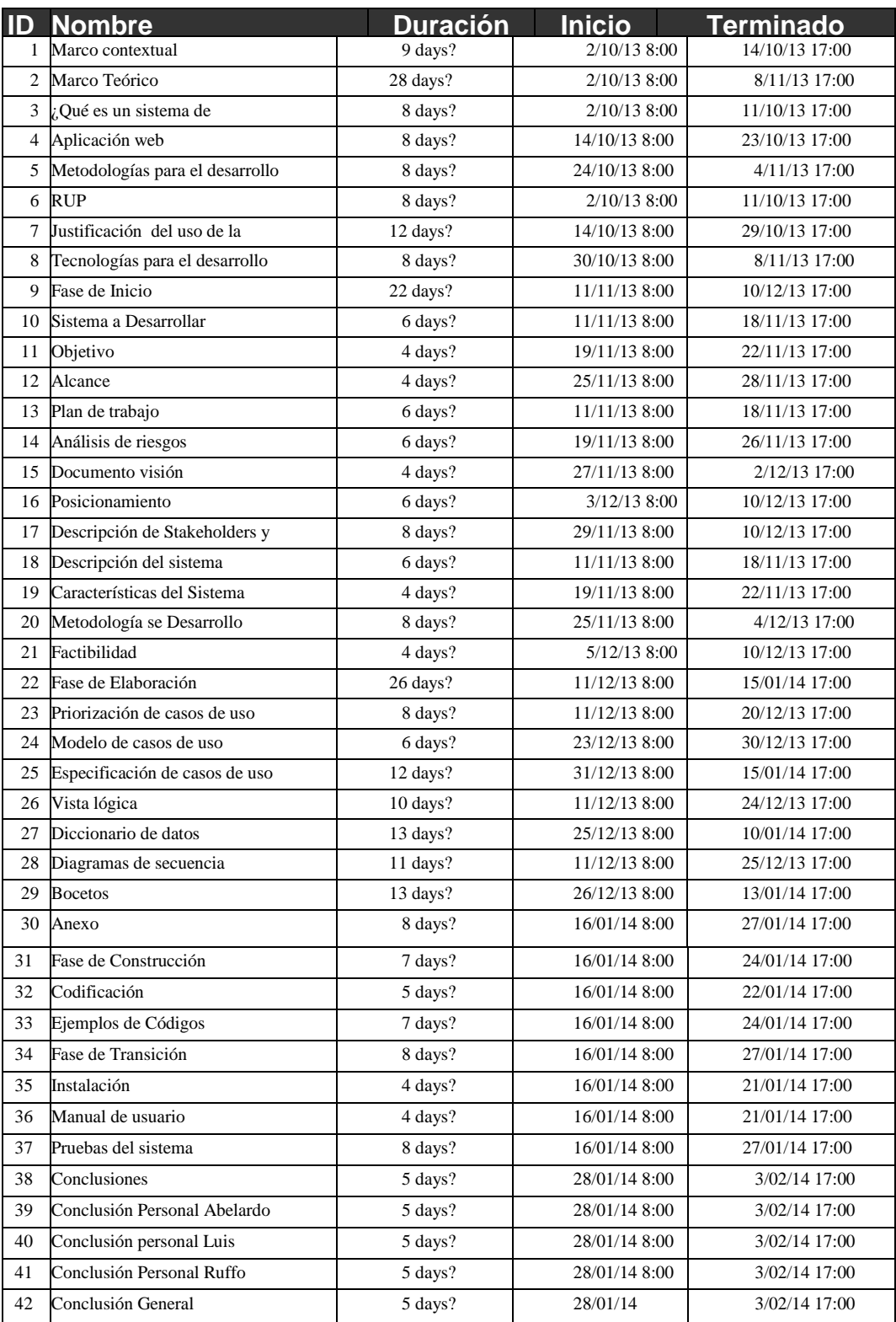

# **3.4.3. ¿Quién hace qué?**

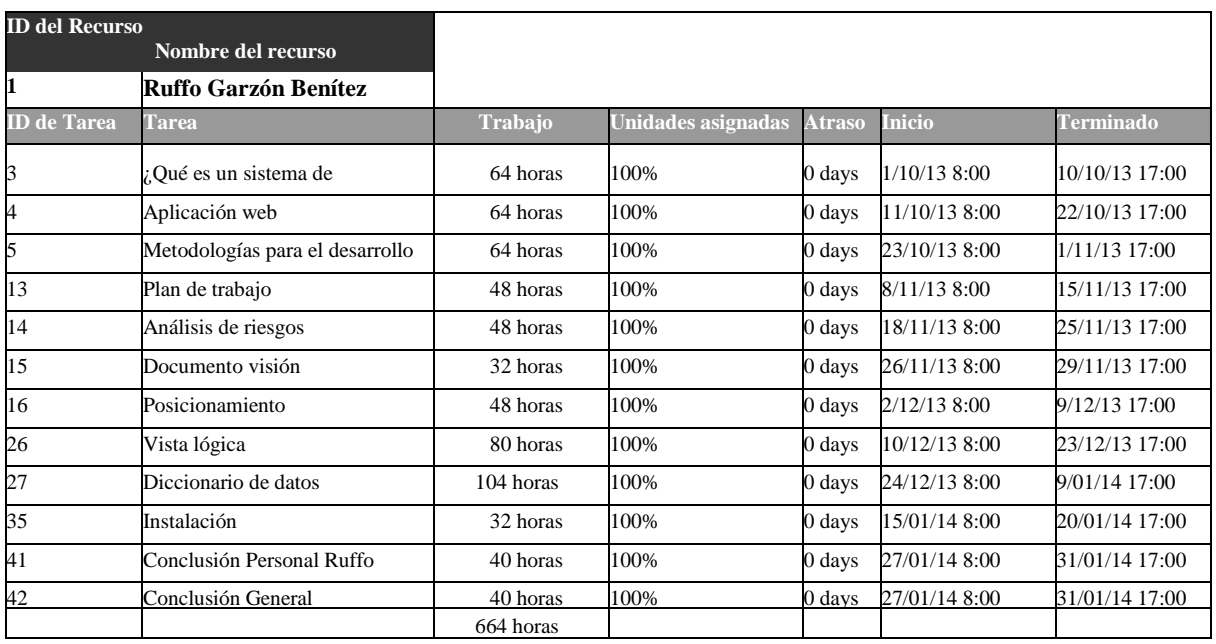

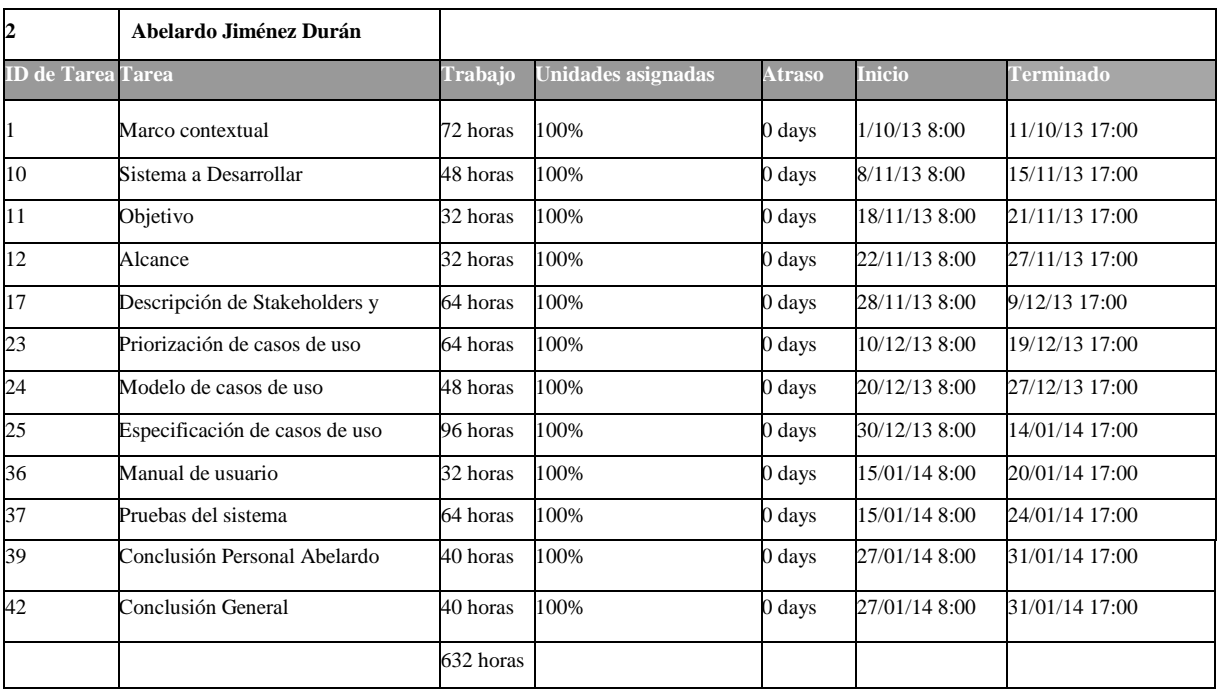

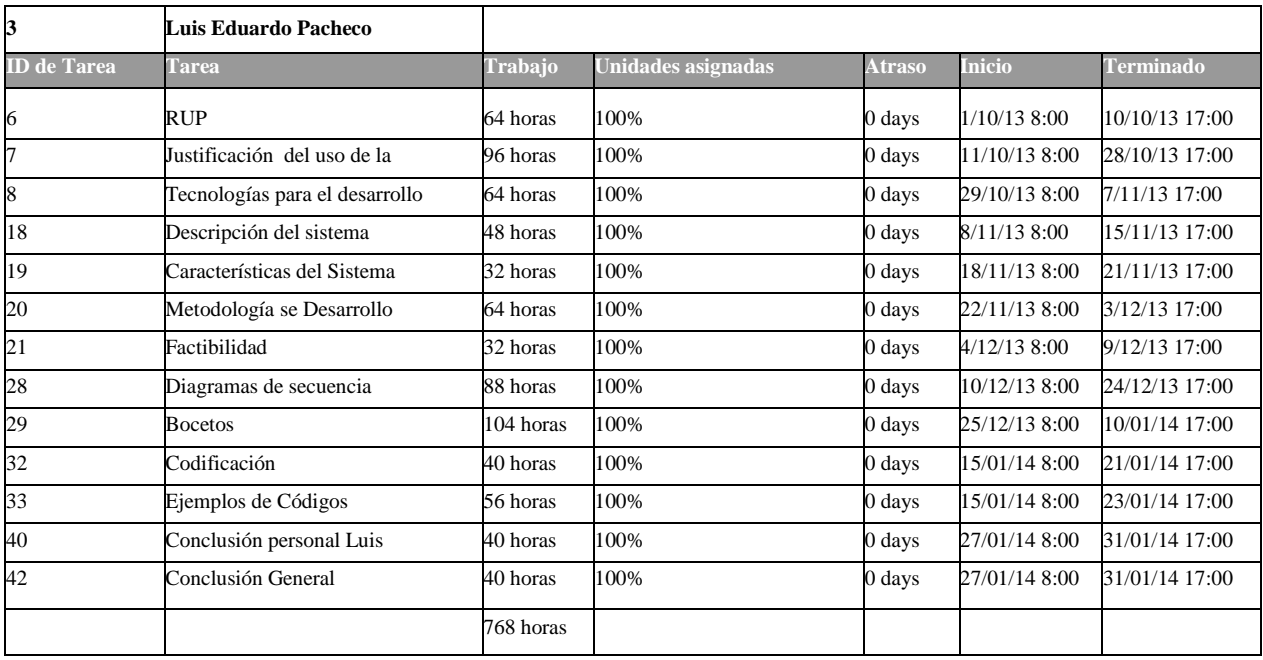

### **3.5. Análisis de riesgos.**

Según la World Trade Organizartion (**2013**) "El análisis del riesgo es un método sistemático de recopilación, evaluación, registro y difusión de información necesaria para formular recomendaciones orientadas a la adopción de una posición o medidas en respuesta a un peligro determinado"

El análisis de los riesgos determinará cuáles son los factores de riesgo que potencialmente tendrían un mayor efecto sobre nuestro proyecto y, por lo tanto, deben ser gestionados por el emprendedor con especial atención.

### **3.5.1. Matriz de riesgos.**

A continuación se presenta la matriz de riesgos del proyecto, la cual nos provee la posibilidad de conocer los posibles riesgos que afecten el buen término del mismo.

Con esta matriz se pretende mostrar los riesgos, así como presentar las estrategias para disminuir el impacto que estos pudiesen tener.

Las estrategias incluyen acciones ya sea para mitigar, evitar, compartir o asumir el riesgo.

Probabilidad e impacto. Se definieron 3 niveles para la probabilidad y el nivel de impacto de los riesgos y se les dio una ponderación, la cual se puede apreciar en la siguiente tabla:

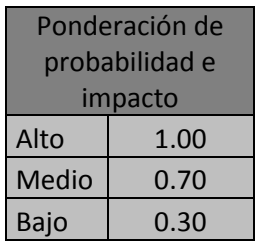

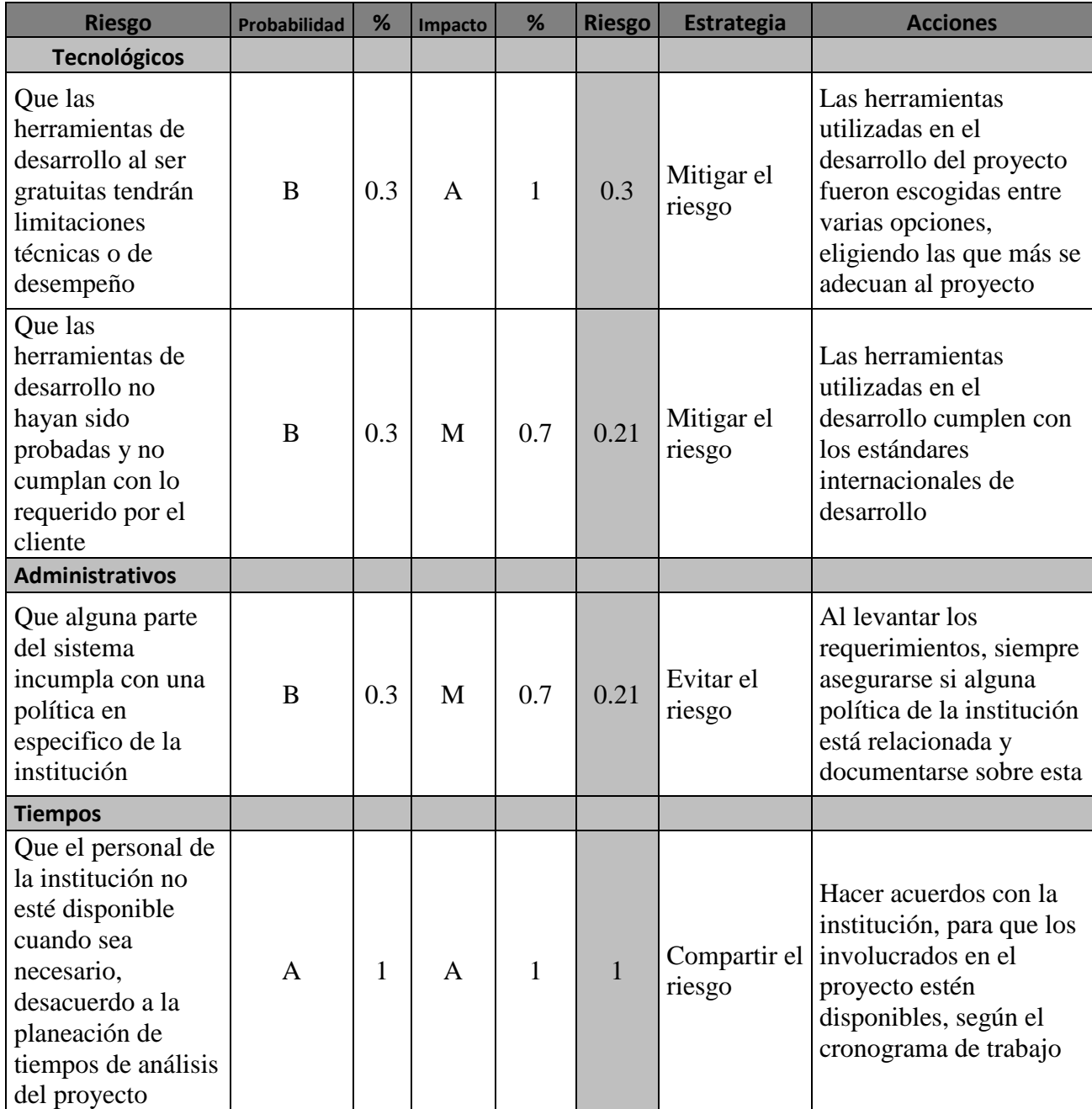

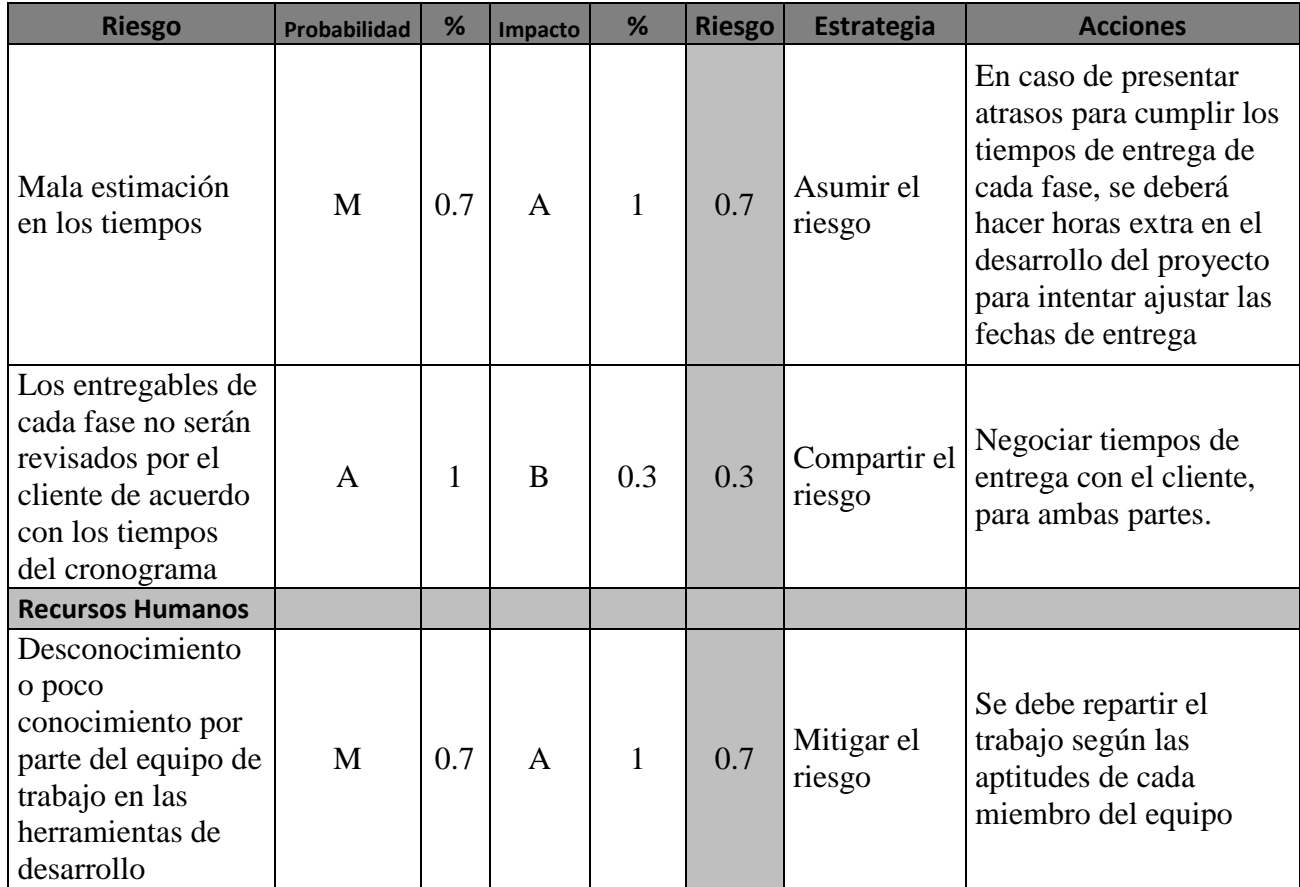

# **3.6. Documento visión.**

### **3.6.1. Propósito.**

El propósito de éste documento visión es analizar y definir las necesidades y características necesarias para diseñar un Sistema Integral de Cursos, del Centro Deportivo "Casa popular". El proyecto está centrado en proporcionar a los usuarios del sistema, la facilidad de poder gestionar: cursos, profesores, alumnos, inscripciones y la generación de reportes estadísticos.

### **3.6.2. Alcance del Documento.**

Este documento contempla solamente el sistema Integral de cursos del centro deportivo "Casa popular" de la Delegación Magdalena Contreras. El sistema será desarrollado por un equipo de trabajo conformado por alumnos de la Licenciatura en Informática de la Facultad de Contaduría y Administración UNAM.

El sistema permitirá a los usuarios tener una mejor gestión de los cursos, alumnos y profesores, así como también mejorar el control de las inscripciones a cursos y de los ingresos que recauda por concepto de inscripciones y pago de mensualidades.

El sistema cubrirá principalmente los siguientes procesos: Gestión de cursos, Gestión de grupos, Gestión de profesores, Gestión de alumnos, Realizar inscripciones, Generar reportes; logrando con esto mejorar la forma en que se viene realizando esto en la actualidad.

# **3.7. Posicionamiento**

### **3.7.1 Oportunidad de Negocio**

Brindar un sistema de información al Centro Deportivo Casa Popular que mejore los procedimientos que realizan, tanto los clientes del centro deportivo como, el personal administrativo que trabaja en las instalaciones. Esto mediante la centralización y automatización de procedimientos con el objetivo de brindar un servicio de calidad, eficiente y una mejor atención al cliente y una forma más rápida y mejor controlada de realizar las actividades administrativas, que realiza el personal del centro deportivo.

Las funciones antes mencionadas se realizarán con procedimientos internos centralizados y automatizados, que proporcionarán un adecuado control y registro de las inscripciones de los clientes del Centro Deportivo, así como una adecuada Administración, tanto de los cursos como de los grupos y profesores. Aunado a esto se generarán reportes estadísticos.

# **3.7.2. Declaración del Problema.**

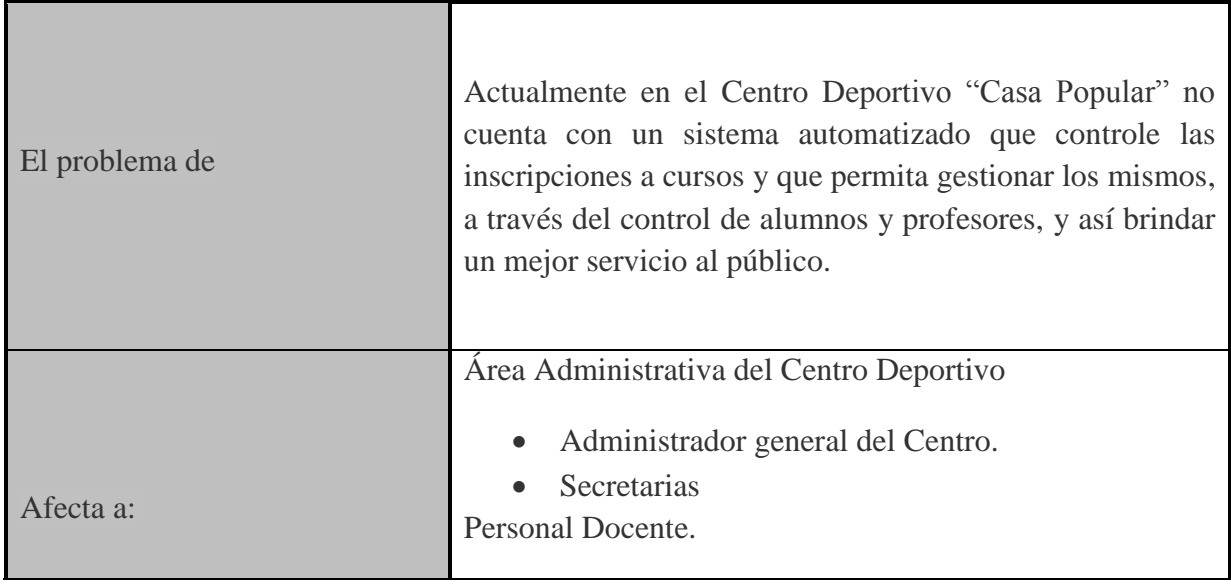

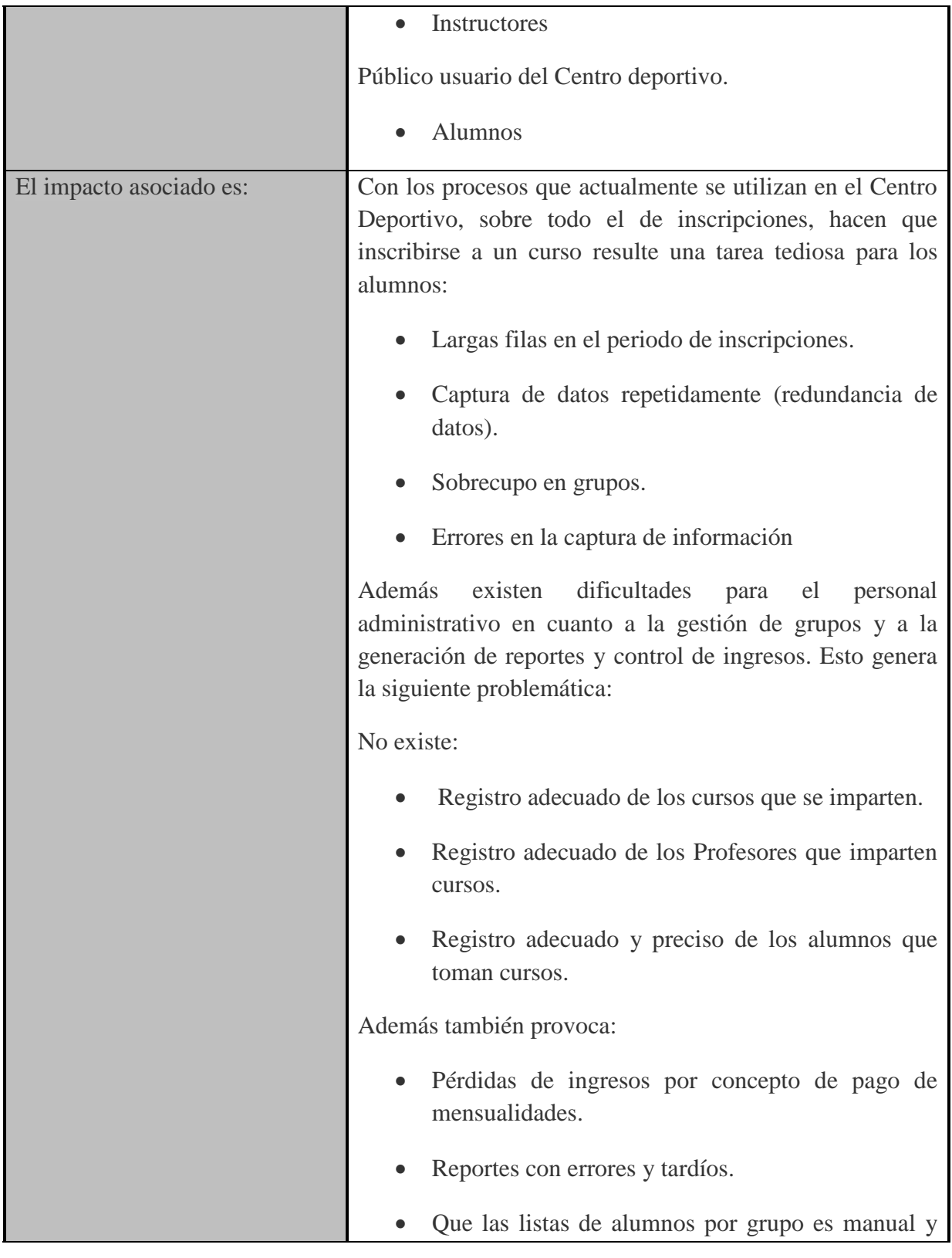

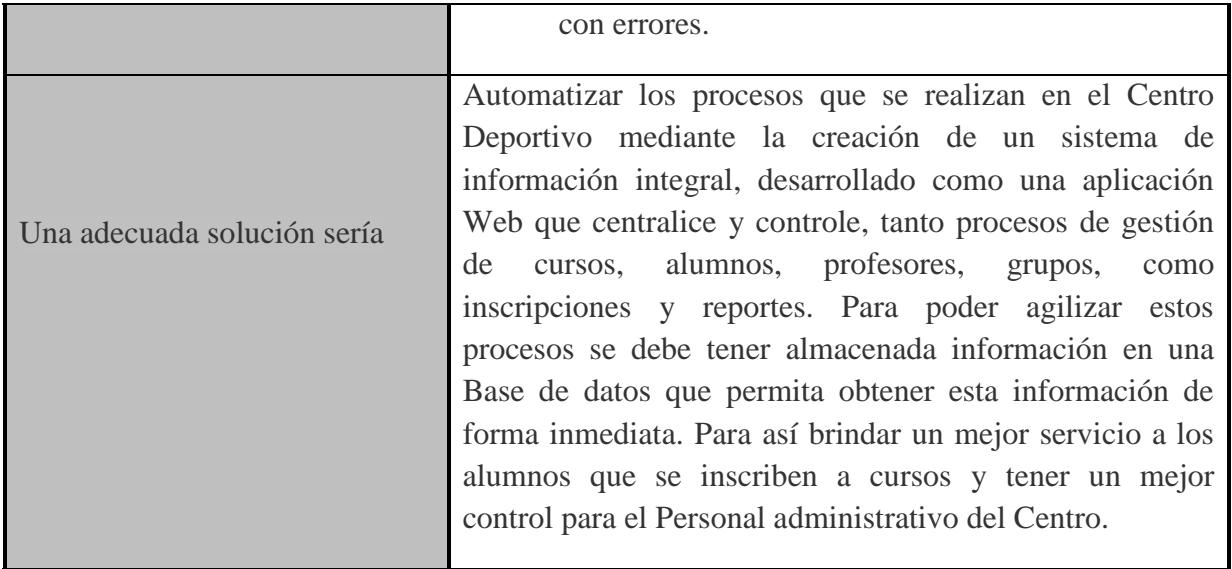

### **3.7.3 Sentencias que definen la posición del Producto.**

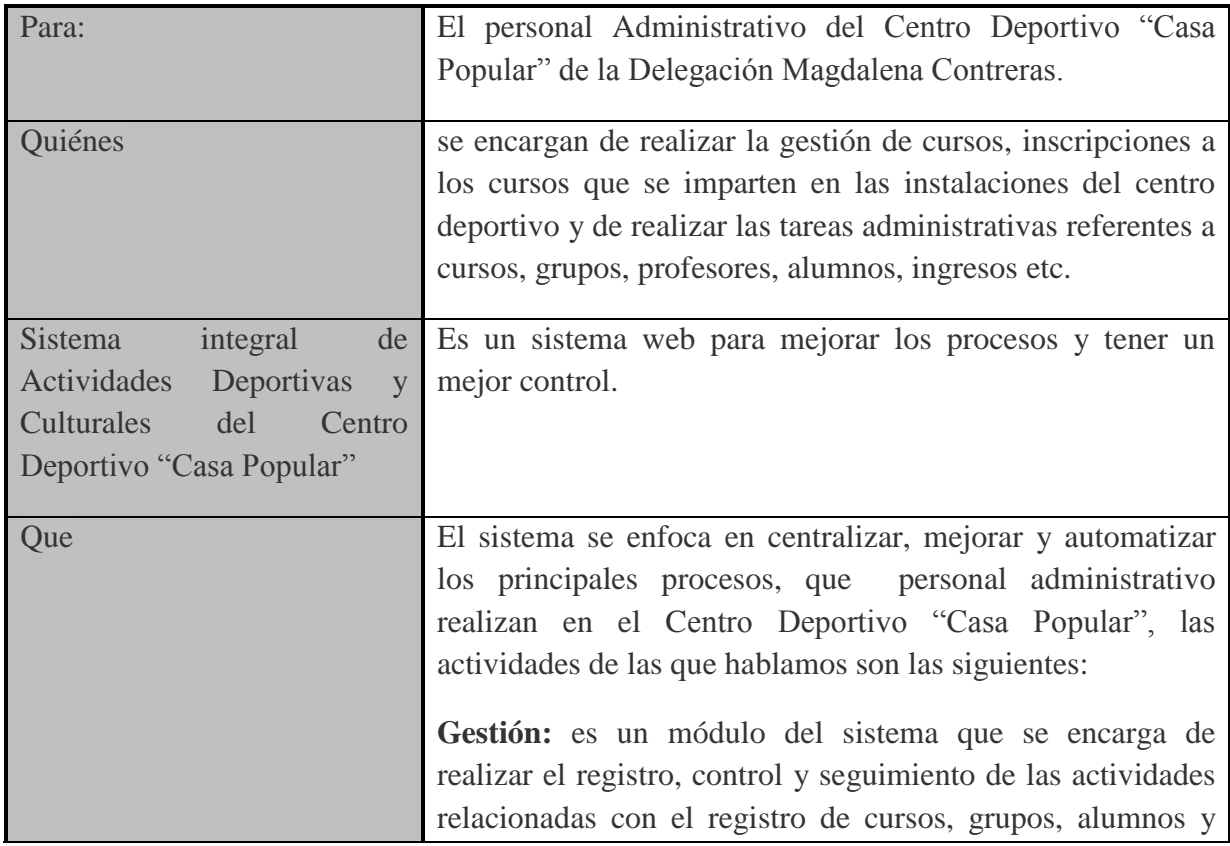

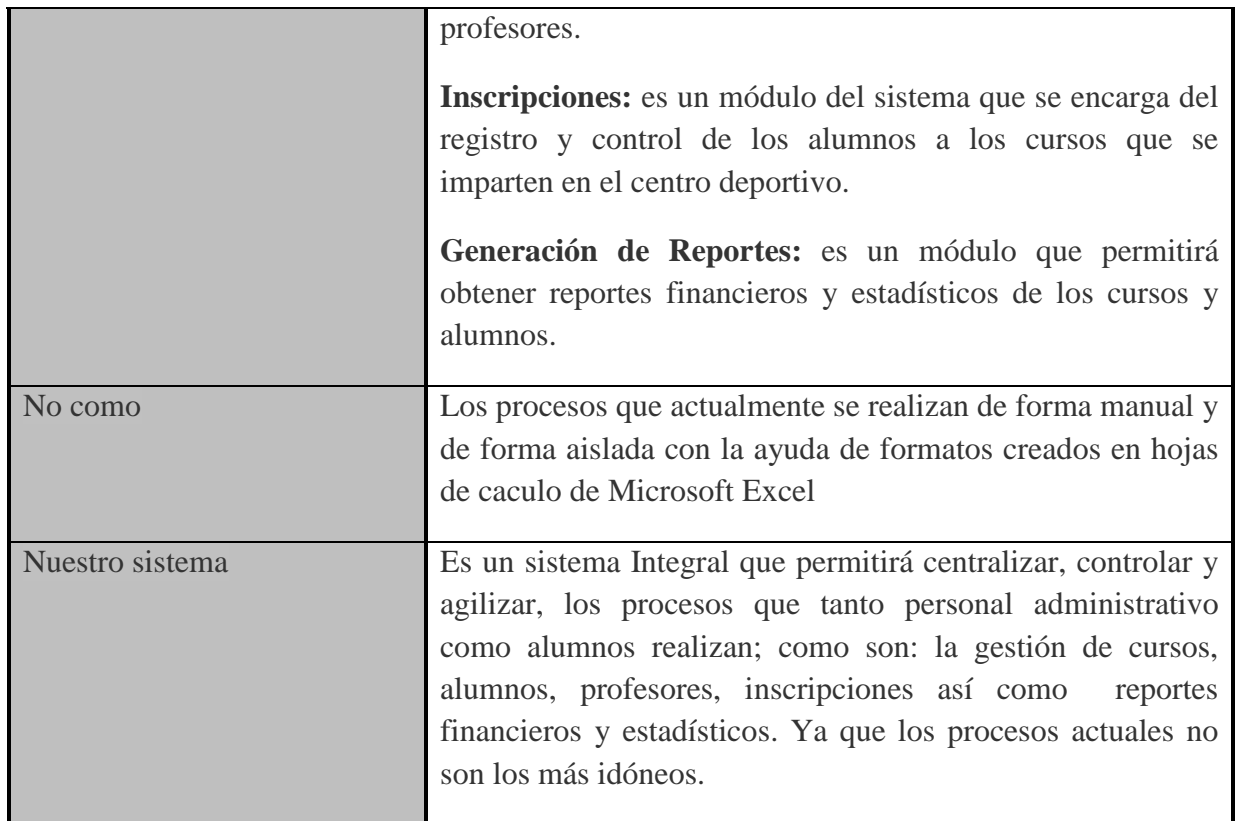

# **3.8. Descripción de Stakeholders y Usuarios**

Para proveer de una forma efectiva productos y servicios que se ajusten a las necesidades de los usuarios, es necesario identificar e involucrar a todos los participantes en el proyecto como parte del proceso de modelado de requerimientos. También es necesario identificar a los usuarios del sistema y asegurarse de que el conjunto de participantes en el proyecto los representa adecuadamente. Esta sección muestra un perfil de los participantes y de los usuarios involucrados en el proyecto, así como los problemas más importantes que éstos perciben para enfocar la solución propuesta hacia ellos. No describe sus requisitos específicos ya que éstos se capturan mediante otro artefacto. En lugar de esto proporciona la justificación de por qué estos requisitos son necesarios.

# **3.8.1 Resumen de Stakeholders**

Delegación

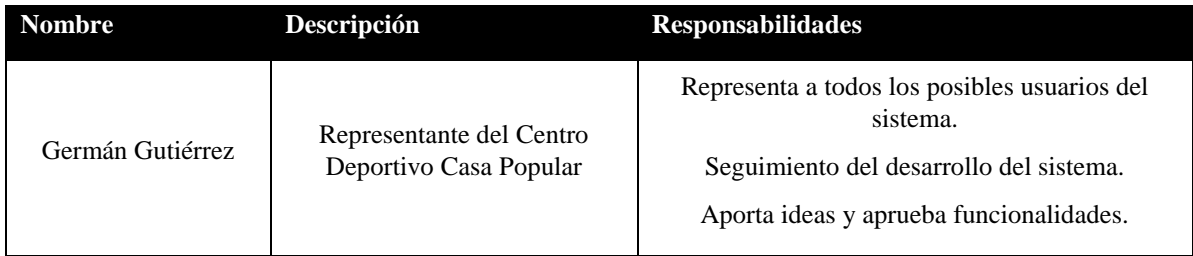

### Centro Deportivo

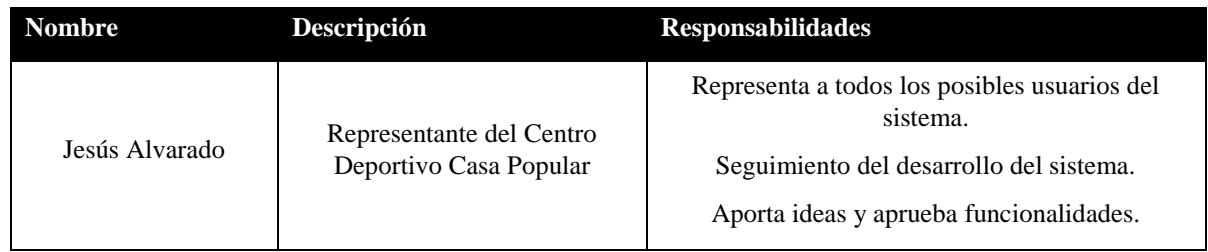

# **3.8.2 Resumen de Usuarios**

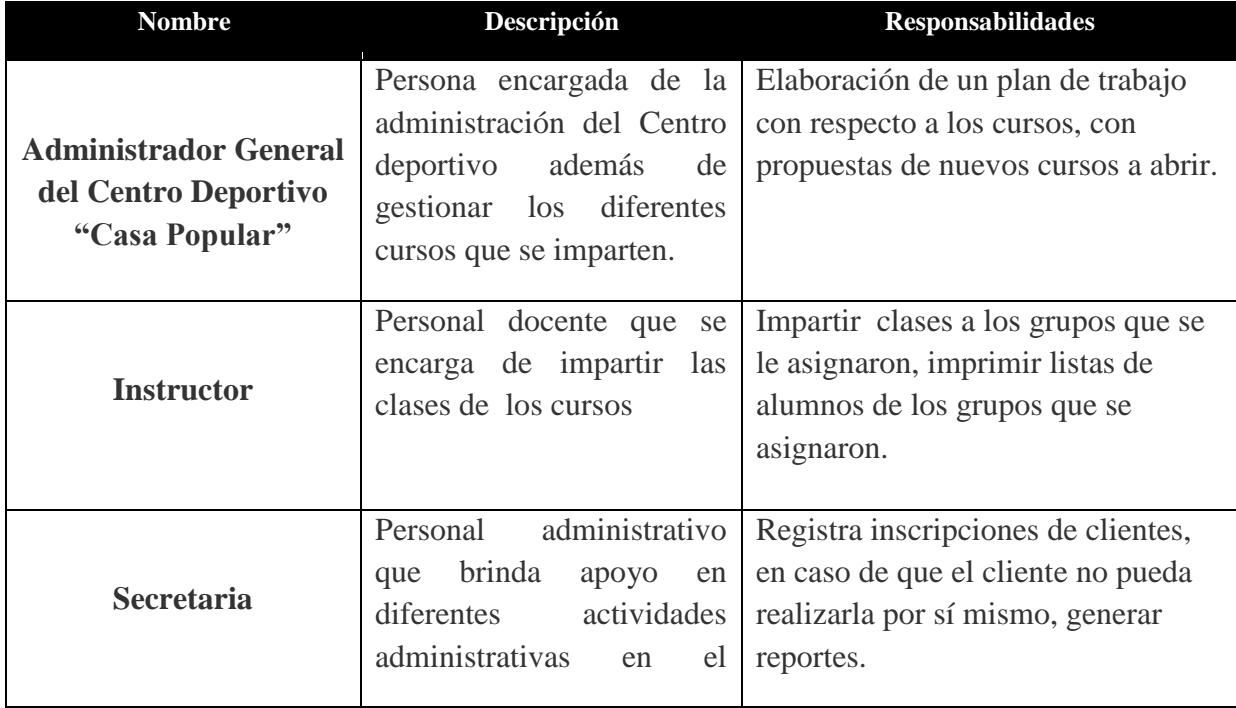

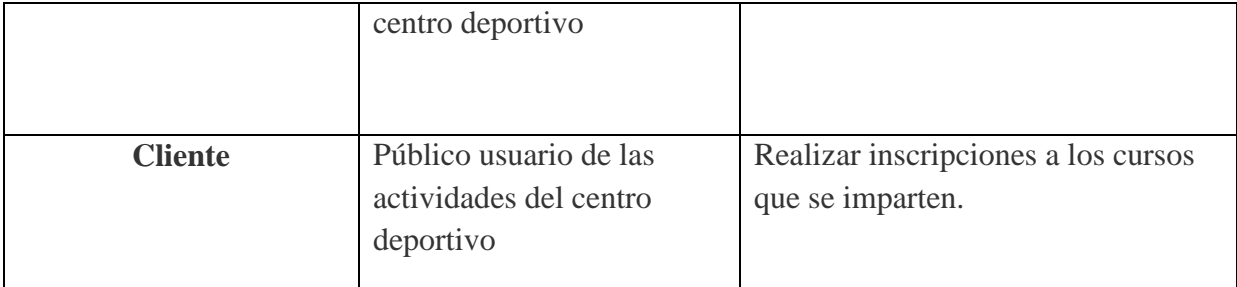

### **3.8.3. Entorno de usuario.**

El sistema Integral de Actividades Deportivas y Culturales del Centro deportivo (SIADC) al ser una aplicación web, los diferentes usuarios tendrán acceso a él mediante el uso de un nombre de usuario y contraseña, es decir usuarios registrados en el sistema, para así poder hacer uso de las herramientas que proporciona el sistema.

El sistema está enfocado para ser usado por el personal administrativo para que puedan brindar un mejor servicio a los clientes del Deportivo "Casa popular".

Para el personal administrativo será un ambiente local en un lugar determinado en el centro deportivo, es decir tendrán una estación de trabajo la cual debe contar con lo siguiente:

- Computadora
	- o Navegador web
	- o Procesador
	- o RAM
	- o Espacio en disco
	- o Tarjeta de red
- Impresora
- Conexión a internet\*\*\*especificar el ancho de banda.

### **3.8.4. Perfil de los Stakeholders**

#### **3.8.4.1 Contacto en organización.**

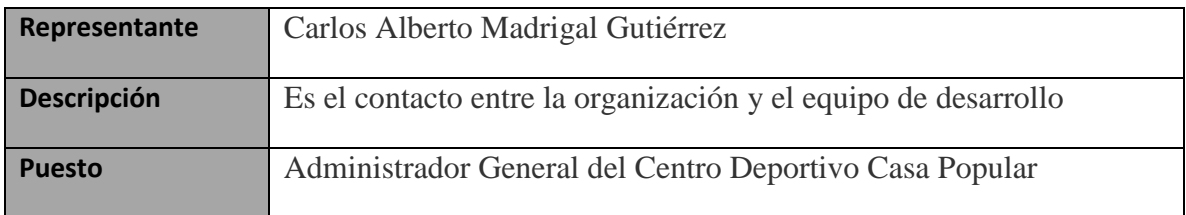

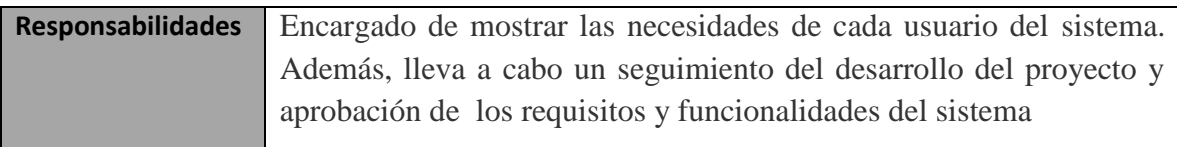

# **3.8.5. Perfiles de Usuario**

### **3.8.5.1. Administrador**

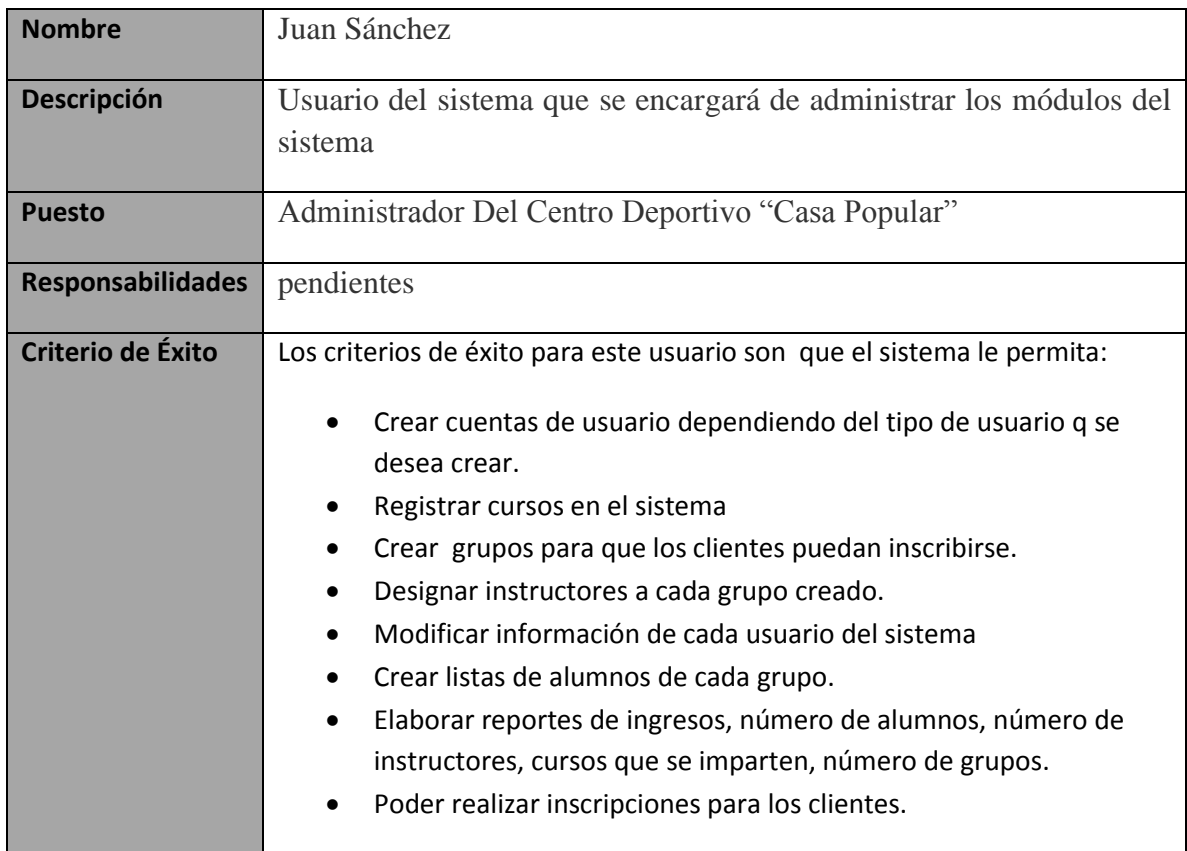

### **3.8.5.2. Cliente**

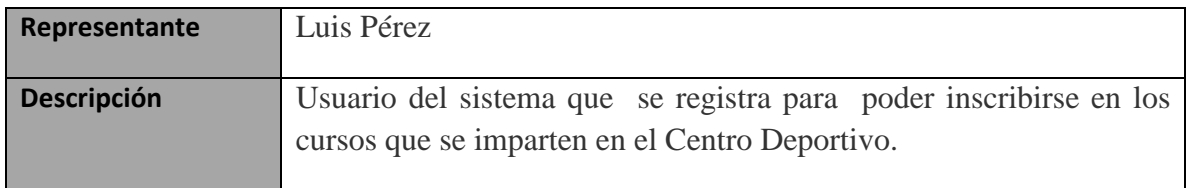

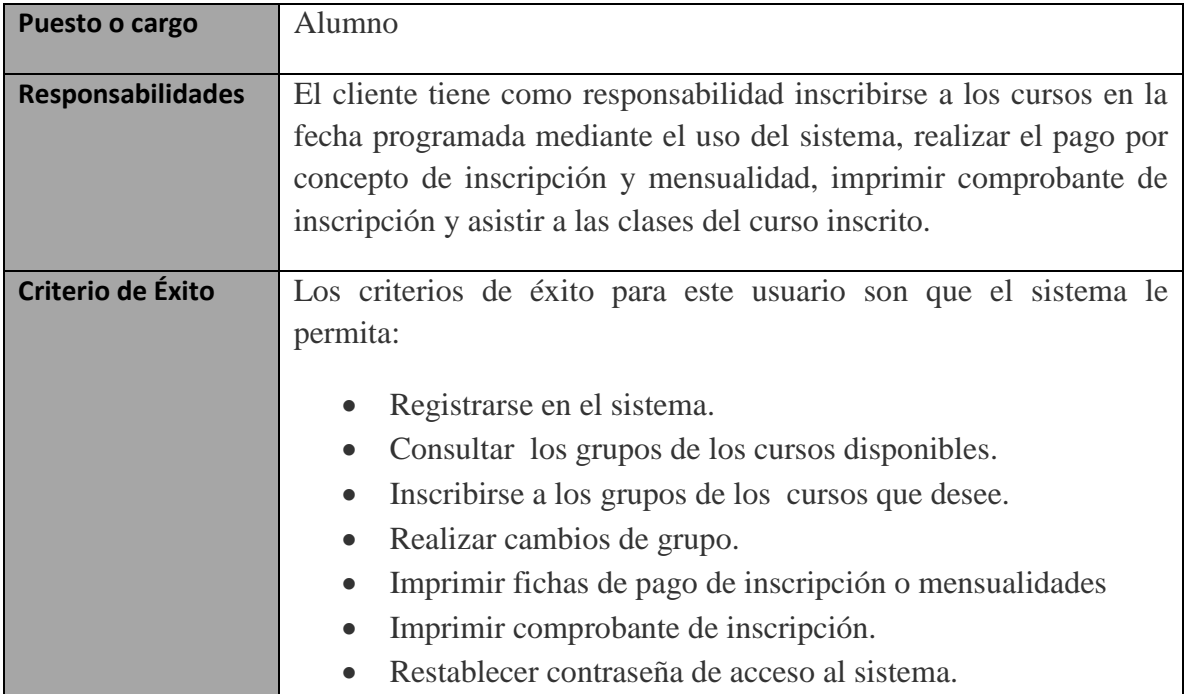

# **3.8.5.3. Instructor.**

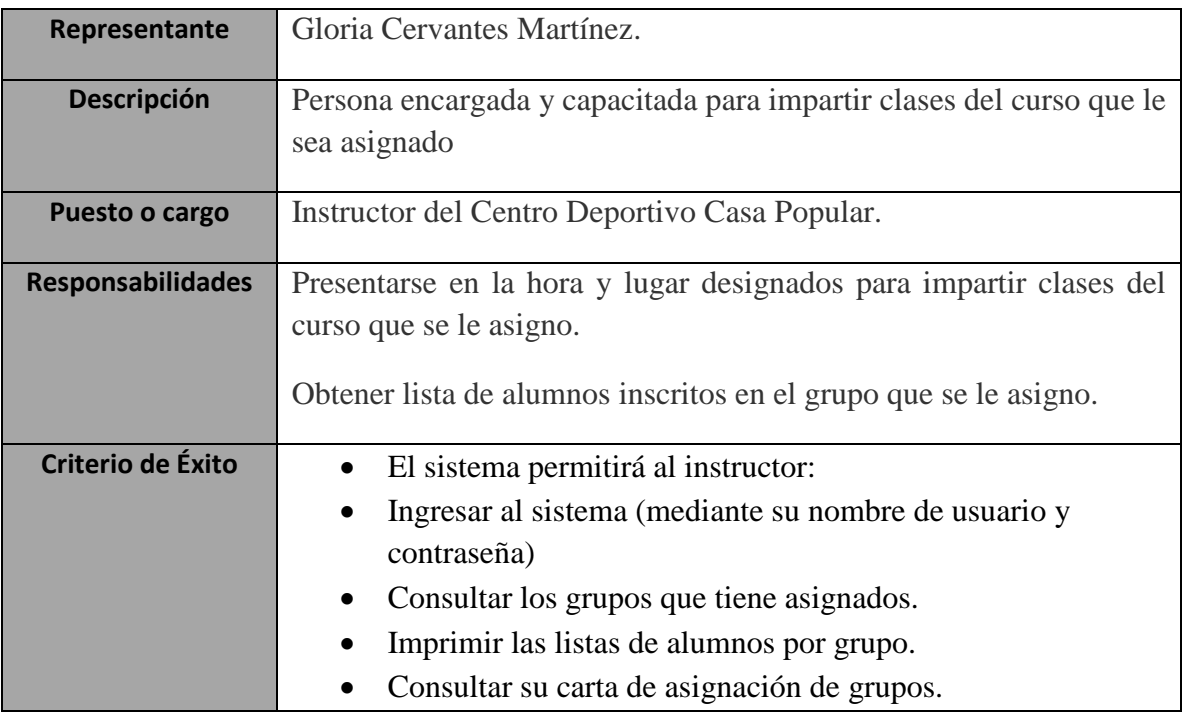

# **3.8.5.4. Secretaria**

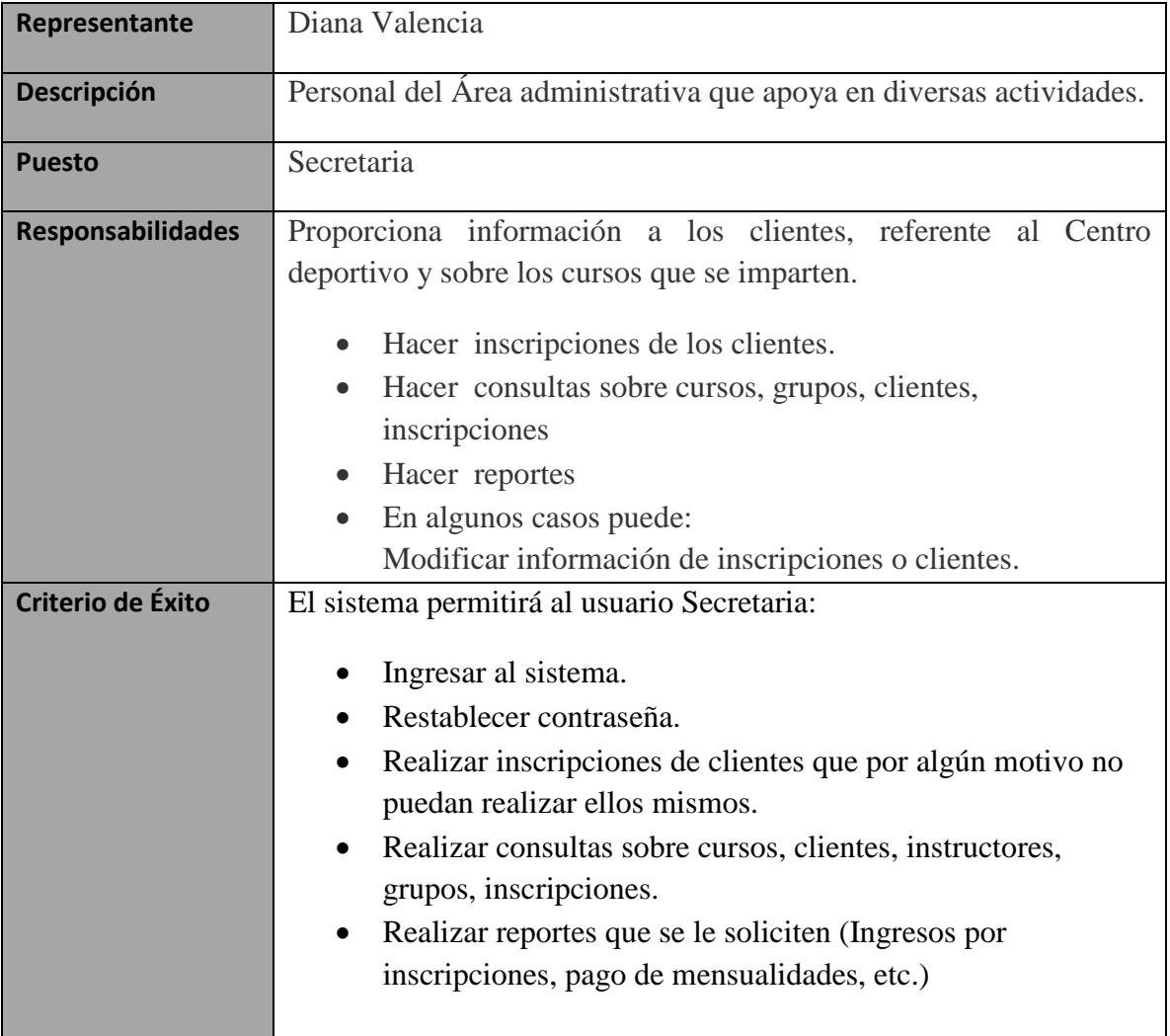

### **3.9. Descripción del sistema.**

### **3.9.1. Perspectiva del producto.**

Se pretende implementar un sistema que gestionará y controlará los procesos de inscripción y administración de cursos, pagos y personal que laboran y se realizan dentro del Centro Deportivo "Casa Popular". Una de las principales funcionalidades del sistema es la posibilidad de generar y exportar reportes tanto de usuarios como de pagos, cursos, estadísticas, etc., eso reducirá el papeleo y desorden que se tiene actualmente y se tendrá organizado y gestionado algunas de las transacciones que se realizan dentro del mismo, el sistema a desarrollar no tendrá relación con otros sistemas por lo tanto lo hace un producto independiente el cual podrá funcionar en cualquier navegador que soporte *JavaScript* y sobre todo que se puede hacer uso del mismo sobre cualquier dispositivo móvil, equipo portátil o de escritorio no importando el sistema operativo, es por eso que la aplicación resulta ser factible técnicamente ya que el Centro Deportivo cuenta con la tecnología y equipo necesario para poder implementar el sistema dentro de sus instalaciones.

El sistema que se desarrollara será una aplicación Web la cual será desarrollada principalmente en PHP y HTML usando frameworks y tecnologías como JQuery, AJAX y sobre todo JavaScript para hacerlo más dinámico y funcional, se optará por usar la estructura de programación MVC (Modelo-Vista-Controlador) ya que esto facilita, y hace mucho más entendible y ágil la programación además de que es bastante practico el tener por separado la lógica y el código de la vista los cuales se complementarán para poder mostrar la salida final al usuario, la decisión de usar esta estructura es por las ventajas que ofrece ya que por ser un sistema WEB se tienen que estar actualizando los contenidos y diseño de la misma y esto facilitará enormemente al mantenimiento y soporte del sistema, en seguida se explica brevemente la estructura antes mencionada:

**Modelo**: Aquí se programan todo aquello relacionado con las bases de datos, es decir, las entradas y salidas de datos y se devuelven como se necesiten.

**Controlador**: Es la lógica del programa. Aquella que le pide al **modelo** los datos y los muestra en la **vista**.

**Vista**: Aquí se programa la parte visual de la aplicación web, o lo que es lo mismo, la parte que usa el usuario. En este caso es donde se tendrá el contenido HTML, CSS y JavaScript.

### **3.9.2. Beneficios del Sistema.**

La siguiente tabla muestra los beneficios más importantes que el cliente obtendrá con el sistema.

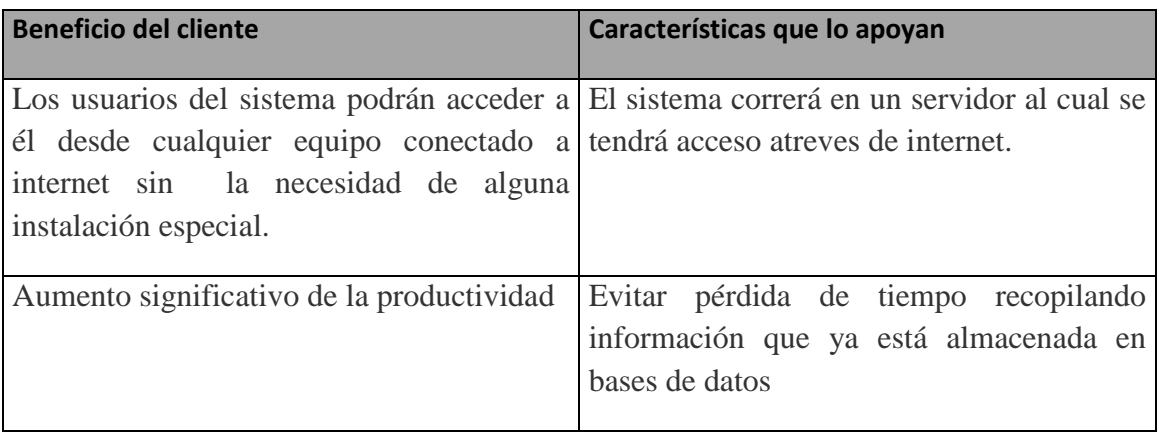

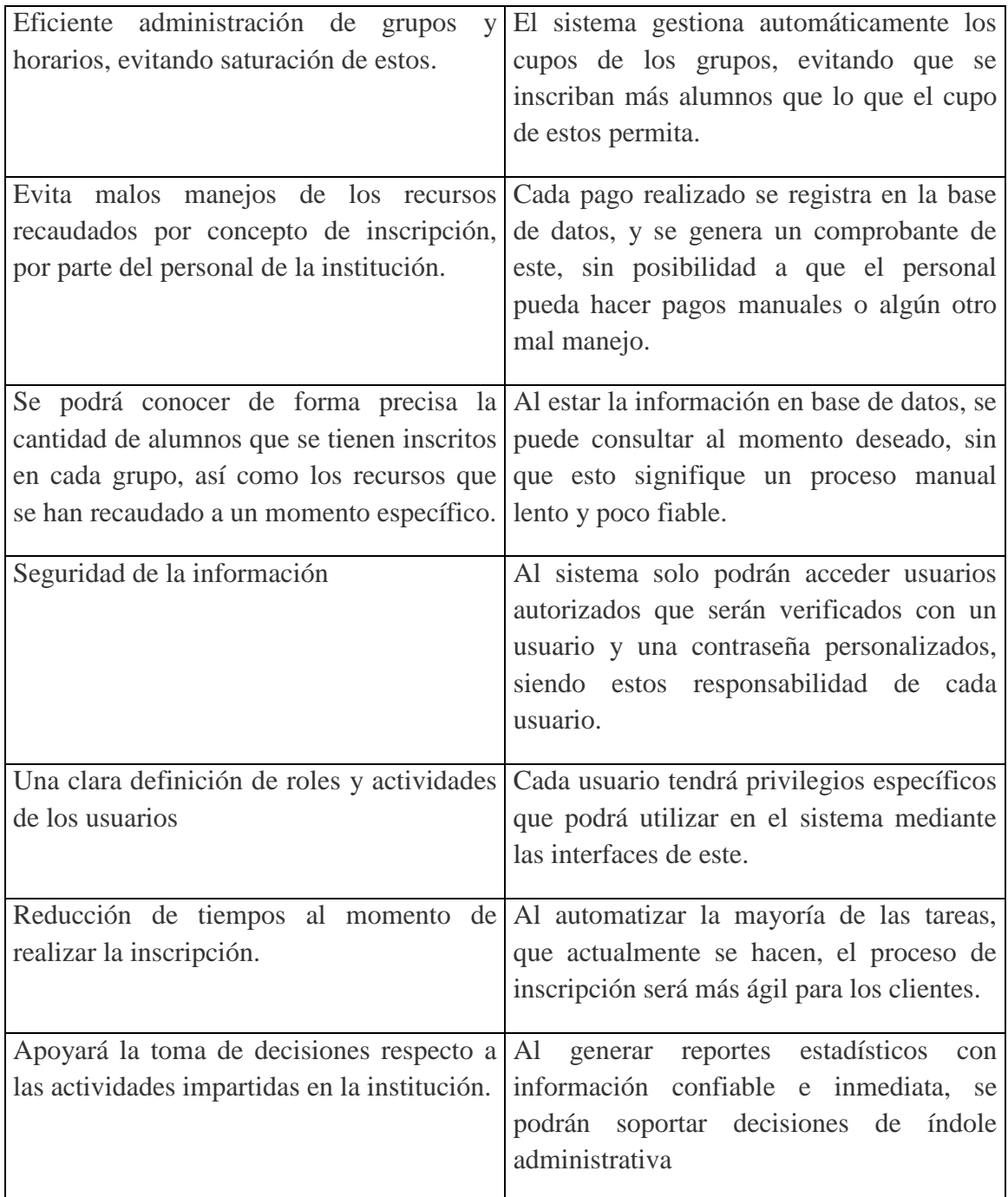

# **3.10. Características del Sistema.**

Las características del sistema o Requerimientos funcionales del sistema son características que describen la interacción entre el sistema y su entorno, es decir lo que el sistema debe hacer o como debe responder a situaciones particulares.

### **3.10.1. Lista de Requerimientos Funcionales.**

Para este proyecto el equipo de desarrollo encontró la siguiente lista de requerimientos que fueron recopilados mediante la entrevista con el contacto directo de la organización.

El sistema deberá:

- Permitir a los usuarios ingresar al sistema mediante la autenticación de dos datos importantes (nombre de usuario y contraseña).
- Permitir a los usuarios cambiar la contraseña de acceso.
- Permitir restablecer la contraseña de acceso al sistema en caso de que sea necesario.
- Restringir el acceso a módulos dependiendo del tipo de usuario que se autentica.
- Otorgar privilegios a los diferentes tipos de usuario de acuerdo a su perfil de usuario.
- Permitir registrar cursos.
- Permitir modificar la información de los cursos que se han registrado.
- Permitir borrar cursos registrados cuando sea necesario.
- Permitir consultar todos los cursos registrados.
- Permitir registrar grupos para que puedan ser asignados a los cursos que ya han sido registrados.
- Permitir modificar la información de los grupos registrados.
- Permitir borrar grupos registrados en caso de ser necesario.
- Permitir asignar instructores a los grupos registrados.
- Permitir consultar los grupos registrados y su información.
- Permitir al administrador del sistema registrar usuarios.
- Permitir al administrador asignarle un perfil al usuario registrado.
- Permitir al administrador modificar la información de los usuarios registrados en caso de ser necesario.
- Permitir eliminar usuarios del sistema.
- Crear un panel de control para los diferentes usuarios del sistema dependiendo de su perfil y privilegios de usuario.
- El sistema permitirá al profesor, generar las listas de alumnos de los grupos que tiene a su cargo.
- Permitir tanto al usuario cliente, como al usuario secretaria realizar inscripciones a los cursos.
- Permitir consultar los grupos disponibles para inscribirse.
- Generar un documento con los datos bancarios y de inscripción del alumno.
- Generar un comprobante de inscripción para cada alumno, después de que el pago por concepto de inscripción ha sido registrado.
- Generar cada mes un documento con los datos bancarios y el monto a pagar por concepto de mensualidad.
- Permitir realizar cambios de grupo en caso de que el alumno lo requiera. Esto se realizara mediante un periodo que será calendarizado en el sistema.
- Verificar y actualizar el número de lugares disponibles para cada grupo. Esto para no exceder el cupo máximo.
- Calcular el monto total apagar por inscripción o mensualidad.
- Desactivar la opción de inscripción del o los grupos que han llenado el cupo de inscripciones.
- Permitir realizar consultas de información de cada módulo del sistema.
- Permitir generar reportes estadísticos de acuerdo al rubro seleccionado (cursos, grupos, instructores, ingresos generados, etc.). Los reportes se generaran de acuerdo a un periodo de tiempo que sea seleccionado (anual, bimestral, semestral).

## **3.10.2. Resumen de características.**

El SIADC se presenta como herramientas informáticas para La casa Popular la Magdalena. Este sistema permitirá la gestión de recursos humanos y monetarios de la institución en lo que a impartición de cursos se refiere. Los interesados en inscribirse a alguna actividad de las que ofrece la institución, podrán hacerlo desde la comodidad que una computadora personal y una conexión a internet puedan ofrecerles.

El sistema contara con los siguientes módulos:

- **Acceso al sistema:** En este módulo el sistema restringirá el acceso a los usuarios mediante el uso de un nombre de usuario y una clave individual.
- **Administración de cursos.** En este módulo se podrá gestionar los cursos que ofrece la institución. Cada curso, cuenta con información específica de este.

Las opciones con las que contara este módulo son:

- o Registrar curso
- o Modificar datos curso
- o Eliminar curso

 **Administración grupos**. En este módulo se podrán gestionar los grupos de alumnos que se atienden en la institución. Cada grupo está formado por un curso, un profesor y un horario específico.

Las opciones con las que contara este módulo son:

- o Registrar grupo
- o Modificar datos grupo
- o Eliminar grupo
- **Administración de Usuarios** En este módulo se podrán gestionar las cuentas de usuario de sistema.

Las opciones con las que contara este módulo son:

- o Registrar usuario
- o Modificar datos Usuario
- o Eliminar Usuario
- **Inscripciones.** En este módulo se podrá realizar la inscripción de un cliente a las actividades que ofrece la institución. Así también, el modulo permitirá registrar los pagos

Las opciones con las que contara este módulo son:

- o Realizar inscripción
- o Consultar inscripciones
- o Realizar cambio de grupo
- o Registrar pago
- o Generar Boucher de Pago
- **Reportes**. Este módulo proveerá las herramientas necesarias para realizar consultas de la información almacenada en cualquiera de los módulos mencionados con anterioridad, para así generar un reporte.

Las opciones con las que contara este módulo son:

- o Consultar Información.
- o Generar Reportes.

## **3.10.3. Requerimientos no Funcionales.**

Los requerimientos no funcionales son descripciones de propiedades o características que un sistema de software debe mostrar o una restricción que se debe respetar, que no sea el comportamiento observable del sistema.

Para este sistema se encontraron los siguientes requerimientos no funcionales:

#### DE RENDIMIENTO:

- El sistema debe visualizarse y funcionar correctamente en cualquier navegador web.
- El sistema requiere una disponibilidad del 97% para el periodo diario laborable (de lunes a viernes, sin festivos).
- La disponibilidad del sistema dependerá de la disponibilidad del proveedor de acceso a Internet o de los servicios de interconexión prestados por terceros.
- La interfaz gráfica del programa deberá ser lo más simple posible, para que sea mayor la facilidad de uso del mismo por parte del cliente.

DE SEGURIDAD:

- El sistema se manejara en base a roles y privilegios, de esta manera se podrán dar de alta a los usuarios teniendo como prioridad el tipo de usuario que será y los privilegios que se le otorgarán sobre el sistema web.
- Las contraseñas de los usuarios se almacenaran en forma cifrada dentro la base de datos.

#### ESTANDARES:

- Lenguaje para el Diseño de páginas Web: html y html5, PHP, javascript, jquery
- Uso de una base de datos MySQL con interfaz, DBManager.
- Protocolo de comunicación: TCP/IP
- Uso de un sistema operativo Windows.
- RUP y UML

DE SISTEMA: lo que el sistema necesita para ser instalado

Para instalar la Aplicación Web se necesitará un servidor:

- Servidor Linux con Debian
	- o Configurar: Servidor E-mail
	- o Configurar: Servidor de internet
	- o Servidor HTTP (Apache2, PHP5, Mysql)
	- o E-mail (Protocolo IMAP, SMTP)
- o Configurar: Servidor interno
- o Motor: motor Zend Engine 2.0 para PHP 5 .0
- o Manejador de base de datos: mySQL con interfaz phpMyAdmin
- Procesador Intel 1.6 GHz
- Memoria RAM de 4 GB
- Disco Duro de 500 GB de almacenamiento
- Tarjeta de Red Ethernet Gigabit

Para ejecutar el sistema, los equipos de los usuarios deben contar como mínimo:

- Computadoras personales y portátiles con un procesador mínimo Pentium III superior o bien procesador AMD K6-Iii + 233 MHz
- 512 Mb de RAM
- Tarjeta de red**:** PCI 10/100 Mbps
- Navegador web.
	- o **Navegadores recomendados:** Chrome, Firefox, Safari, estos navegadores por default ya tienen activado la ejecución e interpretación de Javascript, además cuentan con los complementos instalados para visualizar los archivos en formato PDF.

# **3.11. Metodología de Desarrollo**

La metodología seleccionada para el desarrollo de este sistema, es RUP (Rational Unified Process en inglés) de la cual se ha explicado de una forma un poco más detallada en el Capítulo 2 "Marco teórico" de este proyecto.

Es un proceso de desarrollo de software que proporciona un acercamiento disciplinado a la asignación de tareas y responsabilidades a través de una serie de buenas prácticas en una organización de desarrollo. Su propósito es asegurar la producción de software de alta calidad que se ajuste a las necesidades de sus usuarios finales.

RUP posee características 3 características que lo definen, las cuales son las siguientes:

- Dirigido por "Casos de Uso".
- Centrado en la Arquitectura.
- Es iterativo e incremental.

Además RUP divide el proceso en cuatro fases, dentro de las cuales se realizan varias iteraciones en número variable según el proyecto y en las que se hace un mayor o menor hincapié en las distintas actividades.

- Fase de inicio.
- Fase de elaboración
- Fase de construcción
- Fase de transición

# **3.12. Factibilidad**

Se refiere a la disponibilidad de los recursos necesarios para llevar a cabo los objetivos o metas señalados, la factibilidad se apoya en 3 aspectos básicos:

- **Operativo.**
- **Técnico.**
- **Económico.**

El éxito de un proyecto está determinado por el grado de factibilidad que se presente en cada una de los tres aspectos anteriores.

# **3.12.1. Estudio de Factibilidad.**

Sirve para recopilar datos relevantes sobre el desarrollo de un proyecto y en base a ello tomar la mejor decisión, si procede su estudio, desarrollo o implementación.

Para el sistema del Centro Deportivo se realizó el siguiente estudio de factibilidad; **con el objetivo de determinar la viabilidad Técnica, Operativa y Económica del sistema.**

## **Estudio de factibilidad del "Sistema Integral de Actividades Deportivas y Culturales" del Centro Deportivo Casa Popular.**

El estudio de factibilidad permitirá determinar las posibilidades de diseñar el sistema propuesto y la puesta en marcha, los aspectos tomados en cuenta para el estudio se clasificaron en tres áreas, descritas a continuación.

## **Factibilidad técnica.**

Consiste en realizar una evaluación de la tecnología existente en el centro deportivo. La evaluación se realizó bajo dos enfoques hardware y software.

#### **Hardware.**

En cuanto a hardware, específicamente los equipos de cómputo (PC) con los que cuenta el Centro Deportivo Casa Popular es el siguiente:

## **Computadoras PC HP Pavillion**

- Mouse HP
- Teclado HP
- Procesador Pentium Core 2 Duo 1.8 GHZ
- Pantalla plana 19 pulgadas
- 2 GB en memoria RAM
- Tarjeta Ethernet
- Memoria de video compartida
- Bocinas integradas
- Disco Duro de 160 GB
- Unidad CD / DVD
- Unidad de disco de 3 ½

Una vez evaluados y tomando en cuenta los requerimientos mínimos de sistema, el centro Deportivo no requiere de una inversión para adquirir nuevos equipos, ni tampoco para re potenciar o actualizar los equipos existentes ya que cumplen con los requerimientos tanto para el desarrollo como para la puesta en funcionamiento del sistema.

#### **Software**

En cuanto a software, en la investigación y documentación se utilizó la paquetería Microsoft office. Para la fase de construcción se están utilizando tecnologías y frameworks de desarrollo de licencia libre como html, css, php, Note++, etc. En cuanto a las estaciones de trabajo cuentan con el sistema operativo Windows 7 instalado de fábrica y en cuento al software para ejecutar el sistema tan solo se requiere que las estaciones de trabajo cuenten con algún navegador web, y con un lector de documentos pdf, los cuales pueden ser descargados de internet sin ningún costo.

**Como resultado del estudio se determinó que en estos momentos el Centro Deportivo cuenta con la infraestructura tecnológica necesaria para la implantación del sistema.**

#### **Factibilidad Operativa.**

La necesidad y deseo de realizar un cambio en la forma de realizar las cosas en el Centro Deportivo "Casa Popular", expresada por los usuarios y el personal involucrado con el mismo, llevo a la aceptación de desarrollar e implementar un sistema informático, que de forma sencilla cubra con los requerimientos, expectativas y que proporcione información de manera expedita y confiable.

Basándonos en las entrevistas al personal del Centro Deportivo Casa Popular se demostró que estos no representan ningún inconveniente para la implantación.

Con la finalidad de garantizar el correcto funcionamiento del sistema y que sea recibido de manera positiva por los usuarios, este fue desarrollado para ser intuitivo y fácil de usar diseñando interfaces intuitivas para los usuarios, es decir que el sistema será una herramienta de fácil manejo y comprensión. Además que se contara con adiestramiento para el personal del centro Deportivo para instruirlos y familiarizarlos con la aplicación y disminuir así posibles obstáculos al cambio.

#### **El Resultado del estudio es que no existe ningún inconveniente para que el sistema funcione en el deportivo "Casa Popular".**

## **Factibilidad Económica**

Se refiere a los recursos económicos y financieros necesarios para desarrollar o llevar a cabo las actividades o procesos.

Se presenta el estudio que dio como resultado la viabilidad económica del desarrollo del sistema. Se determinaron los recursos para desarrollar el sistema.

A continuación se describe los costos del recurso necesario para el desarrollo de nuestro Sistema de Inscripciones:

## **Recursos Humanos**

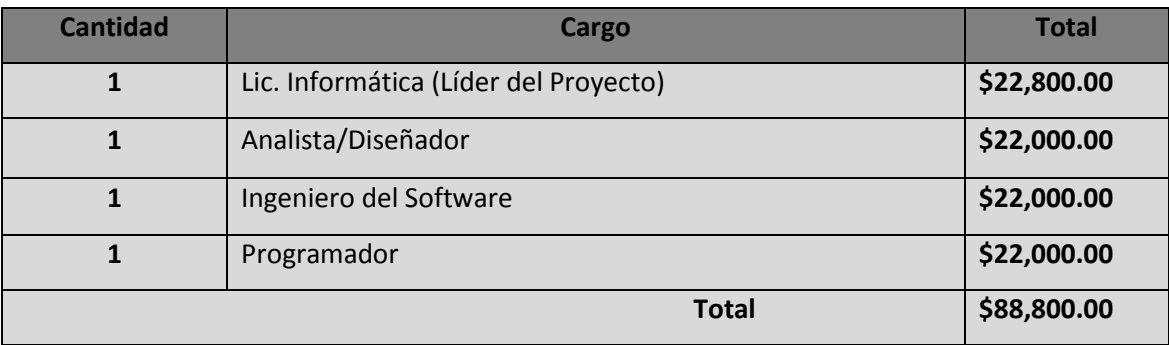

#### **Recursos Tecnológicos**

En esta tabla se incluyen los gastos en equipos, software y hardware para poder llevar a cabo el desarrollo del sistema.

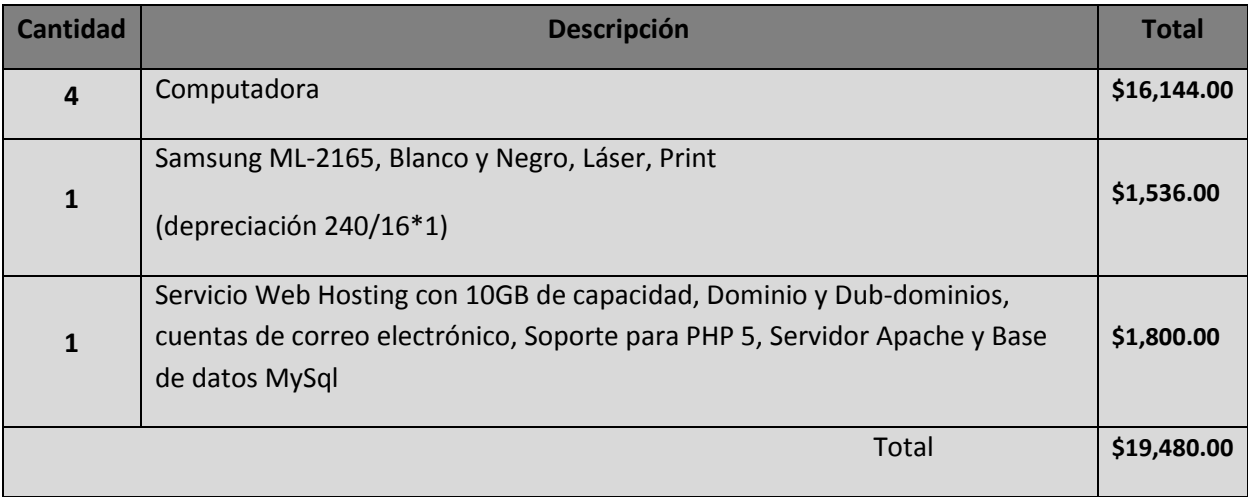

#### **Software**

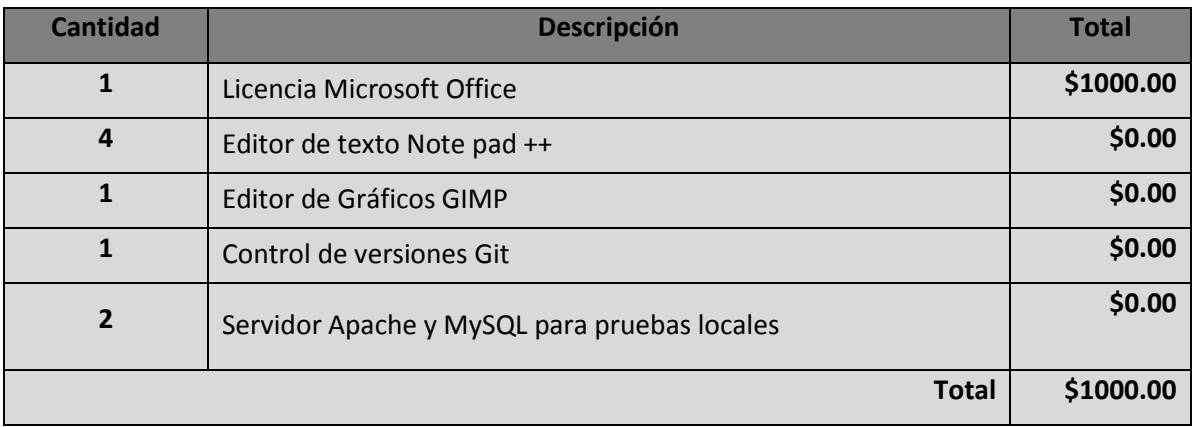

#### **Recursos Materiales**

En esta tabla se incluyen los gastos de papelería y material de oficina que se requiera para llevar a cabo el desarrollo de diagramas, documentación, presentaciones, etc., los cuales ayudarán visualmente sobre el funcionamiento del sistema.

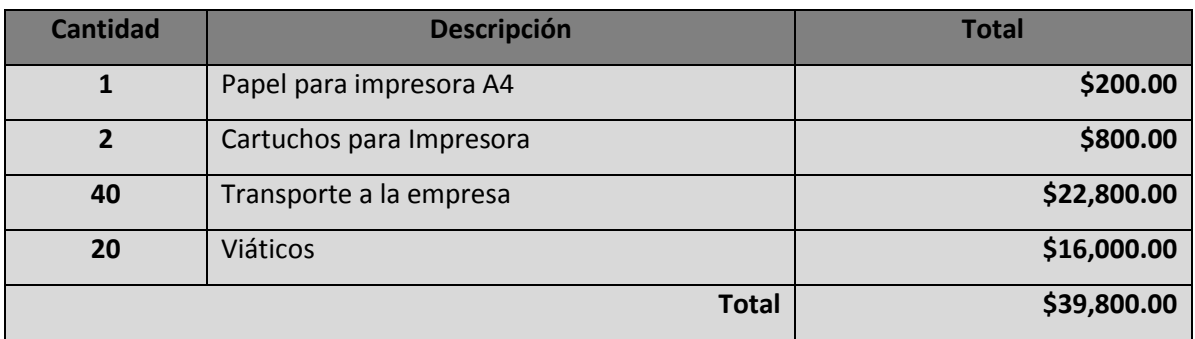

El total de todos los recursos necesarios para realizar el sistema es de **\$ 149,320.0.**

#### **Beneficios:**

Los beneficios que serán obtenidos en nuestro proyecto los hemos clasificado en dos tipos que son:

#### **Beneficios Tangibles:**

- Información actualizada y agilizada
- Generación de reportes
- Compatibilidad en cualquier dispositivo móvil que cuente con conexión a internet
- Eliminación de papeleo excesivo, así como de archivos en formato (xlsx).
- Respaldos diarios
- Eliminación de filas tediosas en las instalaciones
- Disponibilidad durante todos los días el año

#### **Beneficios Intangibles:**

- Buen servicio
- Buena imagen para el Deportivo
- Satisfacción de los clientes
- Control adecuado de la Información
- Respaldos en mantenimiento del sistema.

Una vez determinado los costos y revisando el análisis costo-beneficio, **llegamos a la conclusión de que el sistema es económicamente viable** para desarrollarse ya que revisando la cantidad de pérdidas que tiene el Deportivo mensualmente por el mal servicio en relación a los pagos de inscripciones que se tiene hasta el momento, se podría invertir para el desarrollo del mismo. De esta manera en cierto tiempo esas pérdidas se convertirán en utilidad a favor de la Institución. Además como se planteó anteriormente, contratar un sistema en un plan de renta podría ocasionar dependencia, en caso de que un futuro se deseara implementar o extender él mismo en otras áreas. Otro de los puntos por lo cual determinamos que es viable, es porque el Deportivo ya cuenta con los equipos necesarios para hacer uso del sistema propuesto, lo que eliminaría un gasto más, ya que por el momento no se tendrán que comprar equipos nuevos. Además de que ya se cuenta con una conexión a internet y ésta es 10Mbps.

Capítulo 4. Fase de Elaboración del Sistema para el Centro Deportivo Casa Popular.

En la fase de elaboración se seleccionan los casos de uso que permiten definir la arquitectura base del sistema y se desarrollarán en esta fase, se realiza la especificación de los casos de uso seleccionados.

#### **4.1. Priorización de casos de uso.**

El propósito de esta actividad es:

- Determinar el grado de importancia de cada caso de usos.
- Definir cuáles son el conjunto de casos de uso que representan la funcionalidad del sistema.
- Establecer cuales con necesarios para el desarrollo en las primeras iteraciones.

Para la siguiente priorización se ha evaluado cada caso de uso contra cada uno de los siguientes criterios asignándoles los valores de: Alta (A), Media (M) y Baja (B):

**Alta**: Las acciones que son necesarias para poder alimentar el sistema y cumpla con los requerimientos mínimos del cliente (Deportivo).

**Medi**a: Son acciones que el usuario va a tener al alcance pero que no son primordiales para el buen funcionamiento del sistema (Puede hacer uso o no de ellas).

**Baja**: Son las acciones que el usuario va usar muy poco o no tan frecuentemente y no afecta al funcionamiento del sistema.

Mediante los requerimientos capturados en la fase de inicio de este proyecto se obtuvo el siguiente listado de casos de uso.

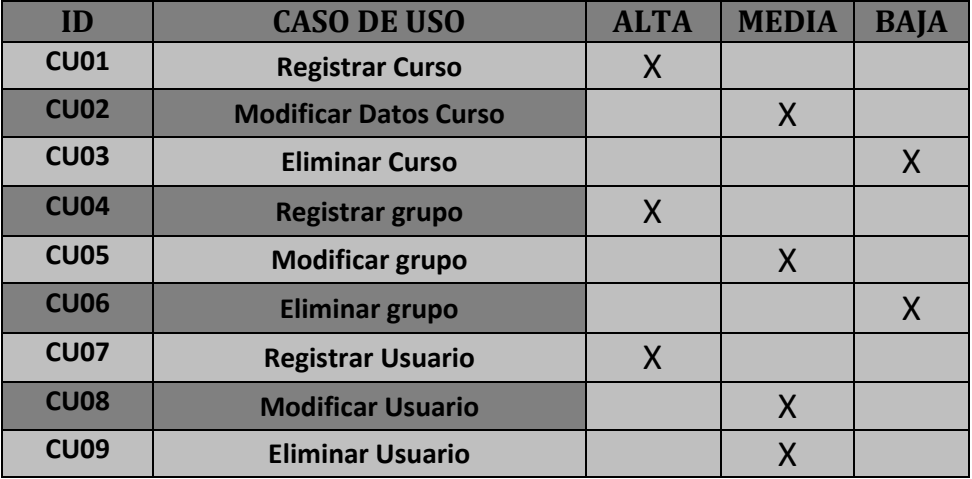

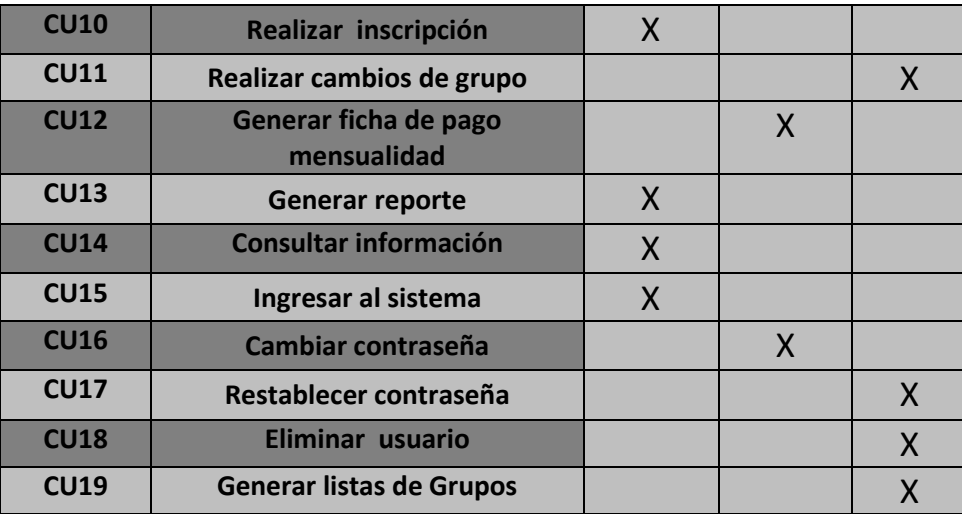

#### **4.2. Modelo de casos de uso**

El modelo de casos de uso describe la funcionalidad del sistema, permite que los desarrolladores y los clientes lleguen a un acuerdo sobre los requerimientos, es decir, sobre las condiciones y posibilidades que debe cumplir el sistema.

Un modelo de casos de uso contiene:

- **Diagramas de casos de uso**: Muestra las relaciones entre actores y casos de uso, así como las relaciones entre los CU y entre actores
- **Especificación de casos de uso:** Es la parte textual que muestra la descripción escrita en lenguaje natural que narra los pasos y demás características del caso de uso.

La finalidad del modelo de casos de uso describir lo que hace el sistema para cada tipo de usuario.

#### **4.2.1. Diagramas de casos de uso.**

Los diagramas de casos de uso sirven para especificar la comunicación y el comportamiento de un sistema mediante su interacción con los usuarios es decir, un diagrama que muestra la relación entre los actores y los casos de uso en un sistema.

Un diagrama de casos de uso consta de los siguientes elementos:

 **Actor**: Entidad externa al sistema que guarda una relación con éste y que le demanda una funcionalidad.

- **Casos de Uso**: Un Caso de Uso representa una unidad discreta de interacción entre un usuario y el sistema, determinan los requisitos funcionales del sistema, es decir, representan las funciones que un sistema puede ejecutar.
- **Relaciones**: Hay una asociación entre un actor y un caso de uso si el actor interactúa con el sistema para llevar a cabo el caso de uso.

# **4.2.1.1. Diagrama de casos de uso del Sistema para el Centro Deportivo Casa Popular**

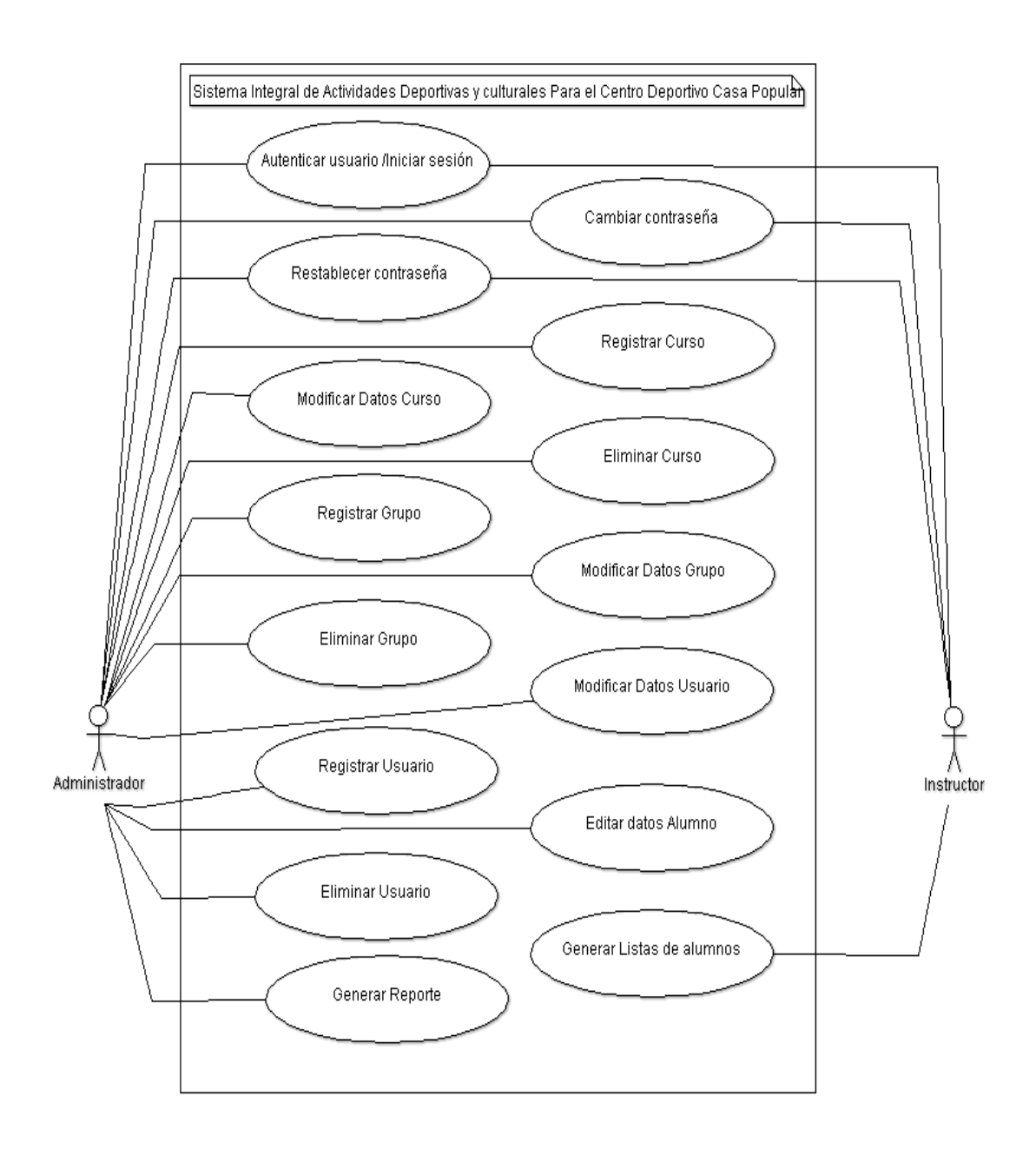

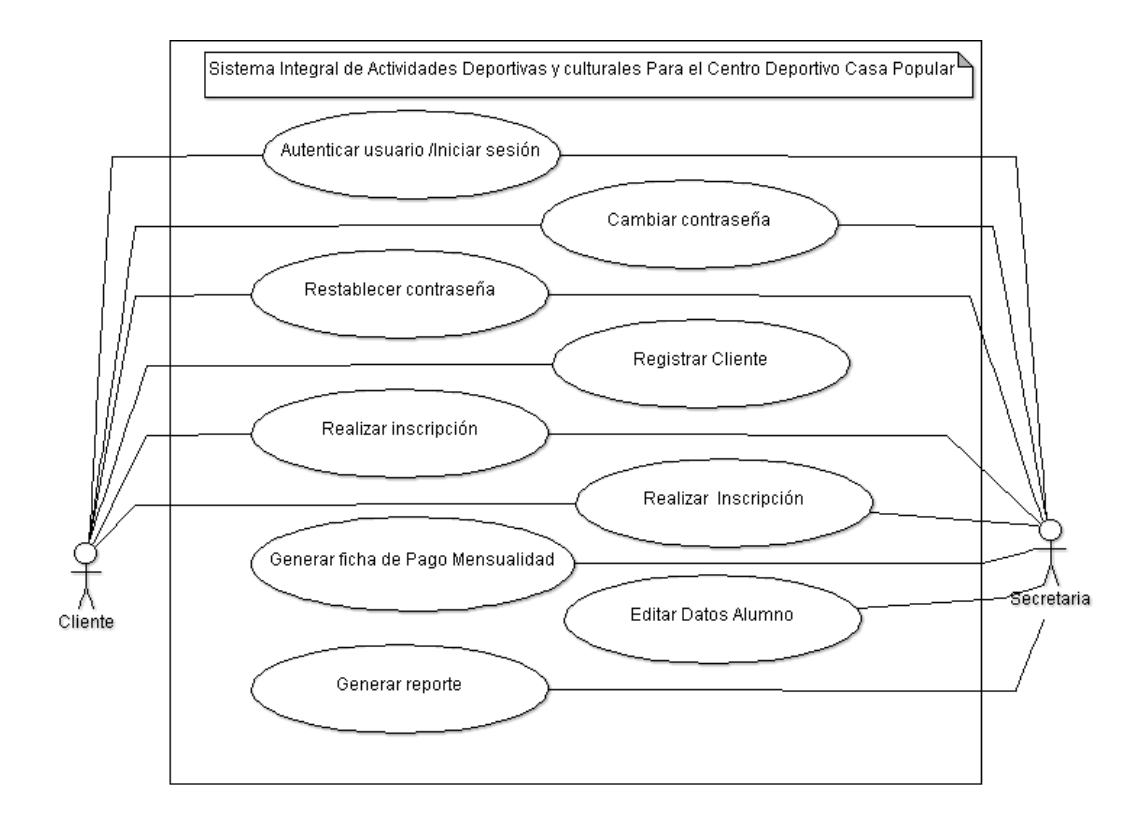

#### **4.3. Especificación de casos de uso.**

**La especificación de los casos de uso** se refiere al proceso mediante el cual se realiza la descripción de la historia de uso del sistema.

- La especiación de un caso de uso debe describir el modo en que un actor interactúa con el sistema.
- Es una narración que describe el rol desempeñado por los actores en su interacción con el sistema.
- Lo más importante de los casos de uso es su descripción, mucho más que los diagramas de casos de uso.

Para realizar este proceso se debe de contar con un documento de especificación (plantilla) que permita que la descripción sea de manera estándar y que además sirva como guía tanto al desarrollo como al testeo de la aplicación.

A continuación se presentan las especificaciones de casos de usos para este proyecto:

#### **Autenticar usuario /Iniciar sesión**

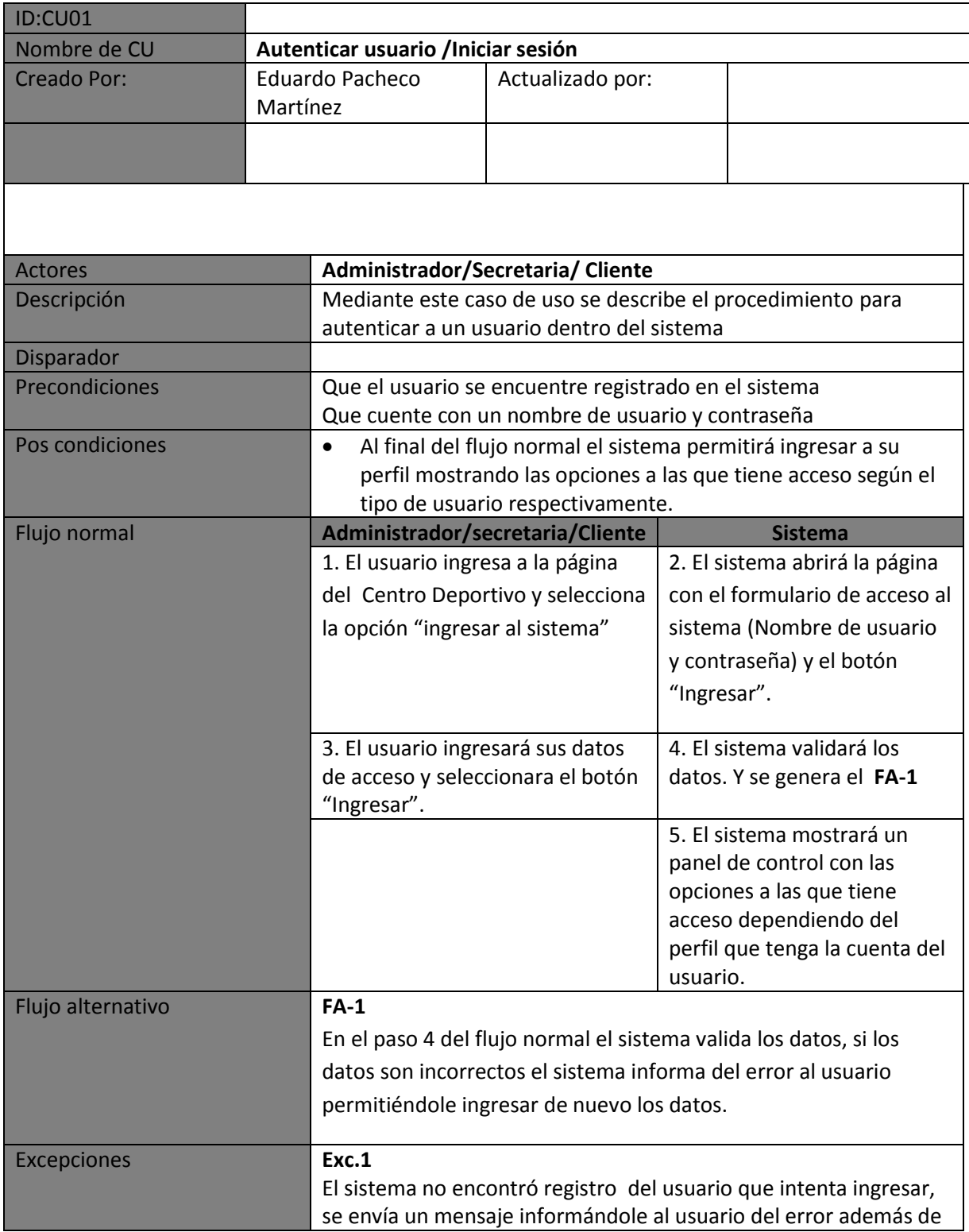

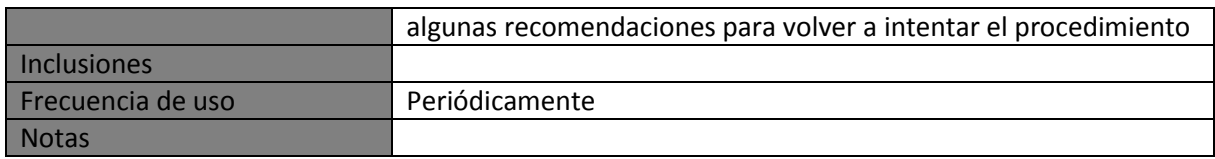

#### **Cambiar contraseña**

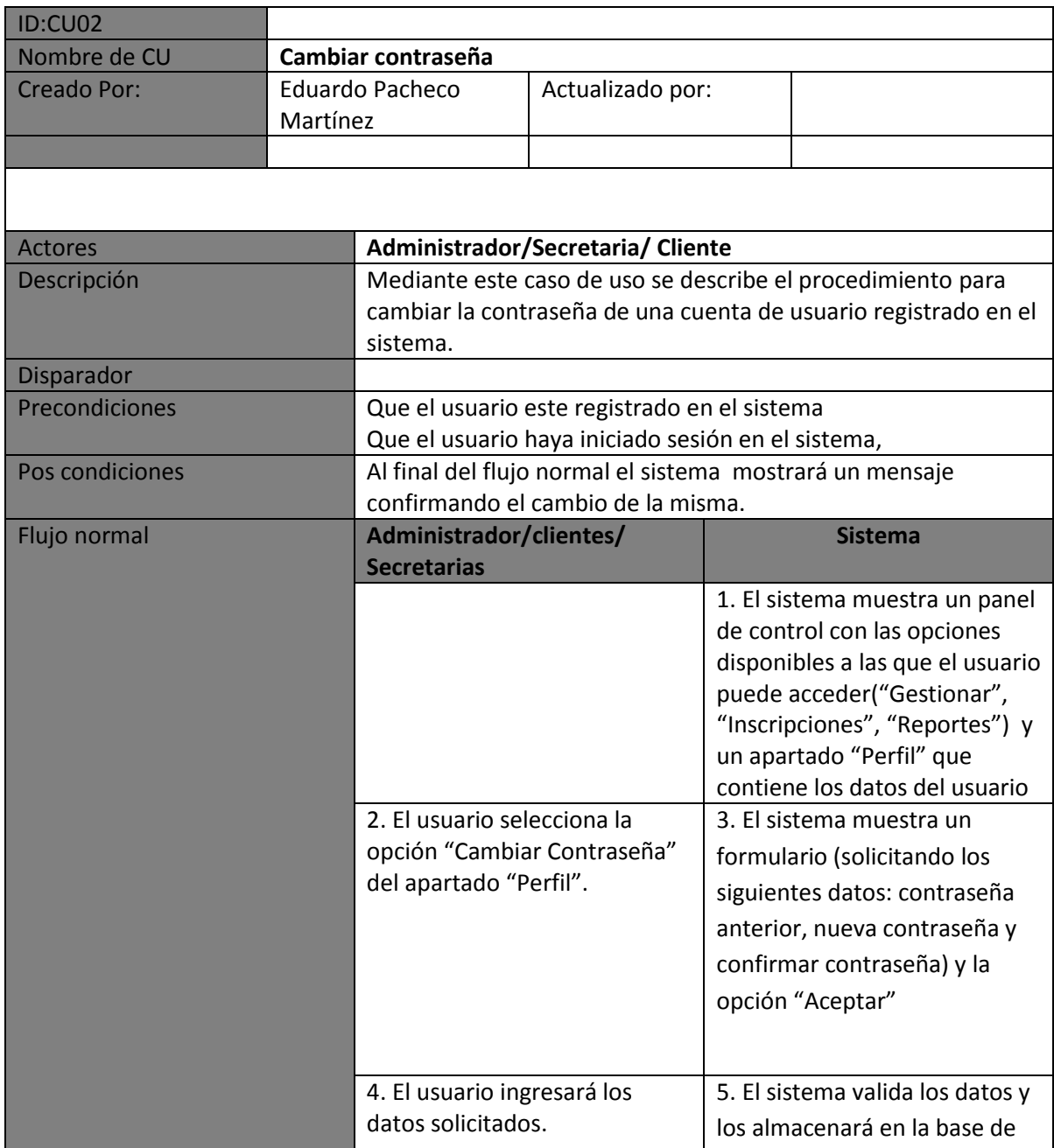

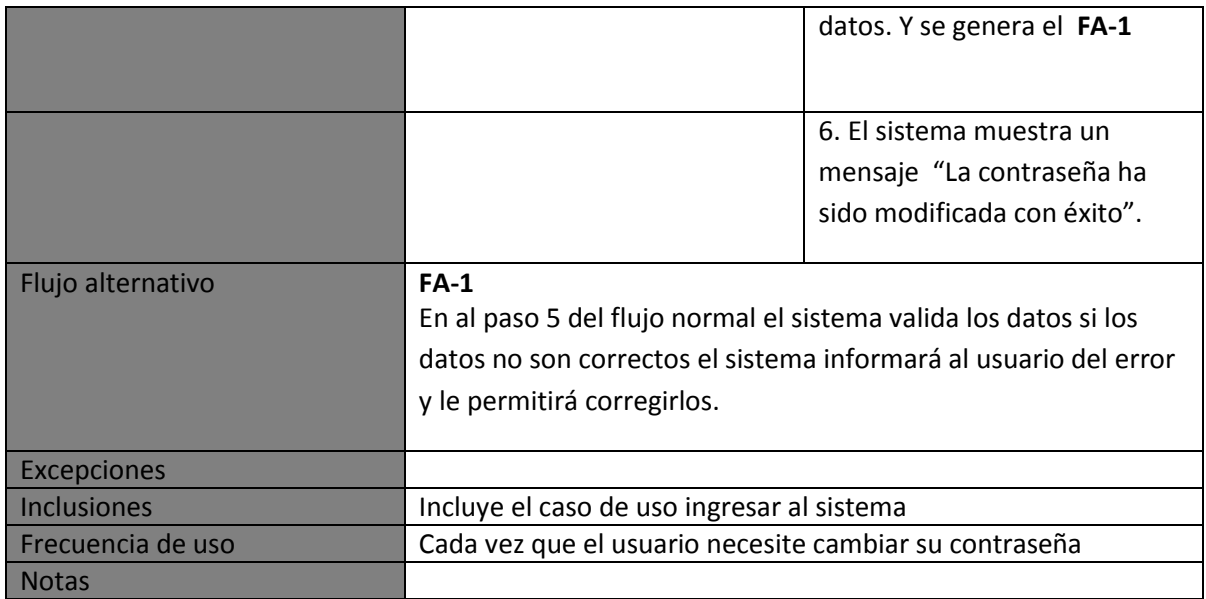

#### **Restablecer contraseña**

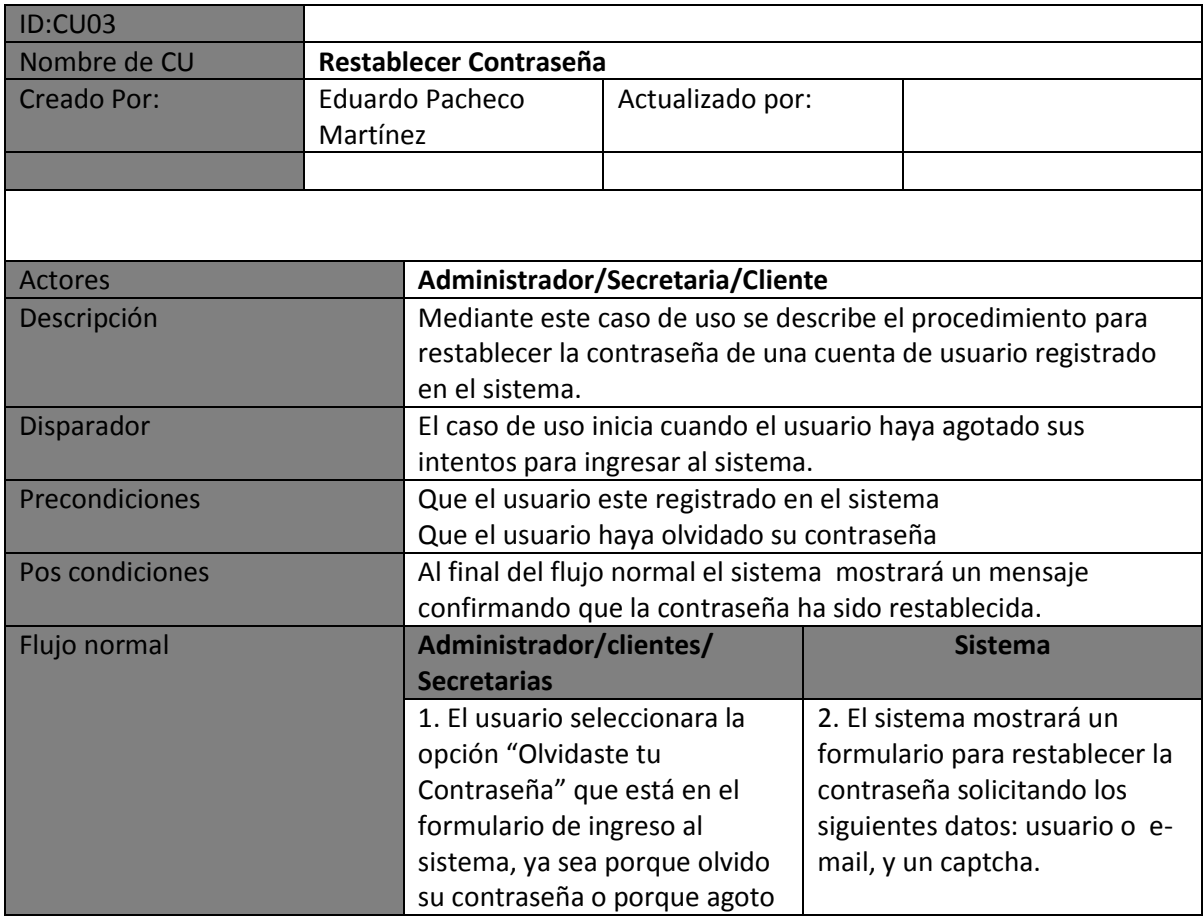

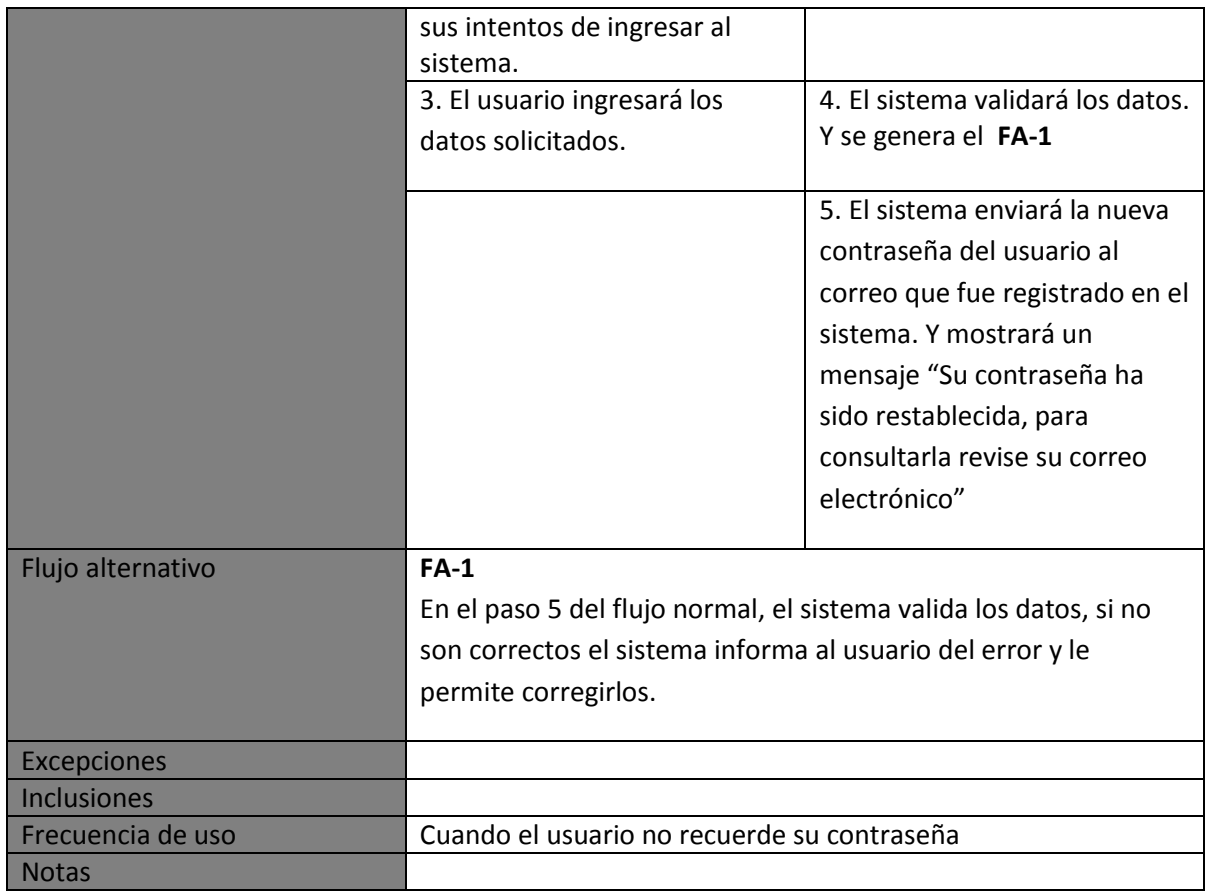

# **Registrar Curso**

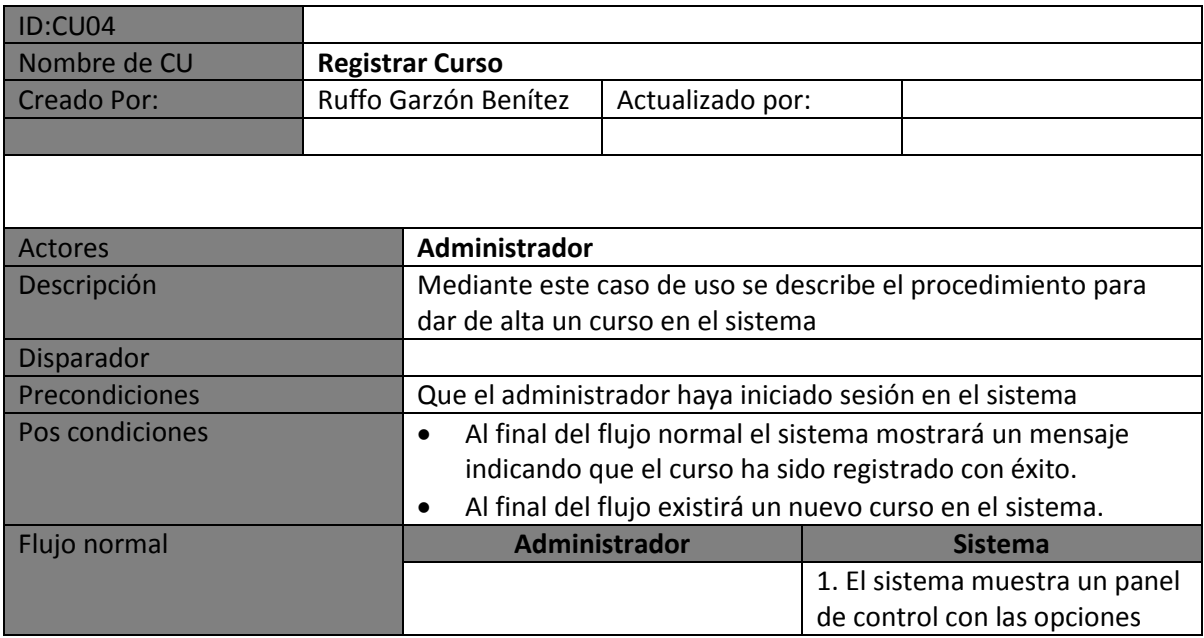

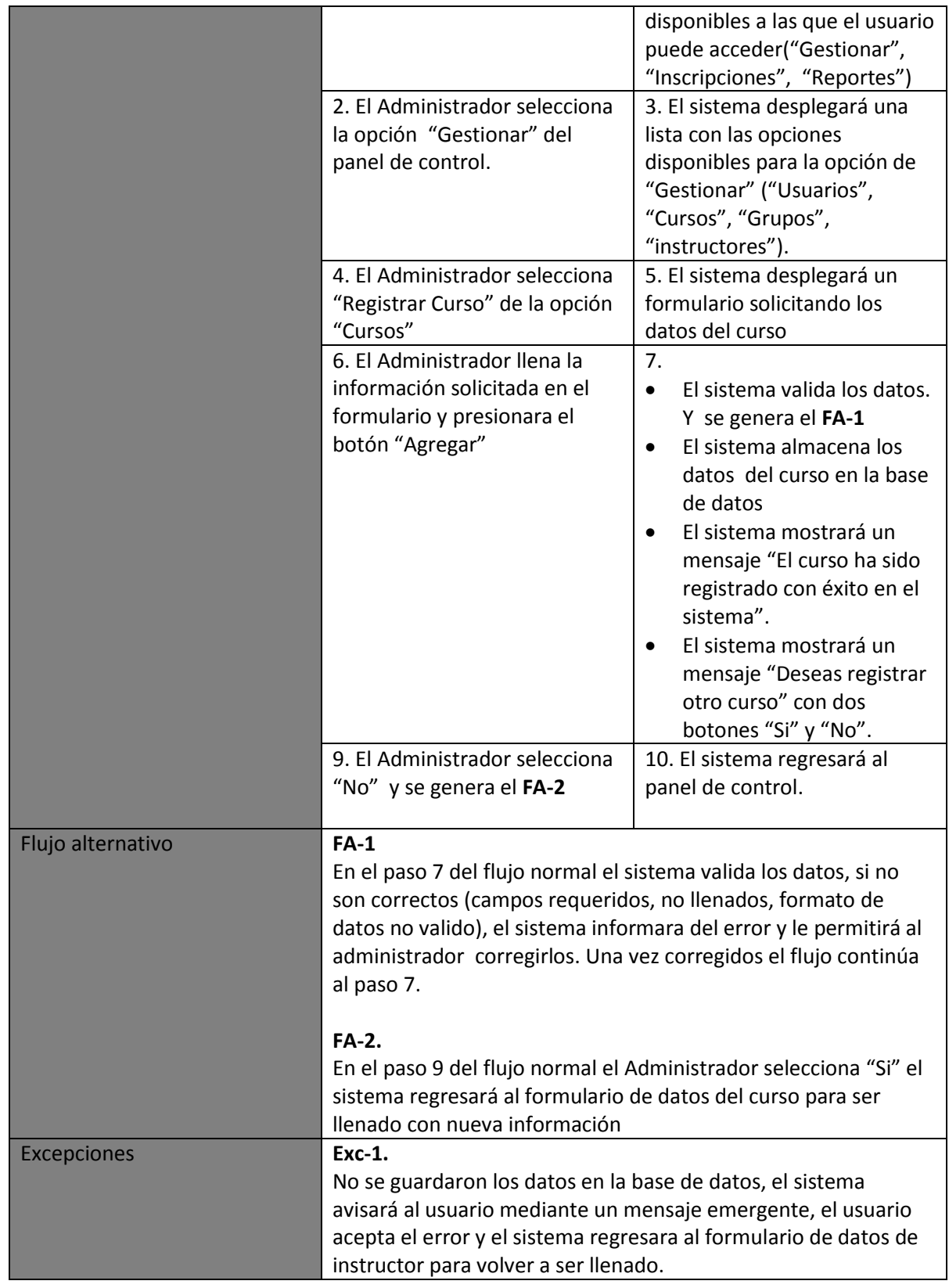

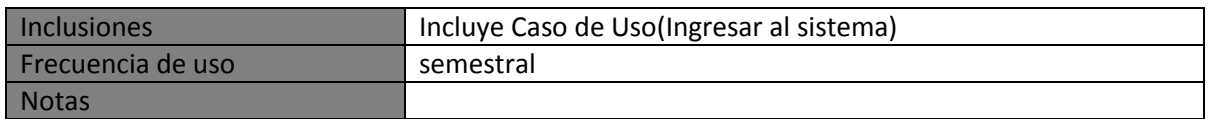

#### **Modificar Datos Curso**

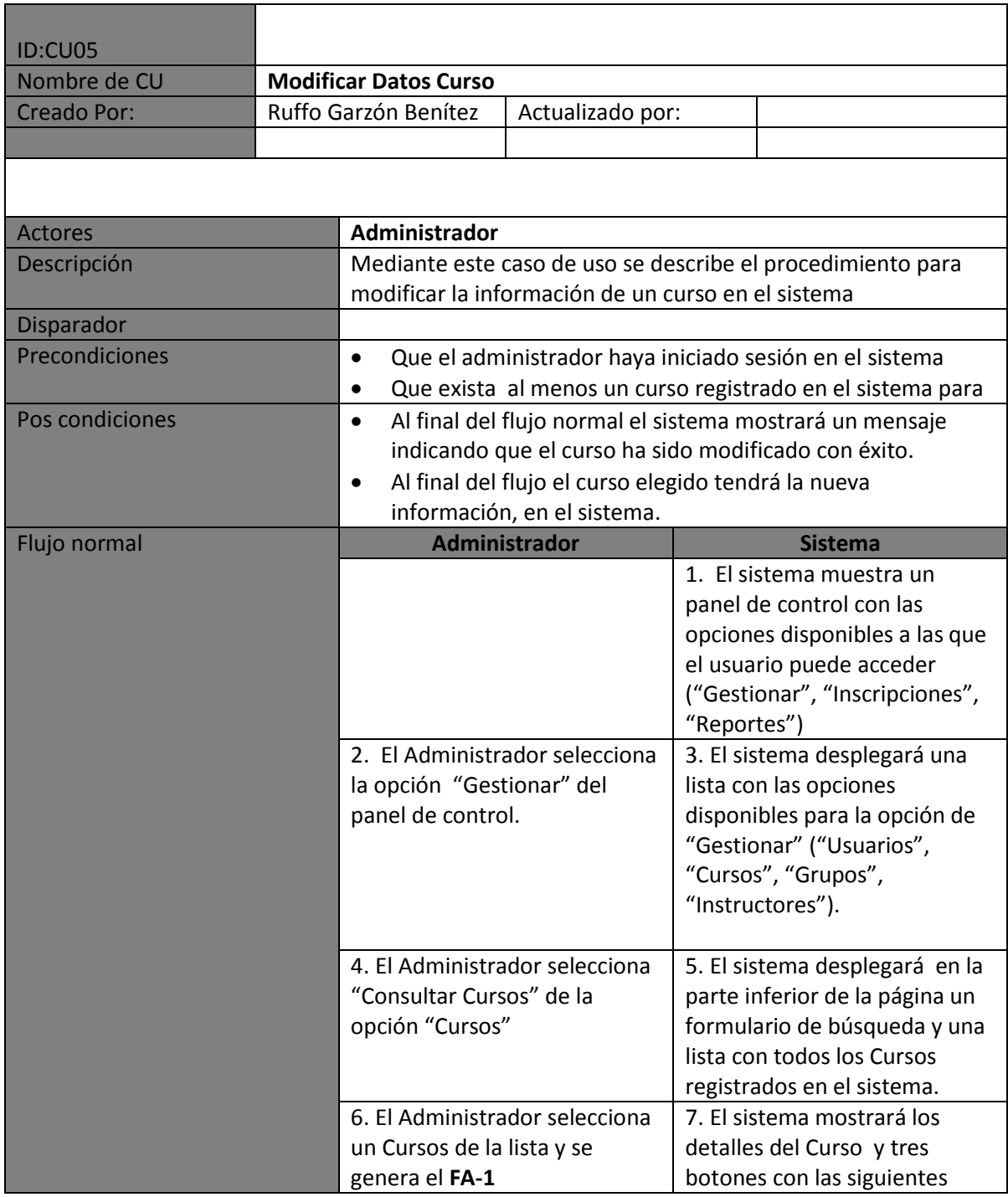

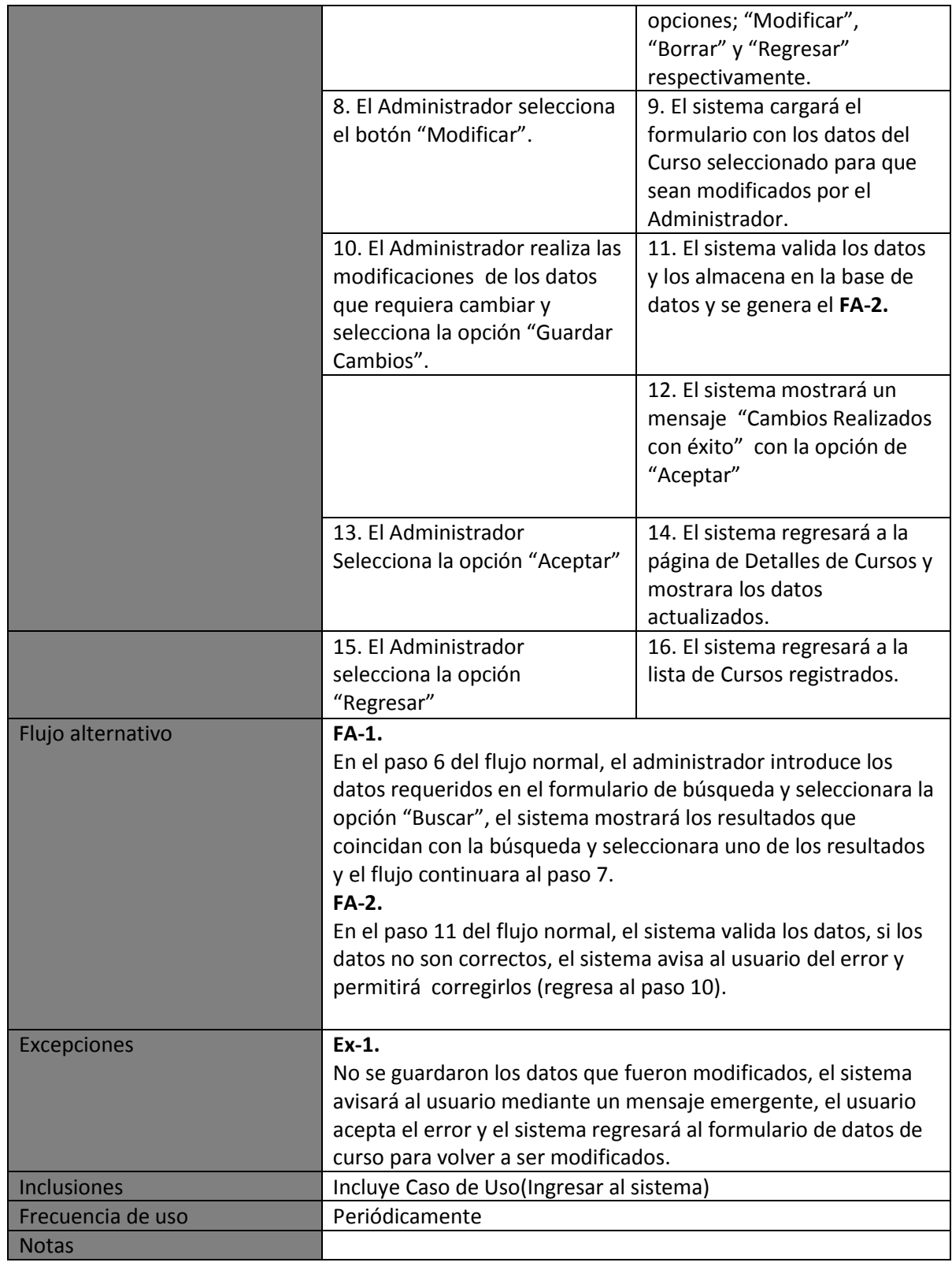

#### **Eliminar Curso**

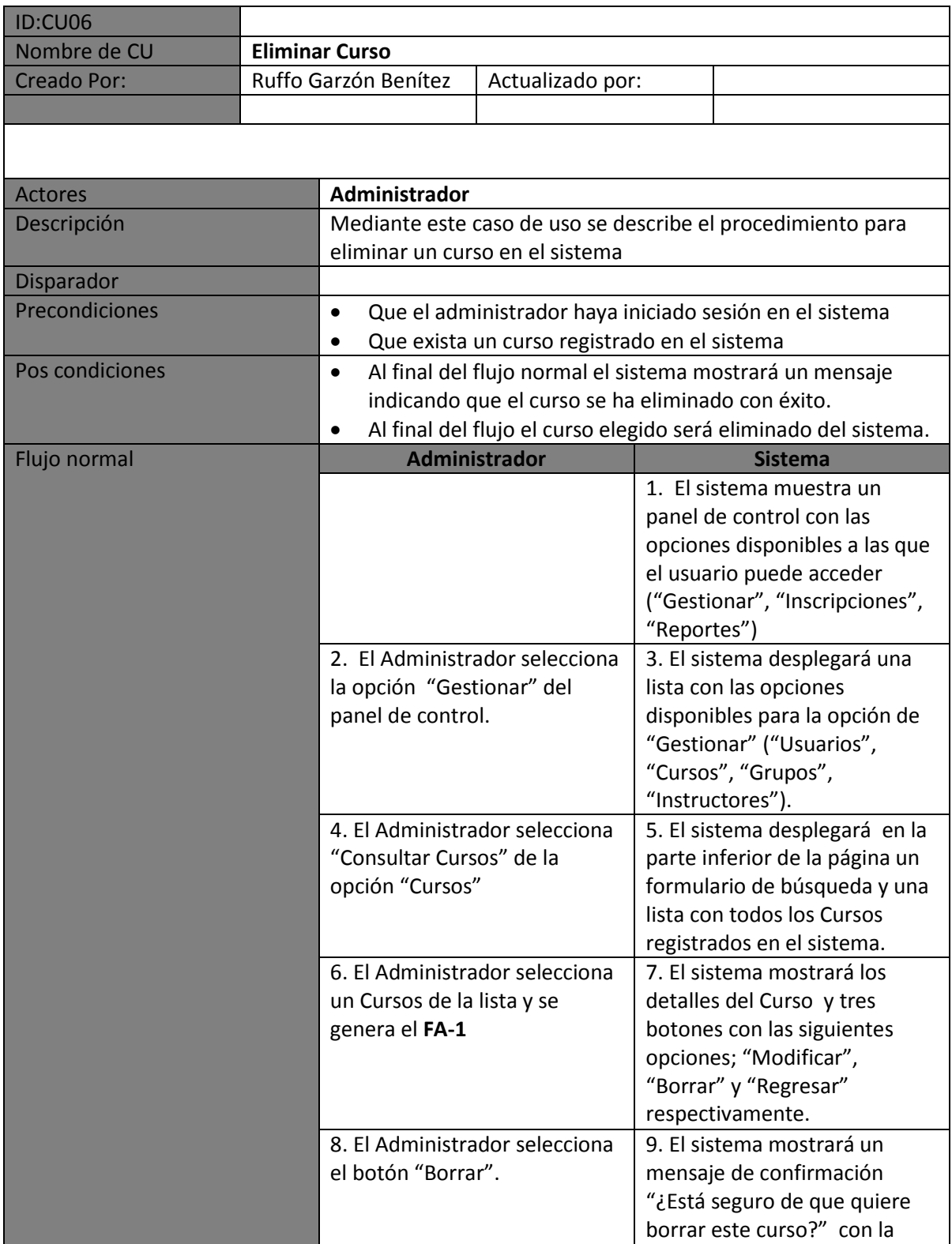

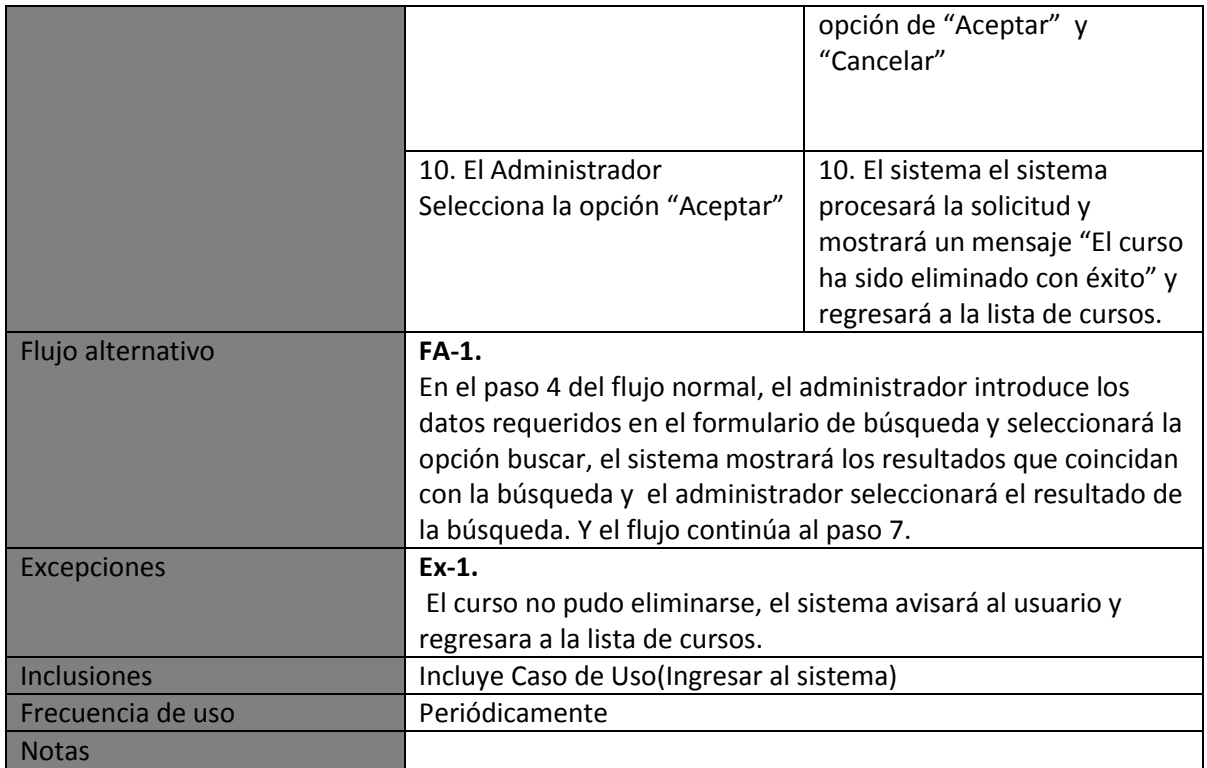

# **Registrar Grupo**

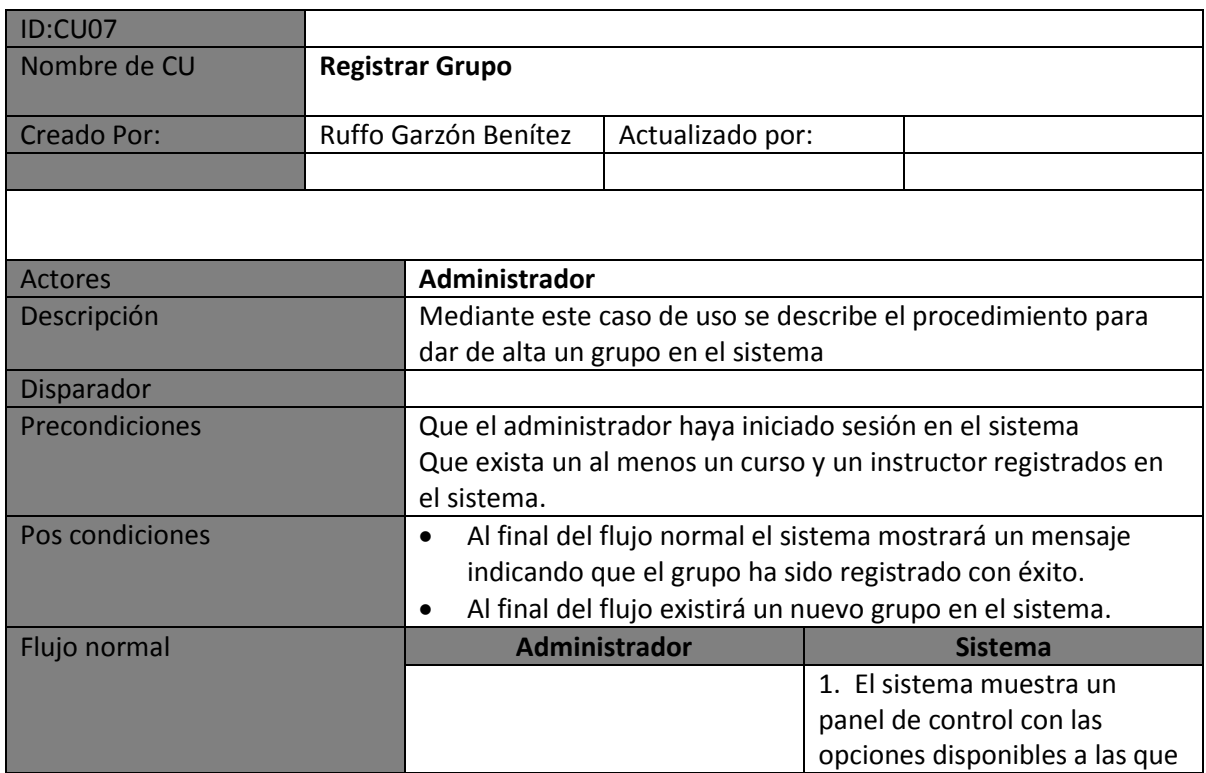

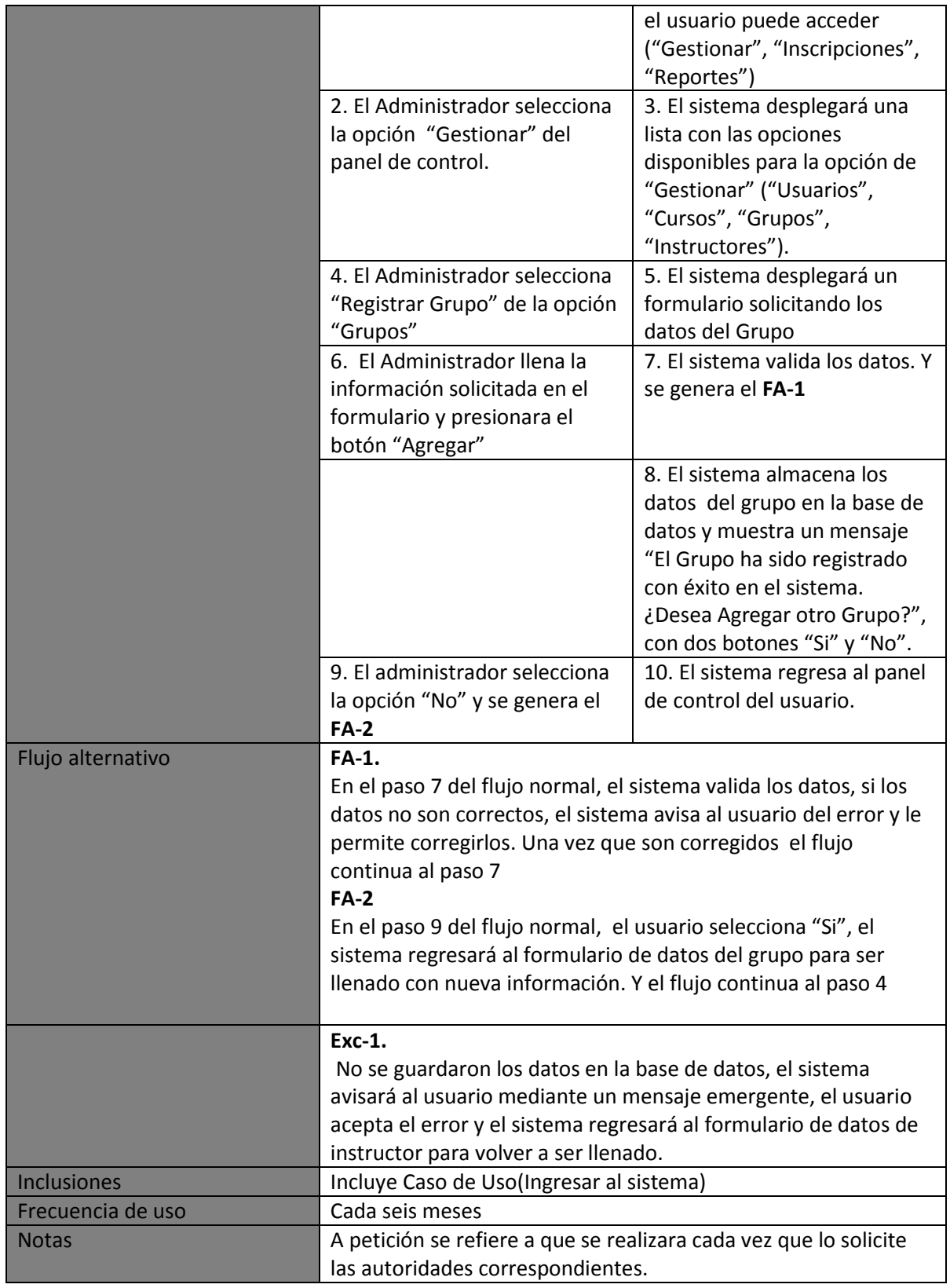

#### **Modificar Datos Grupo**

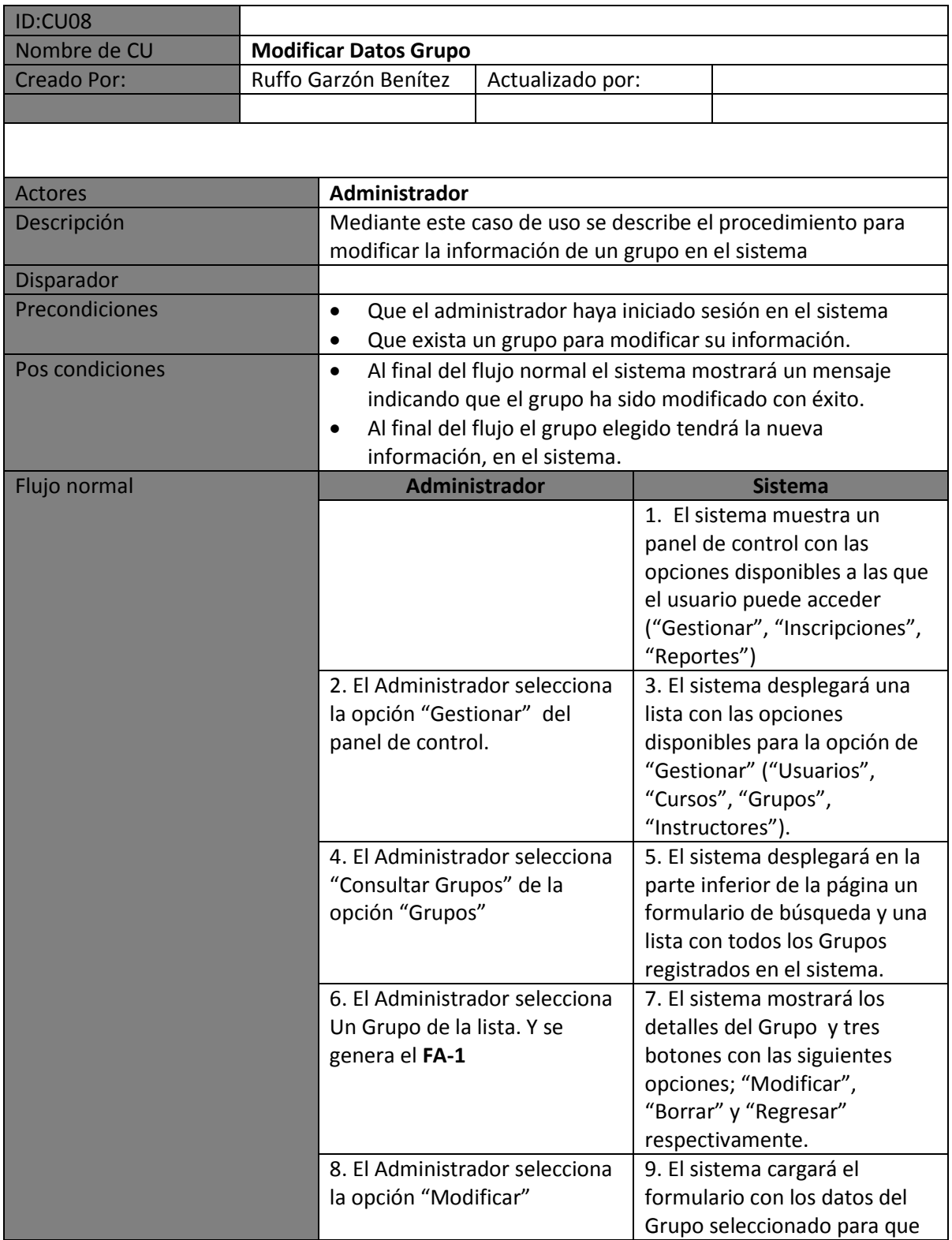

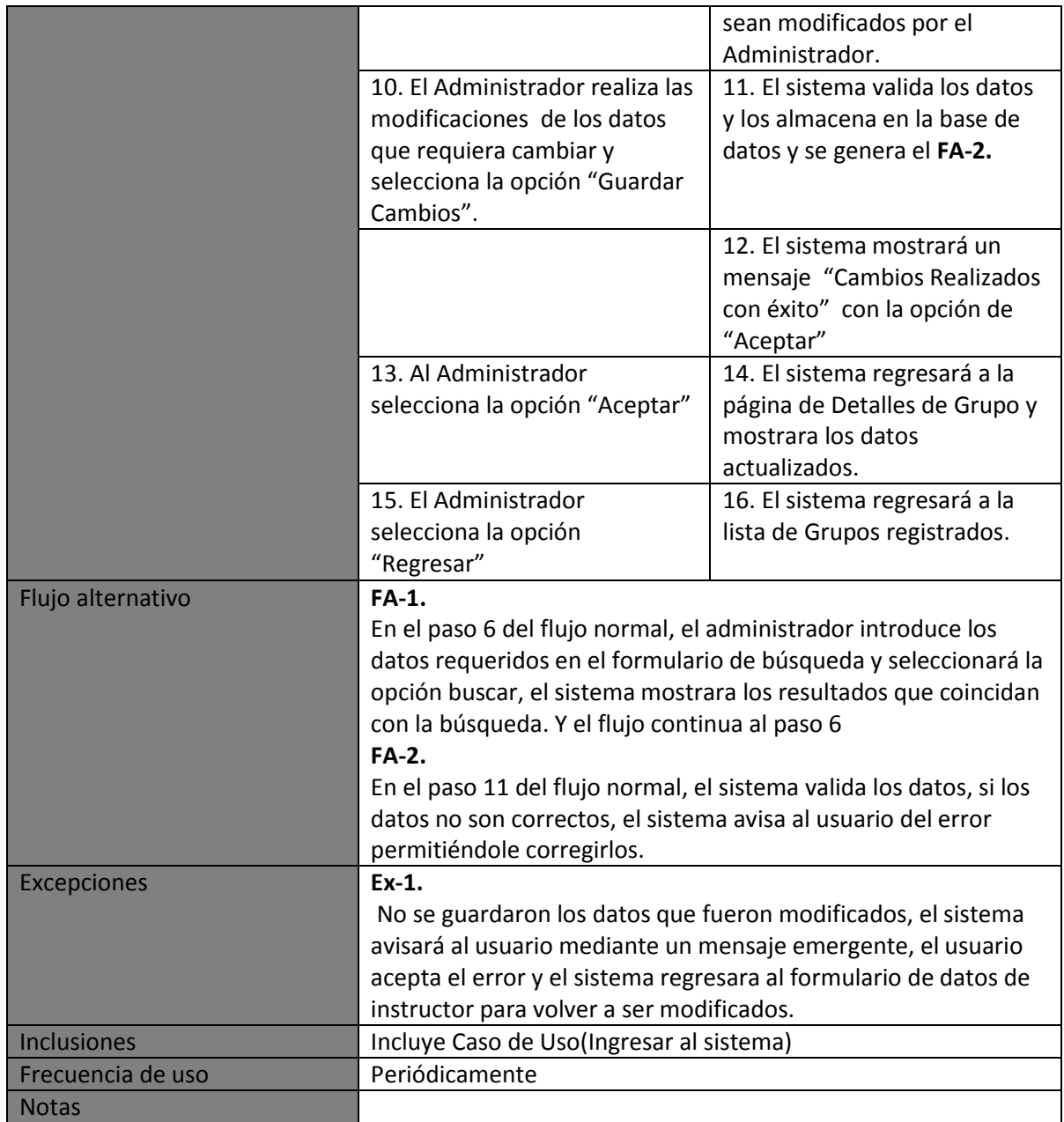

# **Eliminar Grupo**

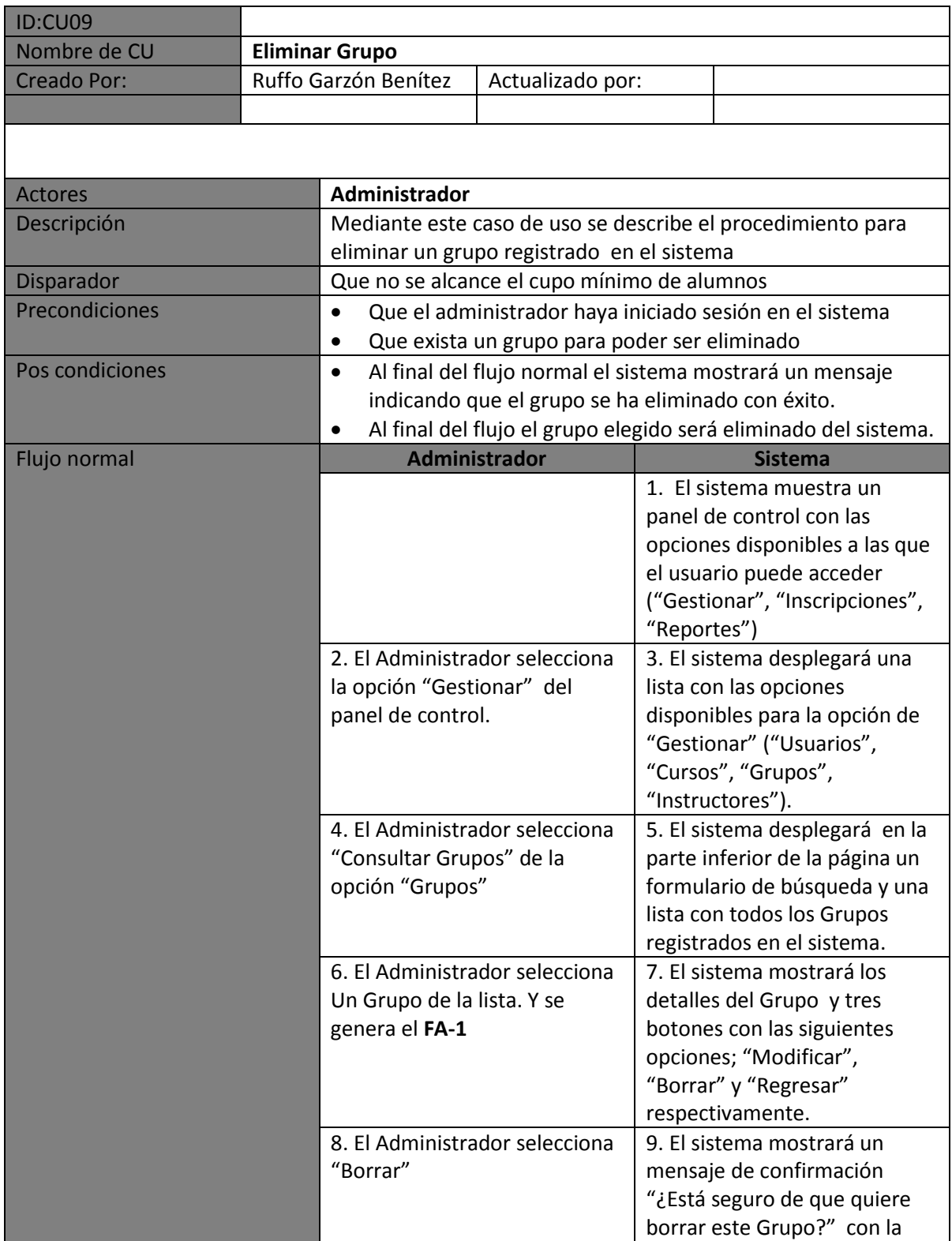

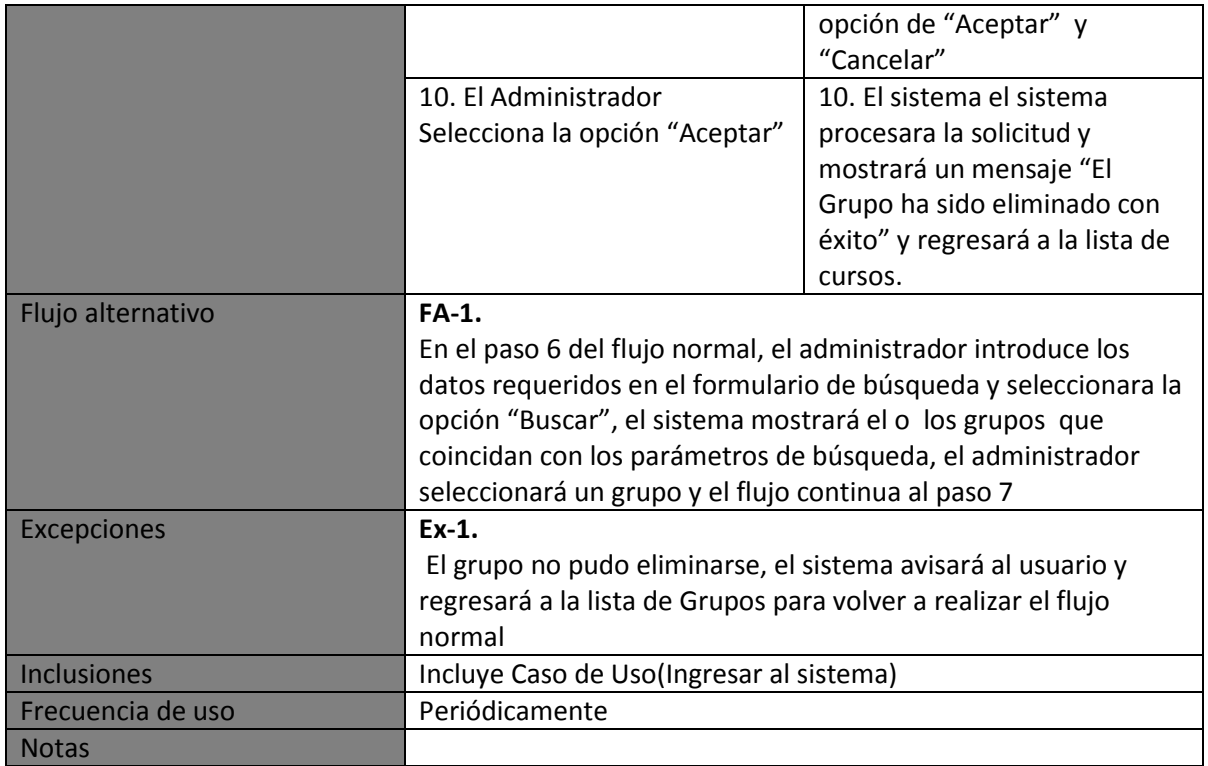

## **Registrar Usuario**

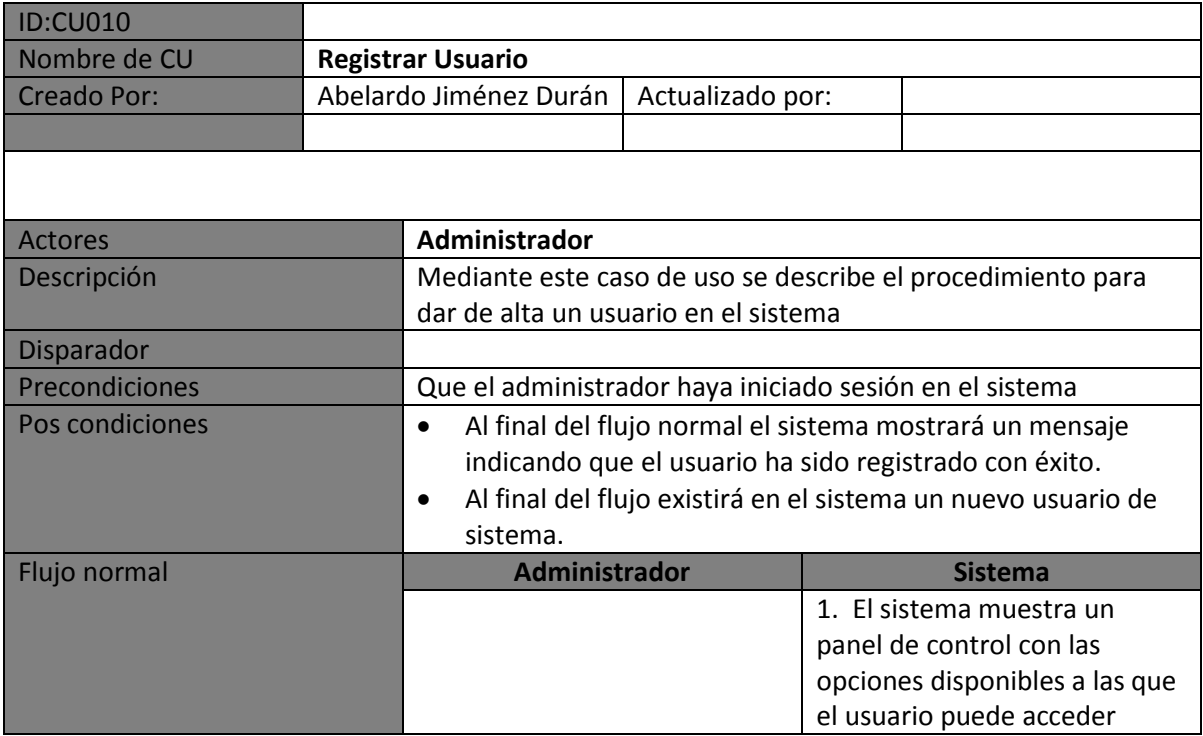

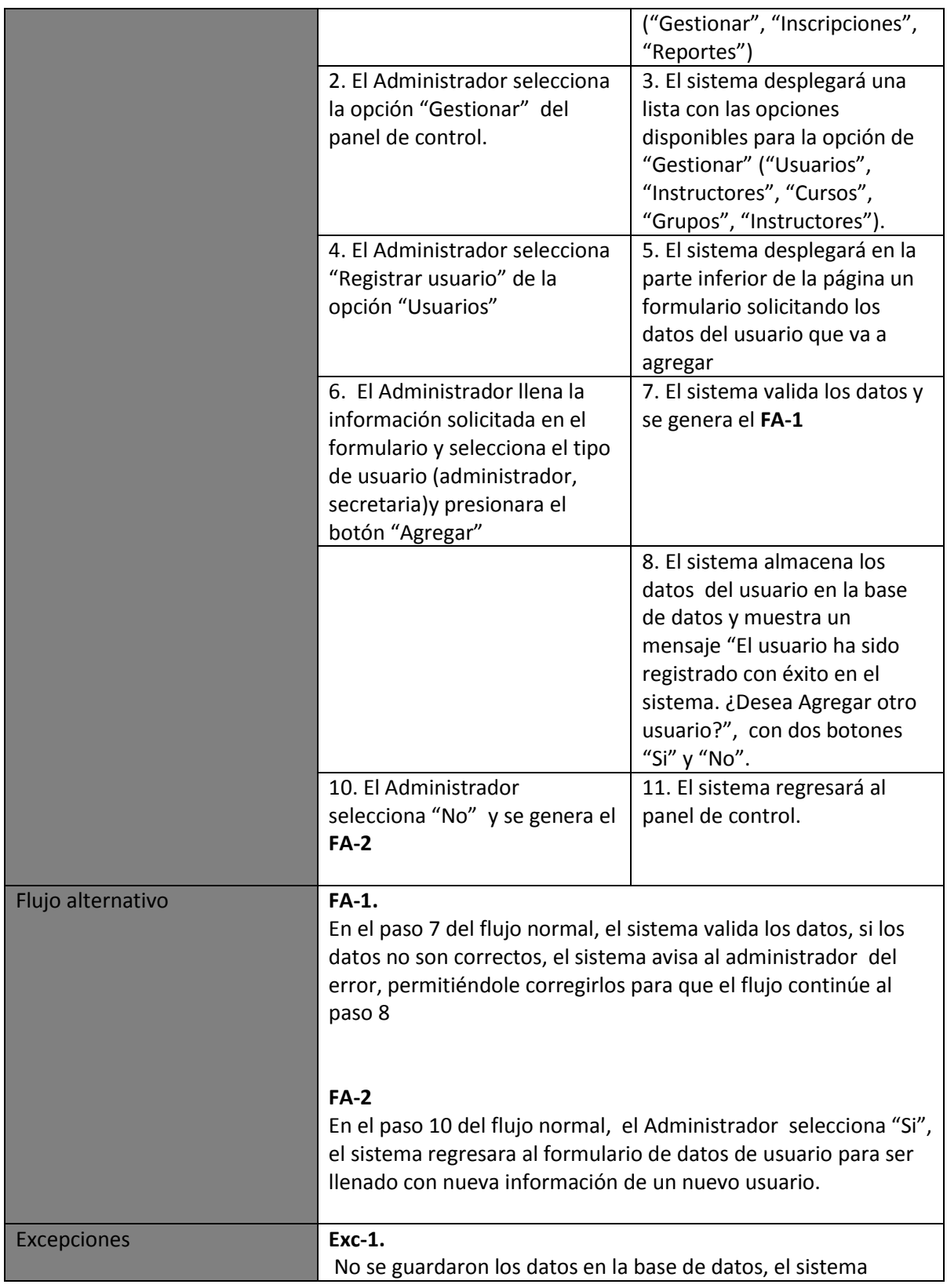

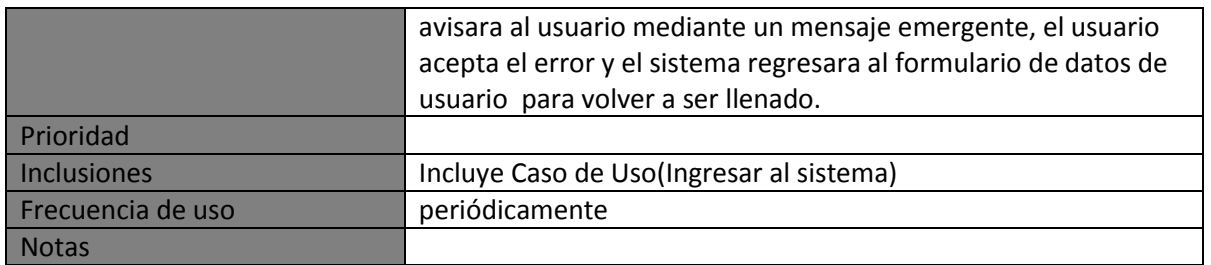

#### **Modificar Datos Usuario**

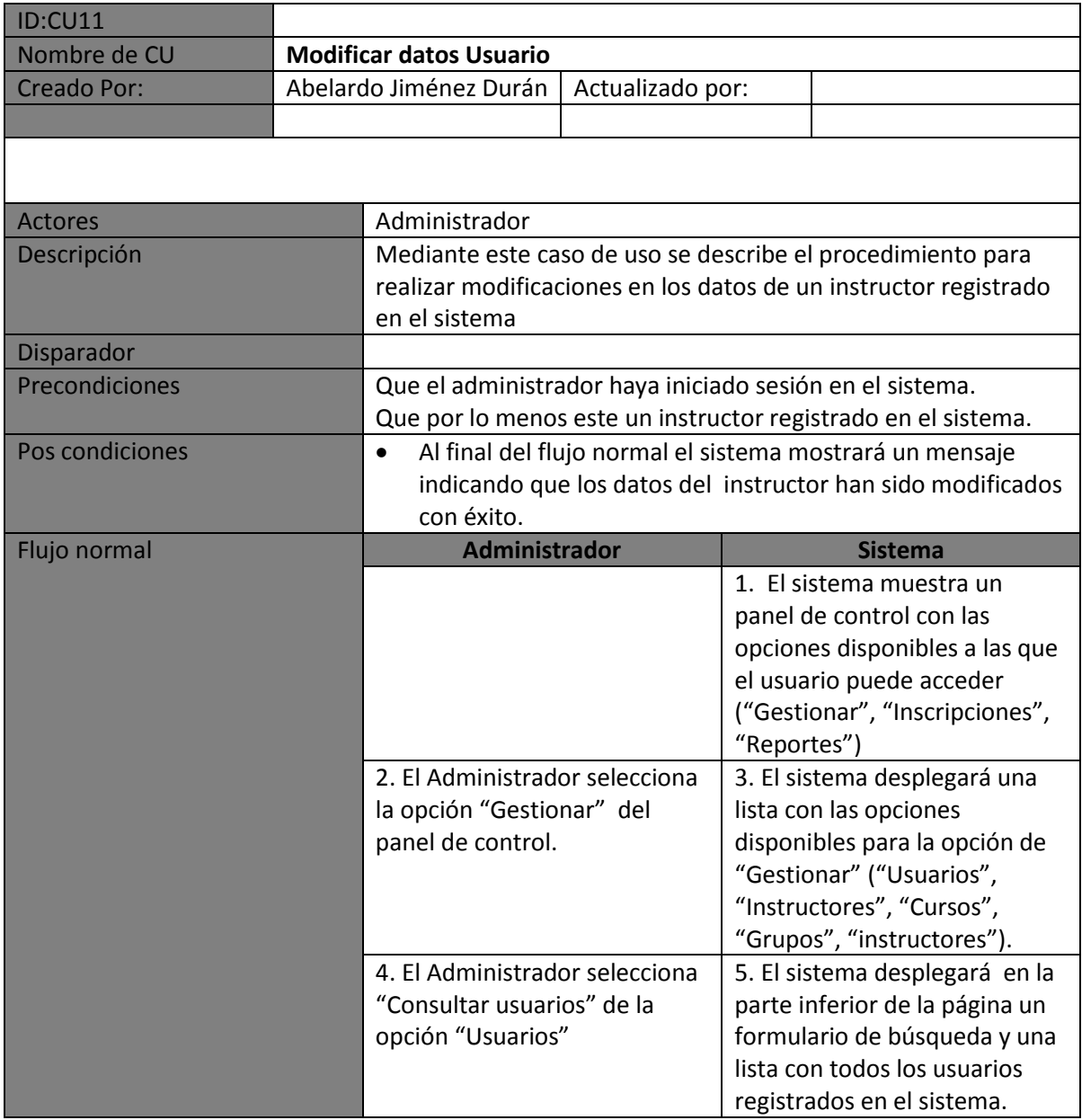

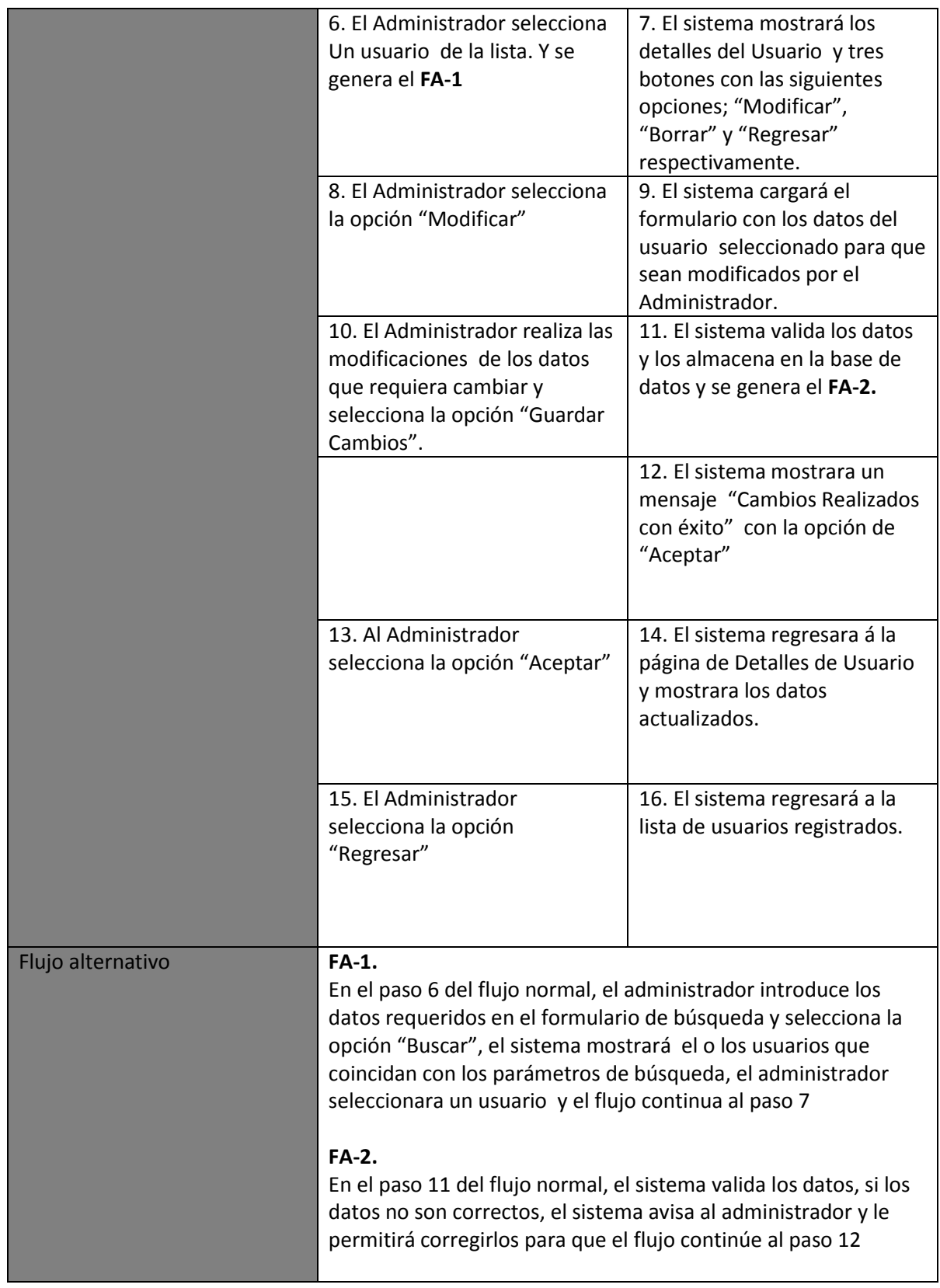

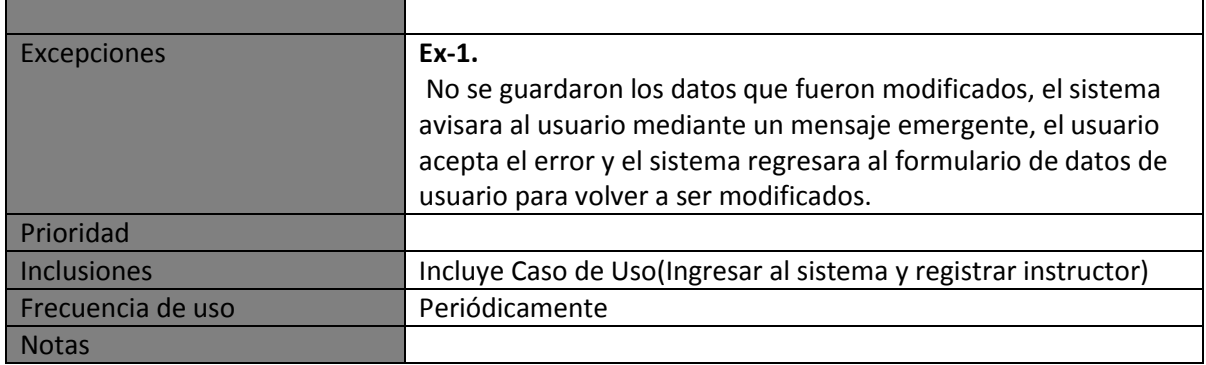

#### **Eliminar Usuario**

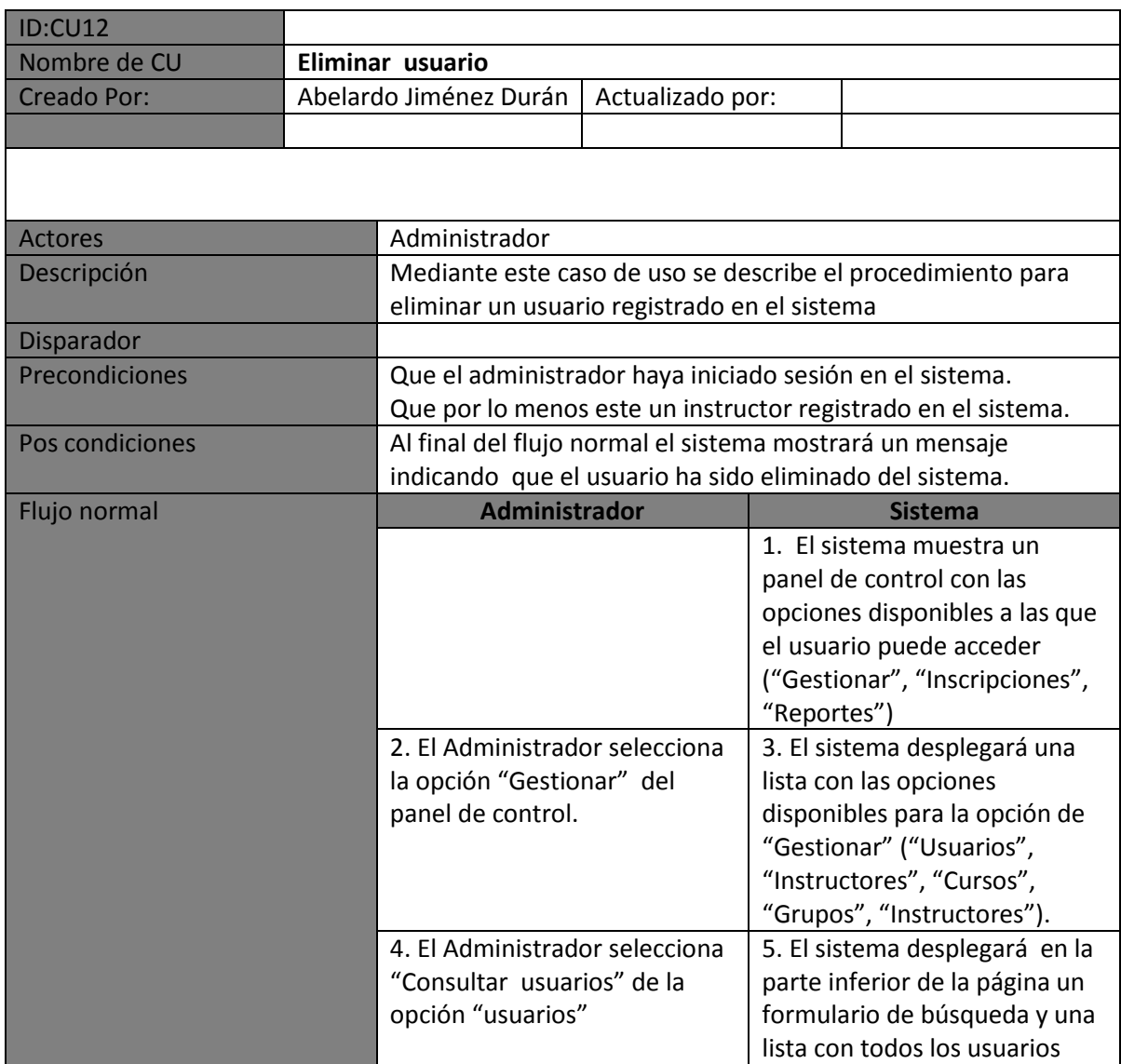

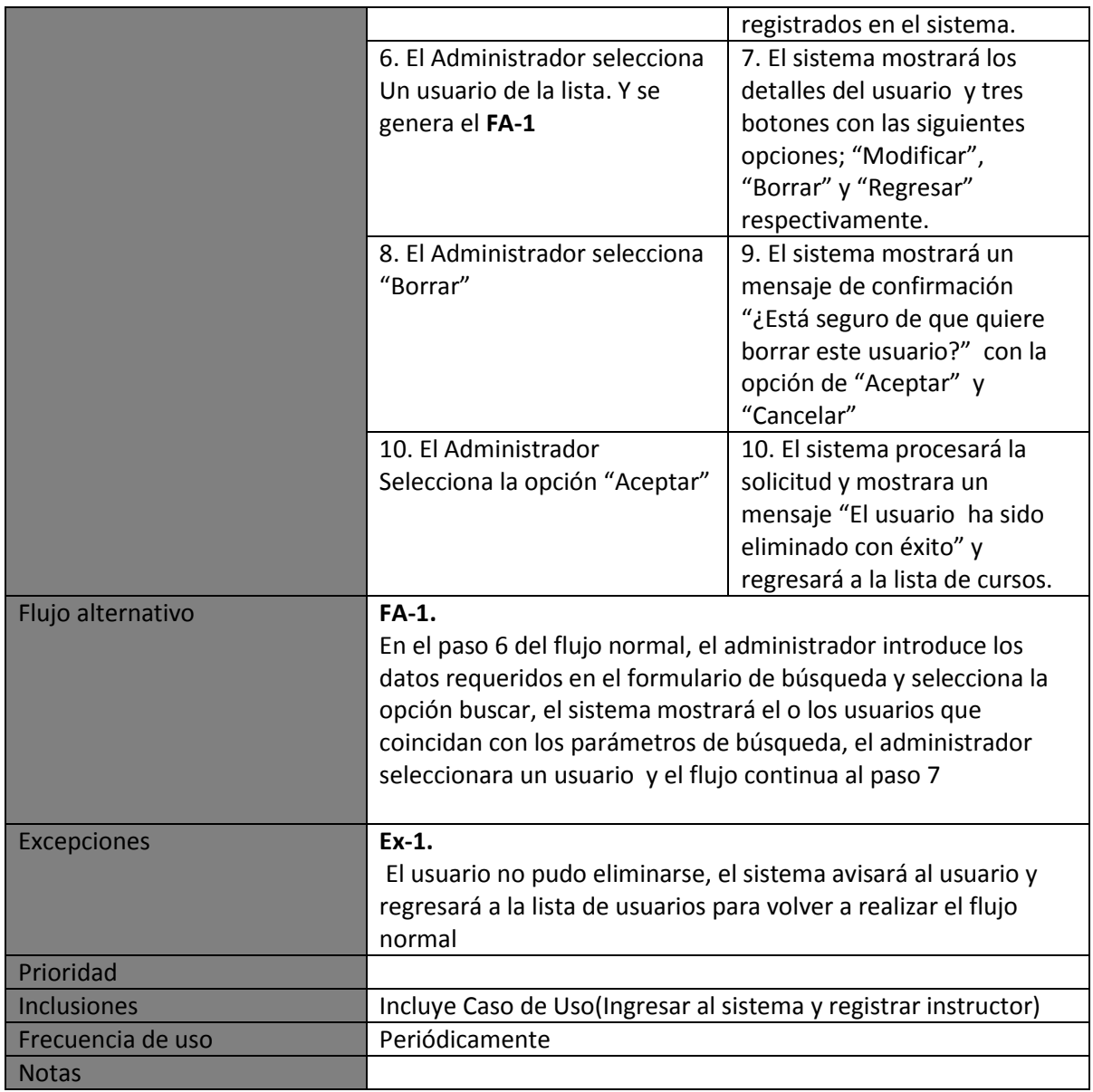

# **Registrar Cliente**

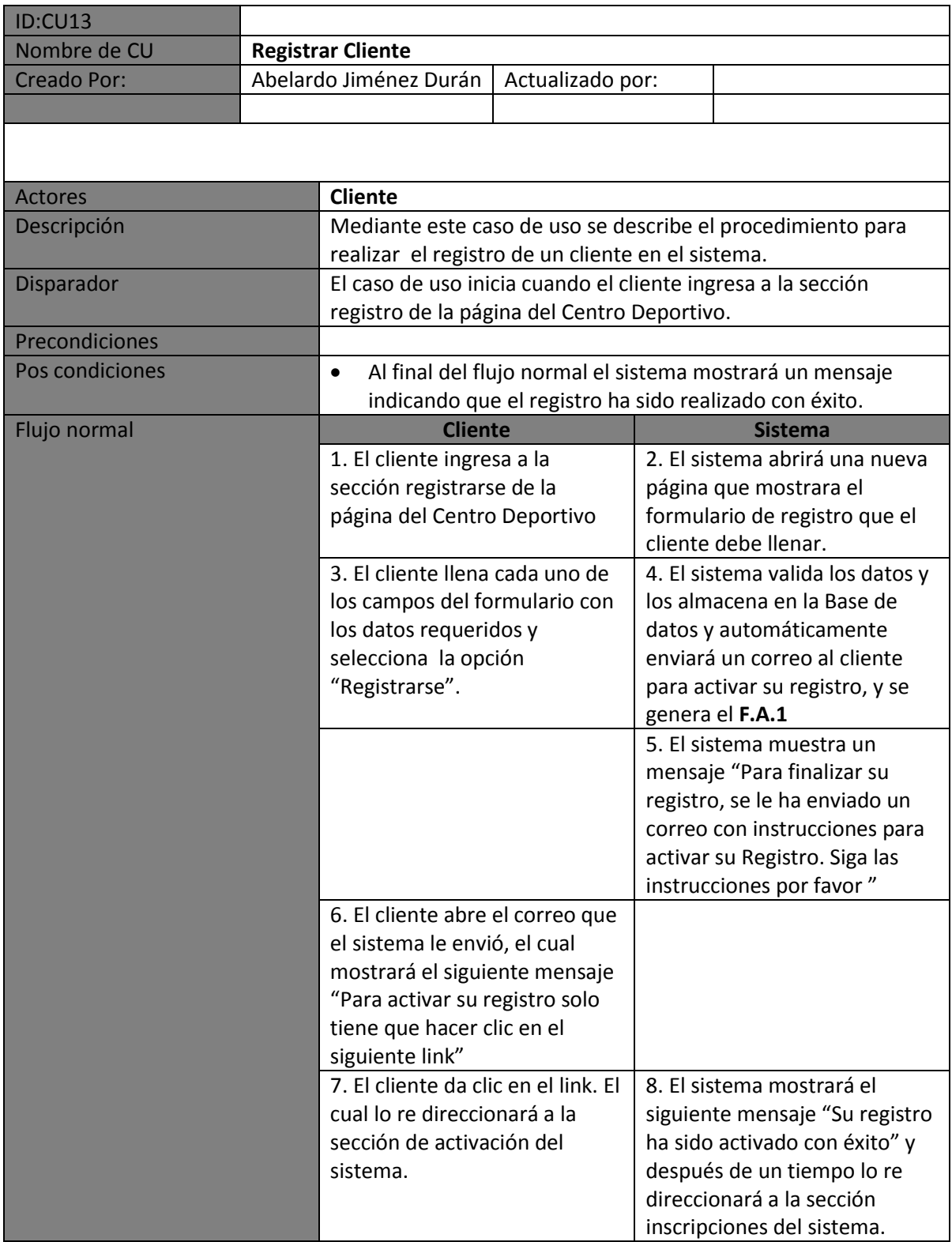

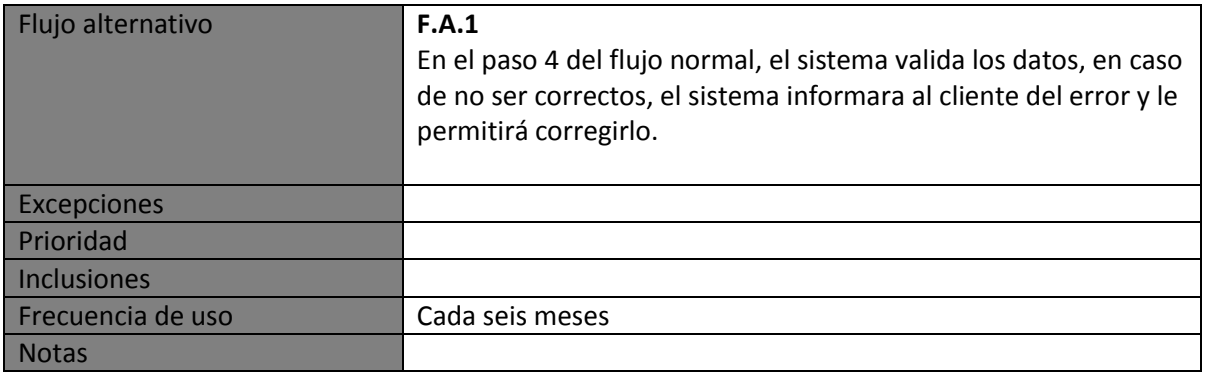

#### **Realizar inscripción (cliente)**

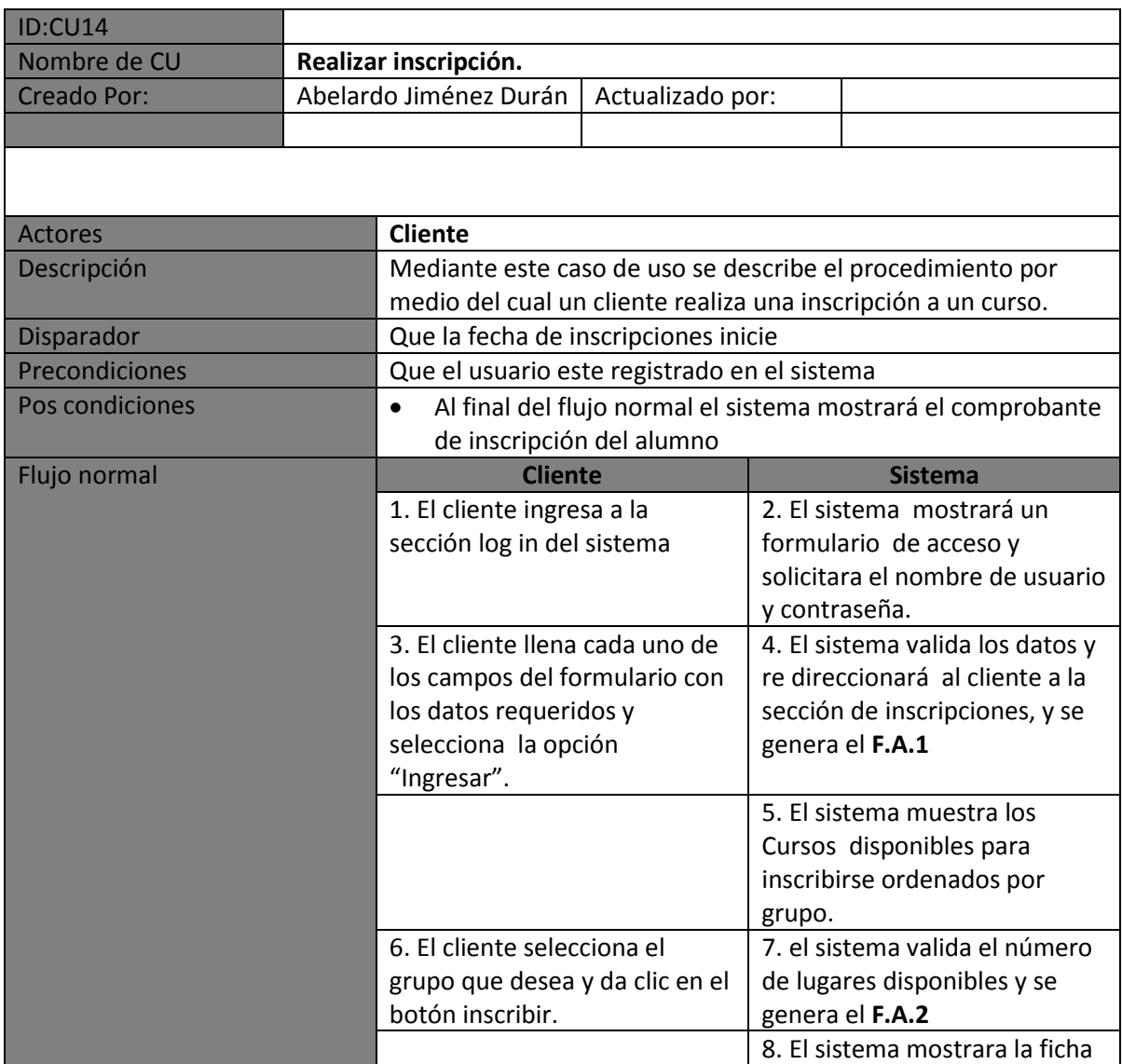
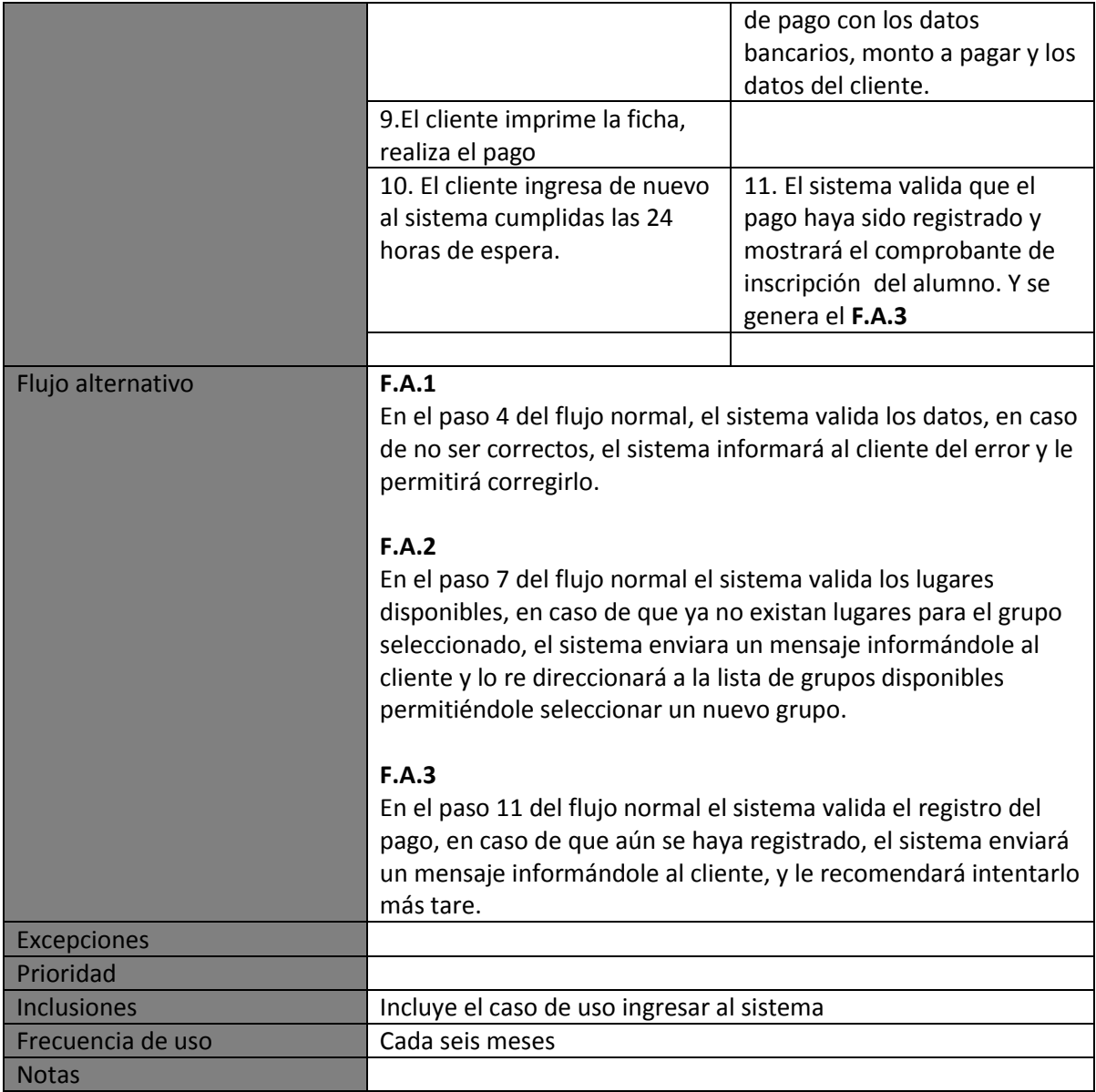

### **Realizar Inscripción (secretaria)**

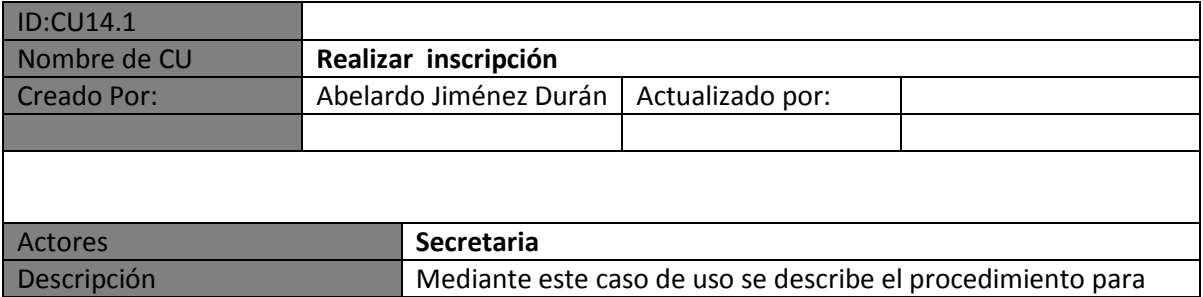

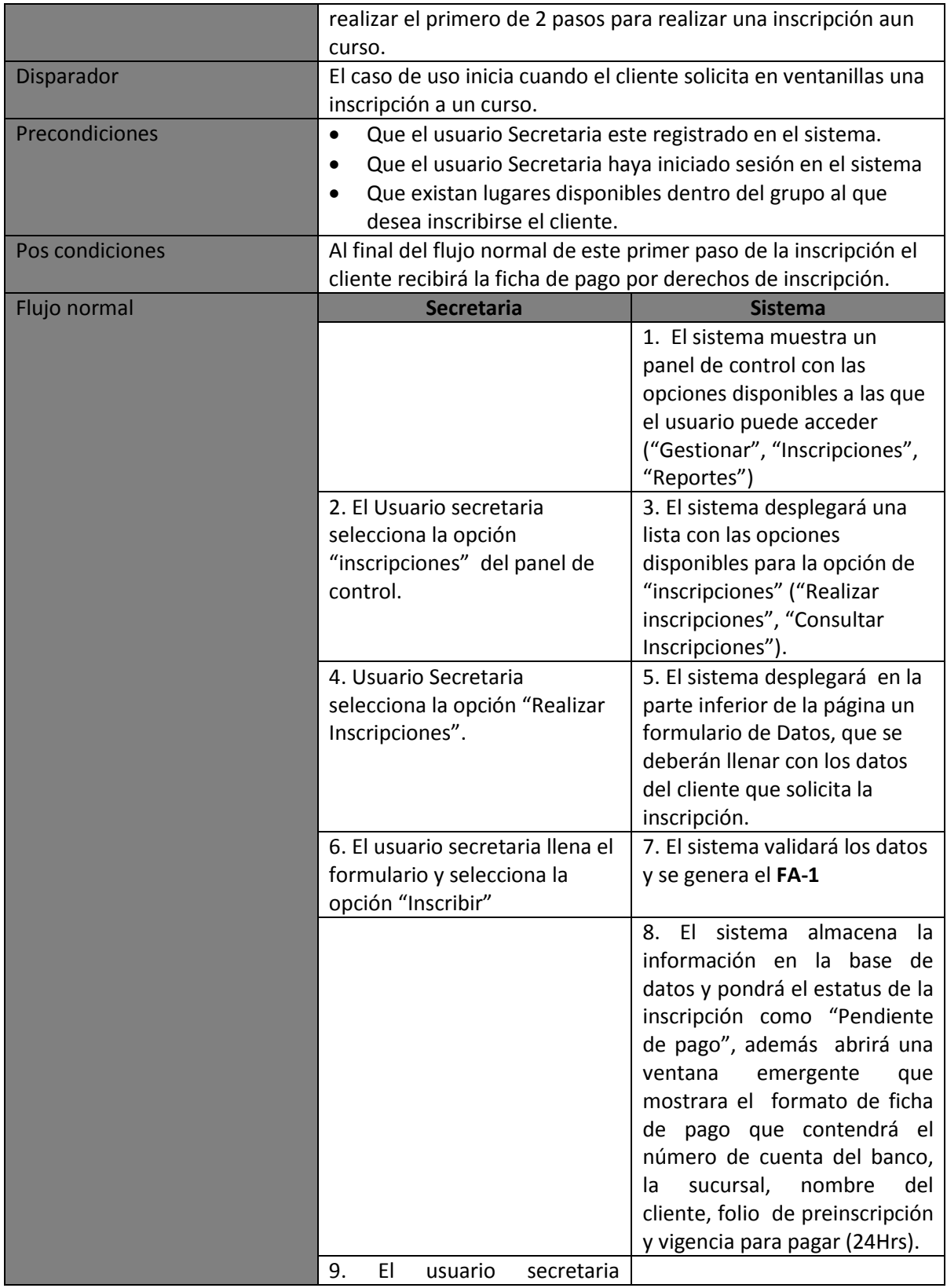

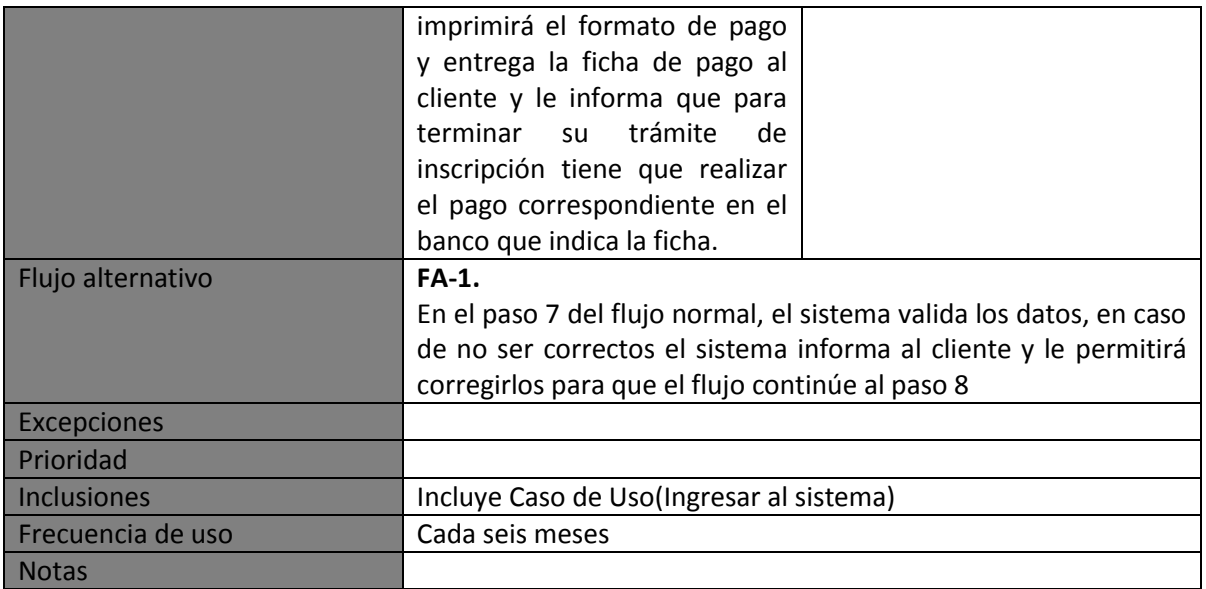

# **Realizar Cambio de grupo**

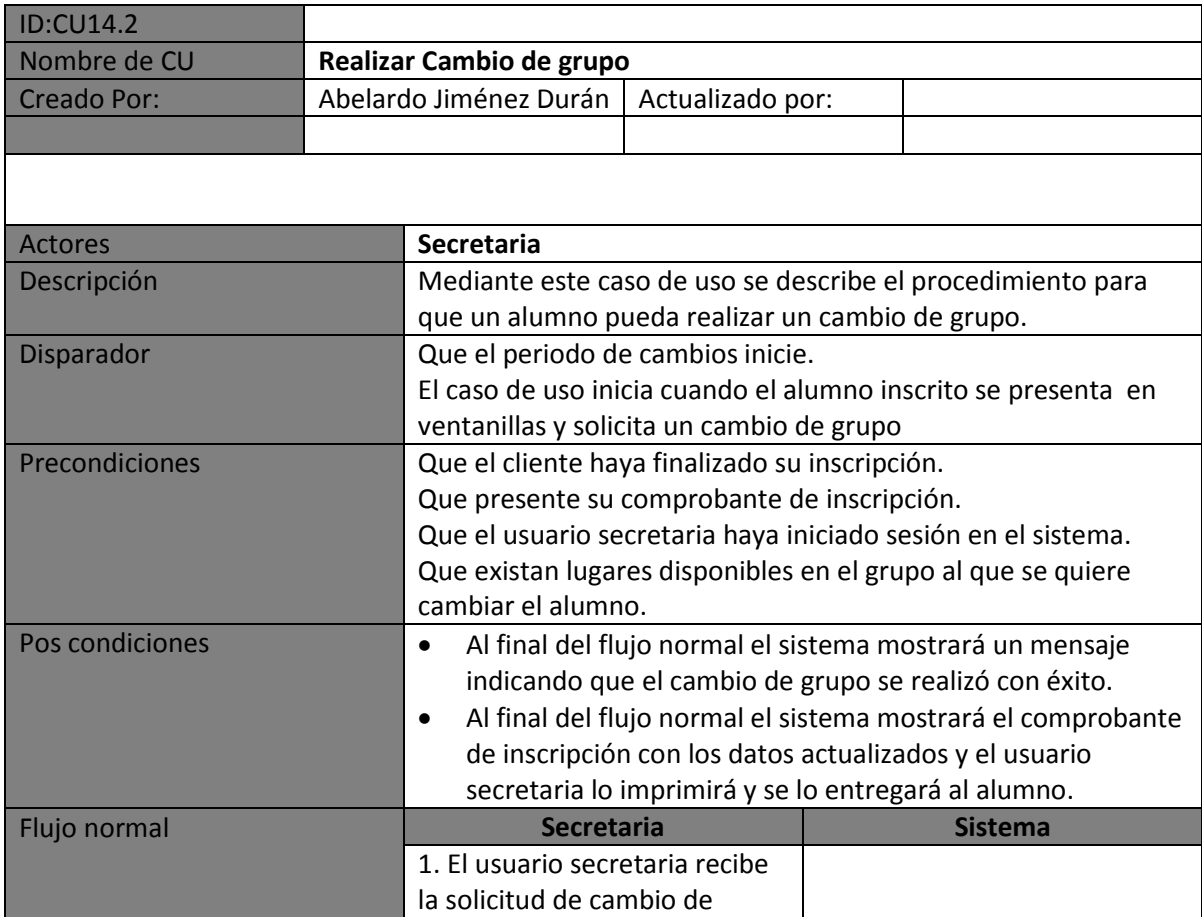

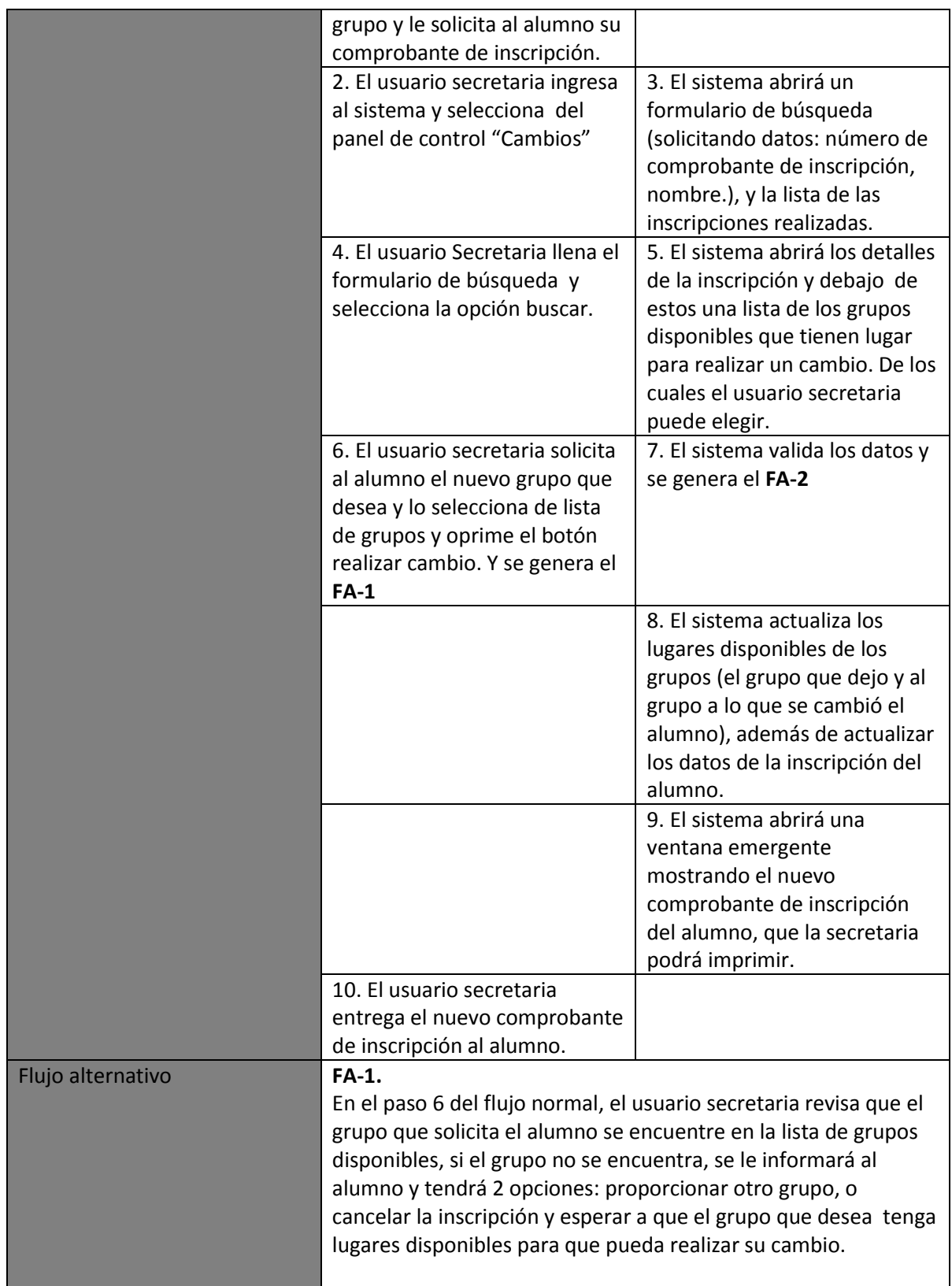

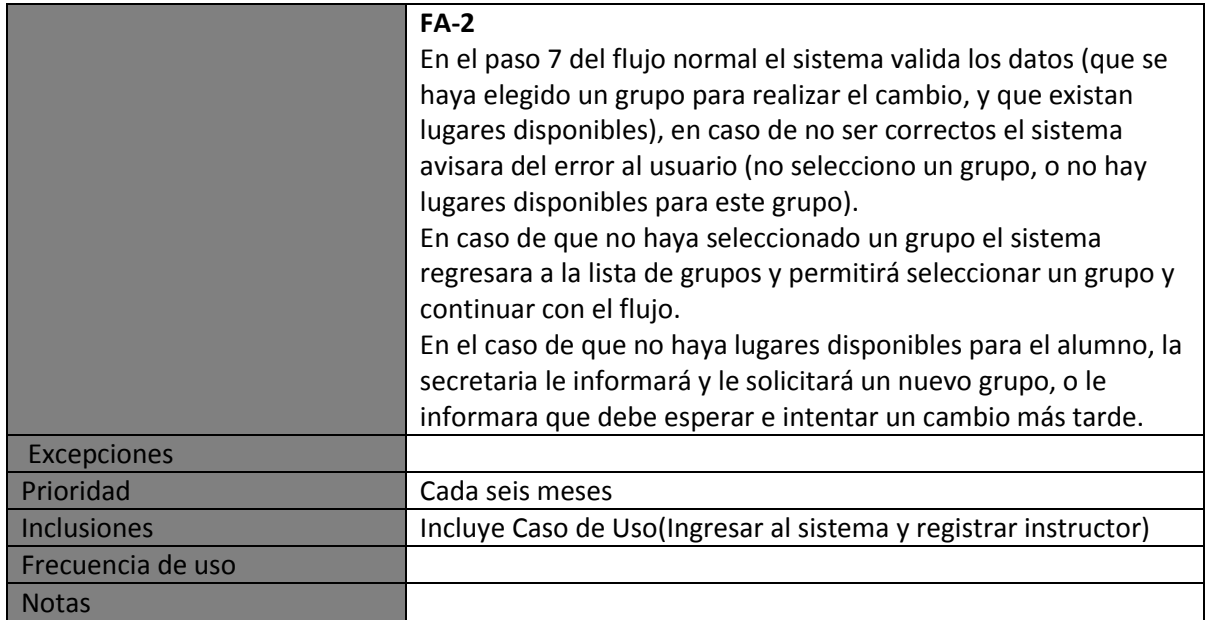

#### **Generar ficha de Pago Mensualidad**

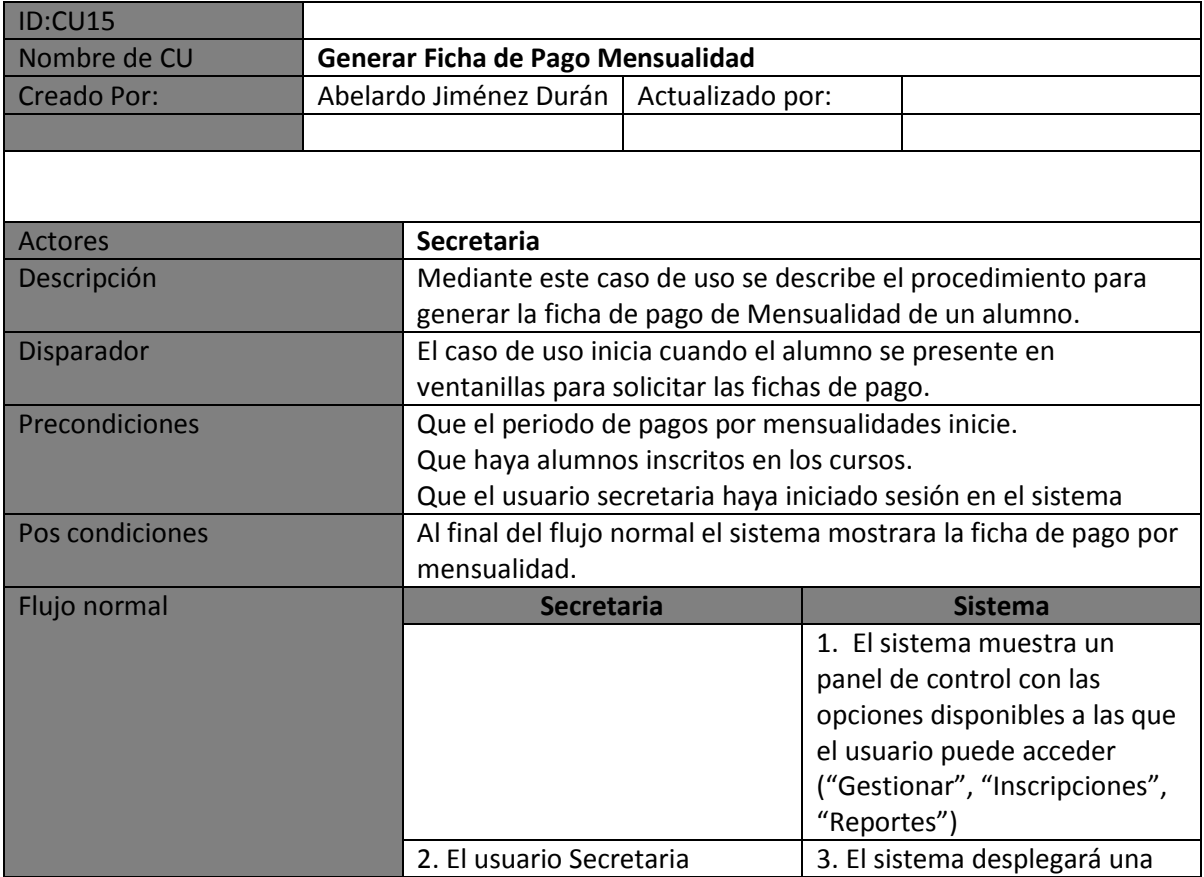

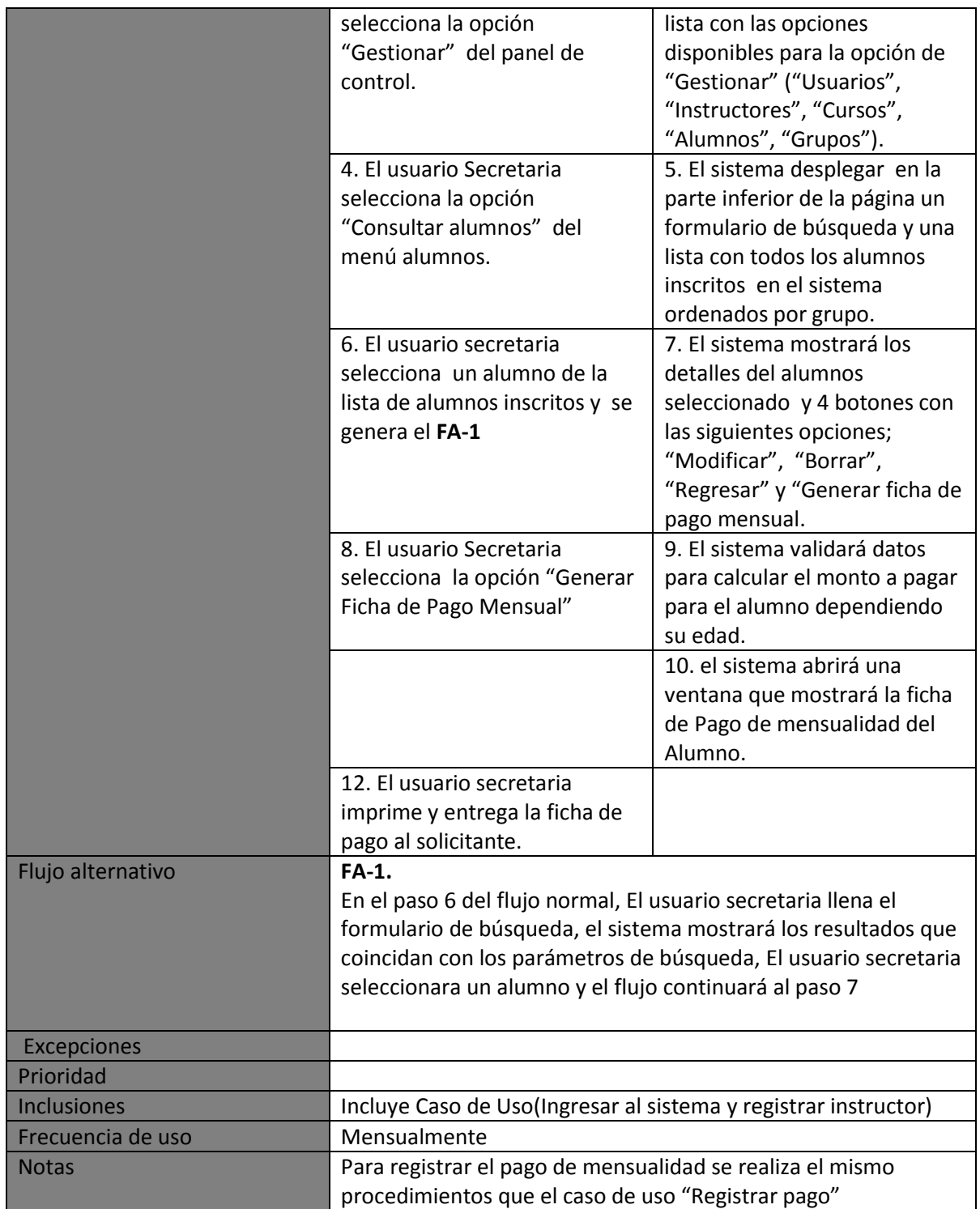

#### **Editar datos Alumno**

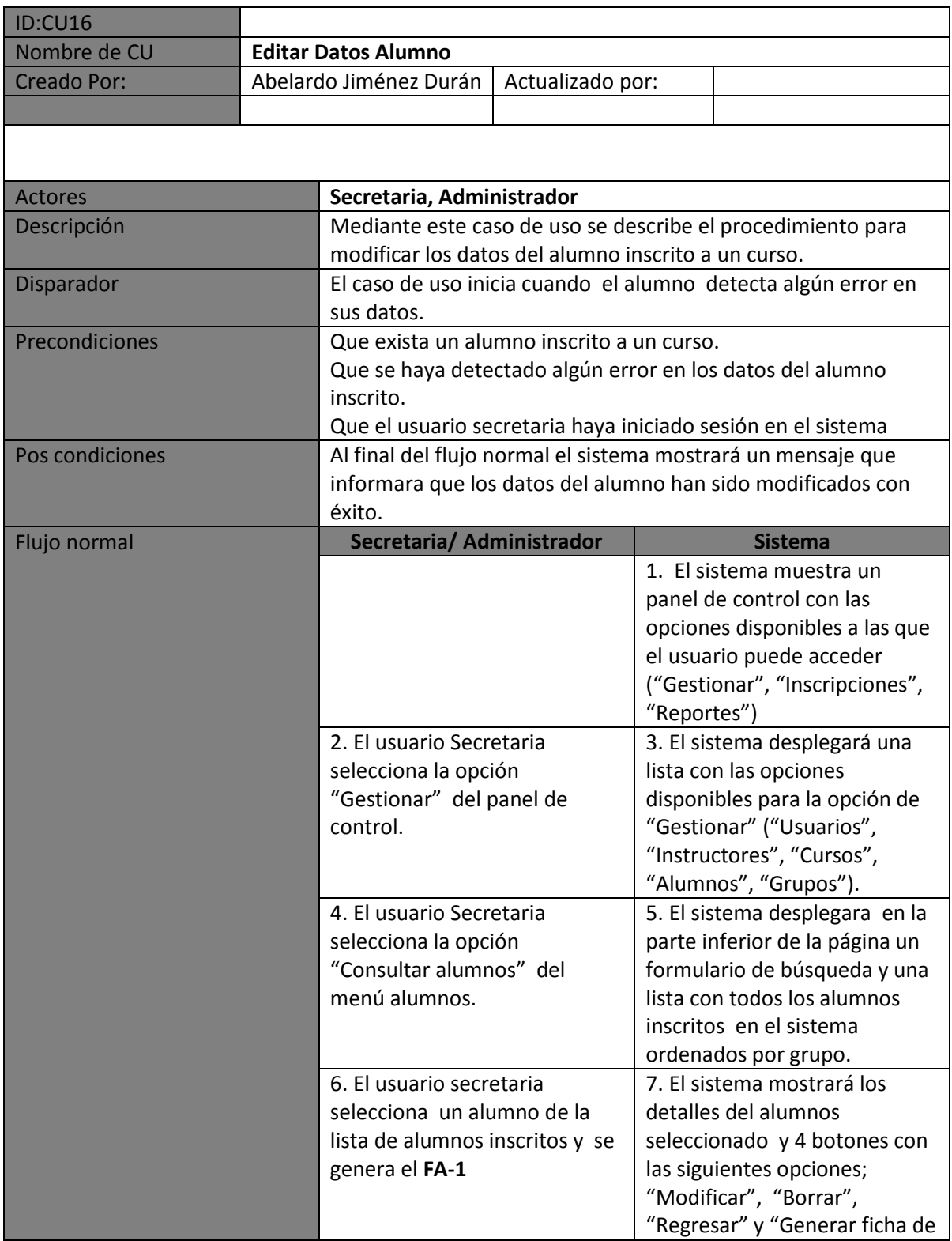

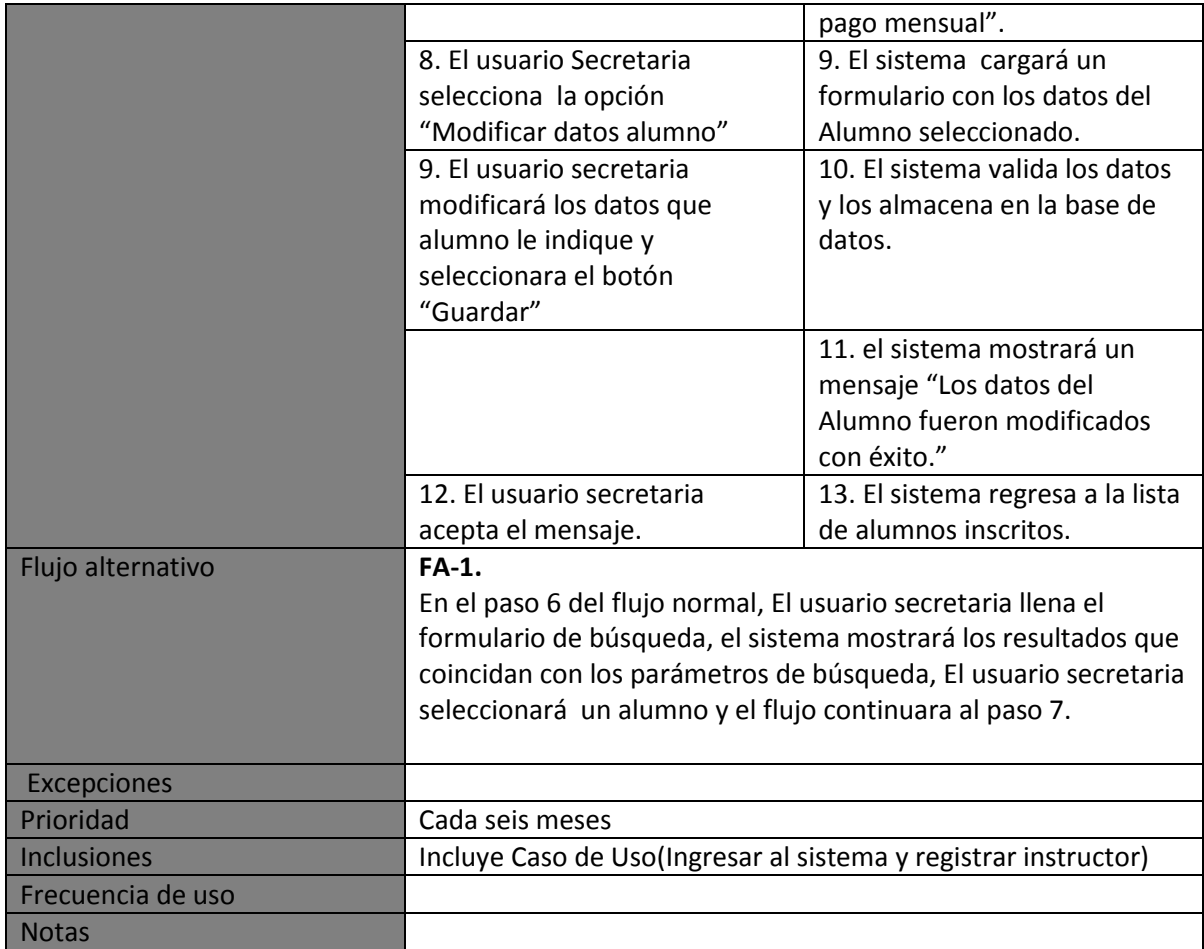

# **Generar reporte**

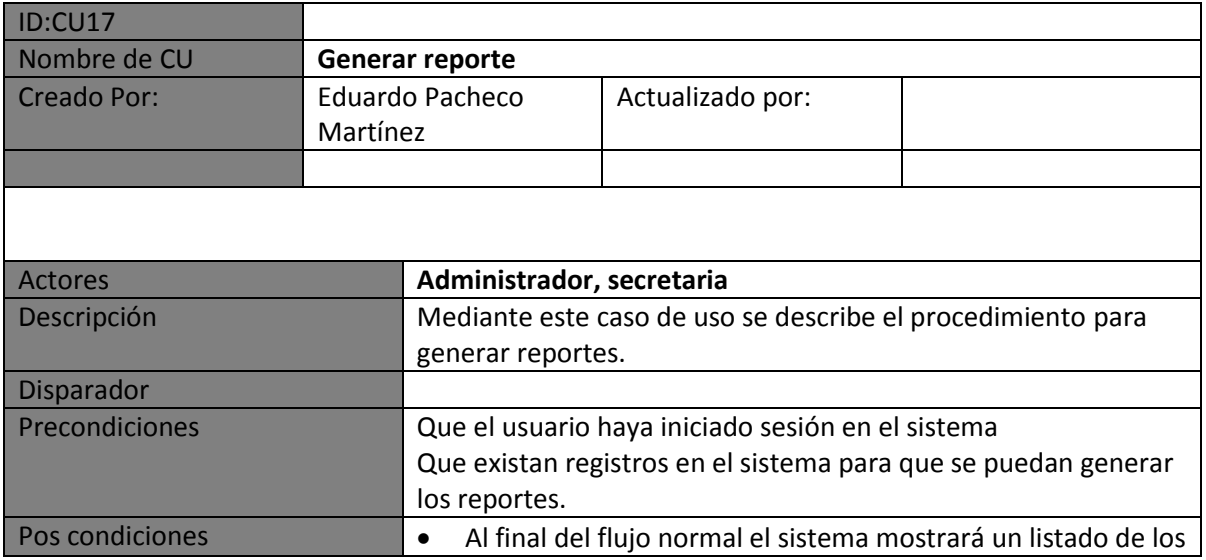

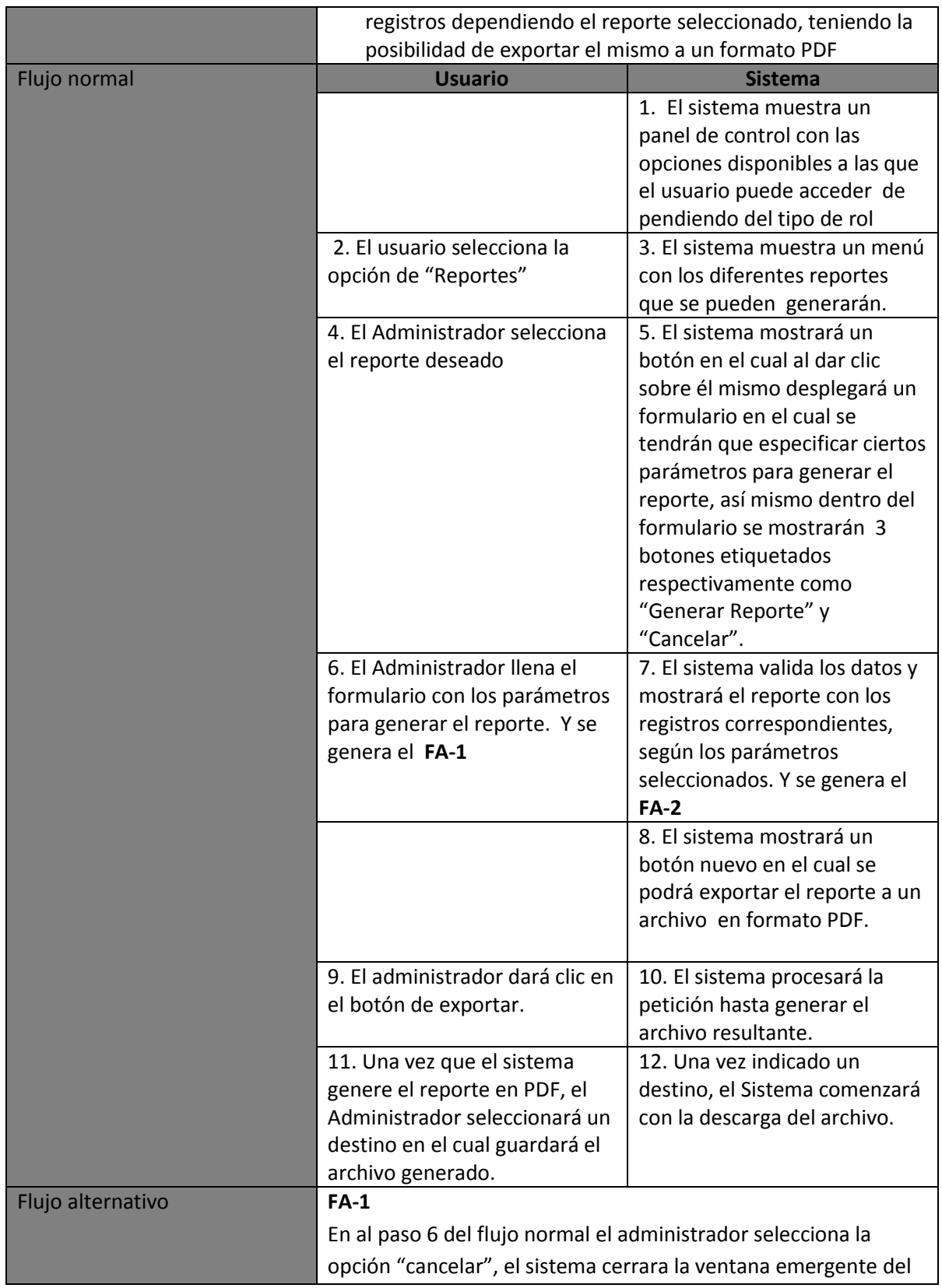

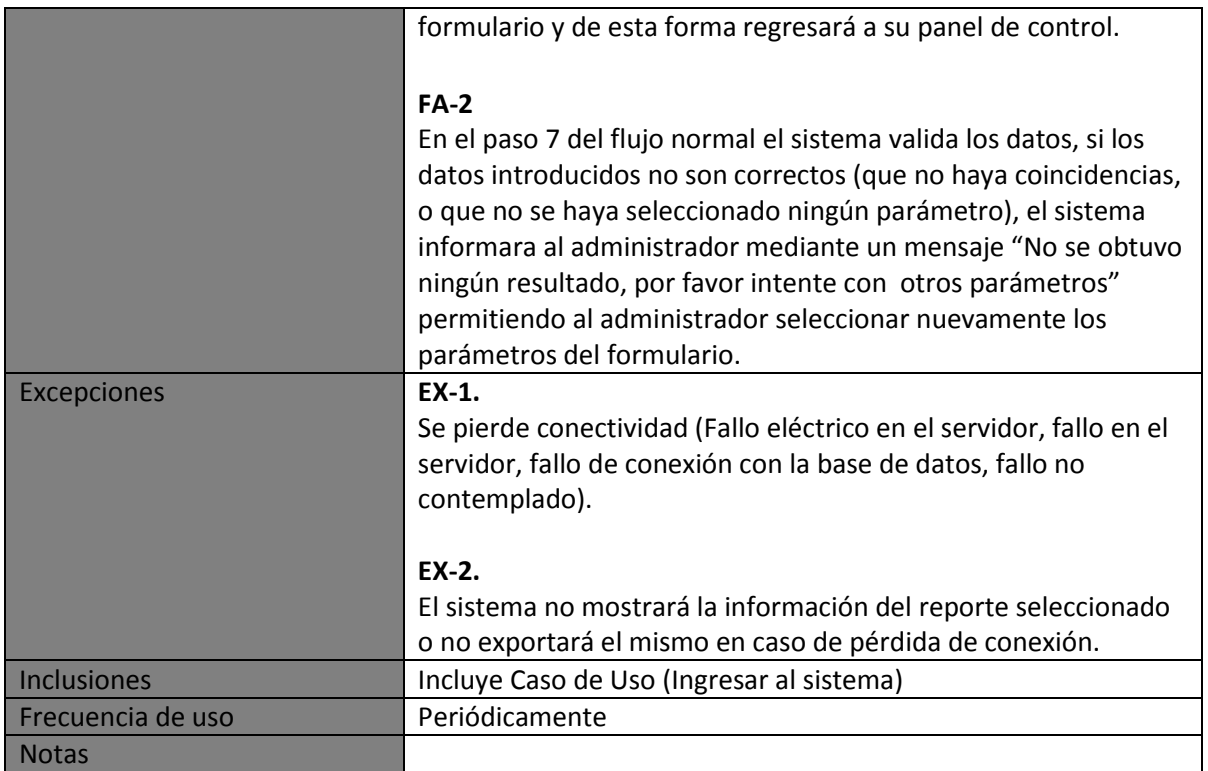

#### **Generar Listas de alumnos**

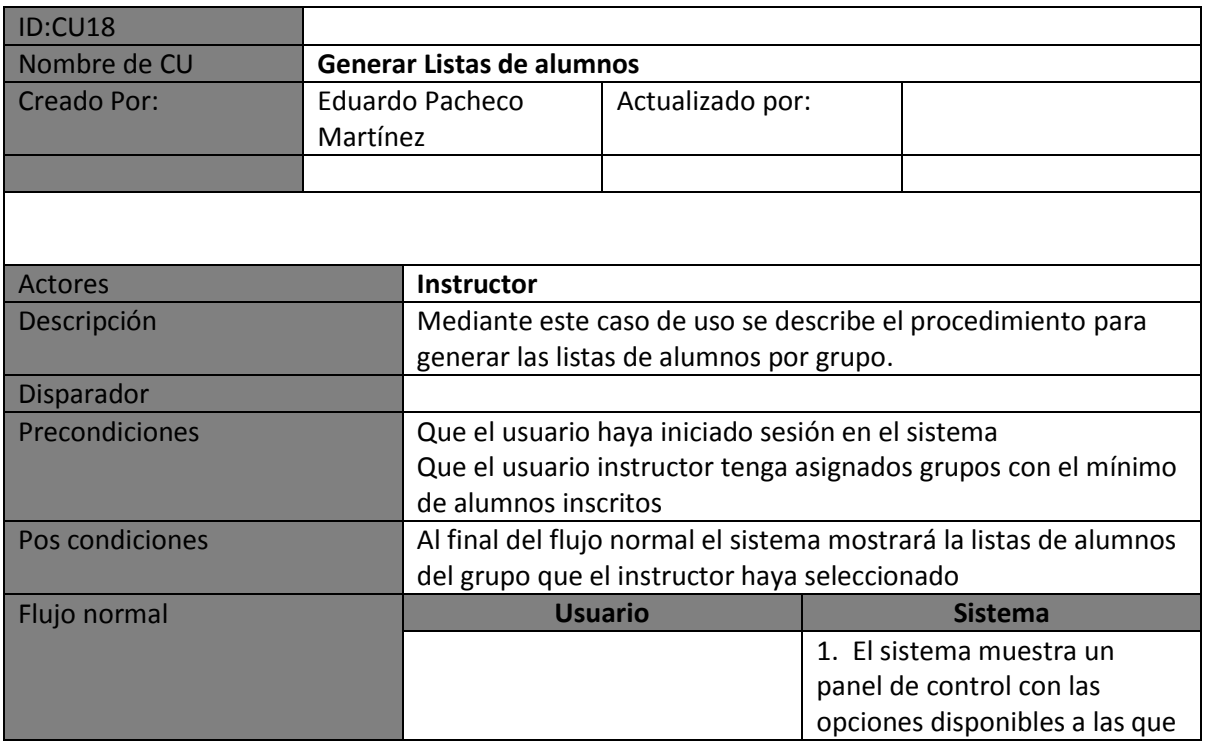

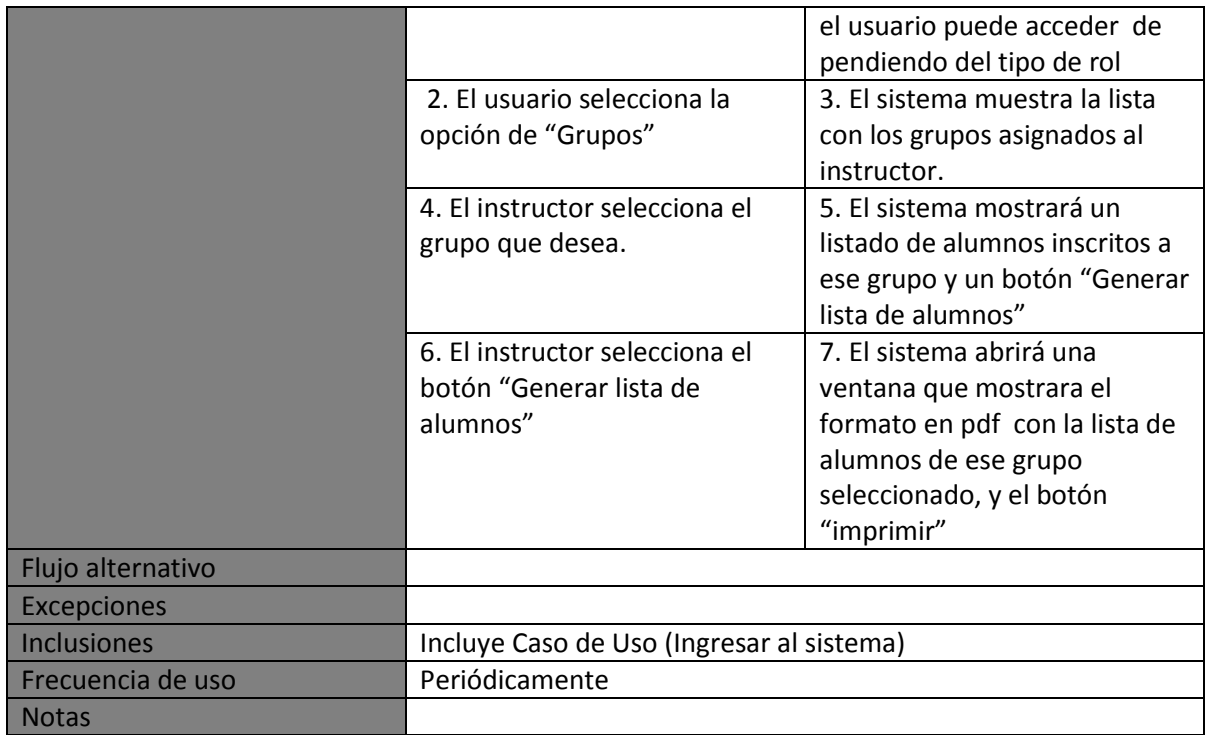

# **4.4. Vista lógica**

### **4.4.1. Modelo entidad relación.**

Es una herramienta para el modelado de datos que permite representar las entidades relevantes de un sistema de información así como sus interrelaciones y propiedades, está basado en una percepción del mundo real que consta de una colección de objetos básicos, llamados entidades, y de relaciones entre esos objetos.

- **Entidad:** Objeto del mundo real sobre el que queremos almacenar información. Las entidades están compuestas de atributos que son los datos que definen el objeto.
- **Relación:** Asociación entre entidades, sin existencia propia en el mundo real que estamos modelando, pero necesaria para reflejar las interacciones existentes entre entidades.

A continuación se presenta el diagrama E-R del sistema para el Centro Deportivo Casa Popular.

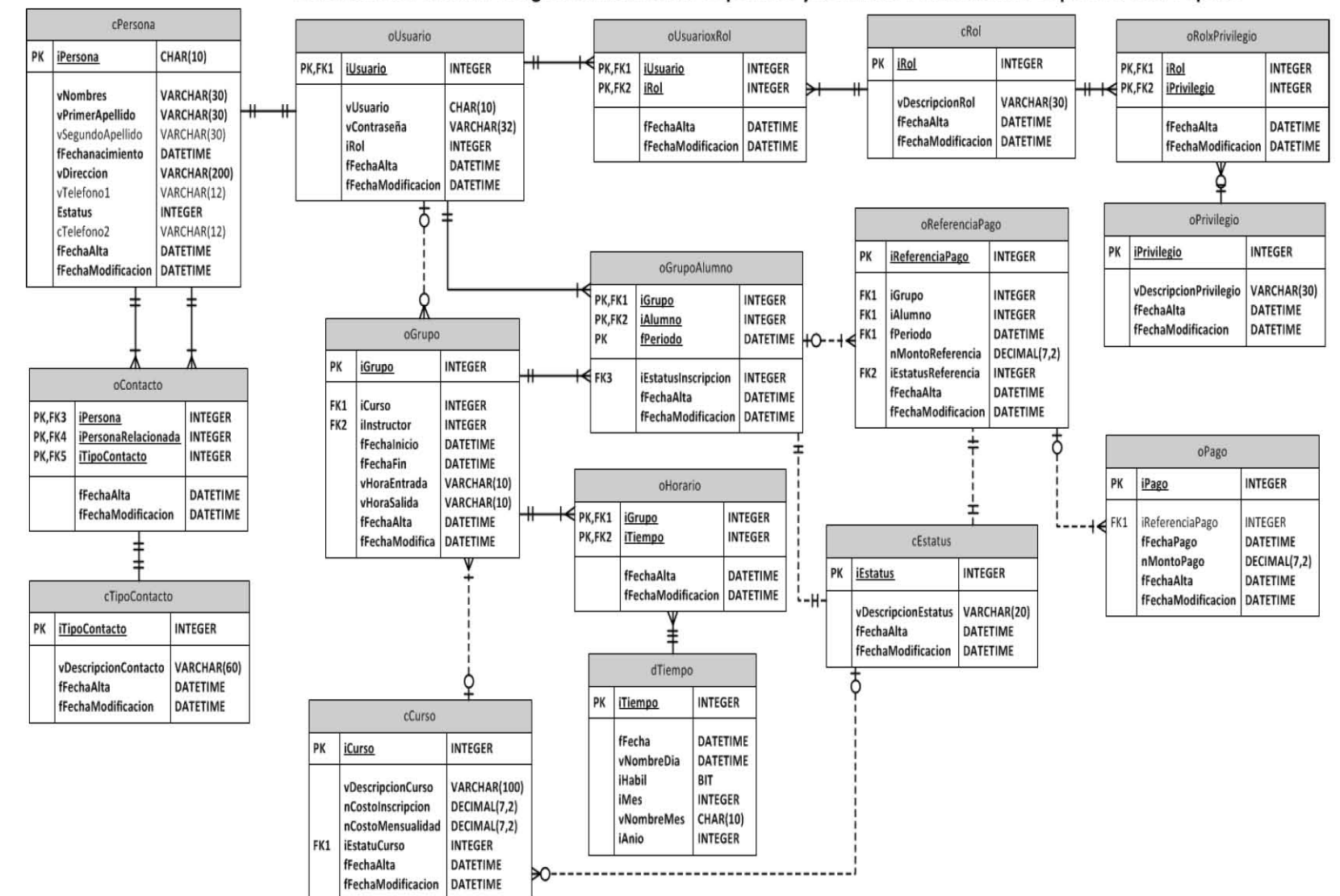

#### Base de datos Sistema Integral de Actividades Deportivas y culturales Para el Centro Deportivo Casa Popular

### **4.5. Diccionario de datos**

El diccionario de datos es un documento de referencia acerca de los datos manejados en el sistema.

Como su nombre lo sugiere, estos elementos se centran alrededor de los datos y la forma en que están estructurados para satisfacer los requerimientos de los usuarios y las necesidades de la organización.

El diccionario sigue los siguientes estándares de nomenclatura:

Para nombrar una entidad se utiliza el nombre natural utilizado por el usuario para nombrar el objeto, sin dejar espacios, se utiliza la nomenclatura **lowerCamelCase**, en la cual, no se escriben espacios entre las palabras, la primera letra de la primera palabra es minúscula, y las subsecuentes primeras letras de cada palabra son mayúsculas.

- Si la entidad es un catálogo, la primera letra de su nombre será una **"c"**.
- Si la entidad es una tabla de dimensión, la primera letra de su nombre será una **"d"**.
- Si la entidad es una tabla operativa, la primera letra de su nombre será una **"o"**.
- Para nombrar un atributo se utiliza el nombre natural utilizado por el usuario para nombrar el objeto, sin dejar espacios, también se utiliza la nomenclatura **lowerCamelCase**.
- La primera letra del nombre de cada atributo hará referencia al tipo de dato que almacene ese atributo.

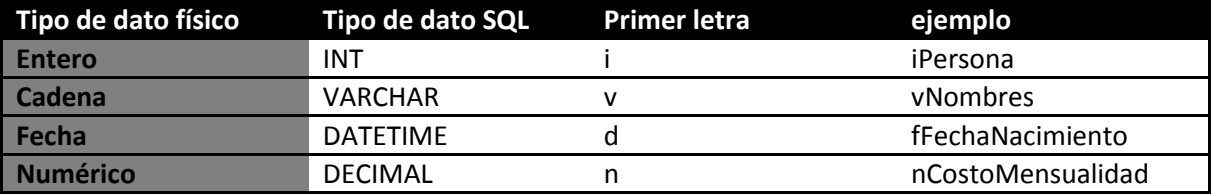

**Nota:** En caso de necesitarse otro tipo de datos especiales, la nomenclatura se ajustara a esta regla.

A continuación se muestran los datos pertenecientes al sistema:

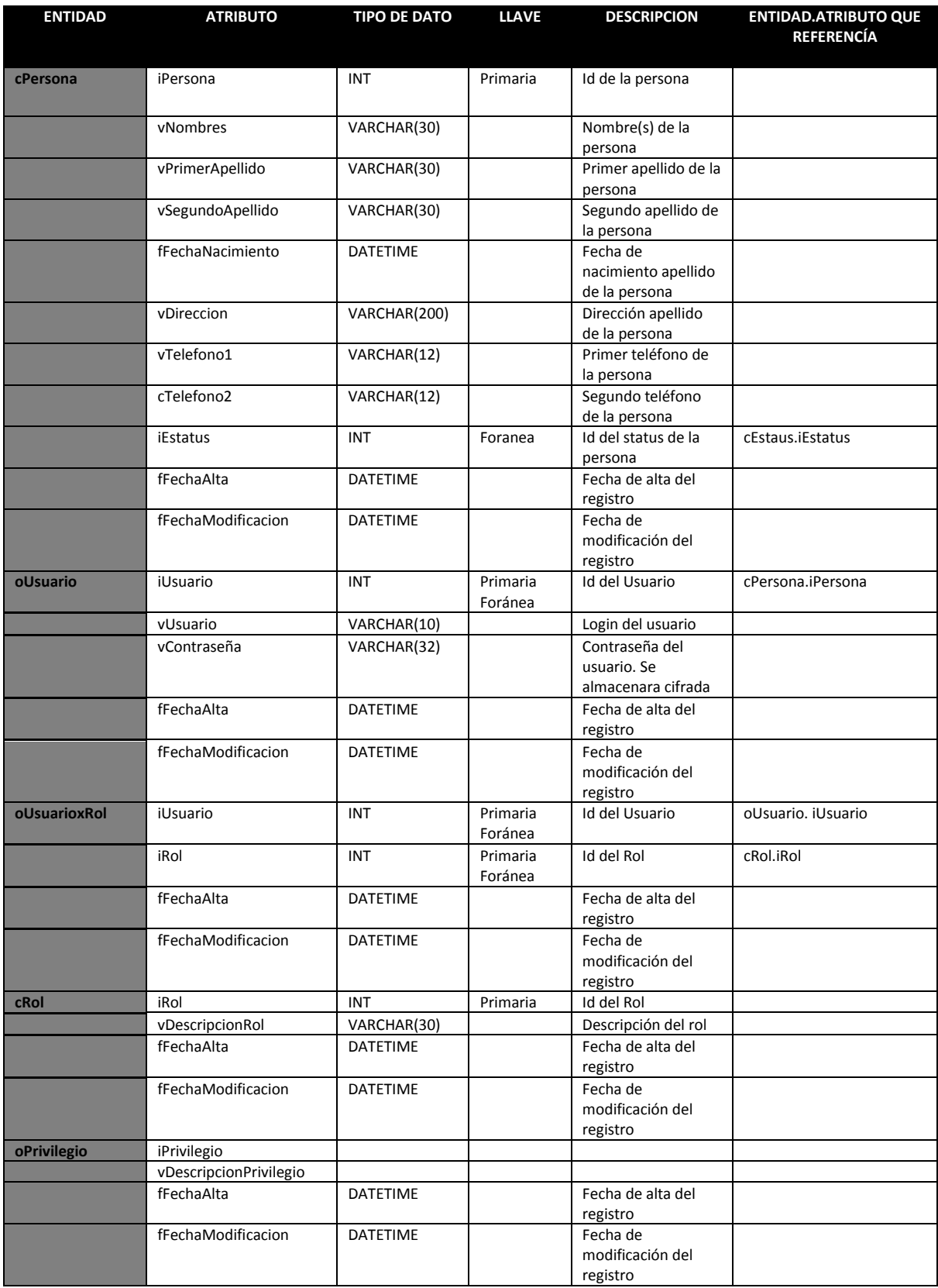

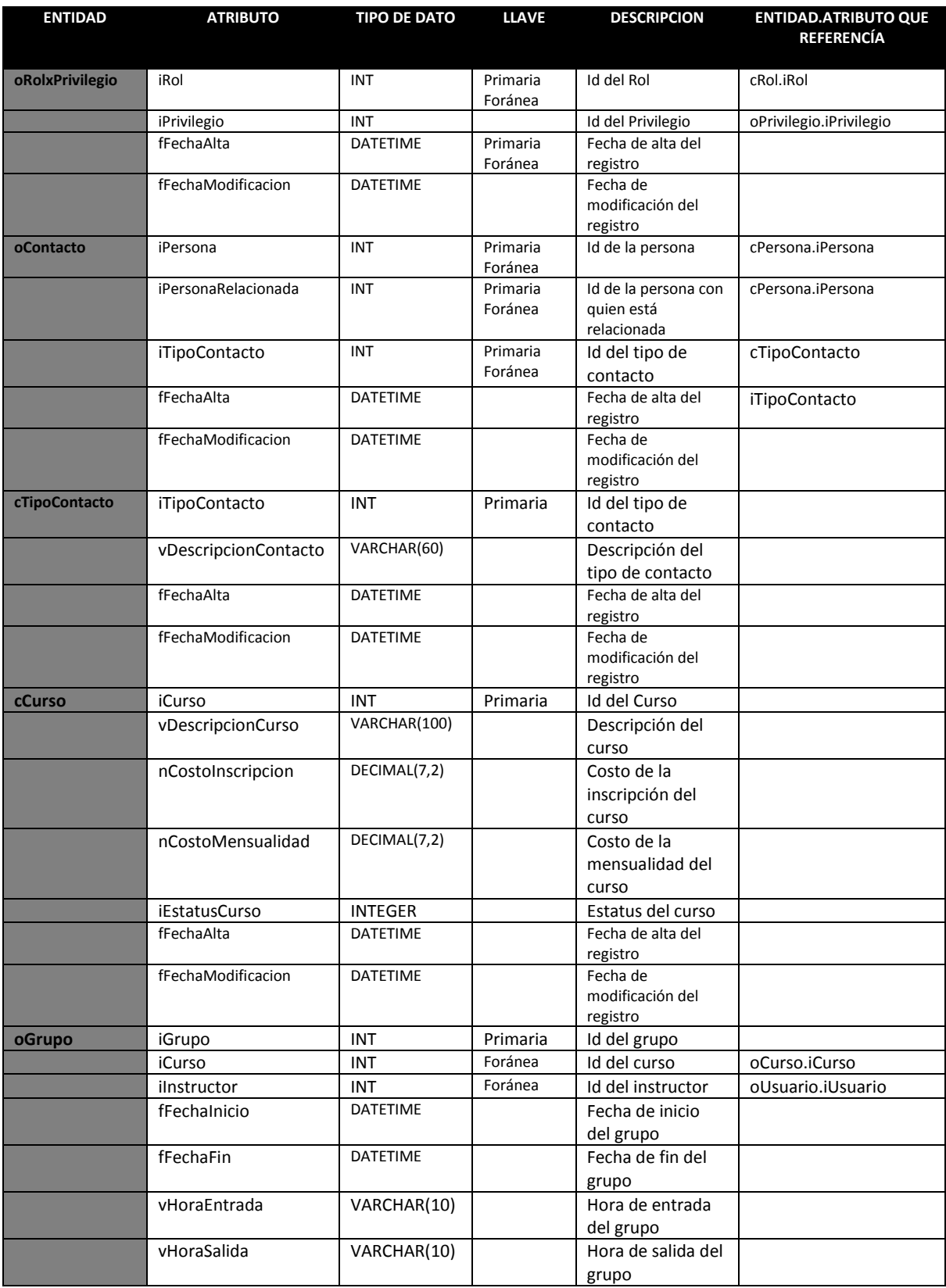

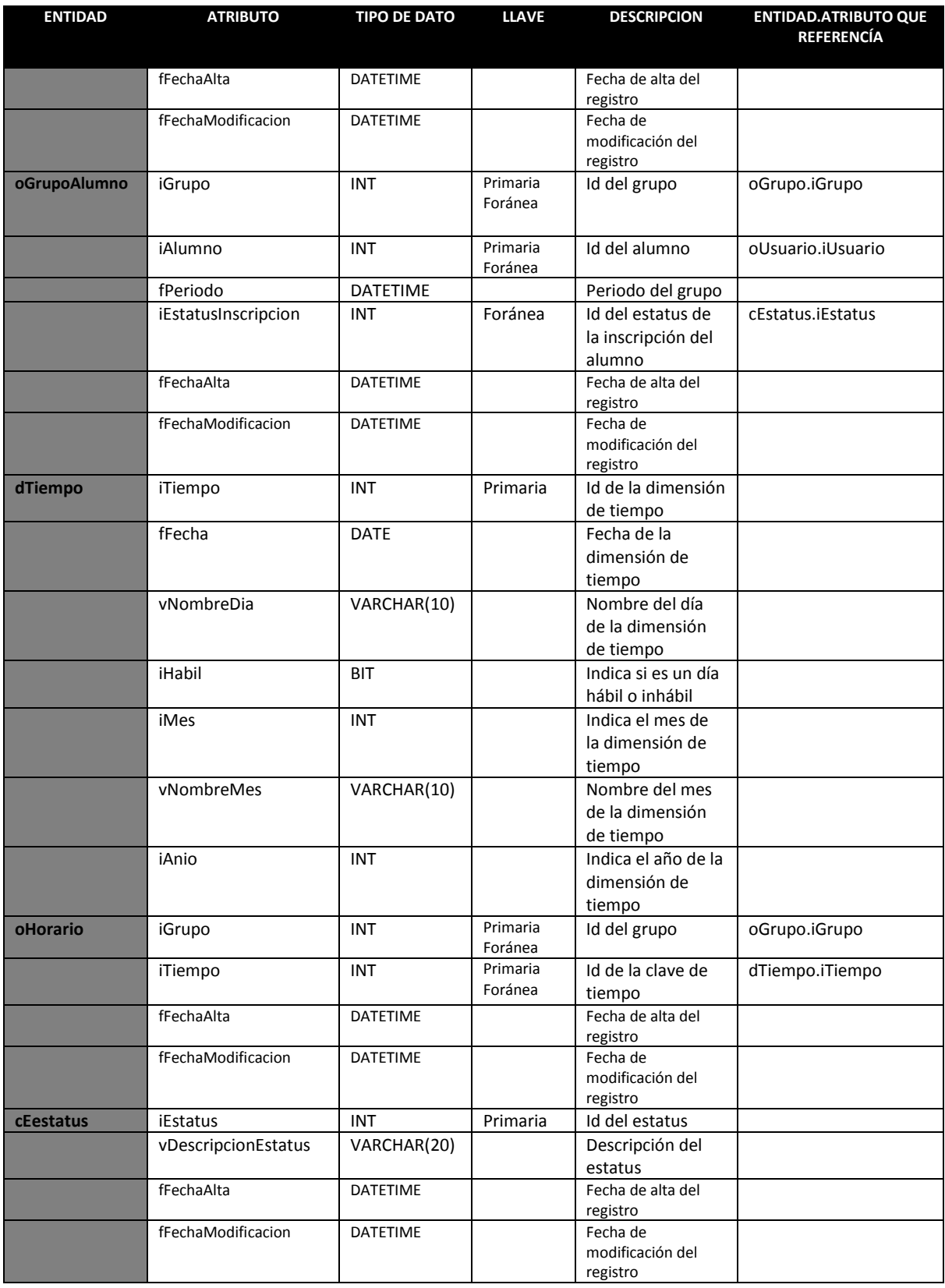

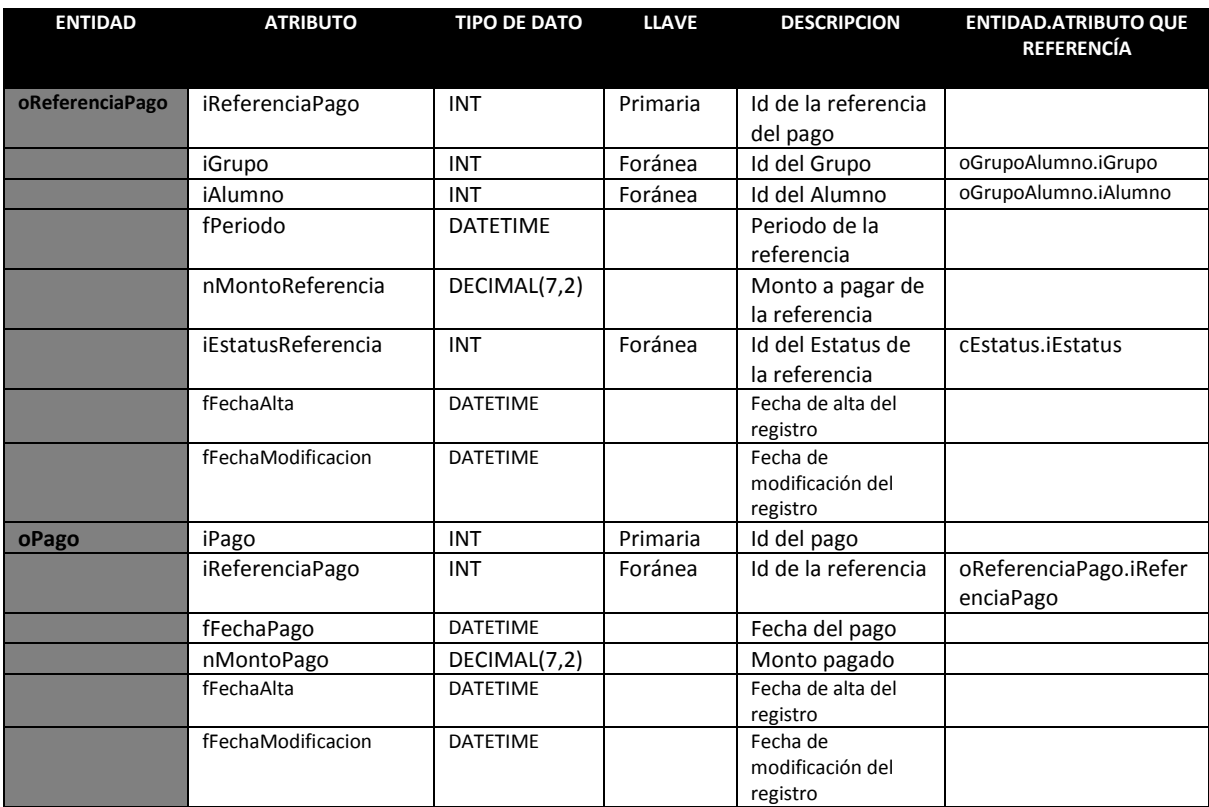

#### **4.6. Diagramas de secuencia.**

El Diagrama de Secuencia es uno de los diagramas más efectivos para modelar interacción entre objetos en un sistema. Un diagrama de secuencia se modela para cada caso de uso, el diagrama de secuencia contiene detalles de implementación del escenario, incluyendo los objetos y clases que se usan para implementar el escenario, y mensajes pasados entre los objetos.

Un Diagrama de Secuencia consta de objetos, mensajes entre estos objetos y una línea de vida del objeto representada por una línea vertical

A continuación se muestran los Diagramas de secuencia de mayor prioridad para el sistema.

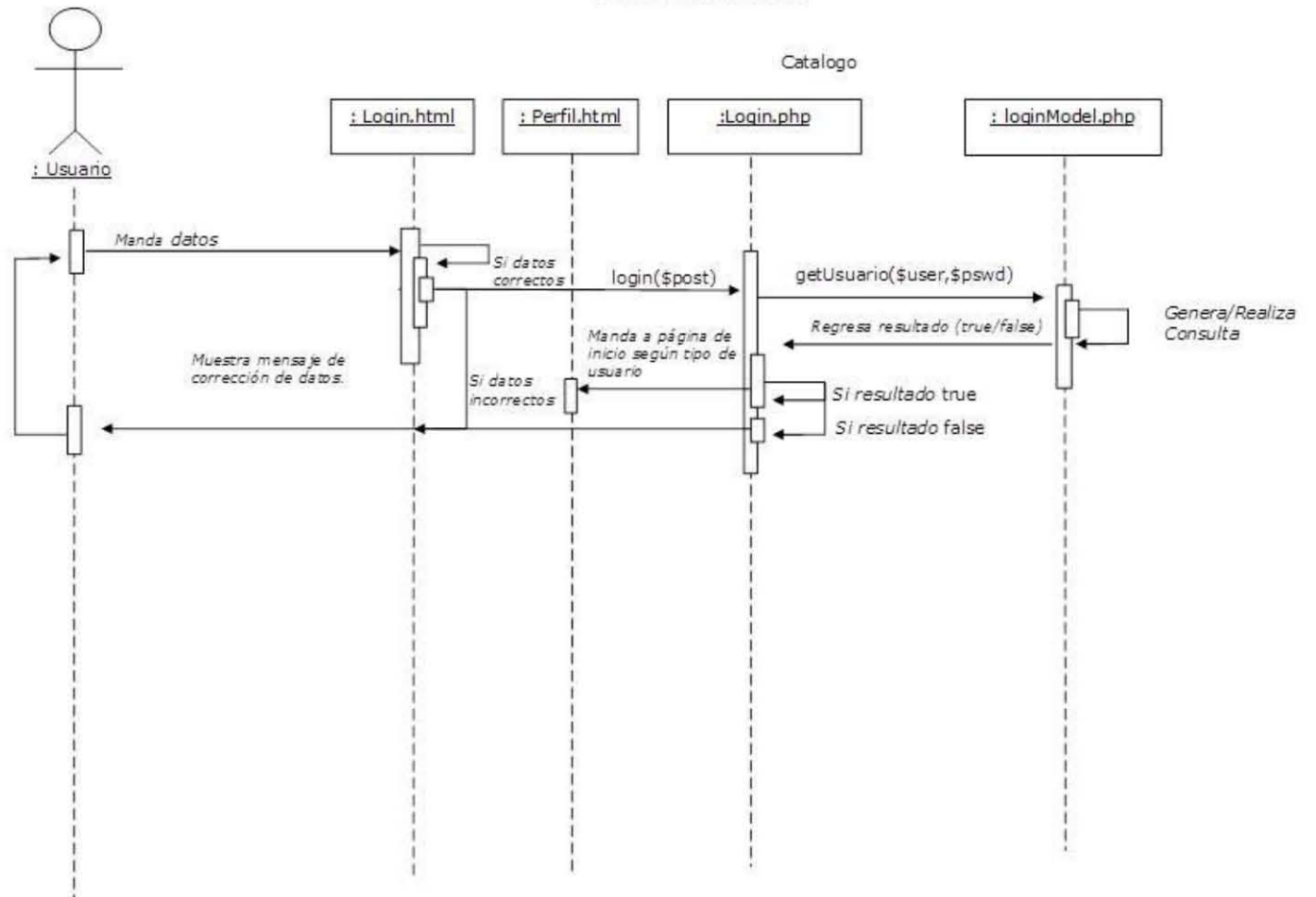

Acceso al sistema

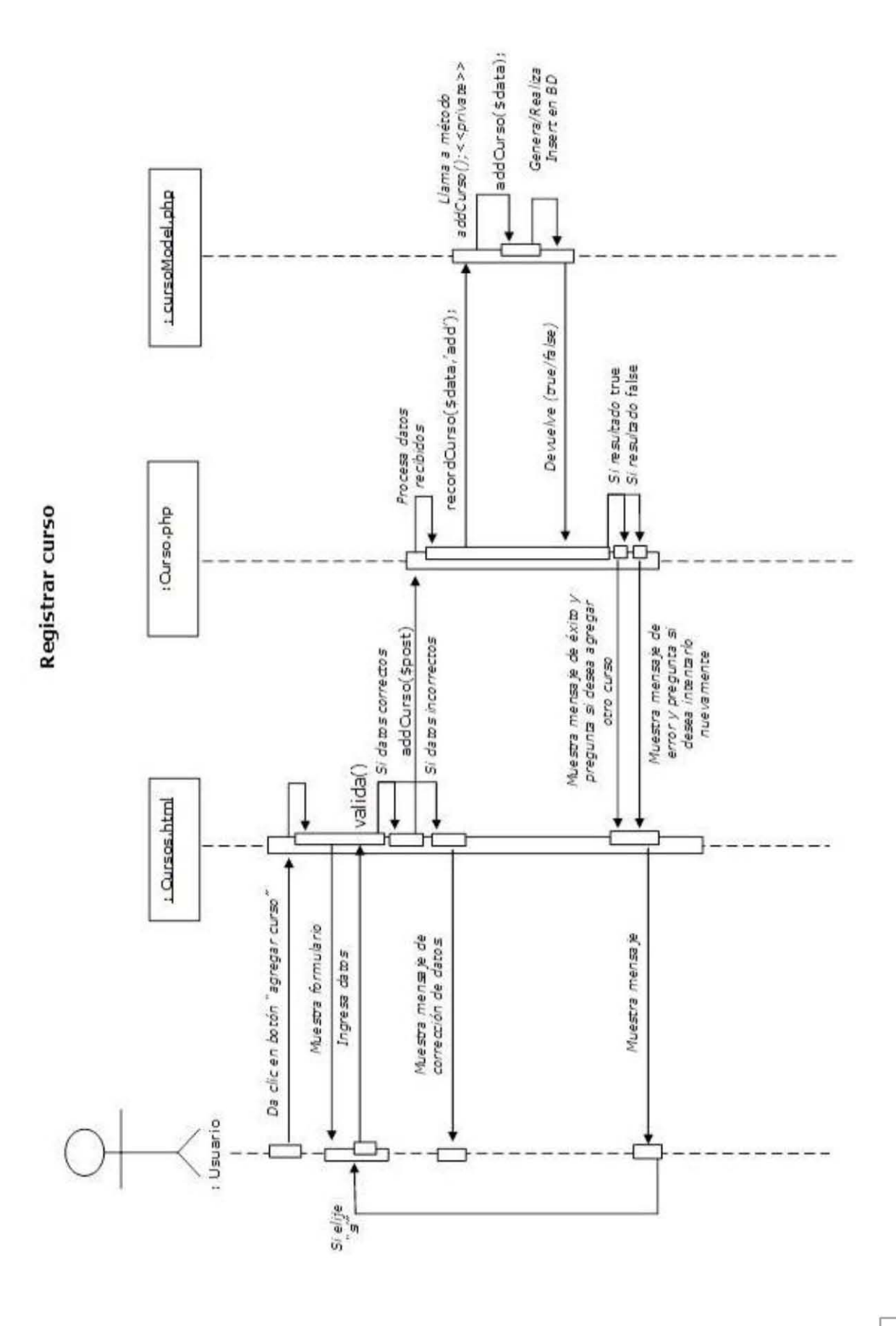

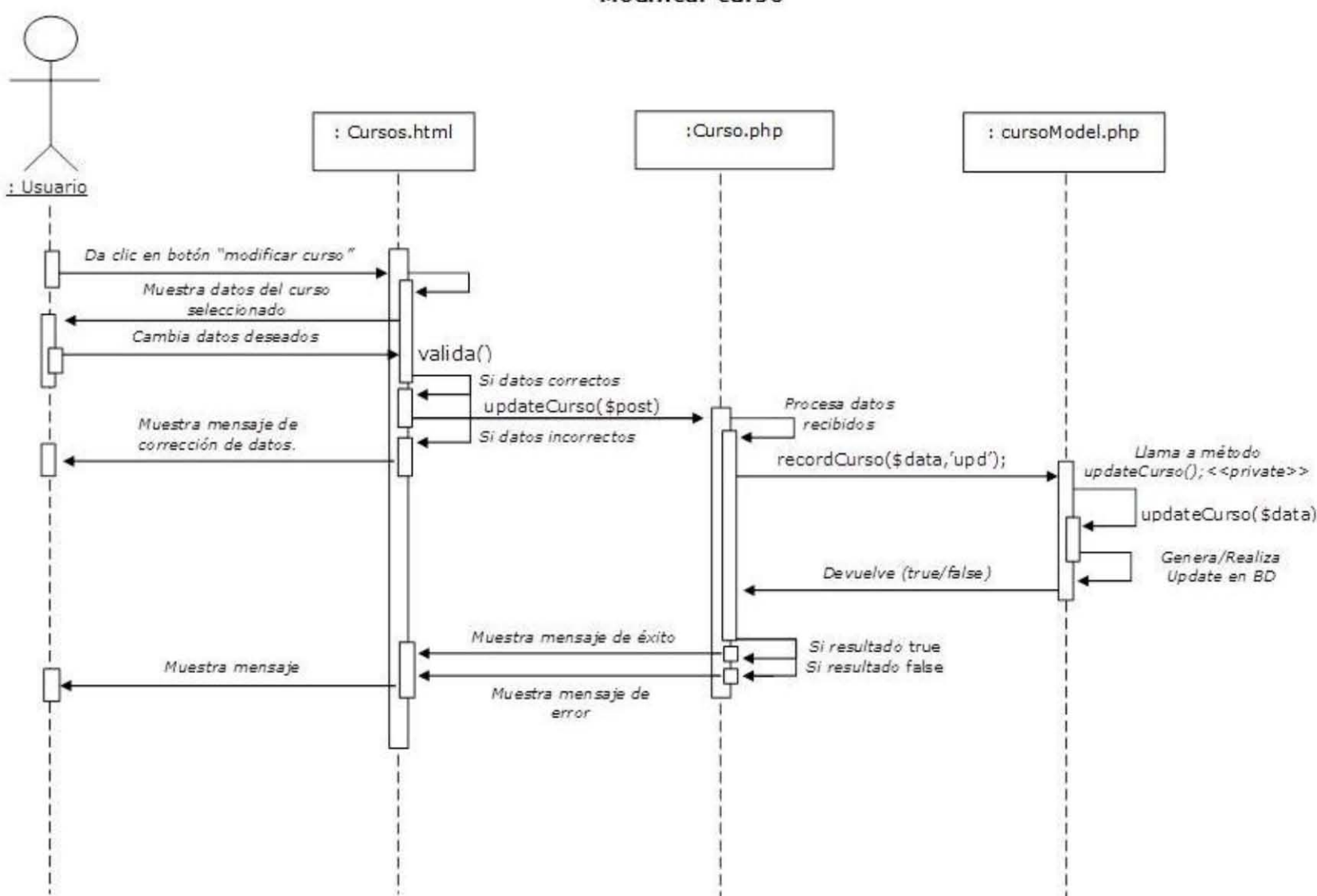

**Modificar curso** 

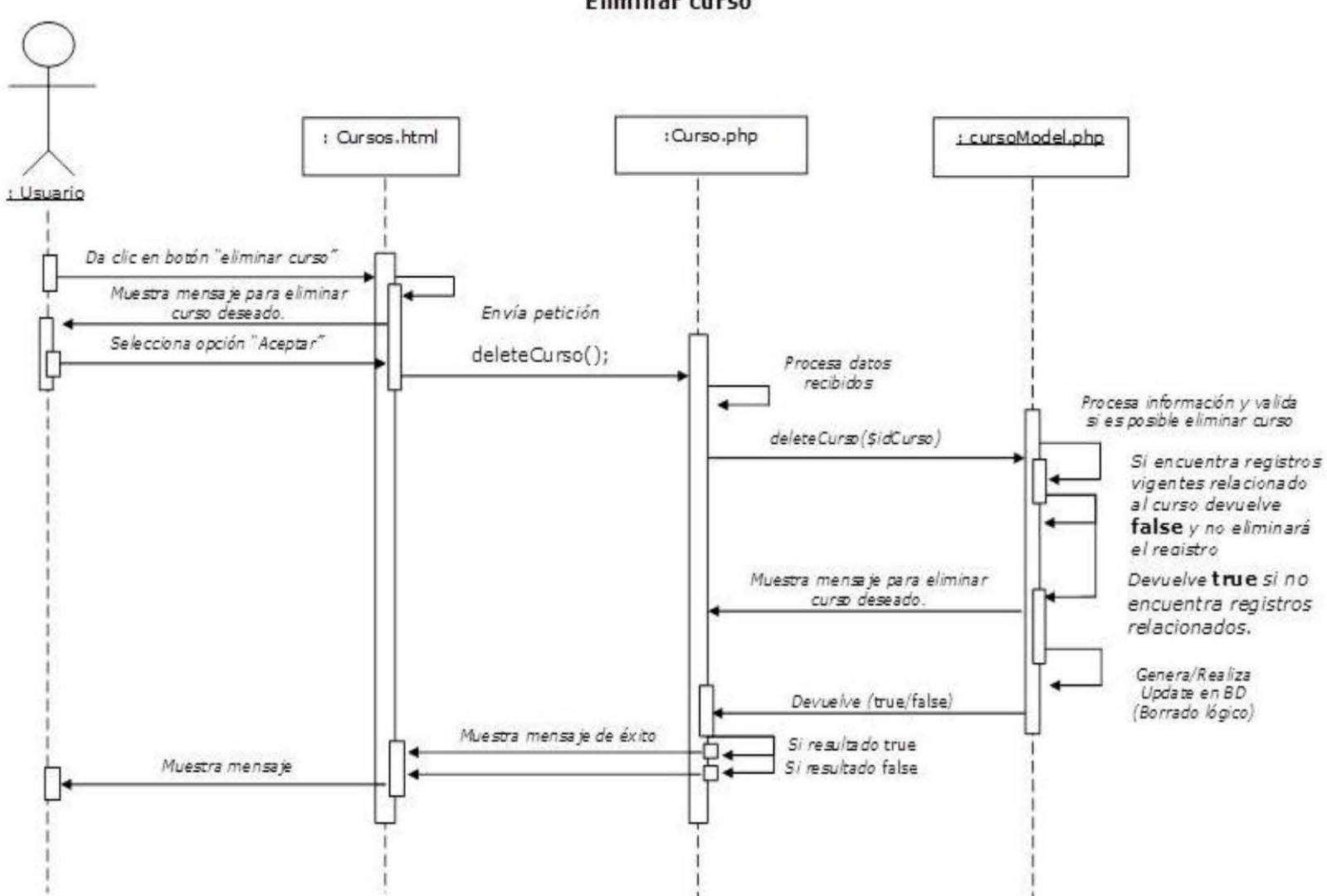

**Eliminar curso** 

 $118\,$ 

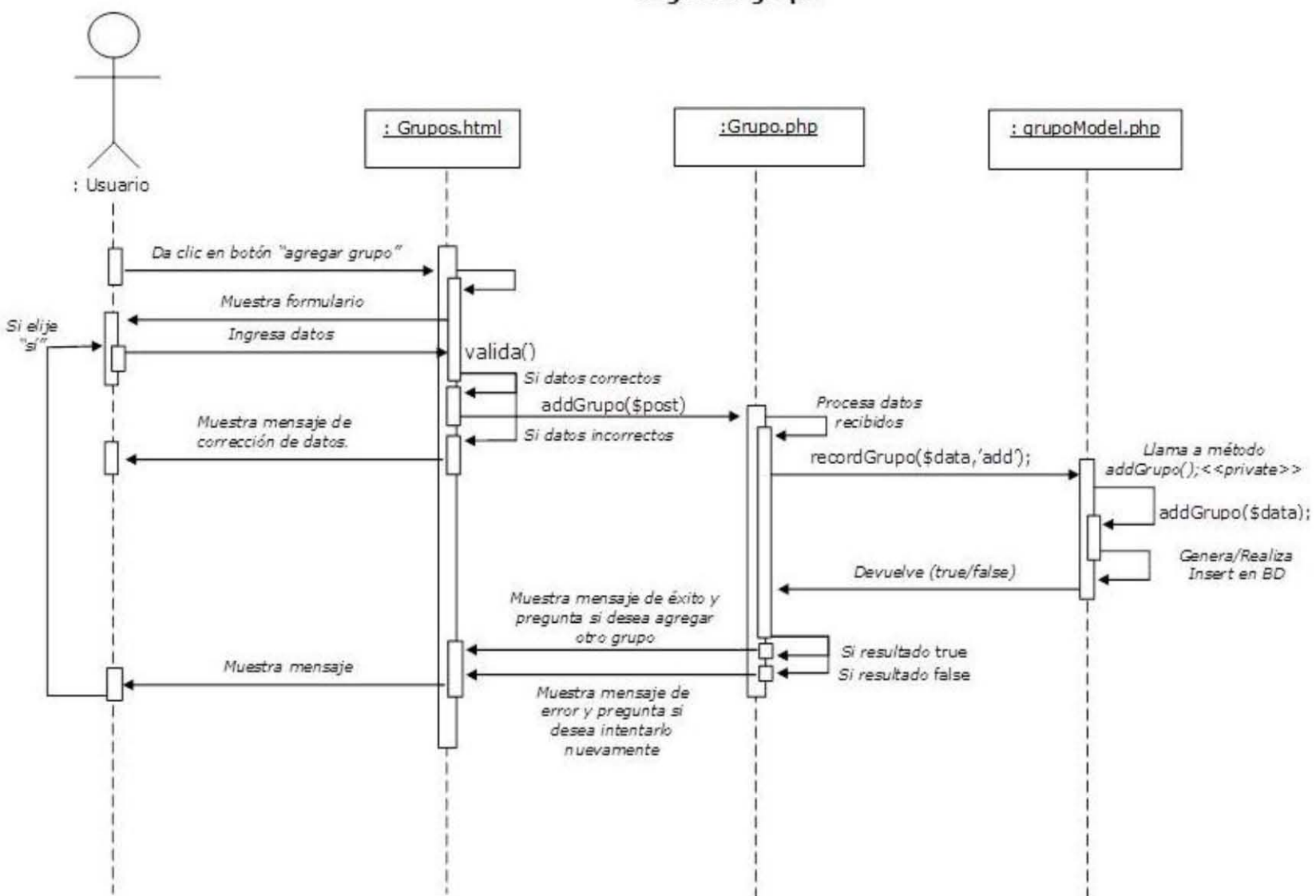

Registrar grupo

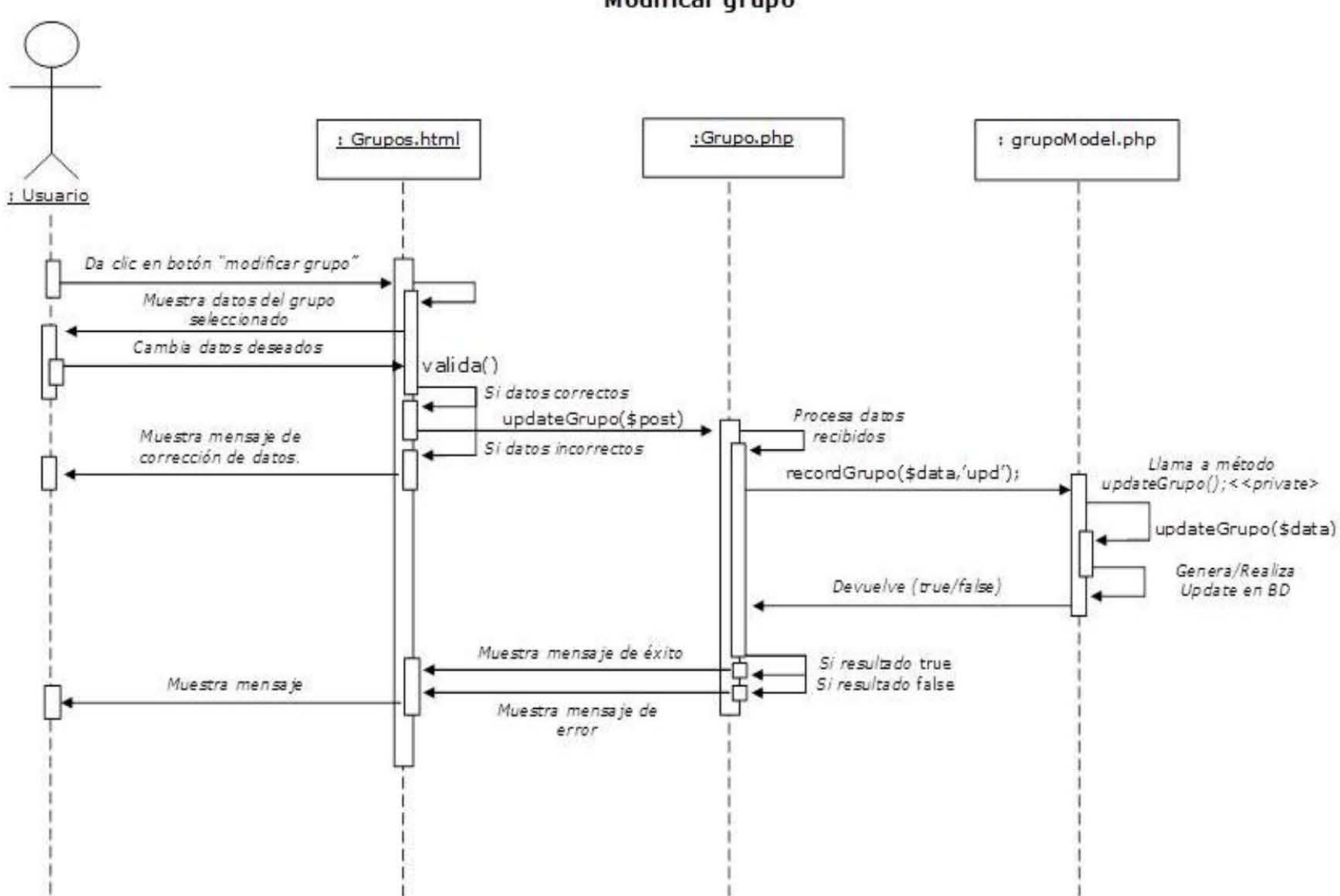

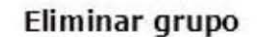

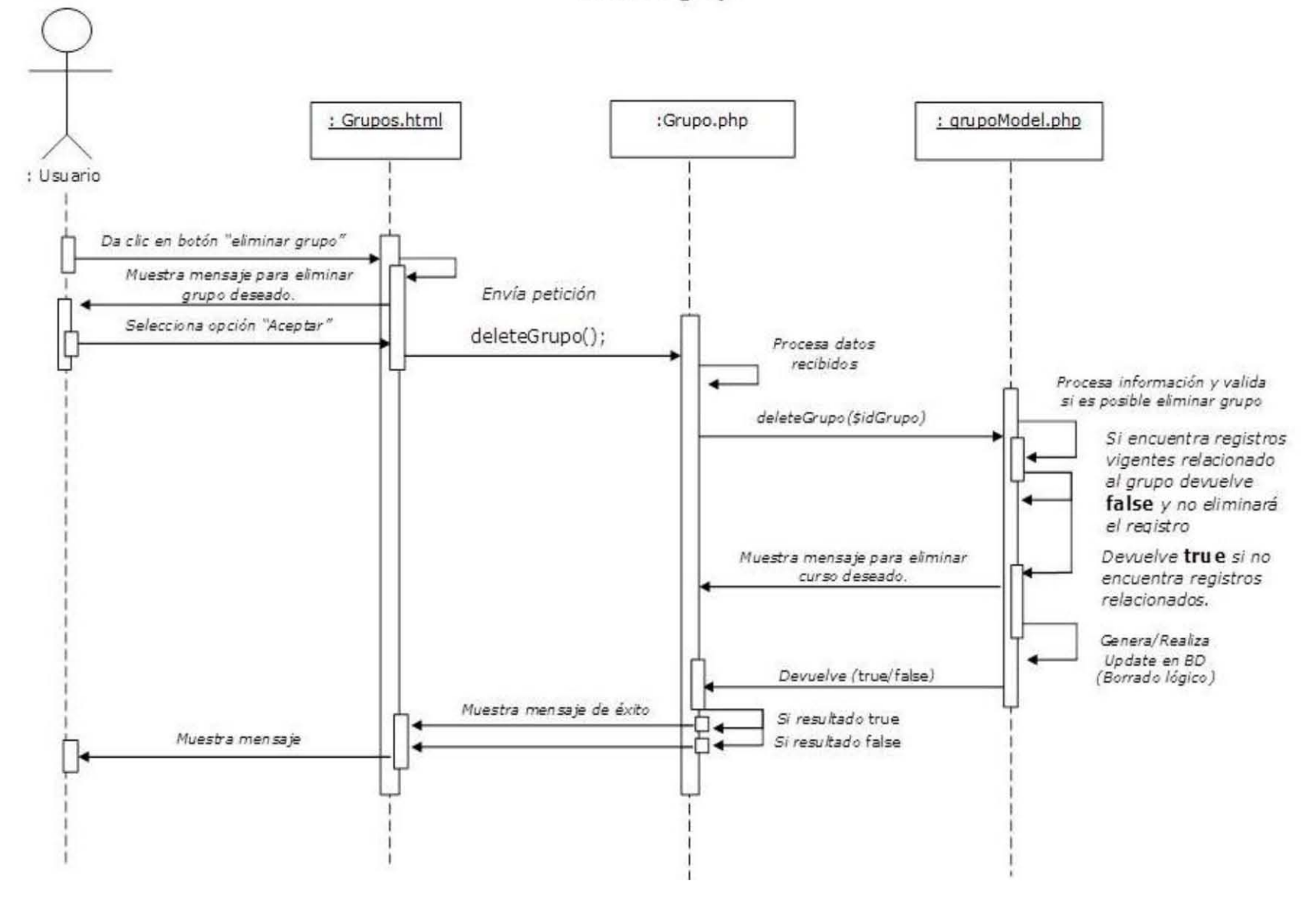

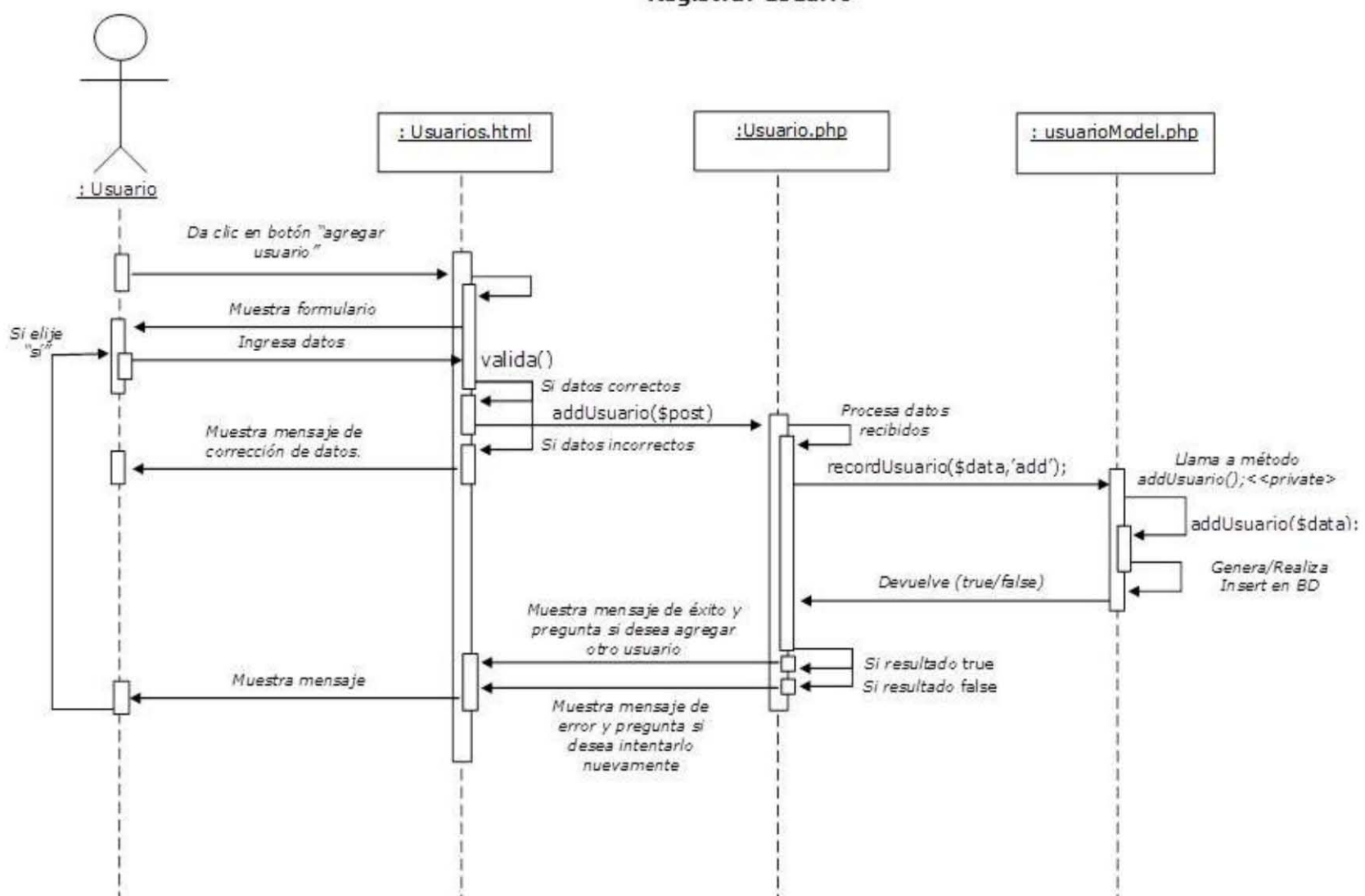

### Registrar usuario

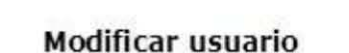

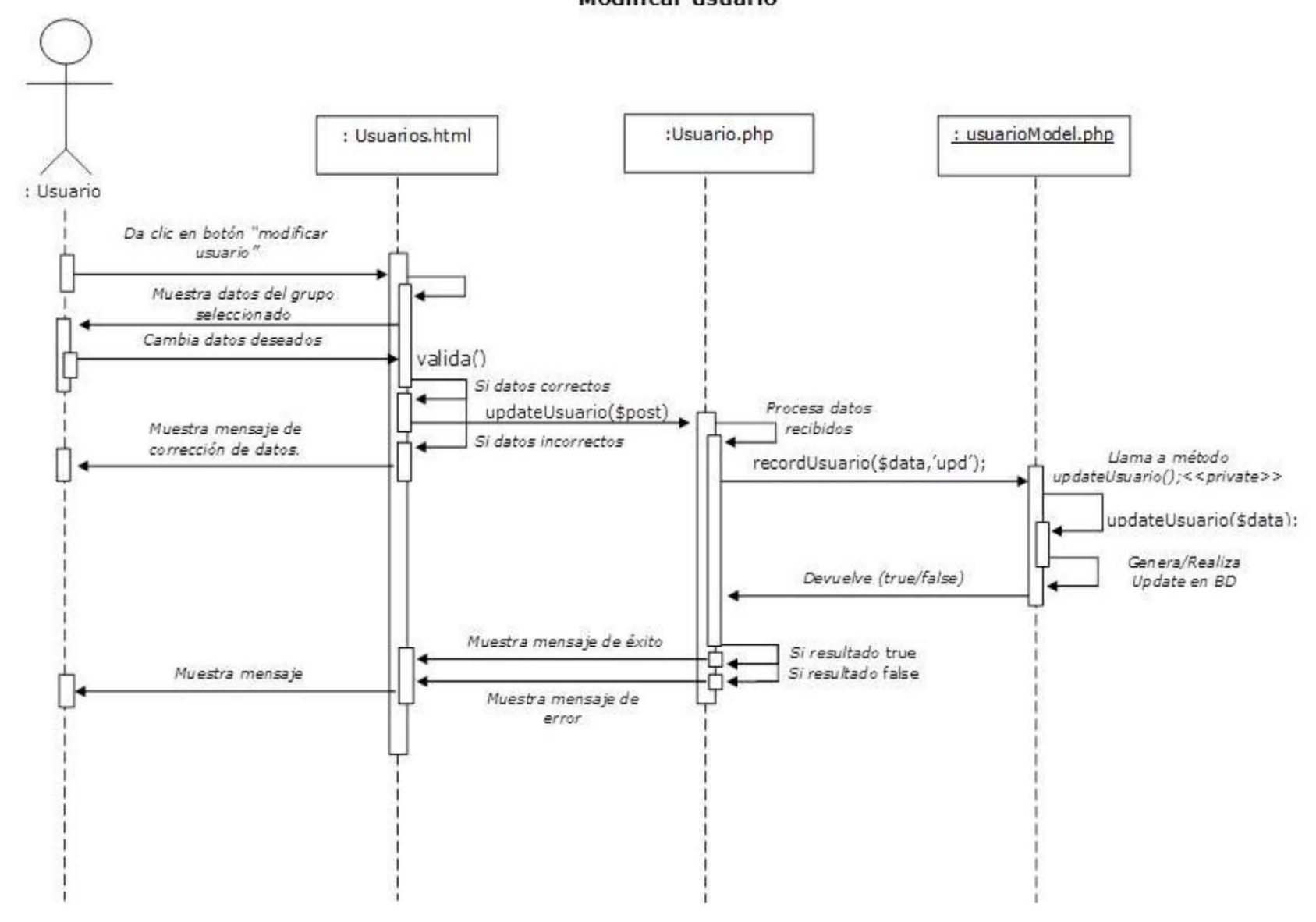

#### **Eliminar usuario**

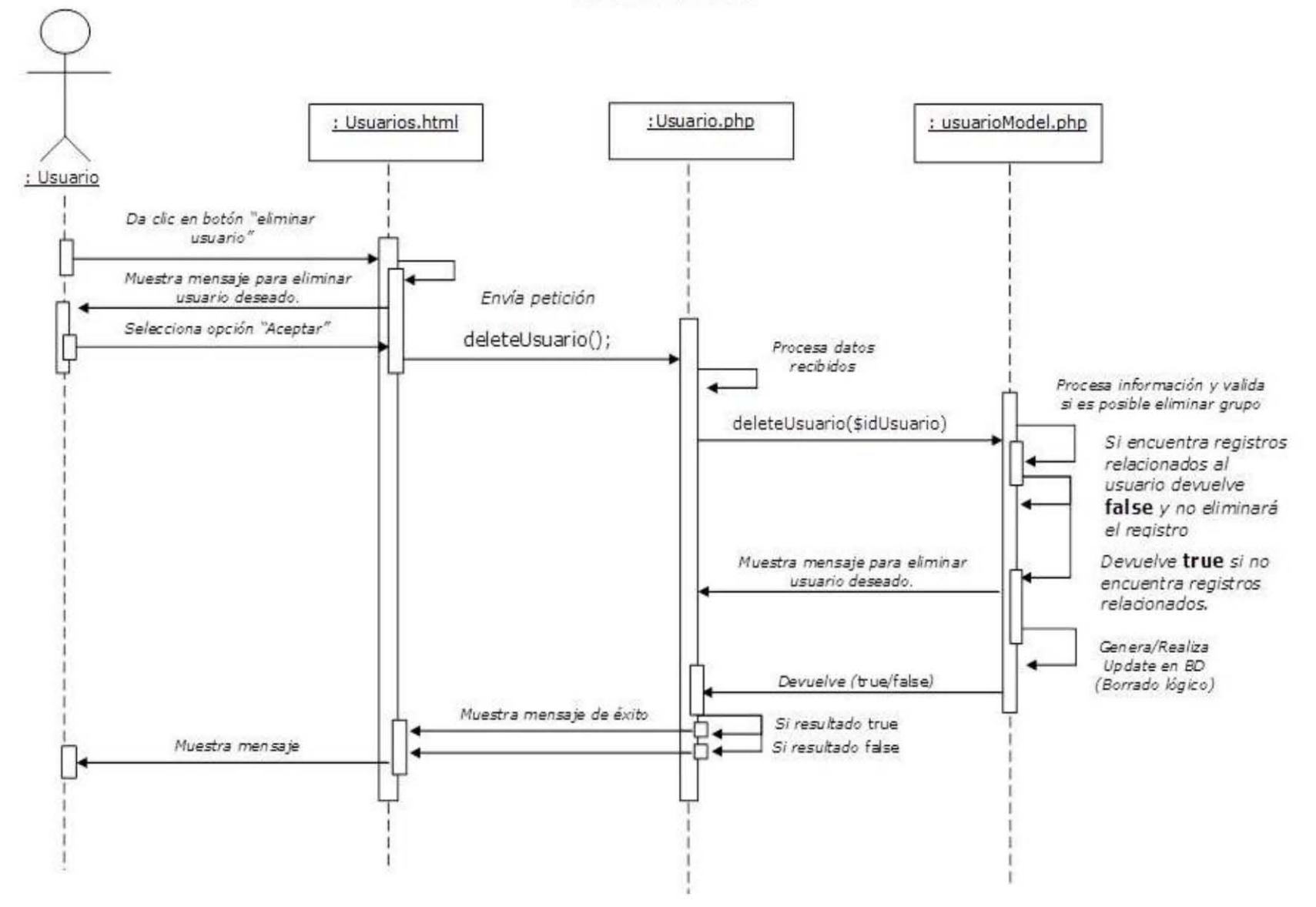

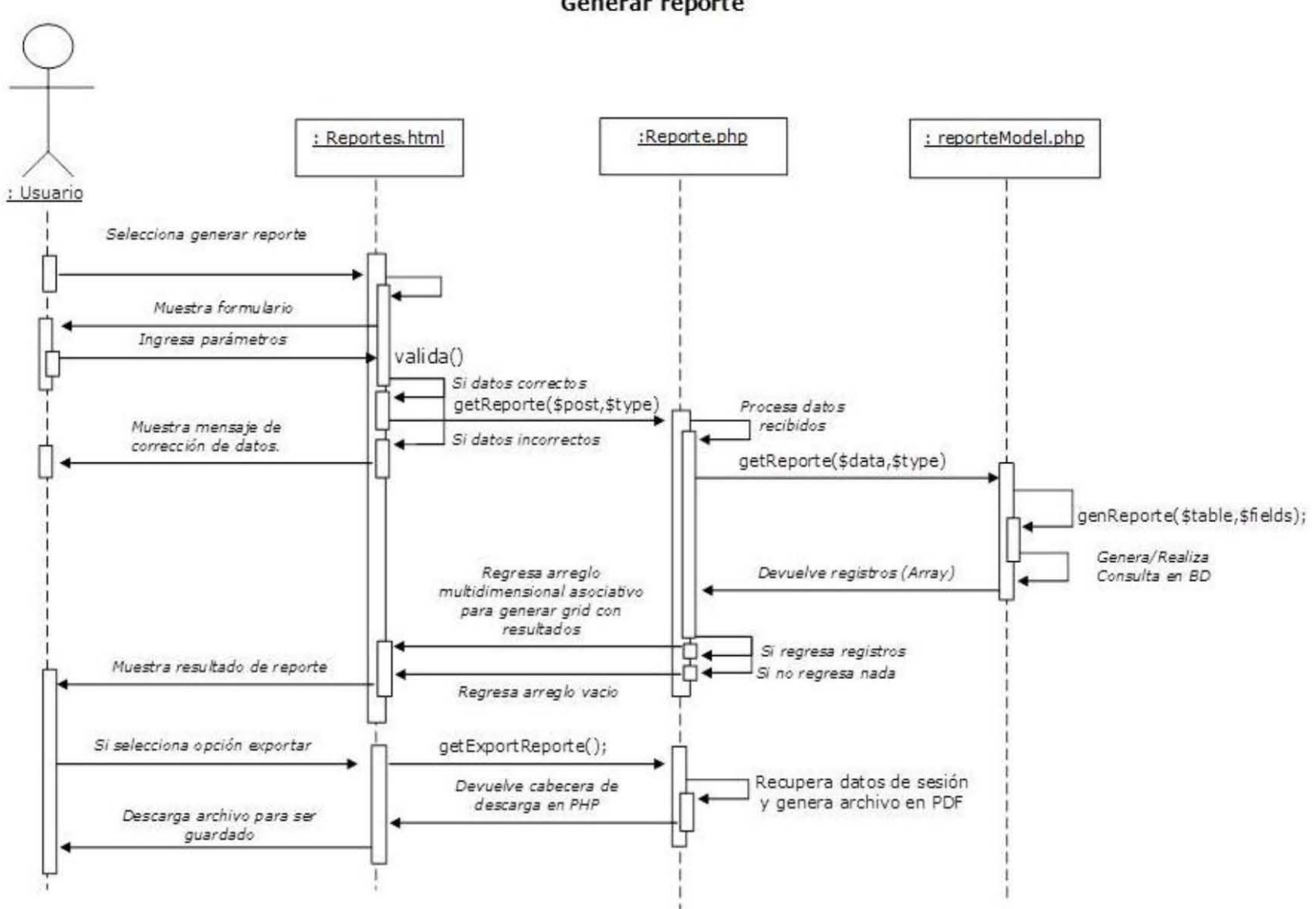

Generar reporte

#### Realizar inscripción

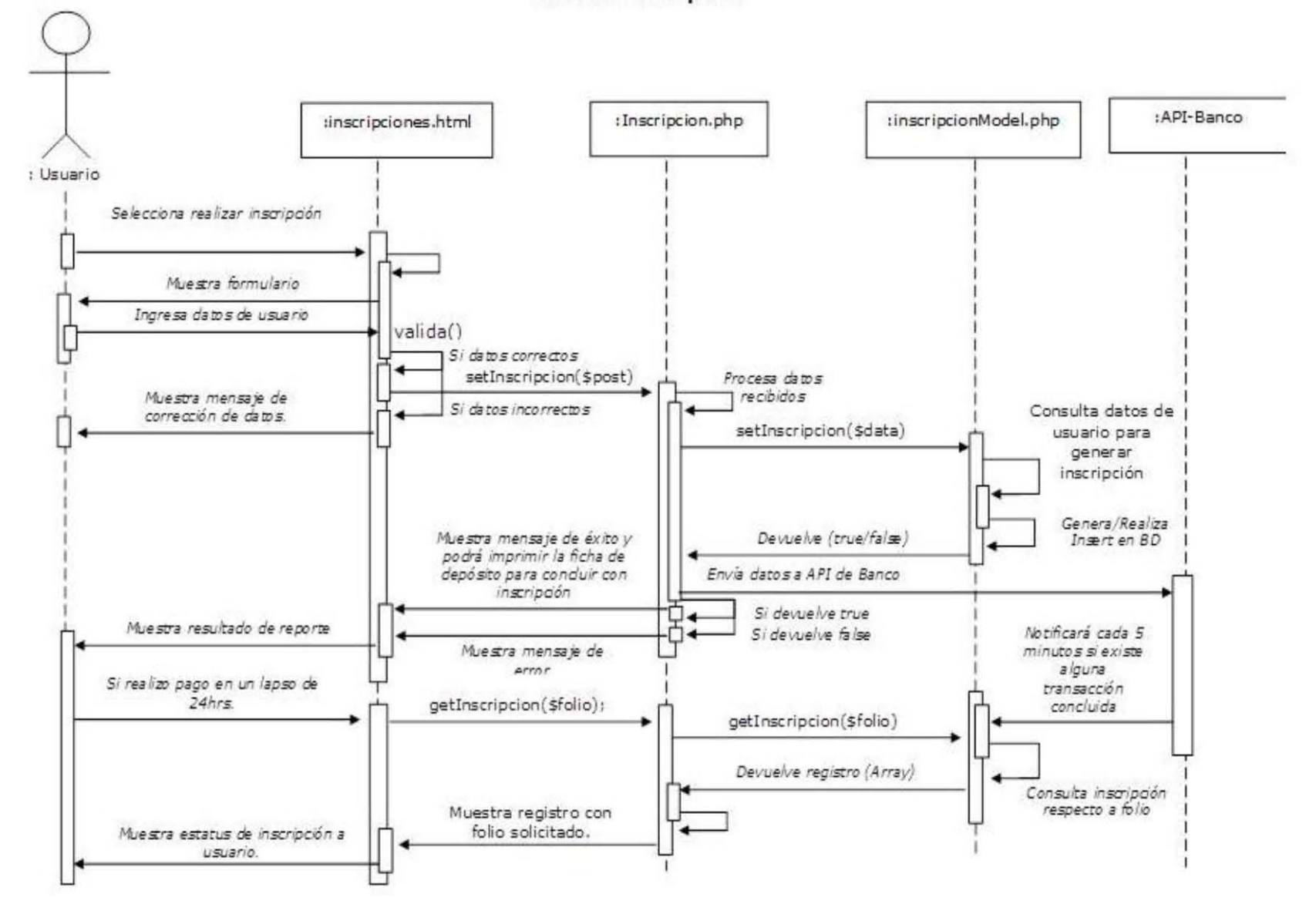

#### **4.7. Bocetos.**

El boceto, mock up es una representación visual simplificada de los elementos visuales que contendrá la página o sistema web y tiene dos objetivos bien definidos:

- Ser el punto de partida para discutir ideas en proyectos grupales.
- Mostrarle al cliente de forma aproximada qué elementos verá en la página web.

Tradicionalmente el primer boceto de una página suele hacerse a mano, pero con clientes y colaboradores distribuidos en todo el mundo la manera más efectiva de llevar adelante un proceso de diseño es digitalizar la maqueta y crear un prototipo de lo que contendrán las páginas web.

Un prototipo de una página web muestra de forma organizada todos los elementos que posibilitan la interacción del usuario con la aplicación y su distribución.

A continuación se presentan los bocetos de las interfaces del sistema en desarrollo.

#### **Boceto de acceso al sistema.**

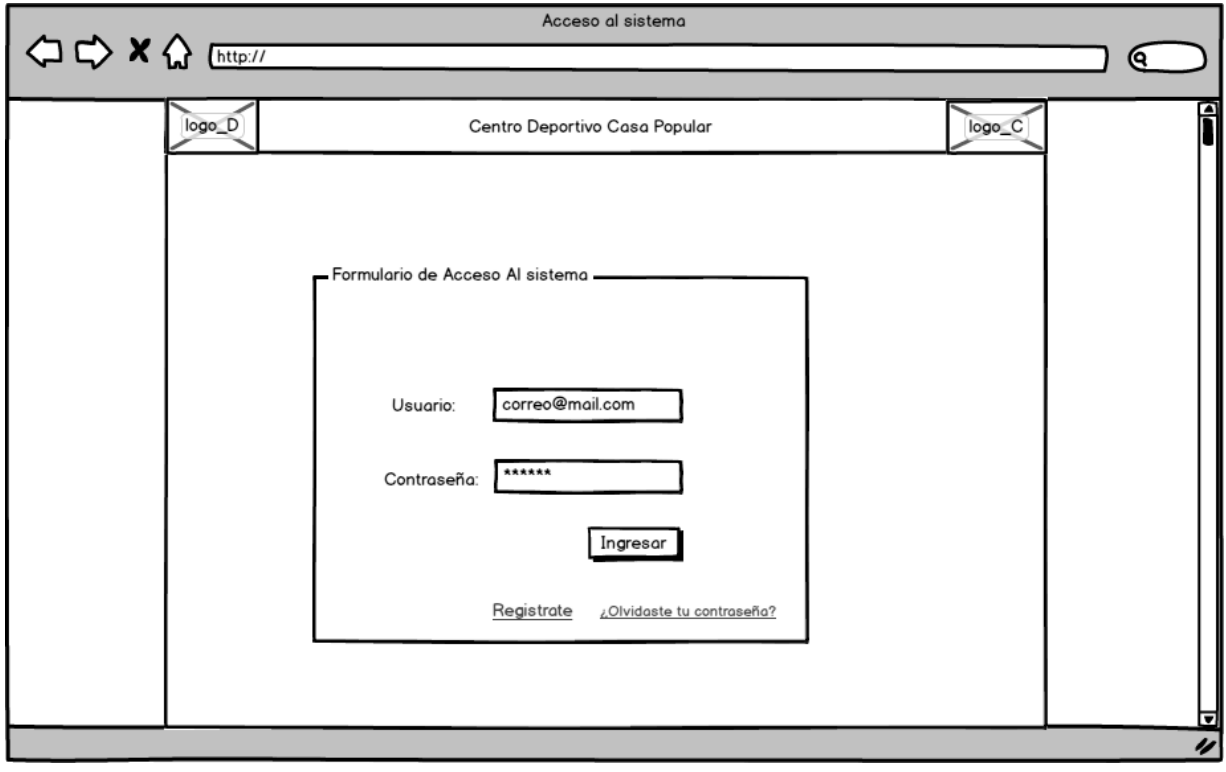

**Boceto interface Administrador.** 

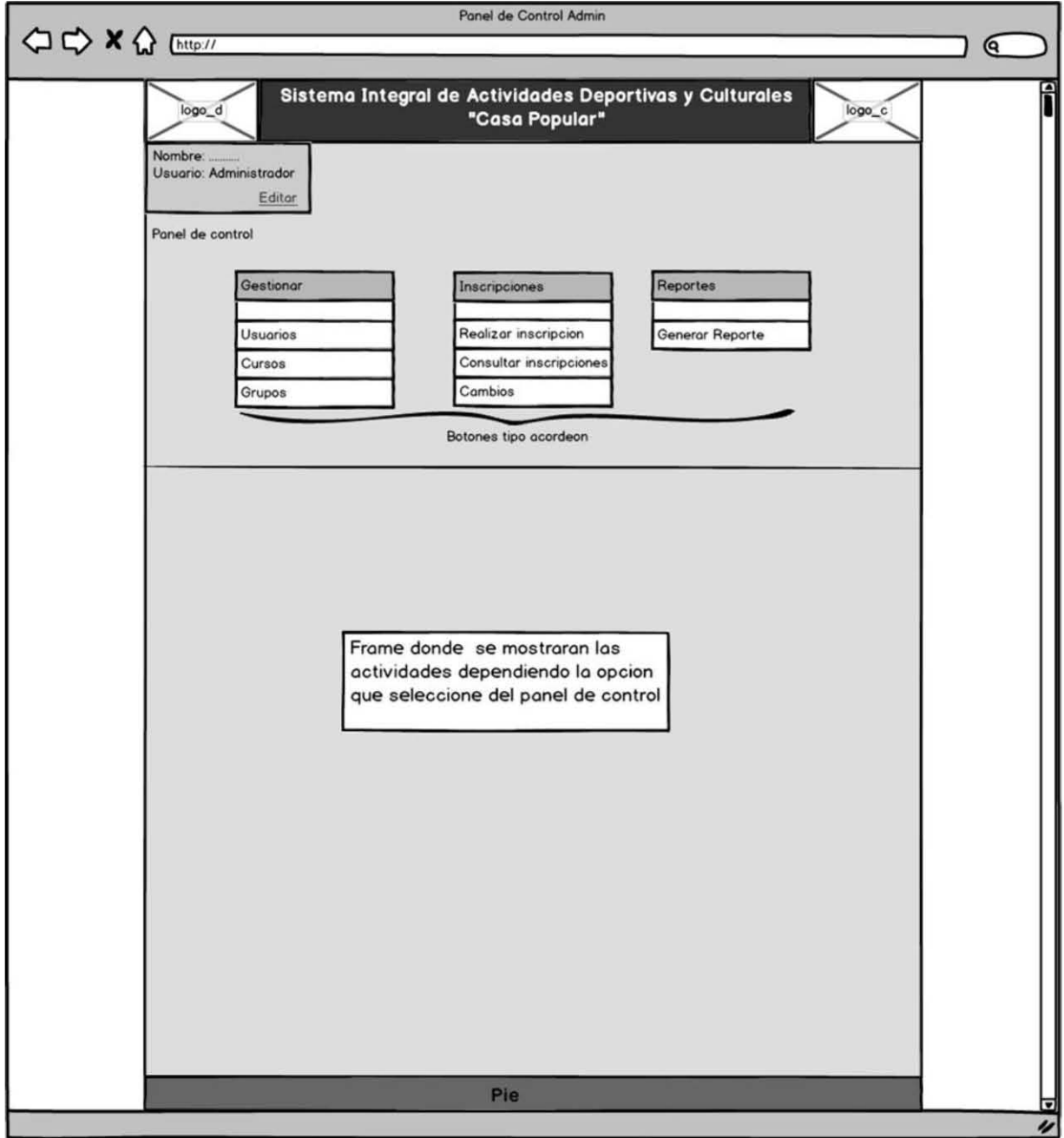

Boceto interface Panel de control secretaria.

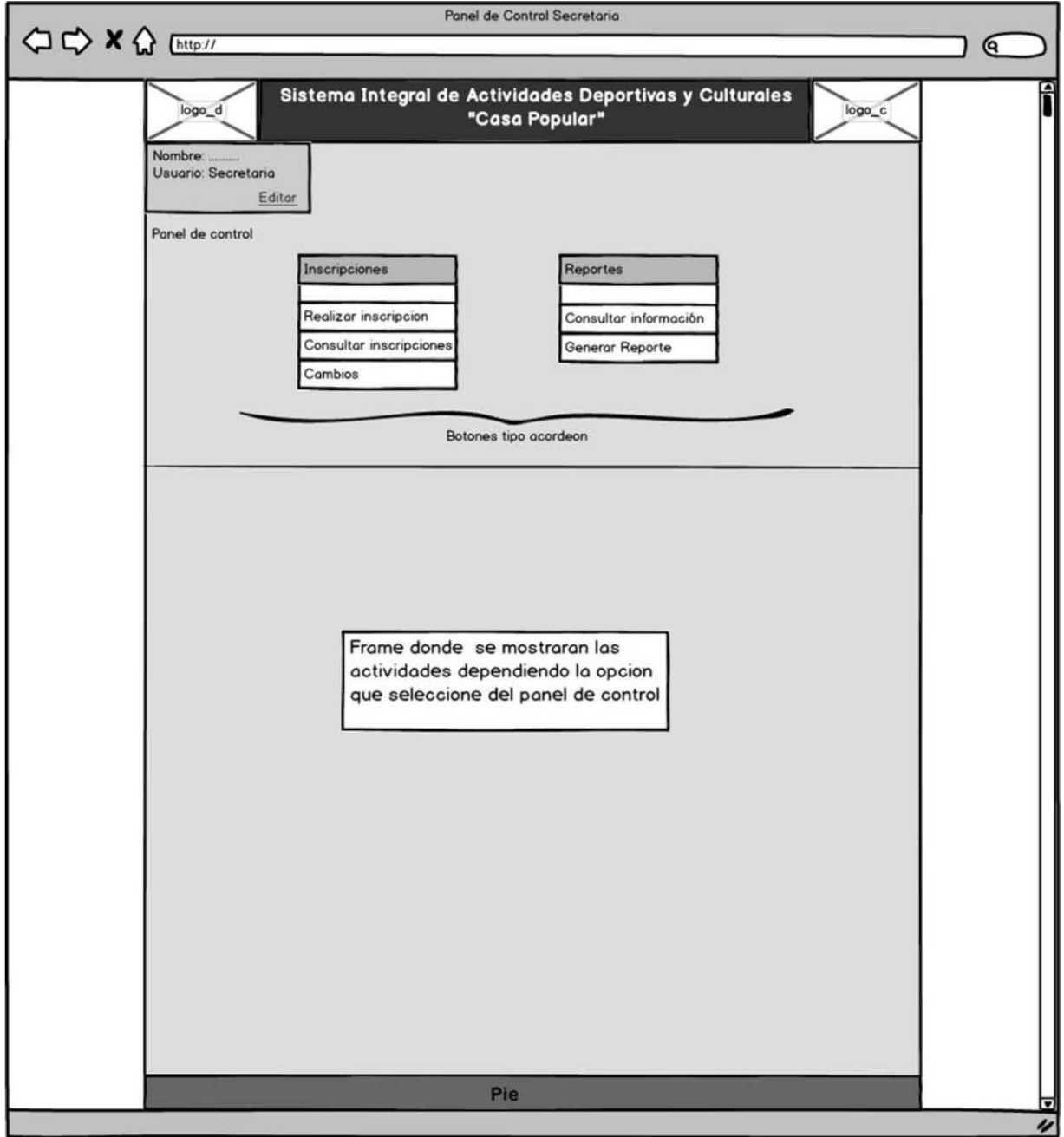

**Panel de control Instructor.**

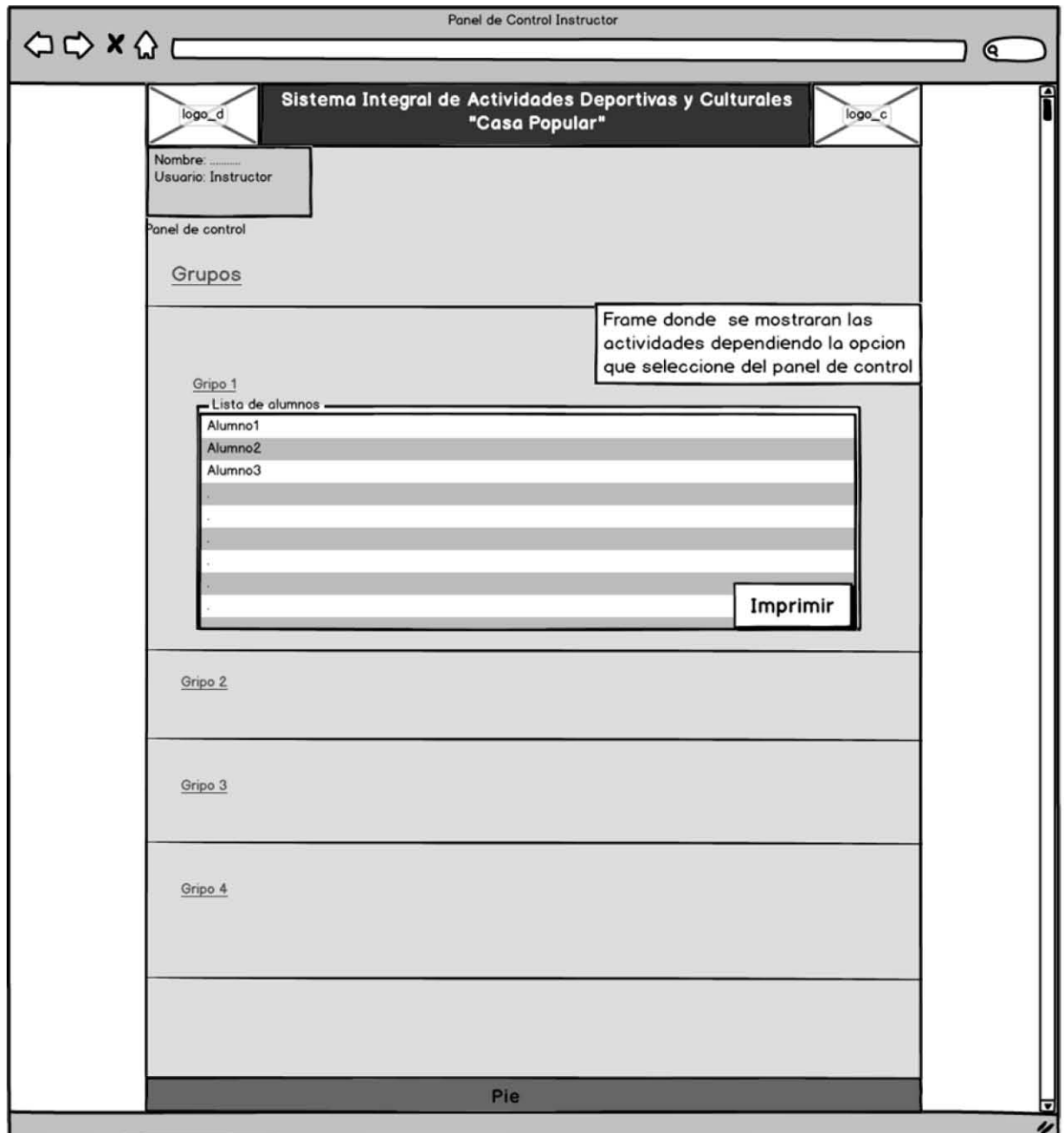

Registro cliente.

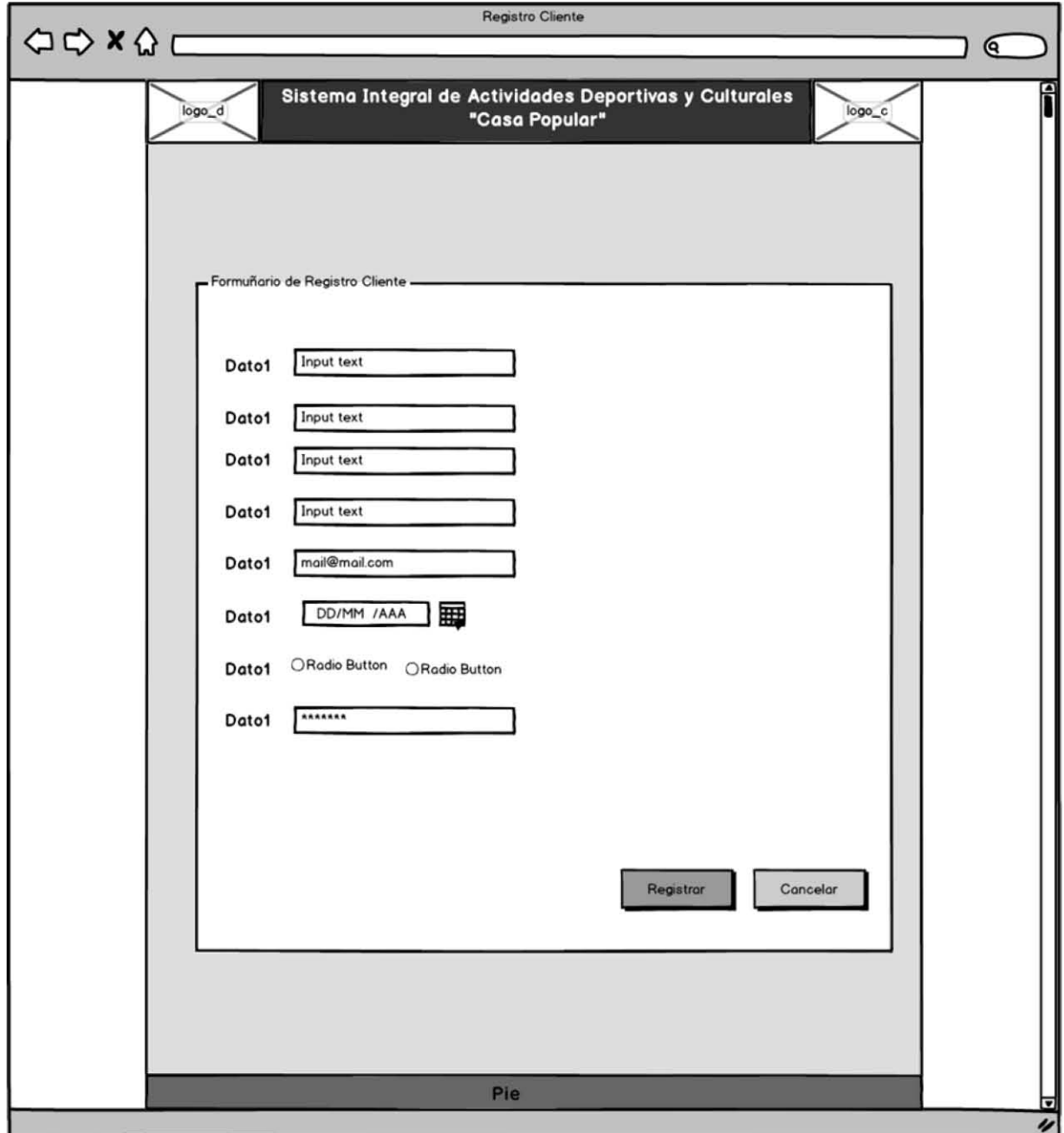

# Registro Usuario.

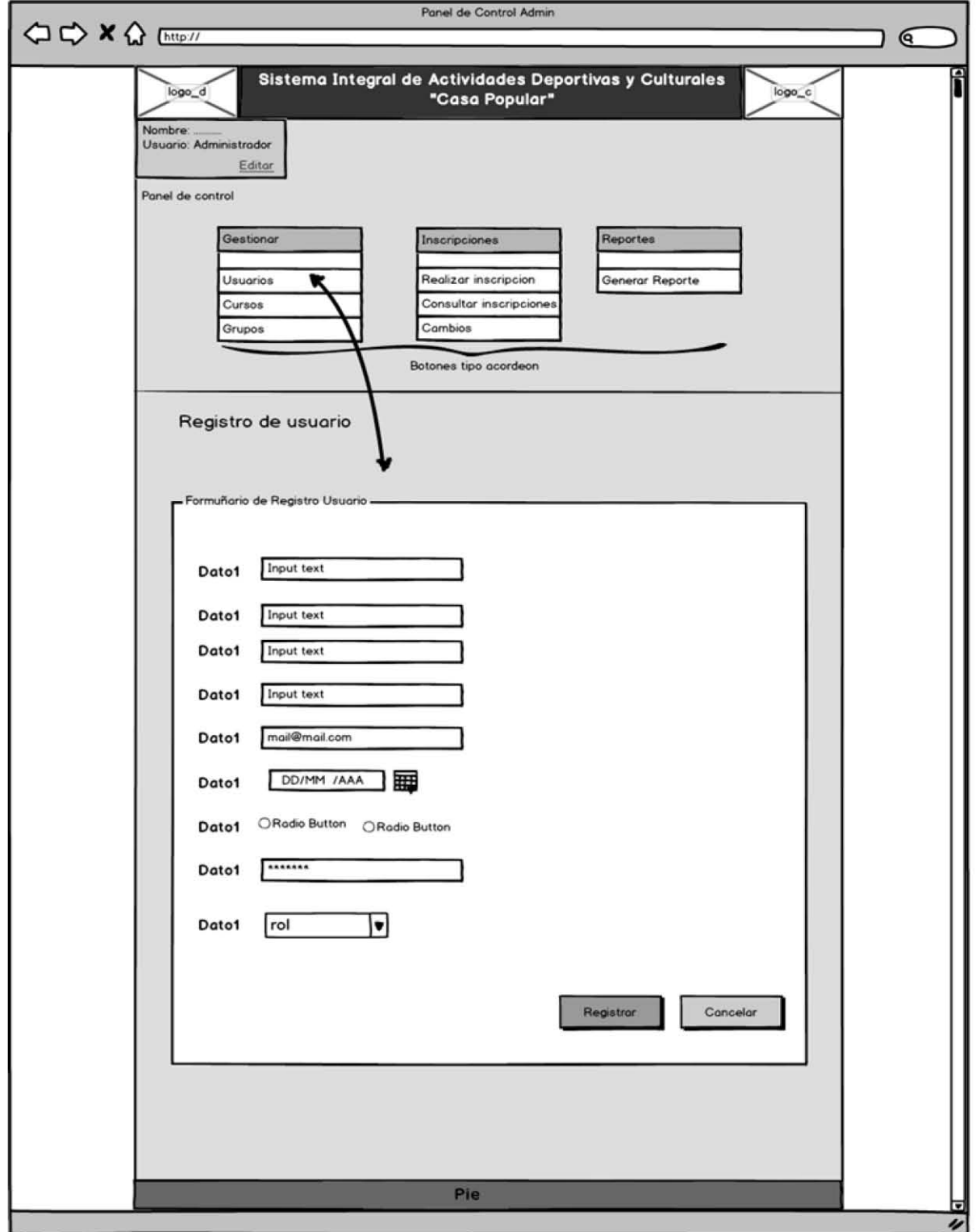

# **Modificar Usuario.**

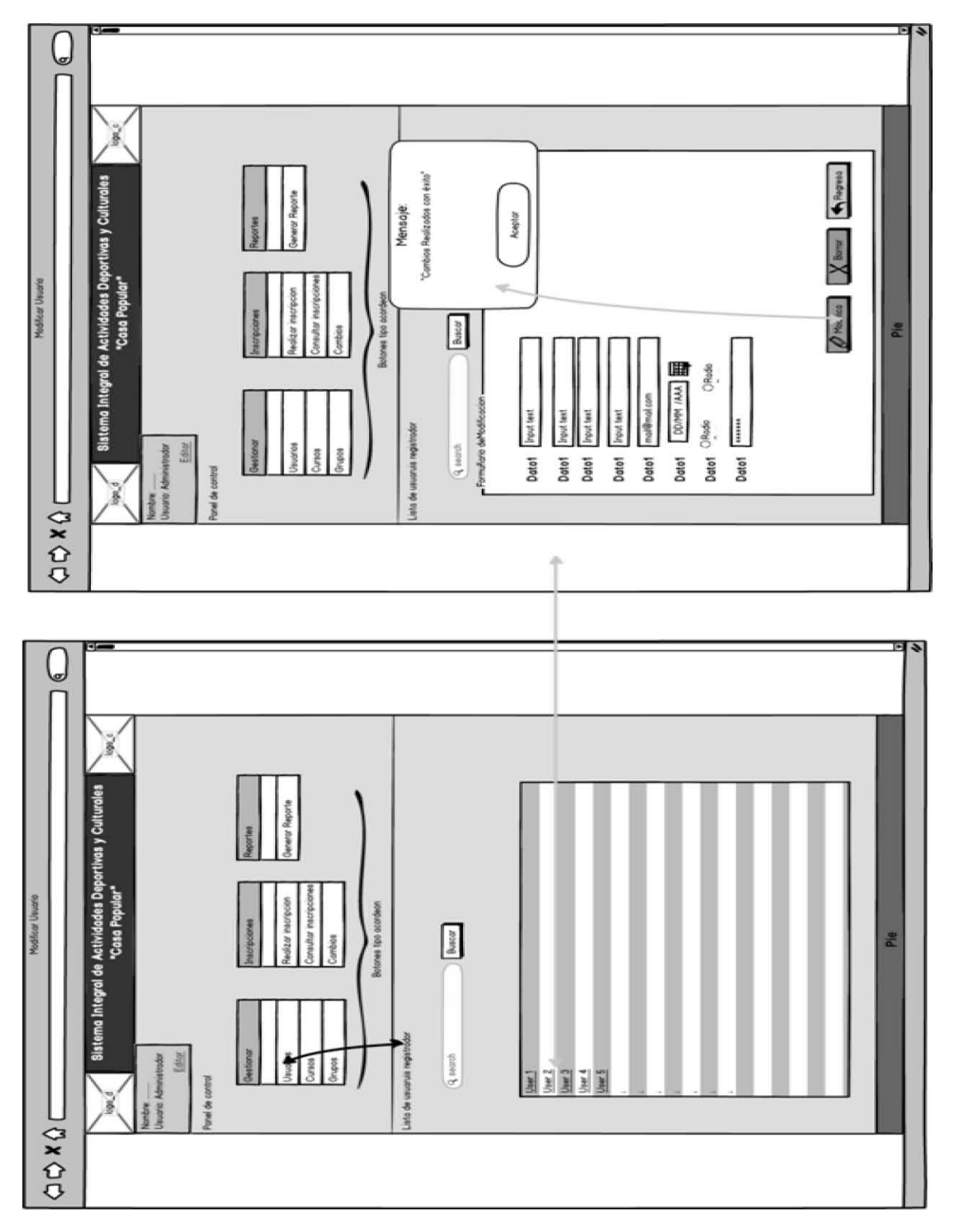
# Registrar curso.

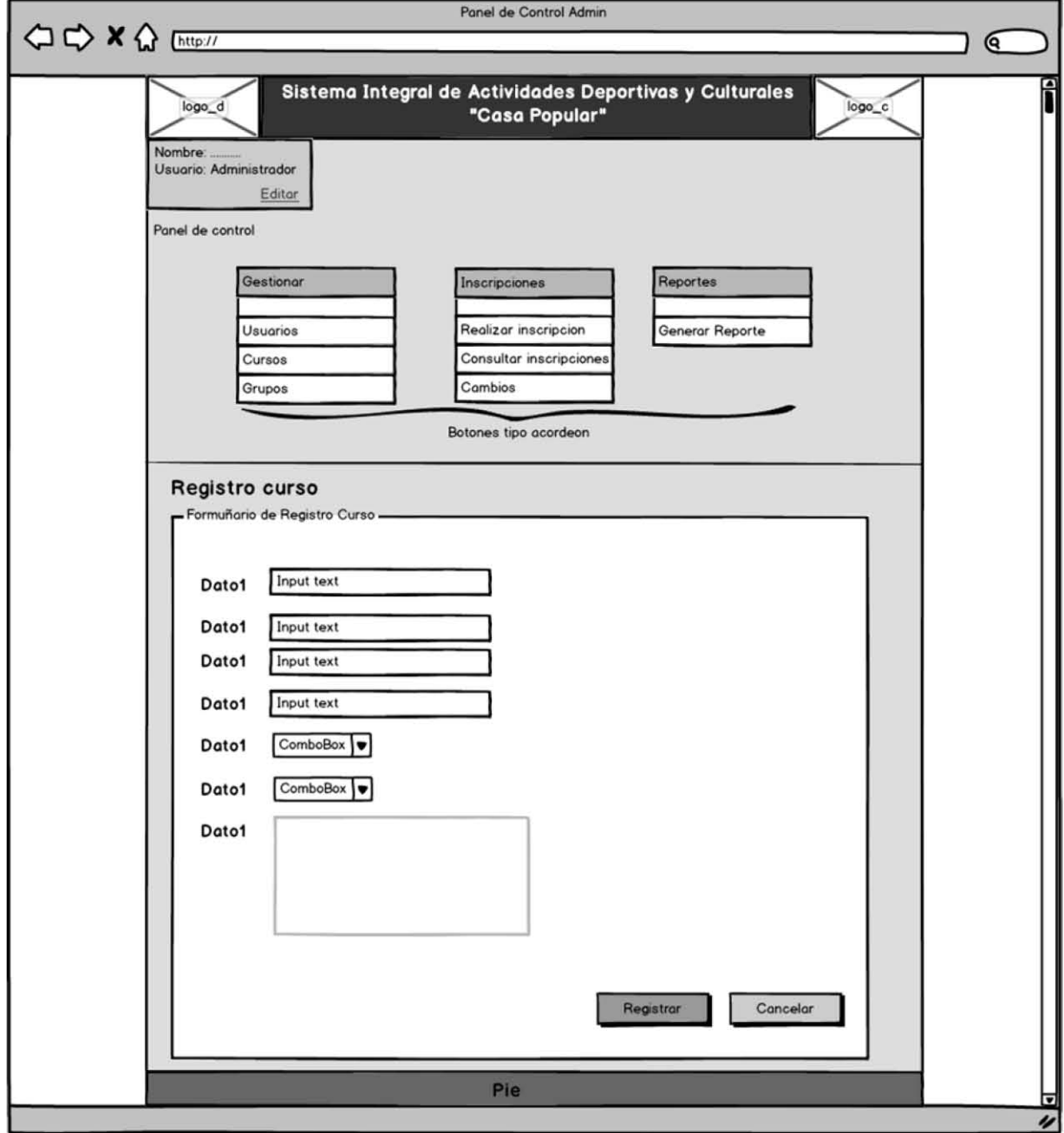

# Registro Grupo.

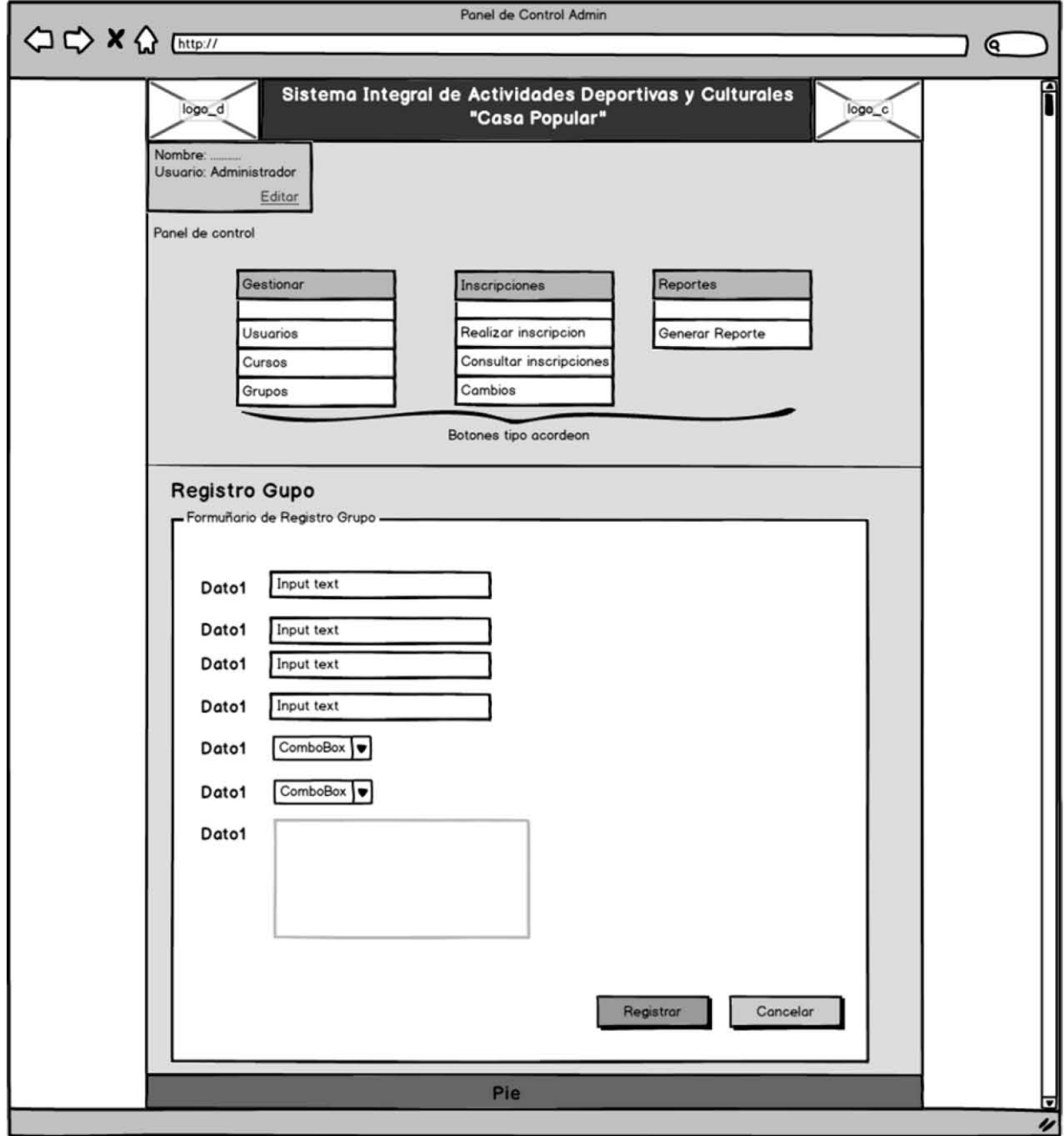

Realizar inscripción.

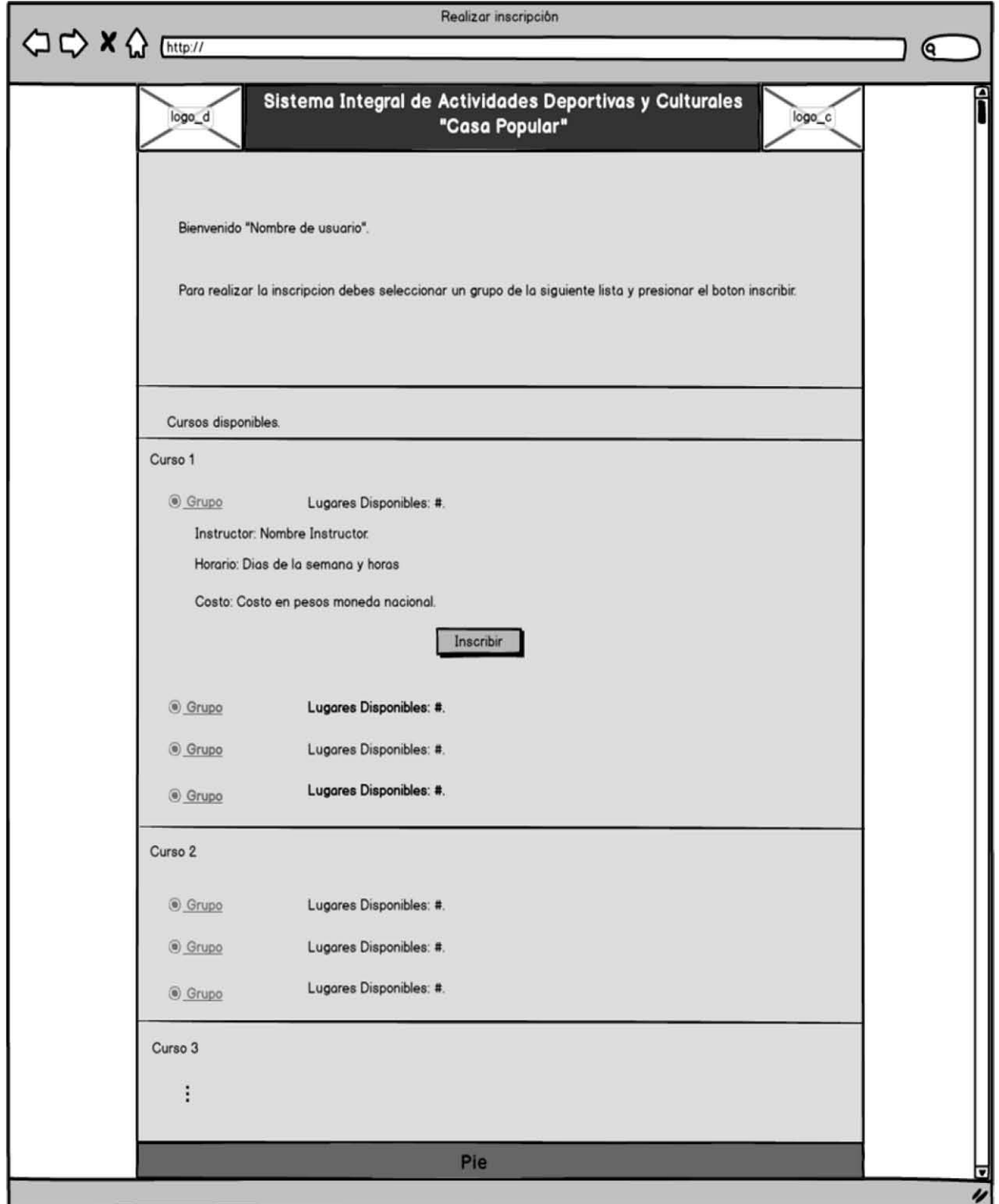

Conclusión

Mediante el análisis y diseño de este proyecto se presenta una propuesta para satisfacer las necesidades actuales del Deportivo Casa Popular, cumpliendo los estándares actuales en desarrollo de sistemas.

En conjunto, las diferentes herramientas de desarrollo que utilizamos, así como la metodología elegida para este proyecto (RUP), nos permitieron entregar los documentos necesarios que conforman el análisis y el diseño de la herramienta que se encargará de administrar los cursos, inscripciones y alumnos de la institución mencionada.

Con los recursos que invertimos en este Trabajo de Titulación, hemos tenido la oportunidad de llevar a la práctica los conocimientos que adquirimos como estudiantes de la Licenciatura en Informática.

De la misma manera hemos tenido la oportunidad de crecer personal y profesionalmente con la experiencia obtenida en este Trabajo de Titulación, que sin duda podremos aprovechar en ambos ámbitos de nuestra vida.

A medida que la tecnología va evolucionando, necesitaremos actualizarnos día a día para estar al nivel de la misma, es un buen momento para empezar a diseñar e innovar en sistemas como éste, ya que se puede entender mejor el mercado y poder entender las necesidades de las organizaciones en cuanto a tecnología de refiere.

Anexo

En este anexo se muestran ejemplo de los trabajos que se realizan en las 2 fases restantes del desarrollo del sistema, la cuales son; la fase de Construcción y la fase de Transición.

## **I.1. Fase de Construcción**

El objetivo principal es la construcción del sistema de software. En esta fase, la atención se centra en el desarrollo de componentes y otros elementos del sistema. Esta es la fase en la mayor parte de la codificación se lleva a cabo.

## **I.1.1 Codificación**

El sistema integral de actividades deportivas y culturales del centro deportivo "Casa popular" será una aplicación web y será desarrollado utilizando las siguientes tecnologías: html, CSS, Php, Javascript, jQuery, mySQL.

**Html y css**: serán utilizados para desarrollar la estructura de las interfaces y el estilo visual respectivamente.

**Php, javascript y jQuery**: se usaran para desarrollar el contenido dinámico del sistema, como por ejemplo conexión a base de datos, validación de datos, efectos visuales.

**mySQL**: Es el sistema gestor de bases de datos (SGBD) que se utilizara para crear la base de datos del sistema y almacenar los datos que se generen en las transacciones por el uso del sistema.

El código generado durante la fase de construcción estará comentado para facilitar futuras correcciones o actualizaciones.

## **I.2. Ejemplos de Códigos**

## **I.2.1. Código HTML y CSS**

A continuación se presentan pequeños fragmentos de código html y css que se generan en esta fase al programar el sistema.

#### **Código de la estructura de la interface de acceso al sistema**

En este código se describe la estructura de la interface de acceso al sistema.

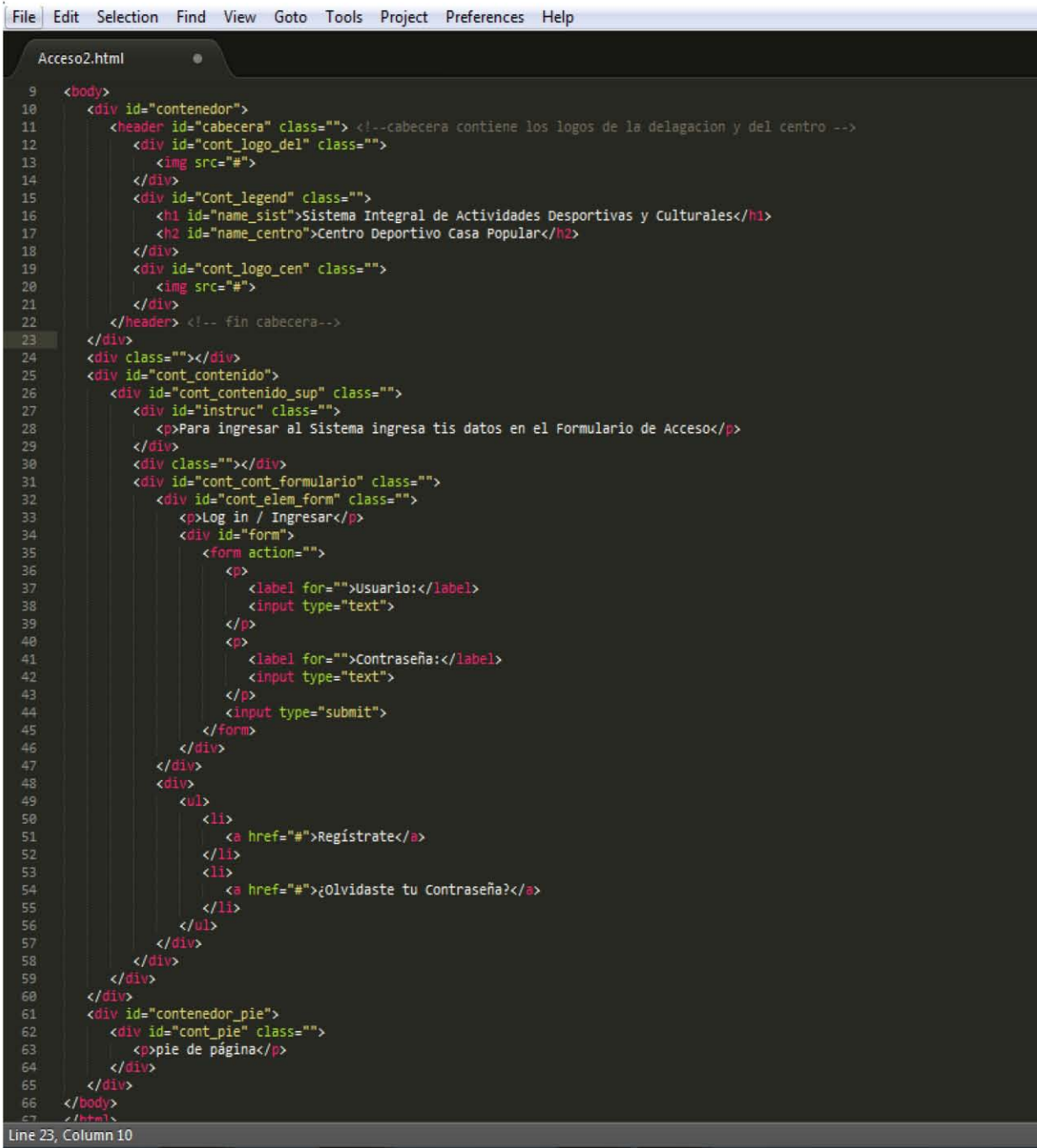

Este código HTML interpretado en el navegador web dará como resultado la siguiente imagen que nos muestra los elementos que contendrá la pagina, la forma en que se presentan es debido a que no contiene estilos de maquetación ni visuales.

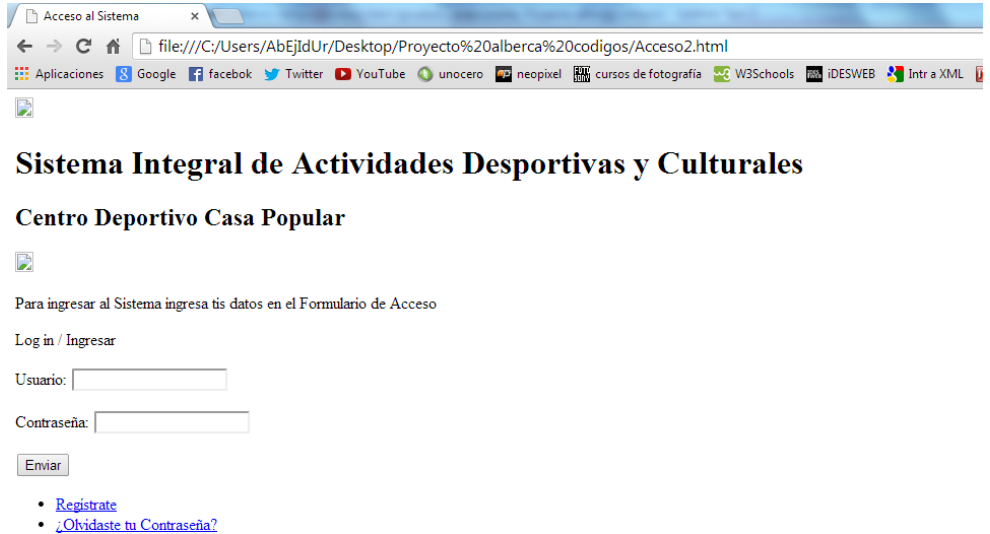

#### **Código aplicando estilos css para maquetar**

pie de página

Aplicando estilos css para maquetar (organizar el contenido de la página) tenemos como resultado esto:

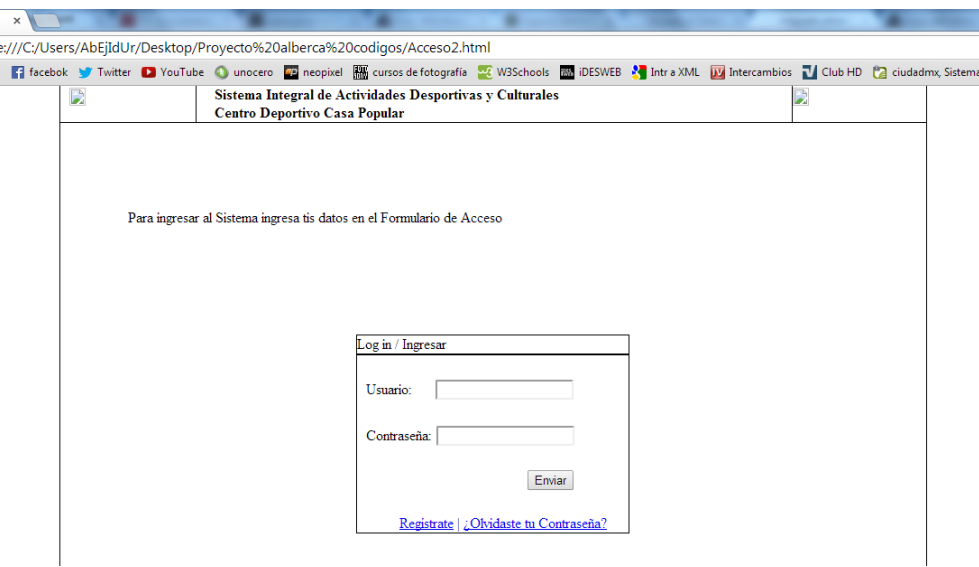

El resultado es que podemos observar los elementos de la estructura html organizados en la pagina. El siguiente paso es aplicar estilos visuales (colores, tipografías, imágenes) para mejorar la vista final.

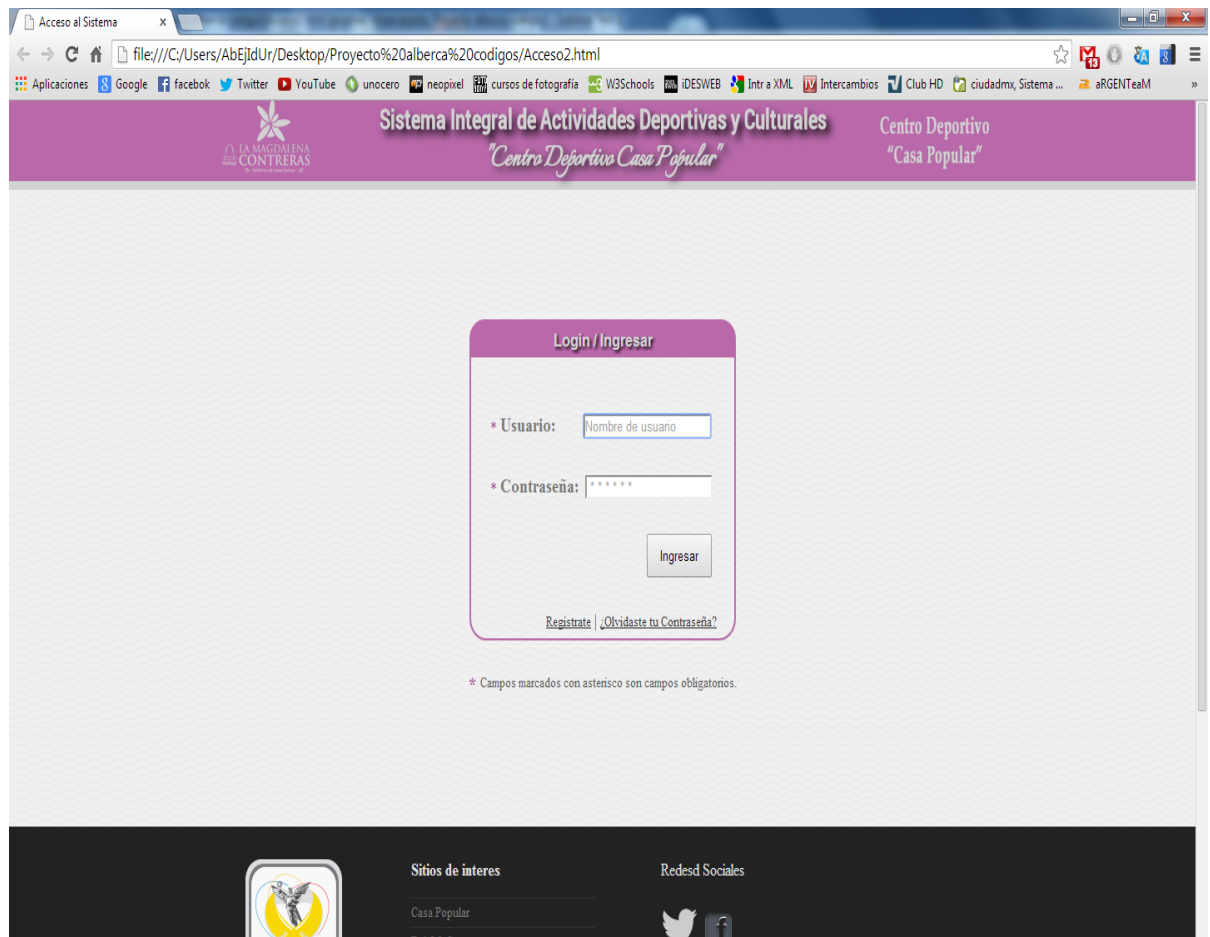

## **I.2.2. Código PHP, javaScript y jQuery**

Para demostrar la aplicación del lenguaje php, javascripty jQuery se mostraran algunos códigos que se generaron.

#### **Código java script para validar datos de formularios**

En la siguiente imagen se muestra el código de validación de formularios.

```
(script)
 (document).ready(function(){
var user_=$("#usuario");
var passwd_=  $("#usuario");
 if((user_.val()).replace(/\s+/gi,'')){
 if((user_.match(/^[-!#$%&\'*+\.\/0-9=?A-Z^_`a-z{|}~]+@[-!#$%&\'*+\/0-9=?A-Z^_`a-z{|}~]+\.[-!#$%&\'*+\.\/0-9=?A-Z^_`a-z{|}~]+$/gi,'')){
    if(!(passwd_vval()).replace(\wedge s + /gi, ?')}
showMsg('Introduce tu contraseña');
    }else{
        $.post("/setPost/index.html", function(data){
        }).succes(function(data){
            api.redirect(true,data);
        \}).error(function(data){
            showMsg("Los datos introducidos son incorrectos...");
        \mathcal{Y}ľ
lelsef
showMsg('El campo usuario es incorrecto');
  else{
        showMsg('El campo usuario está vacío');
 /script)
```
Con este código se validará que el usuario introduzca los campos requeridos sin espacios, para esto se ocuparon expresiones regulares los cuales validan que se introduzca en el campo usuario una dirección electrónica correcta e informa mediante mensajes de alerta los campos que se encuentran erróneos, si los campos son correctos este re-direccionará por medio de una clase al perfil del usuario, esto lo determinará dentro de la clase api.redirect (st, data\_);

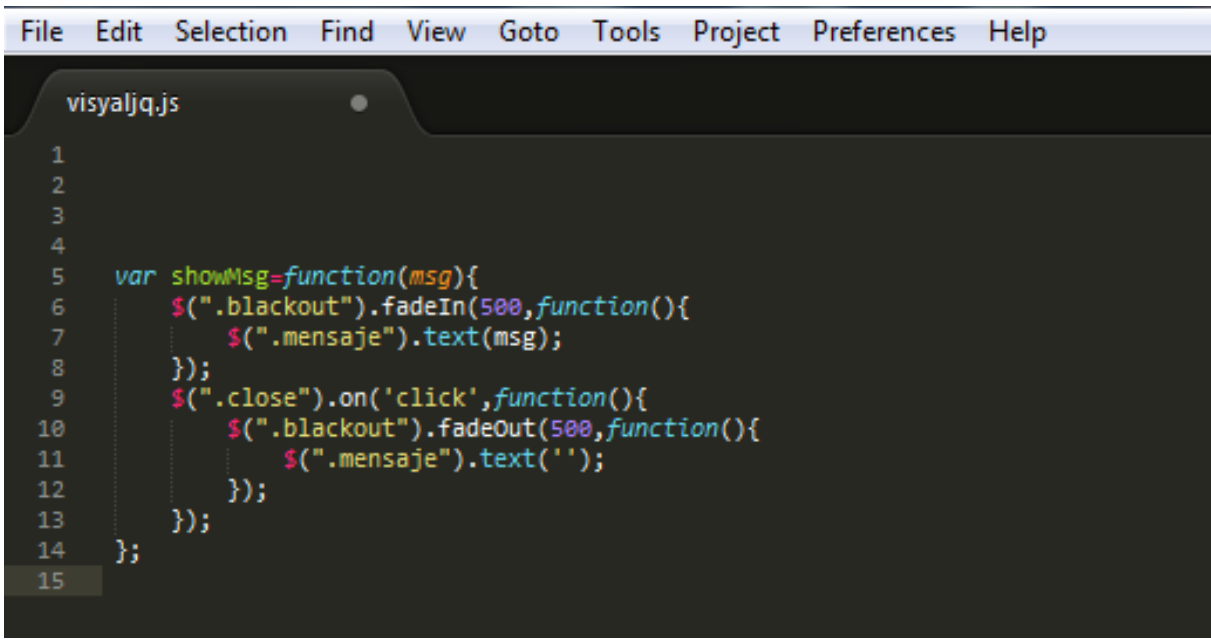

**Código jQuery para aplicar efecto visuales**

#### **I.2.3. Código de conexión a la Base de datos.**

Para poder almacenar y consultar información en la base de datos es necesario realizar una conexión con esta, es por eso que se presenta el siguiente código.

**Código de conexión a la Base de Datos.**

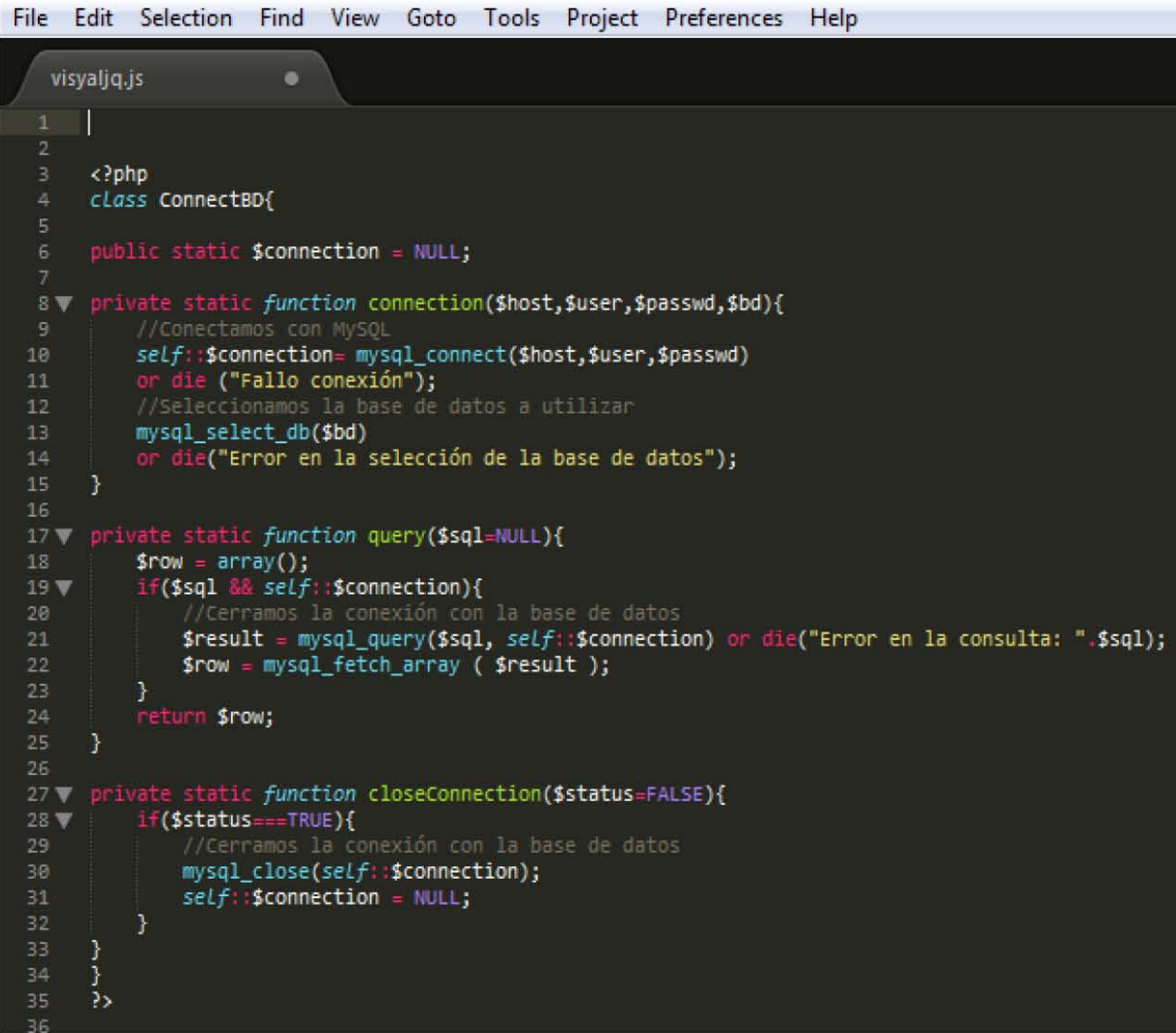

## **I.3. Fase de Transición.**

La fase final del RUP se ocupa del traslado del software desde los entornos de desarrollo a los entornos de producción, en los que el usuario final hará uso del sistema.

# **I.3.1. Instalación**

Debido a que el sistema es una aplicación web y se desarrollo y almaceno directamente en el servicio de hosting contratado, no será necesario instalarlo en los equipos (computadoras) del Centro deportivo. Solo se tendrá que verificar que dichos equipos cumplan con los requerimientos mínimos para ejecutar el sistema.

## **I.3.1.1. Manual de usuario**

El sistema contara con un manual de usuario impreso, que explicara la forma correcta de usar los diferentes módulos de sistema para el manejo de las interfaces.

El objetivo primordial del manual será el de proveer una guía para el uso correcto del sistema además de proporcionar soluciones a posibles problemas que puedan suceder en la operación del sistema.

Aunque el manual no forma parte de este trabajo, el manual será desarrollado para entregase al cliente.

El manual de usuario del sistema integral "" para el centro deportivo contendrá las siguientes secciones:

#### **Introducción:**

Contendrá una pequeña descripción del sistema. Como funciona, para qué es y para quien está dirigido.

#### **Objetivos:**

Mostrara los propósitos generales del sistema, para que fue creado y que es lo que se intenta solucionar con él.

#### **Guía de uso:**

Mediante capturas de pantallas, se le explicara al usuario el correcto funcionamiento de los diferentes módulos que contiene el sistema, y todo lo que involucre su funcionamiento.

**Sección de solución de problemas:**

Será una sección en la que se incluirán de manera más explícita los problemas o dudas más frecuentes a los que se puede enfrentar el usuario y como es que se solucionan

Además el sistema contara con globos de ayuda, instrucciones de uso en las interfaces y ejemplos del formato de datos que deben ser introducidos en los formularios, para que sean mucho más fáciles y rápidas las transacciones que se realicen.

Una vez instalado, probado y aprobado el sistema, los usuarios contaran con capacitación para el uso del sistema, esta capacitación será impartida por el equipo de desarrollo del sistema, dentro de las instalaciones del centro deportivo.

## **I.3.1.2. Pruebas del sistema**

Son las investigaciones empíricas y técnicas cuyo objetivo es proporcionar información objetiva e independiente sobre la calidad del producto a la parte interesada o stakeholder. Es una actividad más en el proceso de control de calidad.

Las pruebas son básicamente un conjunto de actividades dentro del desarrollo de software. Dependiendo del tipo de pruebas, estas actividades podrán ser implementadas en cualquier momento de dicho proceso de desarrollo.

El objetivo de estas pruebas validar el correcto funcionamiento del sistema como un todo.

Para este sistema solo se mostrara un ejemplo de cómo se realizaran las pruebas de funcionalidad ya que el desarrollo aun se encuentra en la fase de construcción. Para realizar dichas pruebas se decidió ocupar una de las plantillas de pruebas que RUP proporciona.

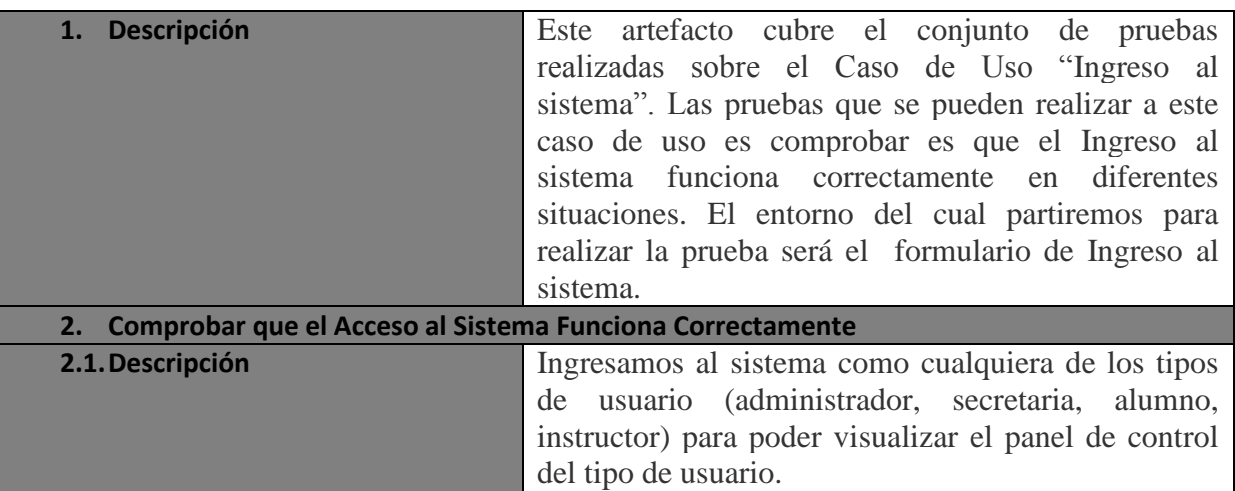

#### **Prueba de Acceso al sistema**

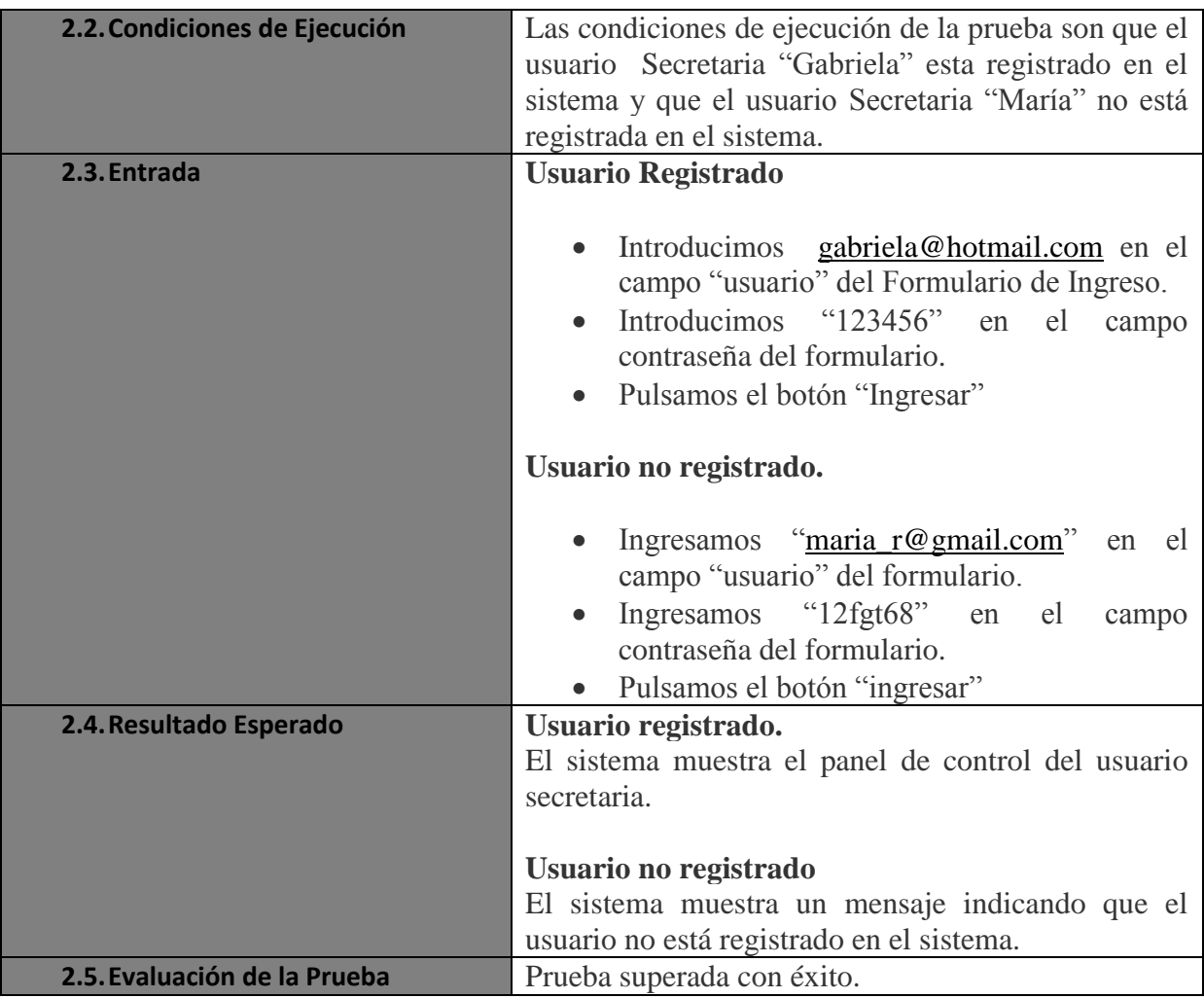

Cuando las pruebas se hayan realizado y se dé el visto bueno al sistema, se liberara para poder ser utilizado en el centro deportivo "Casa Popular".

# Bibliografía

**Addintech.** (n.d) *Aplicaciones web: características*. Consultado el 8 Marzo de 2013 <http://www.addintech.com/index.php?producto=99>

**Beck, K.**,( 2000). *Una explicación de la Programación Extrema. Aceptar el cambio*, Pearson Educación.

**Caivano, R.M,** (2009) *Utilización de la web 2.0*. Consultado 21 de Abril de 2013. <http://books.google.com.mx/books?id=v6ioPA-CJJEC&printsec=frontcover>

**Cockburn A.**,( n.d.). *Crystal methodologies*. Obtenida el 24 de noviembre 2013 de <http://alistair.cockburn.us/Crystal+methodologies>

**Eslava Javier.** (2012)**.** *HTML, presente y futuro de la web* **[en línea].** Consultado el 19 de Octubre del 2013. Capítulo III. Otras Tecnologías, de <http://books.google.com.mx/books?id=lT14AQAAQBAJ&printsec=frontcover>

**Fernández V. A.,** (2010). *Desarrollo de sistemas de información: Una metodología basada en el modelado*, Catalunya: Ediciones UPC.

**GESQ – Poco de lo sencillo,** (2012). *Sistemas de información*. Obtenida el 12 de Octubre de 2013, de<http://gesq.freeiz.com/?tag=primeros-pasos-jquery>

*Los sistemas de información*. (2013). Consultado el 10 de Abril del 2013 <http://highered.mcgraw-hill.com/sites/dl/free/9701026586/70189/CapituloMuestra.pdf>

*Métrica v.3*(n.d.). Obtenida el 12 de noviembre 2013 de [http://administracionelectronica.gob.es/pae\\_Home/pae\\_Documentacion/pae\\_Metodolog/pae\\_](http://administracionelectronica.gob.es/pae_Home/pae_Documentacion/pae_Metodolog/pae_Metrica_v3.html#.UwWFhoUZ_lM) [Metrica\\_v3.html#.UwWFhoUZ\\_lM](http://administracionelectronica.gob.es/pae_Home/pae_Documentacion/pae_Metodolog/pae_Metrica_v3.html#.UwWFhoUZ_lM) México: McGRAW-HILL.

**Microsoft** ,(n.d.). *Microsoft Solutions Framework (MSF) Overview.* Obtenida el 12 de noviembre 2013 de [http://msdn.microsoft.com/en-us/library/jj161047.aspx 2014/01/15](http://msdn.microsoft.com/en-us/library/jj161047.aspx%202014/01/15)

**Moreiro** G. J. A, (1995). *Los sistemas de información documental: consideraciones sobre sus características, concepto y funciones, Boletín Millares Carlo*, Numero 14, pp 143-150.

**Murphey Rebecca**. (2012). *JQuery Fundamentals.* Consultado el 15 de Octubre de 2013. <http://jqfundamentals.com/legacy>

**MySQL,** (1997-2011). *Panorámica del sistema de gestión de base de datos MySQL*. Obtenida el 16 de Octubre de 2013, de <https://dev.mysql.com/doc/refman/5.0/es/what-is.html>

**Naciones, D.** (n.d). *Web Applications: What is a Web Application?* Consultado el 13 de Abril de 2013. [http://webtrends.about.com/od/webapplications/a/web\\_application.htm](http://webtrends.about.com/od/webapplications/a/web_application.htm)

**Naur P., Randell B**., *Software Engineering Report on a conference sponsored by the NATO SCIENCE COMMITTEE* [version electronica], (1969). Obtenida el 16 de diciembre de 2013 de<http://www.scrummanager.net/files/nato1968e.pdf>

**PHP**, (2001)**.** *¿Qué es PHP?*, Consultado el 18 de Octubre de 2013. <http://www.php.net/manual/es/intro-whatis.php>

**PHP**, (2001)**.** *¿Qué puede hacer PHP?*, Consultado el 18 de Octubre de 2013. <http://www.php.net/manual/es/intro-whatcando.php>

**Pressman R.,** *Ingeníeria del Software, un enfoque práctico,* (2002), México, Mc Graw-Hill.

**Ralph M. S., George W. R,** (2000**).** *Principios de sistemas de información: enfoque administrativo*, Cengage Learning Editores S.A. de C.V.

**Rational**,(1998), *Rational Unified Process Best Practices for Software Development Teams* , Rational Software White Paper

**Rodríguez, K y Ronda, R.** (2006). *El web como sistema de información*. Consultado el 15 de Abril de 2013. [http://bvs.sld.cu/revistas/aci/vol14\\_1\\_06/aci0810I.htm](http://bvs.sld.cu/revistas/aci/vol14_1_06/aci08106.htm)

**Schwaber K. , Sutherland, J**.(n.d.). *La Guía de Scrum.* Obtenida el 24 de noviembre 2013 de [http://www.scrum.org](http://www.scrum.org/)

**Senn, J.A.** (1988). *Análisis y Diseño de Sistemas de Información.*

**Telmex,** (n.d.). **Sistemas de información**. Obtenida el 10 de diciembre de 2013, de <http://www.telmex.com/web/articulos/sistemas-de-informacion>

**W3c. (2013)**. *Guía breve de CSS*. Consultado en 10 mayo de 2013, de <http://www.w3c.es/Divulgacion/GuiasBreves/HojasEstilo>

**W3c. (2013)**. *Html5*. Consultado en 25 mayo de 2013, de [http://www.w3schools.com/html/html5\\_intro.asp](http://www.w3schools.com/html/html5_intro.asp)

**W3schools.** (2013). ¿*Para qué sirve CSS?.* Consultado el 20 de mayo de 2013, de [http://www.w3schools.com/css/css\\_howto.asp](http://www.w3schools.com/css/css_howto.asp)

**W3schools.** (2013). *CSS3.* Consultado el 15 de mayo de 2013, de [http://www.w3schools.com/css/css3\\_intro.asp](http://www.w3schools.com/css/css3_intro.asp)

**W3schools.** (2013). *PHP Introduction.* Onsultado el 16 de Octubre de 2013 de [http://www.w3schools.com/php/php\\_intro.asp](http://www.w3schools.com/php/php_intro.asp)

**Welle D.,** (2013). *Extreme Programming:A gentle introduction*. Obtenida el 2 de diciembre de 2013, de<http://www.extremeprogramming.org/>

**Wikipedia the free Encyclopedia**. (2014). *JQuery.* Consultado el 10 de Octubre de 2013. <http://es.wikipedia.org/wiki/JQuery>

**Wikipedia the free Encyclopedia**. (2014). *Web application.* Consultado el 13 de Abril de 2013. [http://en.wikipedia.org/wiki/Web\\_application](http://en.wikipedia.org/wiki/Web_application)